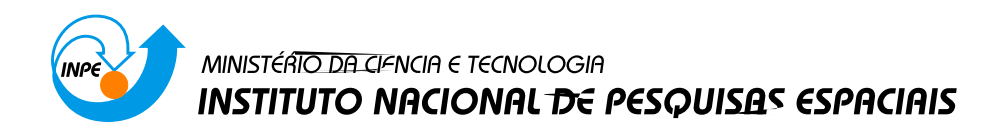

# POLARIZAÇÃO DA RADIAÇÃO GALÁCTICA EM 5 GHz: INSTRUMENTAÇÃO, MEDIDAS E MAPAS

Ivan Soares Ferreira

Tese de Doutorado em Astrofísica, orientada pelo Prof. Dr.Camilo Tello e pelo Prof. Dr. Thyrso Villela Neto

> INPE São José dos Campos 2008

# **Livros Grátis**

http://www.livrosgratis.com.br

Milhares de livros grátis para download.

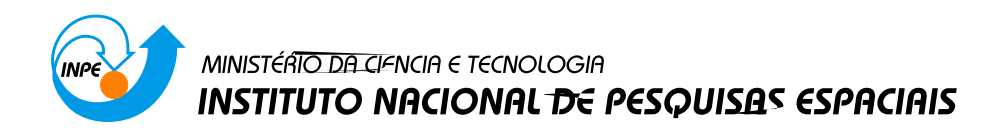

# POLARIZAÇÃO DA RADIAÇÃO GALÁCTICA EM 5 GHz: INSTRUMENTAÇÃO, MEDIDAS E MAPAS

Ivan Soares Ferreira

Tese de Doutorado em Astrofísica, orientada pelo Prof. Dr.Camilo Tello e pelo Prof. Dr. Thyrso Villela Neto

> INPE São José dos Campos 2008

### $00.000.00(000.0)$

Ferreira,. I.S..

Polarização da Radiação Galáctica em 5 GHz: instrumentação, medidas e mapas/ Ferreira,. I.S.. – São José dos Campos: INPE, 2008.

[148p](#page-148-0).; ()

1. Instrumentação: polarimetria. 2. Emissão Galáctica. 3. Emissão Síncrotron. 4. Cosmologia Observacional. 5. Radioastronomia.

A FOLHA DE APROVAÇÃO SERÁ INCLUÍDA POSTE-RIORMENTE, PELO SID Doutorado em Astrofísica.

Jacques Raymond Daniel Lepine Zulema Abraham Carlos Alexandre Wuensche de Souza Cláudia Vilega Rodrigues

Thyrso Villela Neto

: Ivan Soares Ferreira

São José dos Campos, 28 de março de 2008.

Se fossemos infinitos Tudo mudaria Como somos finitos Muito permanece.

> Bertold Brecht em Antologia poética.

A meus pais

#### AGRADECIMENTOS

Um trabalho de doutorado em Física, em particular no ramo da Astrofísica Experimental, exige o esforço, a colaboração e a paciência de muitos. Venho aqui enumerar alguns a quem sou grato.

Em primeiro lugar minha família, que agora inclui minha esposa.

Aos meus orientadores Camilo Tello e Thyrso Villela. Em especial, pela confiança.

Ao professor Armando Bernui, que, de certa forma, também foi um orientador neste processo.

Aos Professores: Alex, Jayanthi, Léo, Odylio, Zé Carlos, Williams, André, Deo, Flávio, Hugo, Chico e Cláudia.

Ao professor Phil Lubin, da UCSB.

Aos companheiros de projeto, Reitano e Alan, aos quais devo muito. Aos membros estrangeiros desta colaboração, coordenada pelo Dr. George Smoot. Agradeço também alguns que passaram brevemente pelo projeto GEM, tais como o Luís Carlos e o Ronaldo, assim como aos que estão adentrando agora, como o Adhimar. Agradecimento especial ao Mario Celso, com quem muito aprendi.

A Alice Ueda, do LAP. `

Ao pessoal do DEA: Ivan Geier e Melina.

Ao pessoal do INPE de Cachoeira Paulista: Alvino, Schmidt e Zé Luiz.

Ao pessoal do LIT: Rose, Zé Carlos, Zé Sérgio, Massanori e Benjamim.

Ao pessoal do CEA: Chicão, Edinho, Valdirene, Nilda, Neri, Maurício e Okada.

Ao pessoal do LAS: Huberto Closs, "seu"Chico e Paulo Motisuke.

Ao pessoal do LCP: Carlos Eduardo, José Augusto e Aguinaldo.

Ao pessoal da garagem.

 $\hat{A}$ s agências de fomento: CAPES, FAPESP e CNPq.

Por fim, aos programadores e cientistas que mantêm os diversos bancos públicos de rotinas

de dados e de informações, tais como o ASTROLIB, o HEALpix, o LAMBDA, o SIMBAD, o ADS e o ArXiv, dentre muitos. Incluo também A. Waelkens e T. Esslin, desenvolvedores do HAMMURABI, e o WMAP Science Team.

#### RESUMO

O projeto GEM (Galactic Emission Mapping) tem o propósito de caracterizar a emissão da Via Láctea na faixa de rádio e de microondas, visando, entre outros, fornecer dados para a limpeza dos mapas da Radiação Cósmica de Fundo em Microondas. O projeto conta com uma antena de 5;5 m de diâmetro, atualmente instalada no sítio de Cachoeira Paulista, SP  $(22°41'8; 74°5; 44°59'54; 34°W)$ , onde se mapeia uma faixa em declinação, com 60° de largura, que varre a região do Centro Galáctico, cobrindo uma área de  $47/14\%$  do céu. Ao longo do projeto, já foram produzidos mapas de intensidade total nas frequências de 408, 1465 e 2300 MHz. Neste trabalho, um novo receptor polarim´etrico pseudo-correlacionador em 5 GHz é apresentado. Contando com um transdutor de modo ortogonal original, o qual possibilita um alto grau de separação dos modos de polarização, em torno de 50 dB, e um par de amplificadores criogˆenicos FET, com ganho de 30 dB, este receptor atinge uma sensibilidade de 1; 64 mK/<sup>√</sup> s, com temperatura de sistema de 25; 5 K, em uma banda de 400 MHz em torno de 5 GHz. A análise a partir de simulações computacionais de diferentes aspectos do comportamento deste polar´ımetro ´e exposta, juntamente com os dados de diferentes testes de bancada utilizando novas técnicas de calibração. São discutidos os resultados da temporada preliminar de medidas, na qual foram coletadas cerca de 800 h de dados usados na caracterização e otimização do instrumento, assim como os dados da primeira temporada de observações, quando 2500 h de observações foram realizadas. A análise dos dados é exposta, dando-se ênfase aos algoritmos de processamento dos dados responsáveis pelas filtragens e limpeza das séries temporais e dos mapas. Por fim, os mapas de intensidade polarizada e das componentes  $Q e U$  da emissão celeste em 5 GHz são mostrados, com uma resolução de 0;75° e um erro máximo de apontamento de 0;2°, sendo estes os primeiros nesta frequência reportados na literatura. Cálculos preliminares do índice espectral são realizados, mostrando que em várias regiões do céu ele é coerente com o esperado para emissão síncrotron, enquanto que no Plano Galáctico encontram-se regiões onde há a depolarização de Faraday. Uma estimativa do espectro de potência é feita, a qual mostra que os modos  $EE$  e  $BB$  de polarização são igualmente produzidos, tal como o esperado.

#### ABSTRACT

The GEM (Galactic Emission Mapping) project was proposed in the late 1990's, aiming to characterize the microwave emission of the Milk Way, in order to provide high quality data and models to allow a better foreground substraction of Cosmic Microwave Background maps. The project employs a 5:5 m - diameter antenna, currently operating at in the Cachoeira Paulista's observational site  $(22°41'8.74" S; 44°59'54.34" W)$ , where a 60◦ declination band, encompassing the Galactic Center and covering an area of 47:14% of the sky, is scanned everyday. Since the beginning of this project, total power maps in 408, 1465 e 2300 MHz were produced. In this work, the developing of a new pseudocorrelation polarimetric receiver at 5 GHz is shown. Using a high-isolation Orthomode Transducer and a pair of FET cryogenic amplifiers, this polarimeter reaches a sensibility Transducer and a pair of FET cryogenic amplifiers, this polarimeter reaches a sensionity of 1:64 mK/ $\sqrt{5}$ , when the system temperature is about 25:5 K and the observation band is 400 MHz centered in 5 GHz. Computer simulations of different aspects of this instrument are exposed, including the thermal and electromagnetic behavior of several components. We also show the results from bench tests and calibrations of the polarimeter. The data from the preliminary season of measurements, an amount of about 800 h, and from the first observation season, totalizing about 2500 h, are exhibited and analyzed. The data processing algorithms are shown, with emphasis given to the de-striping and cleaning tools. Maps of the polarized intensity and the  $U$  and  $\tilde{Q}$  components of the sky emission at 5 GHz are shown. These are the first maps at this frequency reported in the literature. Preliminary calculations of the spectral index were made, showing several Synchrotron dominated regions in the sky. On the other hand, several regions in the Galactic Plane are dominated by Faraday depolarization. An estimate of the power spectrum is calculated, showing that  $EE$  and  $BB$  polarization modes are equally produced.

## **SUMÁRIO**

### [LISTA DE FIGURAS](#page-19-0)

#### [LISTA DE TABELAS](#page-25-0)

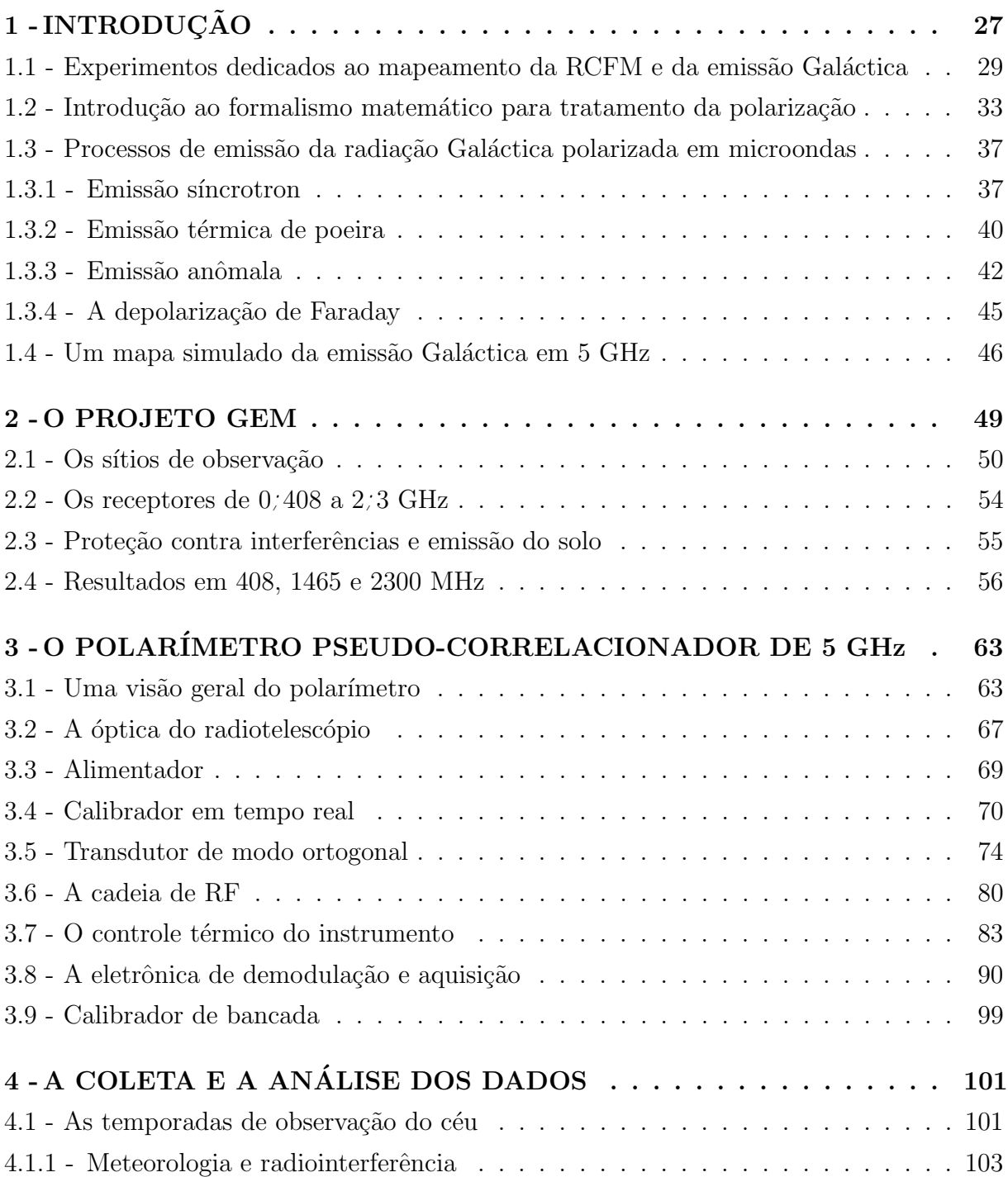

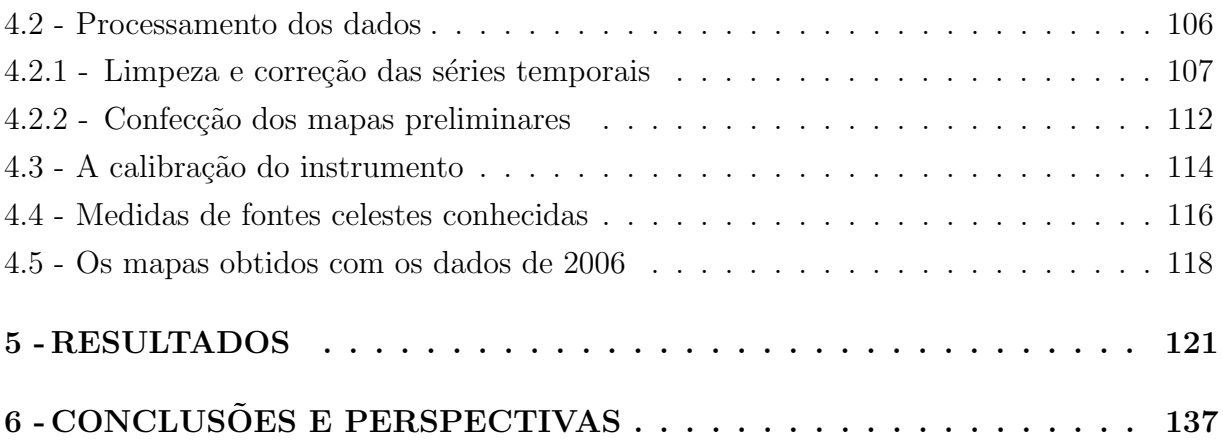

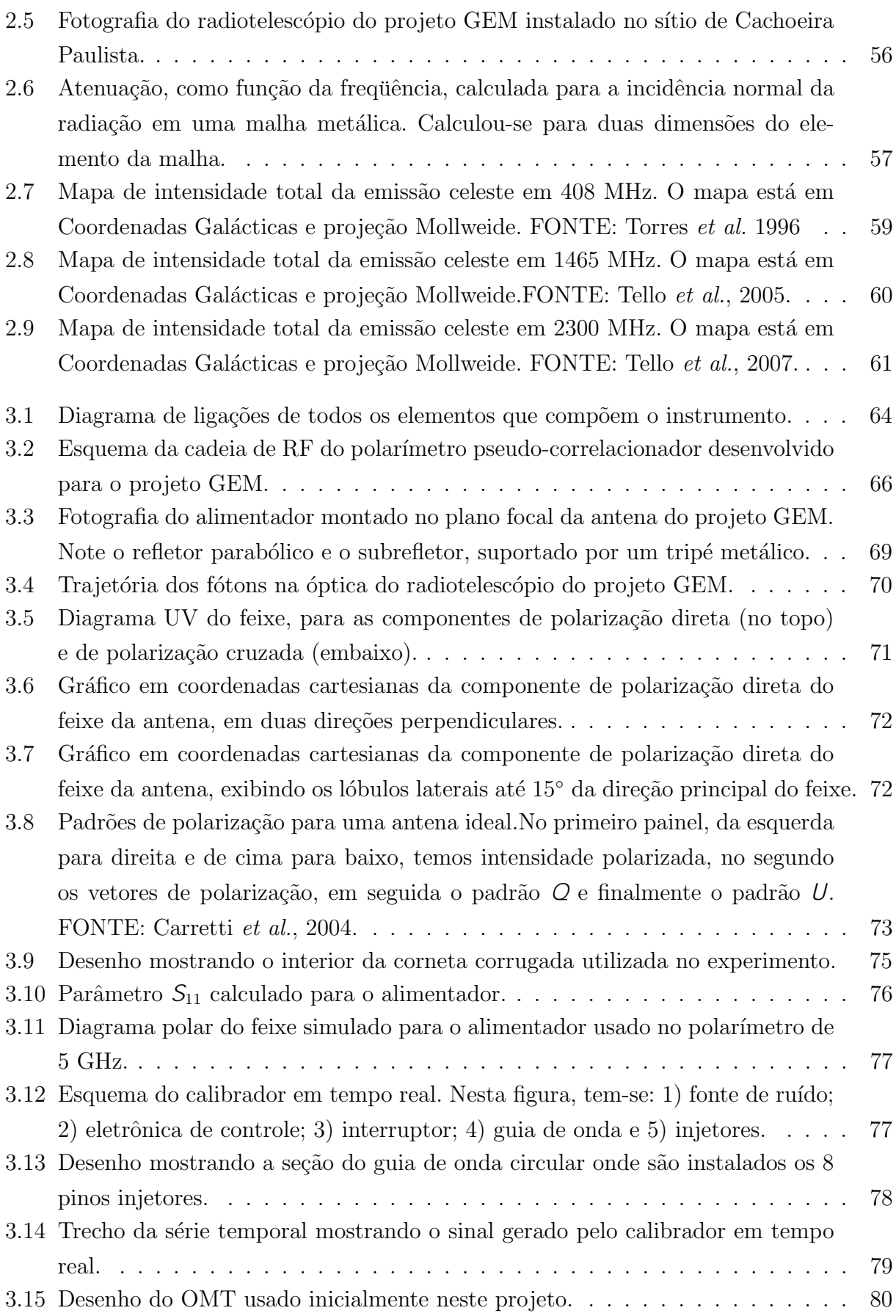

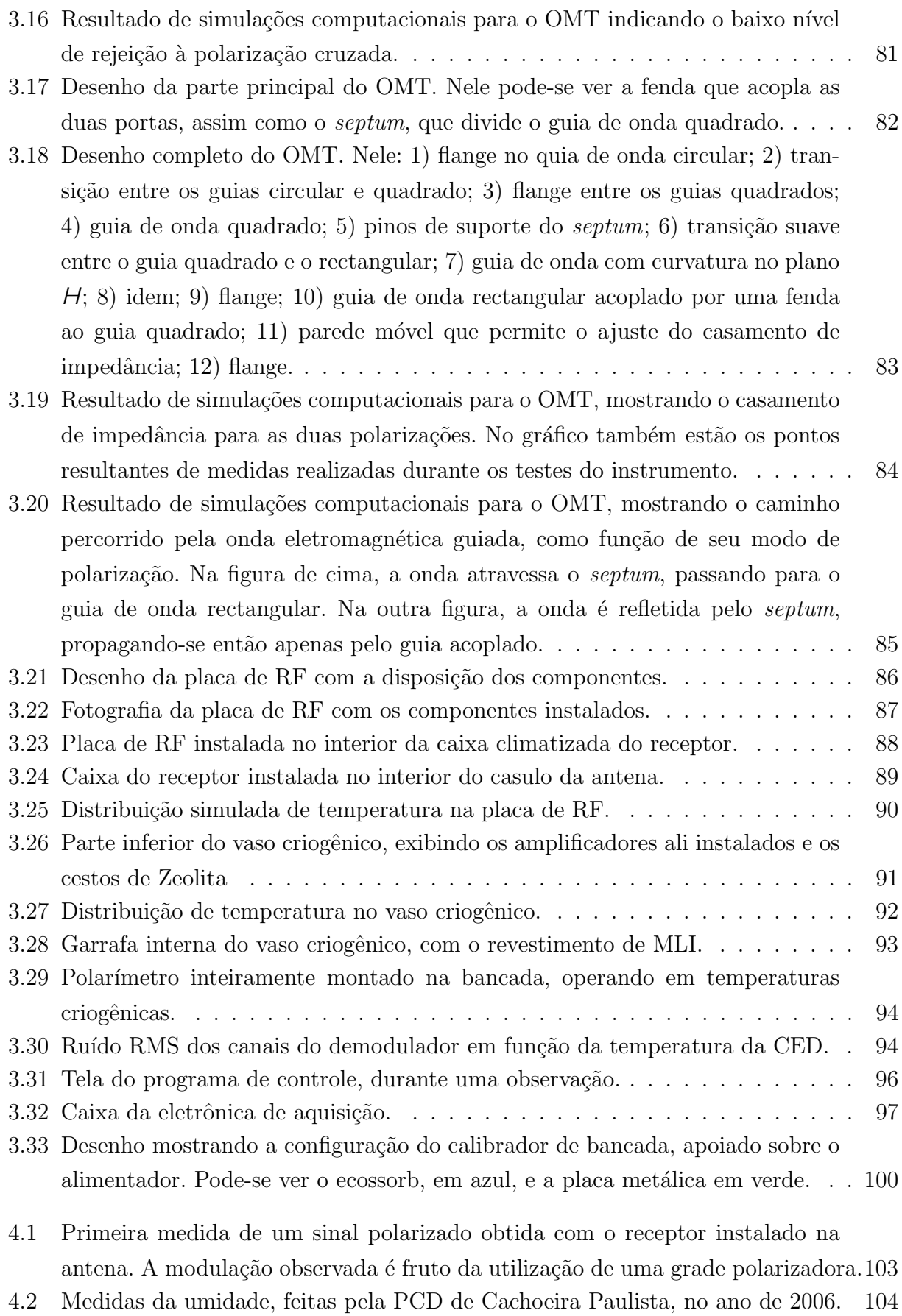

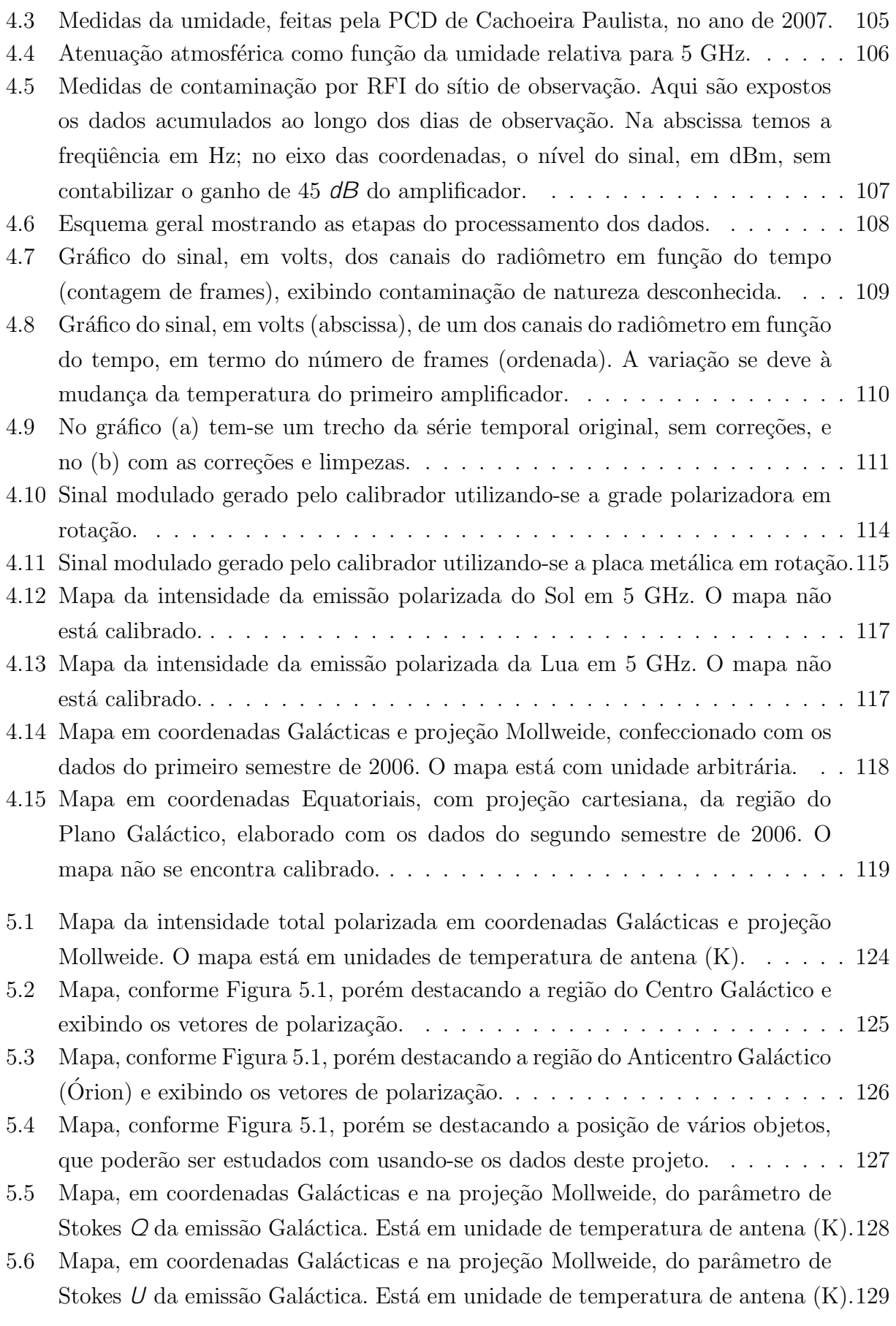

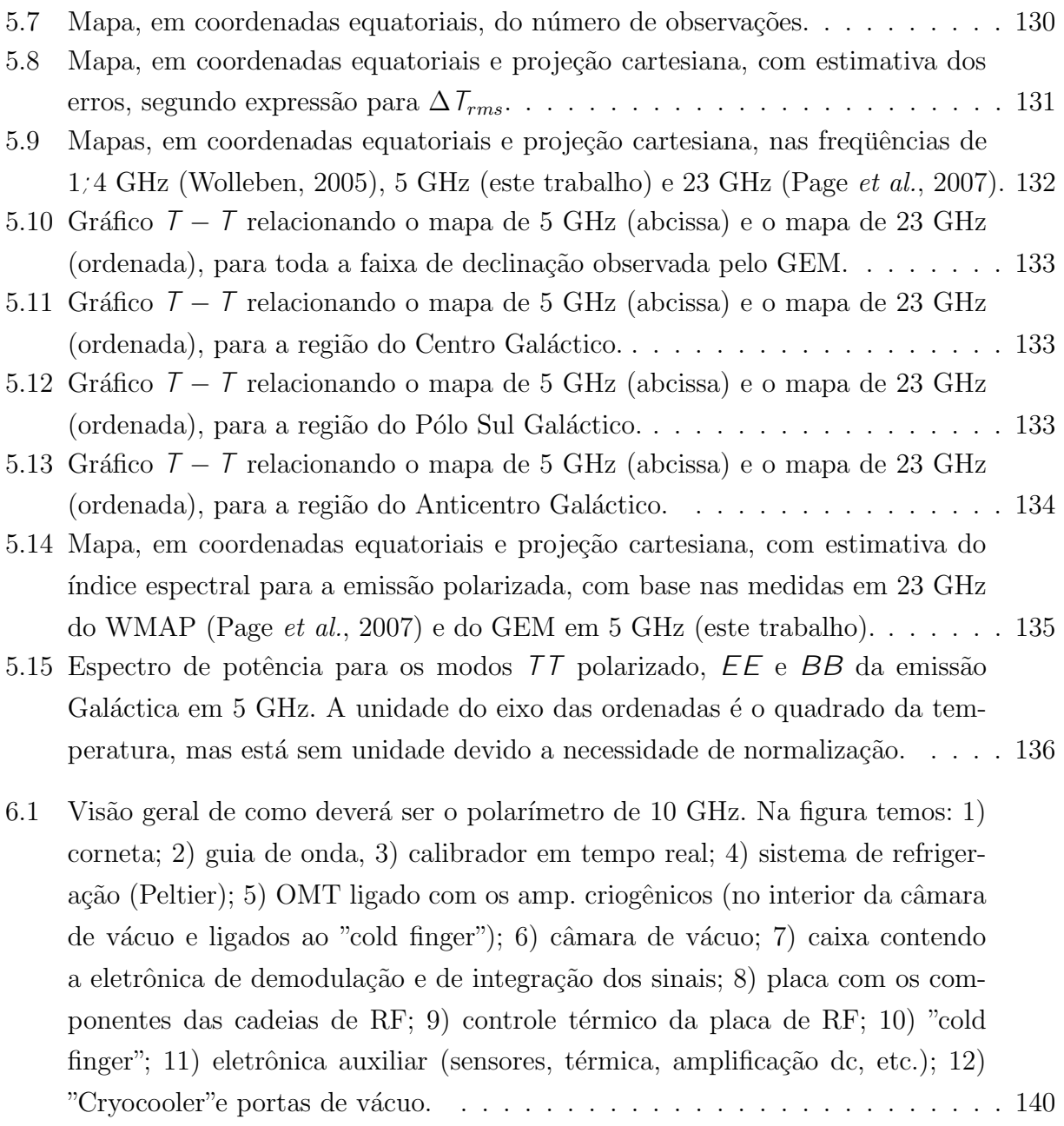

### LISTA DE TABELAS

## $Pág.$ </u>

<span id="page-25-0"></span>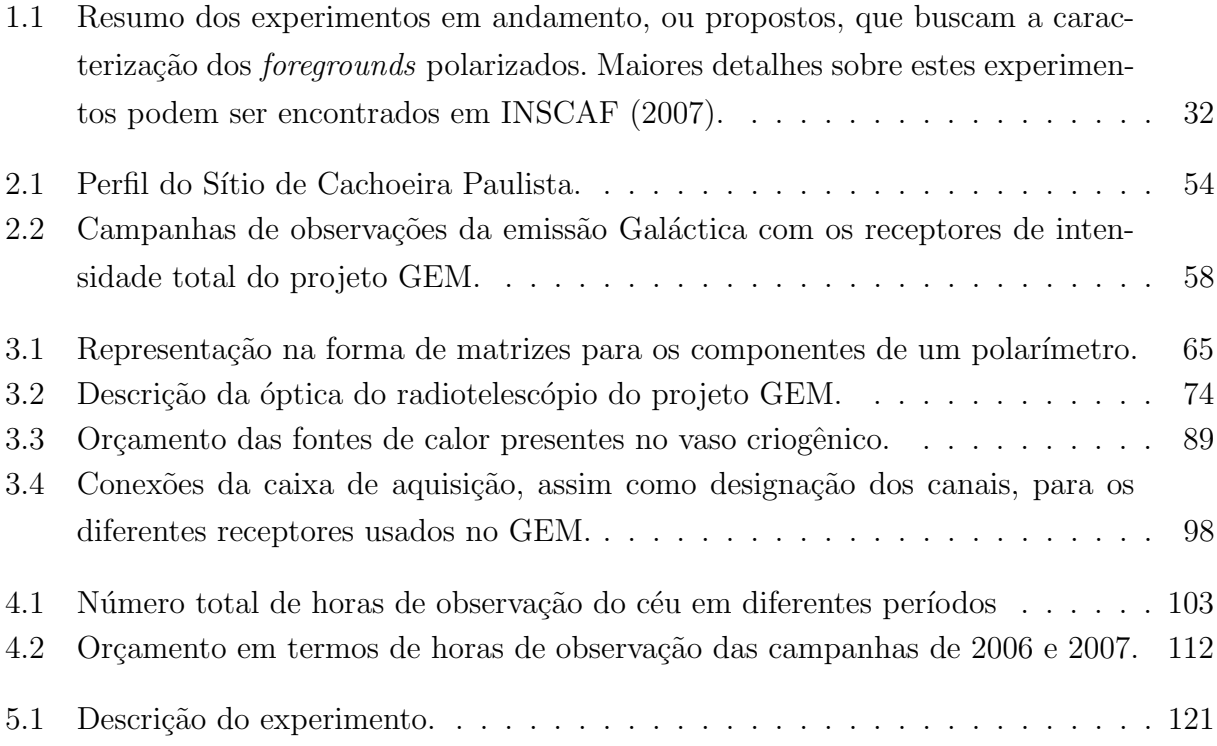

# <span id="page-27-0"></span>Capítulo 1

# **INTRODUÇÃO**

Desde o seu surgimento, a radioastronomia devota grande parte dos seus esforços para entender a estrutura e a evolução da Via Láctea. O primeiro trabalho publicado em radioastronomia foi a medida do ru´ıdo celeste em 20; 5 MHz, executado por Karl Jansky  $(1933)$ , o qual mostrava uma forte correlação entre a distribuição espacial de brilho observada e a estrutura da Galáxia, inferida por observações no óptico. A confirmação da origem Galáctica do sinal de rádio detectado por Jansky veio com as observações de Reber, em 160 MHz e 480 MHz, executadas na década de 1940 (ver revisão histórica em Kraus (1982)).

O mecanismo responsável pela emissão Galáctica difusa somente começou a ser desvendado na década de 1950, quando se pôde diferenciar a emissão livre-livre de algumas regiões (denominadas HII) da emissão síncrotron, dominante, em grande escala, para as frequências usadas. A primeira grande evidência a favor da emissão síncroton foi a observação da polarização linear (Westerhout et al., 1962 e Wielebinski et al., 1962), inexplicável em termos de emissão livre-livre (ou emissão térmica). Em específico, Wielebinski et al. (1962) executou as primeiras observações de uma estrutura chamada de Esporão Polar Norte, originária de uma explosão de supernova, e que é altamente polarizada.

Ainda na década de 1960, outras campanhas observacionais continuaram a mapear a emissão Galáctica linearmente polarizada em frequências abaixo de 1 ; 5 GHz, visto que os receptores eram limitados tecnologicamente. A principal campanha observacional ocorreu na metade da década de 1970, e ficou conhecida como Leiden-Dwingeloo Survey, ou LDS (Brouw & Spoelstra, 1976). Neste *survey*, foram executadas medidas de polarização linear em 465, 820 e 1411 MHz, cobrindo uma grande área do Hemisfério Norte Celeste, sem contudo ser uma área contínua, como mostra a [Figura 1.1.](#page-31-0) Como estas medidas foram

feitas em diferentes frequências, pôde-se observar o fenômeno da rotação de Faraday, essencial para se ter estimativas do campo magnético presente no meio interestelar.

Já na década de 1980 e 1990, novos surveys foram feitos, agora em frequencias mais altas, como 2; 3 e 2; 7 GHz (e.g. Duncan (1997)), porém confinados à região próxima ao Plano Galáctico ( $|b| \leq 20^{\circ}$ ), como também pode ser visto na [Figura 1.1.](#page-31-0) Estas observações tinham como propósito mapear tridimensionalmente a estrutura da Galáxia, assim como a estrutura do campo magnético que a permeia.

O interesse em compreender a natureza da emissão Galáctica, bem como sua dependência espectral e angular, foi renovado na última década graças ao fato de a emissão Galáctica ser o maior contaminante das medidas da Radiação Cósmica de Fundo em Microondas (RCFM). Por exemplo, a partir da detecção de distorções no espectro da RCFM em baixas frequências ( $f \leq 5$  GHz) se poderá inferir, entre outros, a natureza e a abundância da matéria escura, ou a história da reionização (ver revisão em Burigana & Salvaterra (2003)). Entretanto, nestas frequências as propriedades do contínuo difuso de origem Galáctica não se encontram bem quantificadas, de modo que a imprecisão na estimativa do índice espectral para a emissão síncrotron torna a incerteza da medida de temperatura da RCFM muito maior do que a distorção que se espera observar (ver, por exemplo, Fixsen *et al.*)  $(2004)$ ). O espectro de potência das anisotropias da RCFM é outra medida rica em informações cosmológicas. Quando se pensa apenas no espectro de potência das anisotropias de temperatura da RCFM, a contaminação de origem Galáctica é um problema que pode ser resolvido, tendo em vista que as medidas s˜ao realizadas entre 40 e 90 GHz e em altas latitudes Galácticas, onde o sinal da RCFM é dominante. Por outro lado, o espectro de potência para os modos de polarização da RCFM (PRCFM) é fortemente contaminado, visto que a intensidade da componente polarizada está entre  $10\%$  e  $0.1\%$  da intensidade da componente não-polarizada (ver revisão em Hu  $\&$  White (1997)). Logo, um completo mapeamento da componente polarizada da emissão Galáctica em várias frequências é uma necessidade eminente.

Tendo como objetivo suprir as necessidades expostas acima, o projeto GEM (Galactic Emission Mapping) foi proposto. Ele conta com uma antena portátil de  $5/5$  m de diâmetro, a qual comporta receptores que operam na faixa entre 408 MHz e 10 GHz. De fato, já foram realizadas medidas em  $0.408$ ,  $1.465$  e  $2.3$ , nos sítios de Bishop (E.U.A.), Tenerife (Espanha), Villa de Levya (Colˆombia) e Cachoeira Paulista (Brasil), onde atualmente o radiotelescópio GEM se encontra instalado. Além dos receptores supra-citados, o projeto GEM possui agora um polarímetro, que opera em 5 GHz, cujo projeto, confecção e integração é fruto deste trabalho de doutoramento. Com este instrumento, está em andamento uma campanha observacional na qual se mapeia uma fração significativa do céu  $(47/14\%)$ ,

em uma faixa que passa tanto pelo Centro Galáctico como pelo Pólo Sul Galáctico, com uma resolução angular de 45 minutos de arco e uma sensibilidade da ordem de 1;7 mK.

Esta tese de doutorado está organizada da seguinte forma: na próxima seção serão discutidos outros experimentos dedicados a medida da emissão Galáctica; em seguida, será introduzido o formalismo de Stokes para descrever a radiação polarizada; nas seções seguintes, serão discutidos os processos de emissão de radiação, assim como para a depolarização de Faraday; no final do capítulo um mapa simulado para a emissão Galáctica em 5 GHz  $\acute{\text{e}}$  apresentado. No segundo capítulo  $\acute{\text{e}}$  feita uma revisão do projeto GEM. Já no terceiro capítulo o instrumento é apresentado em detalhes. No quarto capítulo, têm-se uma descrição dos procedimentos de análise de dados. Por fim, são apresentados os resultados de trabalho, principalmente o mapa de intensidade polarizada, assim como as conclusões e as perpectivas para a continuidade deste projeto.

### <span id="page-29-0"></span>1.1 Experimentos dedicados ao mapeamento da RCFM e da emissão Galáctica

 $E$  importante salientar que o projeto GEM não é o único em andamento, ou proposto, que visa caracterizar os contaminantes astrofísicos polarizados da RCFM em baixas frequências (i.e., abaixo de 50 GHz). De fato, dentro os muitos projetos com este propósito, pode-se citar:

- DRAO survey Realizadas em 2004/2005, estas observações mapearam  $21.7\%$ do Hemisfério Norte Celeste na frequencia de  $1/4$  GHz, utilizando-se do radiotelesc´opio DRAO (Dominion Radio Astrophysical Observatory) de 25; 6 m, localizado no Canadá (Wolleben, 2005). Na [Figura 1.2,](#page-31-1) tem-se o mapa de intensidade linearmente polarizada, resultante destas medidas, o qual mostra claramente um Plano Galáctico bem mais frio que, por exemplo, a região do Esporão Polar Norte. Isto se deve ao processo de depolarização de Faraday, que é consequência da presença de uma componente turbulenta do campo magnético na região do Plano Galáctico. Diferentemente das medidas feitas no passado em diferentes campanhas, por exemplo as do LDS (Brouw & Spoelstra, 1976), este mapa apresenta calibração absoluta, o que permite uma estimativa confiável do espectro da emissão síncrotron polarizada, quando combinado com medidas em outras frequências, também dotadas de calibração absoluta. A contrapartida deste experimento no Hemisfério Sul utiliza o radiotelescópio da Vila Elisa, na Argentina (Testori et al., 2001);
- COFE O *COsmic Foreground Explorer*  $\acute{\text{e}}$  um instrumento que medirá a polar-

ização da emissão galáctica e possivelmente também da RCFM, em frequências entre 10 e 20 GHz (Leonardi *et al.*, 2007). Voando em um balão estratosférico, seus 19 radiômetros de potência total, distribuídos no plano focal de telescópio Cassegrain *off-axis*, medem polarização pois esta é modulada por um platô reflexivo de  $1=4$  de onda, o qual gera atrasos ou avanços de fase conhecidos na componente polarizada do sinal. A previsão é que o instrumento seja testado no primeiro semestre de 2008, e as primeiras medidas sejam realizadas no segundo semestre deste mesmo ano. Este experimento conta com a colaboração da DAS/INPE, inclusive do autor;

- C-BASS Com o nome de *C-Band All-Sky Survey*, este instrumento operará inicialmente em 5 GHz, com uma sensibilidade da ordem de 0; 1 mK e pretende mapear toda a esfera celeste (Pearson et al., 2007). Previsto para entrar em operação em 2009, nos E.U.A, e em 2010 na África do Sul, ele contará com um radiômetro sensível à polarização baseado em um correlacionador analógico resfriado a 20 K. Este é o principal concorrente do projeto GEM;
- GEMP Sendo uma derivação do projeto GEM, o GEMP (GEM Portugal) utilizará uma antena de 9 m de diâmetro, na qual será instalado um receptor heterodino correlacionador que operará em 5 GHz, com uma sensibilidade entre 1 e 0; 5 mK (Barbosa et al., 2005). A primeira campanha observacional deste instrumento está prevista para o final de 2008. Este experimento também conta com a colaboração da DAS/INPE e do autor.

Mesmo os experimentos voltados para a medida das anisotropias da RCFM, como é o caso do satélite WMAP (*Wilkinson Microwave Anisotropy Probe*) e do satélite PLANCK, possuem canais destinados para a medida dos contaminantes astrof´ısicos. No caso do WMAP, o canal de 22/8 GHz mapeou a emissão síncrotron polarizada da Galáxia com uma relação sinal-ruído maior que 3 em  $44\%$  do céu (Page et al., 2007). A [Figura 1.3](#page-32-1) exibe este mapa, na qual se pode ver que o efeito de depolarização de Faraday já não está mais presente.

Na [Tabela 1.1](#page-32-0) está exposto um resumo dos experimentos propostos e em andamento que, juntamente com o projeto GEM, visam caracterizar os contaminantes astrofísicos nas medidas da RCFM, bem como medir os padrões de polarização da própria RCFM, em frequências menores que 50 GHz. Nas próximas seções deste texto serão expostas as justificativas para esta escolha de frequências.

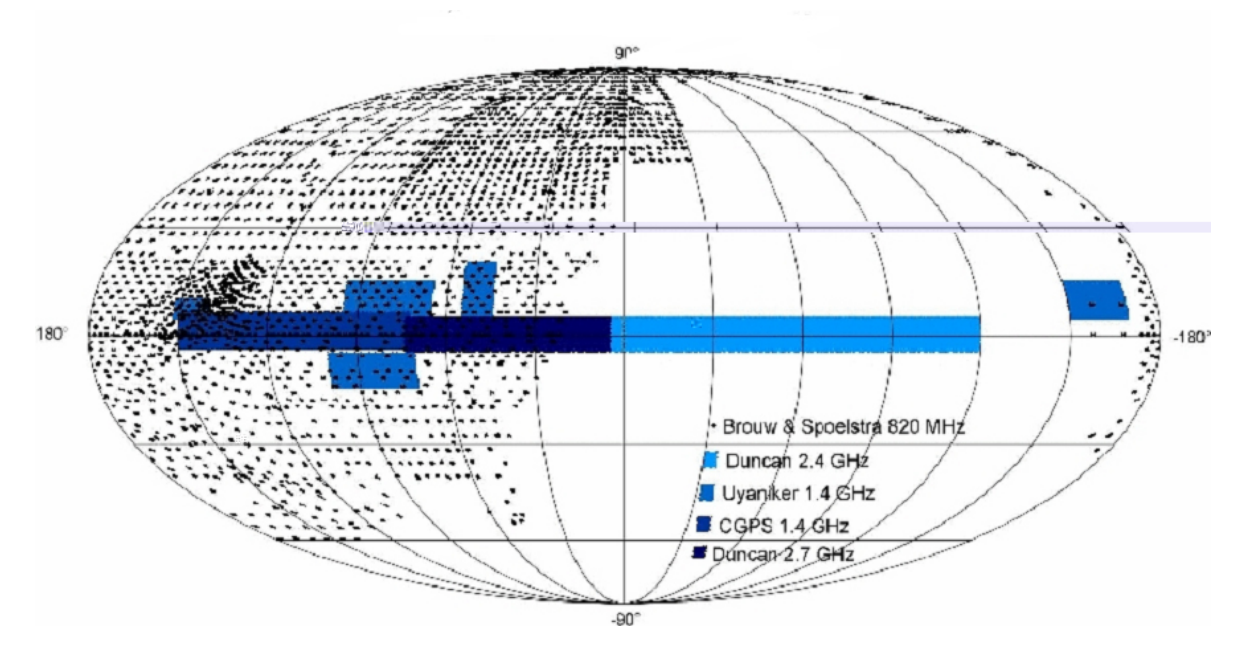

<span id="page-31-0"></span>Figura 1.1 - Mapa na projecao Mollweide, em coordenadas Galacticas, indicando as areas amostradas em diferentes campanhas observacionais. FONTE: Reich, 2007

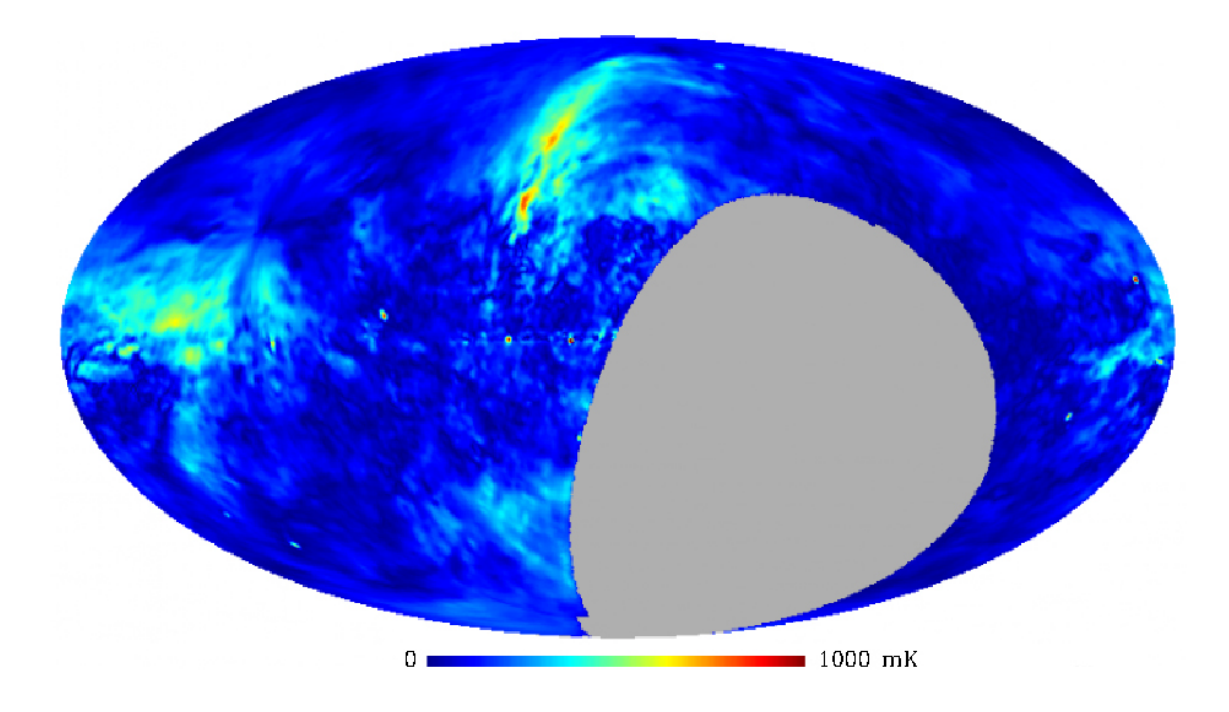

<span id="page-31-1"></span>Figura 1.2 - Mapa de intensidade polarizada, na projecao Mollweide e em coordenadas Galacticas, feito com os dados da campanha observacional do DRAO, em 1, 4 GHz. Este mapa fopss3a -msHz31(s)-35 9.96osto-

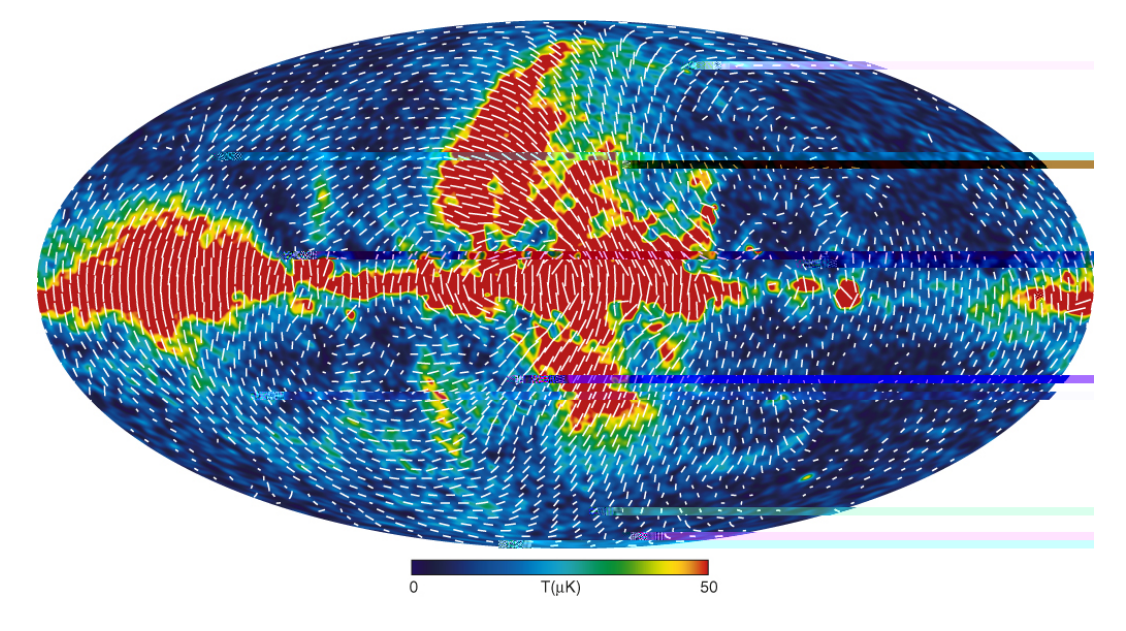

<span id="page-32-1"></span>Figura 1.3 - Mapa de intensidade polarizada, com campo de vetores indicando a orientacao e intensidade da polarizacao, para os dados do WMAP na banda K. FONTE: Page et al., 2007

<span id="page-32-0"></span>Tabela 1.1 - Resumo dos experimentos em andamento, ou propostos, que buscam a caracterizacao dos foregrounds polarizados. Maiores detalhes sobre estes experimentos podem ser encontrados em IN-SCAF (2007).

| Frequência (GHz) | Resolução: $1' - 10'$ | Resolução: $30' - 50'$ | Resolução $\geq 60'$ |
|------------------|-----------------------|------------------------|----------------------|
| 1:4              | MPifR - EMLS          | DRAO 25 m              |                      |
| 2:3              | SPASS south           |                        |                      |
| 5.9              | MPifR - China         | <b>GEM</b>             | C-BASS               |
| 10               | BigCAT, GBT           | GEM, COFE              | C-BASS, QUIJOTE      |
| 15               | <b>BigCAT</b>         | COFE, KU-BASS          | QUIJOTE-8            |
| 22               | AT20G                 | <b>COFE</b>            | <b>WMAP</b>          |
| 30               |                       | <b>PLANCK</b>          | TIGA-1               |
| 44               | QUIET                 | WMAP, PLANCK           |                      |

#### <span id="page-33-0"></span>1.2 Introdução ao formalismo matemático para tratamento da polarização

Para descrever a radiação eletromagnética e sua polarização é comum que se utilize os parâmetros de Stokes, primeiramente formulados pelo irlandês Sir George Gabriel Stokes (1819 - 1903). Para entender esta formulação é necessário, primeiramente, entender como se resolve, da forma mais geral, as equações de onda do campo eletromagnético:

$$
\nabla^2 \mathcal{E} = \frac{1}{c^2} \frac{\mathcal{Q}^2 \mathcal{E}}{\mathcal{Q} t^2};
$$
  

$$
\nabla^2 H = \frac{1}{c^2} \frac{\mathcal{Q}^2 H}{\mathcal{Q} t^2};
$$
\n(1.1)

em que  $E$  é o campo elétrico,  $H$  o campo magnético, c a velocidade da luz no vácuo e t o tempo.

Descrevendo apenas as soluções para o campo elétrico, que é o mais interessante em termos de polarização, pode-se obter que o caso mais geral é o de uma onda plana:

$$
\mathcal{E} = \mathcal{E}_0 \exp(l t - \mathbf{k} \cdot \mathbf{F} + )i;
$$
 (1.2)

em que  $\bar{E}_0$  é a amplitude da onda,  $\ell$  é a frequência angular,  $\dot{\kappa}$  é o vetor de onda e  $\epsilon$ uma fase, isto é, uma constante aditiva permitida pelo problema.

Sem perder a generalidade, a solução acima pode ser escrita da seguinte forma:

$$
\mathcal{E} = \mathcal{E}_x \exp\left(l \ t - k_z + \right) i + \mathcal{E}_y \exp\left(l \ t - k_z\right) i; \tag{1.3}
$$

sendo que foi escolhido um sistema de coordenadas tal que a onda se propaga ao longo da direção  $\hat{z}$ , e o campo elétrico  $\bar{E}_0$  é decomposto em suas duas projeções  $\bar{E}_x$  e  $\bar{E}_y$ , que possuem uma diferença de fase entre si de.

E importante lembrar que somente a parte real desta solução pode ser detectada, gerando um sinal  $S(t)$  no detector. Isto  $\acute{e}$ :

$$
S(t) = \Re e[E_x \exp(l \ t - k_z + \ )j + E_y \exp(l \ t - k_z)j]. \tag{1.4}
$$

Todo detector, na realidade, realiza uma média temporal da quantidade detectada, em um intervalo de tempo bem conhecido. Realizando-se a média temporal nas componentes da radiação incidente no detector, pode-se definir os parâmetros de Stokes da seguinte forma:

$$
I = \langle E_x^2 + E_y^2 \rangle;
$$
  
\n
$$
Q = \langle E_x^2 - E_y^2 \rangle;
$$
  
\n
$$
U = 2 \langle E_x E_y \cos \rangle;
$$
  
\n
$$
V = 2 \langle E_x E_y \sin \rangle;
$$
  
\n(1.5)

em que  $I$  é a intensidade total incidente,  $Q$  e  $U$  quantificam a intensidade polarizada linearmente em duas diferentes orientações e  $V$  quantifica a intensidade polarizada circularmente. O grau de polarização será definido como:

$$
\Pi = \frac{P}{I} = \frac{\sqrt{Q^2 + U^2 + V^2}}{I}.
$$
\n(1.6)

e o ângulo de polarização será dado por:

$$
=\frac{1}{2}\arctan\frac{U}{Q}.
$$
\n(1.7)

Uma interessante propriedade, que será muito útil adiante, é a transformação dos parâmetros  $Q e U$  mediante uma rotação de um ângulo do sistema de coordenadas:

$$
Q' = Q\cos 2 + U\sin 2 ;
$$
  
\n
$$
U' = -Q\sin 2 + U\cos 2 ;
$$
\n(1.8)

Com a estimativa destes 4 parâmetros, o campo de radiação está completamente caracterizado, em termos do seu estado de polarização. Maiores detalhes sobre este formalismo podem ser encontrados, por exemplo, em Kraus (1982).

Até o momento, tratou-se dos parâmetros de Stokes no sistema de coordenadas do observador, isto é, da antena. Para a produção de uma mapa da emissão polarizada de uma fonte celeste, é necessário adotar um padrão universal para a definição destes parâmetros.

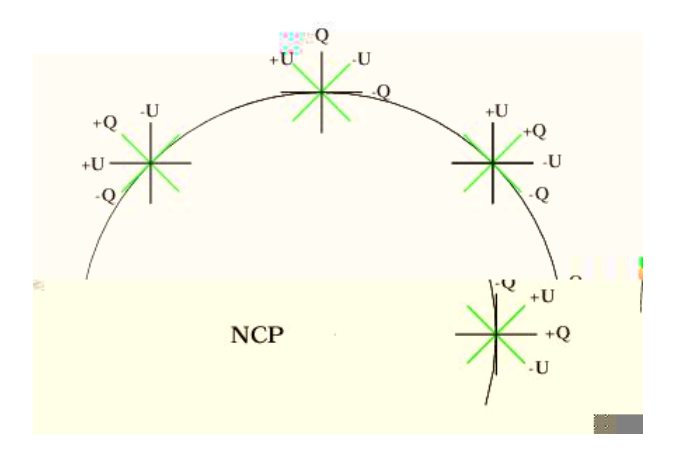

<span id="page-35-0"></span>Figura 1.4 - Desenho esquematico mostrando a de nicao dada pela IAU para a orientacao dos parâmetros  $Q$ e U no ceu. FONTE: Hamaker & Bregman, 1996.

A IAU (International Astronomical Union), em 1974, adotou a definição que é exibida na [Figura 1.4,](#page-35-0) onde para cada ponto do céu se tem uma orientação determinada para Q e U. De fato, em cada ponto, tem-se um sistema de eixos ortogonais, em que o eixo  $x \in$ orientado positivamente na direção do Pólo Norte Celeste, enquanto que o eixo y aponta para a direção leste. O ângulo  $\epsilon$  medido no sentido anti-horário, de norte a leste. Maiores detalhes podem ser encontrados em Hamaker & Bregman (1996).

Em se tratando de medidas da PRCFM, é comum utilizar, além dos parâmetros de Stokes, um outro modo de descrição do campo de radiação. Este método se baseia na decomposição dos mapas  $Q e U$  em mapas do modo  $E E e$  do modo  $BB$  (também chamados de modo elétrico e modo magnético, respectivamente). Esta decomposição tem a clara vantagem de tornar as medidas de polarização independentes de um sistema de referência, permitindo assim comparar as medidas com as previsões teóricas (para maiores detalhes veja, por exemplo, Kamionkowski et al. (1997)).

O modo  $EE$ , ou elétrico, também é conhecido como modo divergente, visto que este componente do campo de radiação possui rotacional nulo. Já o modo  $BB$  é conhecido como modo rotacional, visto que possui divergente nulo, tal qual acontece, analogamente, com o campo magnético nas equações de Maxwell. É sabido que todo campo vetorial pode ser decomposto na componente de divergente nulo e na componente de rotacional nulo, que serão ortogonais entre si. Logo, isto também pode ser feito para um campo de radiação polarizada.

O primeiro passo para esta decomposição é reescrever os mapas de  $Q e U$  na forma do tensor polarização:
$$
\Upsilon(\div) = \frac{1}{2} \begin{pmatrix} Q(\div) & -U(\div)\sin \\ -U(\div)\sin & -Q(\div)\sin^2 \end{pmatrix} . \tag{1.9}
$$

Este tensor independe, por definição, do referencial adotado nas medidas. Além disso, é simétrico e seu traço é nulo. Nesta definição também está embutida a opção por um sistema de coordenadas polar esférico, cuja métrica é da forma  $g_{ab} = \text{diag}(1/\text{sin}^{\theta})$ . Para quantificar a potência de cada modo, o tensor polarização será expandido em termos dos harmônicos esféricos tensoriais magnético e elétrico ( $Y_{\ell m}^{BB}$  e  $Y_{\ell m}^{EE}$ , respectivamente):

$$
\Upsilon(\quad) = \sum_{\ell} \sum_{m} \left[ \partial_{\ell m}^{BB} Y_{\ell m}^{BB} + \partial_{\ell m}^{EE} Y_{\ell m}^{EE} \right]. \tag{1.10}
$$

Cada componente dos harmônicos esféricos tensoriais pode ser calculado a partir de derivadas covariantes na esfera (definida pela métrica  $g_{ab}$ ) dos harmônicos esféricos:

$$
Y_{\ell m(ab)}^{EE} = \sqrt{\frac{2(\Delta - 2)!}{(\Delta + 2)!}} (Y_{\ell m:ab} - 1 = 2g_{ab} Y_{\ell m:c}^{c});
$$
  
\n
$$
Y_{\ell m(ab)}^{BB} = \frac{1}{2} \sqrt{\frac{2(\Delta - 2)!}{(\Delta + 2)!}} (Y_{\ell m:ac}{}_{b}^{c} + Y_{\ell m:bc}{}_{a}^{c});
$$
\n(1.11)

lembrando que  $m = -$ ;:::; 0;::;; `, em que ` é o índice da expansão em harmônicos esféricos, e está ligado com a escala angular (em graus) pela relação ` $\approx 180^\circ$ = . Já $^{\phantom{a}c}_{\phantom{a}b}$ é o tensor completamente antissim´etrico.

O espectro de potência do mapa de polarização linear para cada modo de polarização será então:

$$
C_{\ell}^{BB} = \frac{1}{2 \cdot + 1} \sum_{m} |d_{\ell m}^{BB}|^2;
$$
  

$$
C_{\ell}^{EE} = \frac{1}{2 \cdot + 1} \sum_{m} |d_{\ell m}^{EE}|^2.
$$
 (1.12)

Depois de obtidos, estes espectros podem ser usados para comparações com modelos teóricos.

## 1.3 Processos de emissão da radiação Galáctica polarizada em microondas

Pelo menos três processos dominam a emissão difusa e do contínuo, de origem Galáctica, na faixa das microondas (entre 0,4 e 800 GHz), a saber: emissão livre-livre (ou Bremsstrahlung), emissão térmica da poeira interestelar e emissão síncrotron. Destas, apenas a emiss˜ao t´ermica de poeira e a emiss˜ao s´ıncrotron podem ser polarizadas, e por isso devem contaminar as medidas da PRCFM.

#### 1.3.1 Emissão síncrotron

Elétrons relativísticos, em sua grande maioria oriundos de explosões de supernova, permeiam o meio interestelar. Ao se depararem com o campo magnético da Galáxia, da ordem de 3 G, passam a orbitá-lo com raio de Larmor da ordem de alguns parsecs, emitindo radiação síncrotron.

Estudos acerca da propagação de raios cósmicos de alta energia, em conjunto com medidas de rota¸c˜ao de Faraday e de efeito Zeeman, permitem inferir a estrutura em grande escala do campo magn´etico da Gal´axia. Nota-se, ent˜ao, que o campo se encontra quase que inteiramente confinado ao disco da Galáxia, diminuindo exponencialmente sua intensidade á medida que se afasta do Plano da Galáxia (Stanev, 1997). Mesmo assim, a emissão síncrotron é relevante em altas latitudes Galácticas, do ponto de vista de quem pretende medir a PRCFM.

O campo magn´etico Gal´actico, na verdade, possui dois componentes: o primeiro, regular em grande escala e que provavelmente segue a estrutura dos braços espirais; e um componente turbulento, de pequena escala (para uma revisão recente, ver Brown et al. (2007)). A [Figura 1.5,](#page-38-0) abaixo, mostra a componente regular do campo magnético, segundo estimativa de Stanev (1997). Apesar de regular, este campo não é tão bem comportado como os modelos mais simples estimam. De fato, medidas mostram que o campo apresenta diferentes sentidos, entre horário e anti-horário, dependendo do braço espiral em que ele se localiza (Brown et al., 2007). Por exemplo, o campo local está no sentido horário (mesmo sentido de rotação da galáxia), enquanto que o campo no braço de Sagitário tem sentido anti-horário.

O componente turbulento do campo magnético, dominante em pequena escala, é responsável pelo processo de depolarização de Faraday, visto, por exemplo, nos dados da campanha observacional do DRAO em 1; 4 GHz (Wolleben, 2005), mostrados na [Figura 1.2.](#page-31-0) A depolarização de Faraday ocorre quando campos magnéticos de diferentes intensidades, paralelos a linha de visada do telesc´opio, promovem diferentes rota¸c˜oes do vetor campo elétrico.

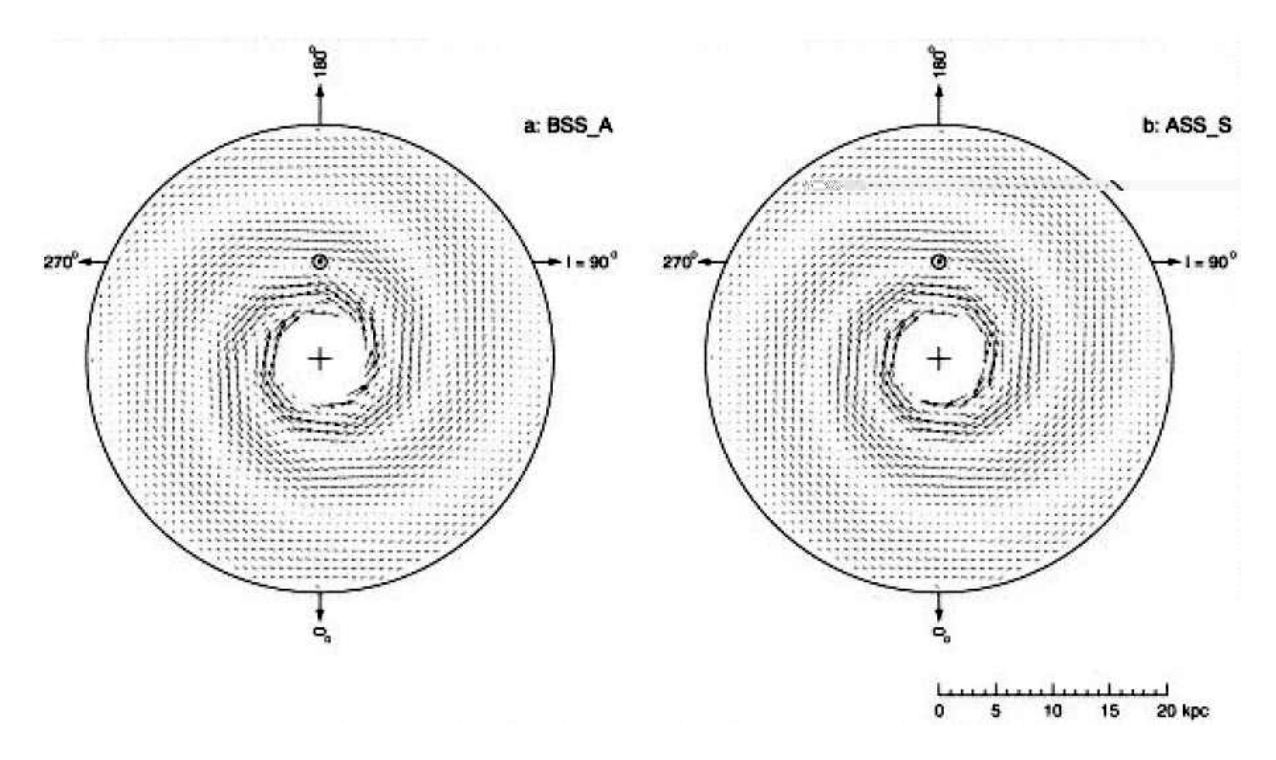

<span id="page-38-0"></span>Figura 1.5 - Esquema do campo magnetico Galactico em grande escala, o qual deve seguir a estrutura de bracos espirais da Galaxia. FONTE: Stanev, 1997.

A potência emitida, via o processo de emissão síncrotron, para um elétron de frequência angular !, é (para detalhes de todas as deduções desta seção, veja Rybicki & Lightman (1985)):

$$
P(I) = \frac{\sqrt{3}}{2} \frac{q^3 B \sin}{m_e c^2} F\left(\frac{2mc}{3 \cdot 2q B \sin} I\right);
$$
 (1.13)

em que  $q$  é a carga elétrica, B a intensidade do campo magnético, c a velocidade da luz,  $m_e$ a massa do elétron, o fator de Lorentz e é ângulo de pinçagem ( =  $arctan(v_\perp=v_\parallel)$ ), que está ligado à razão entre as componentes de velocidade perpendicular e paralela às linhas de campo ( $v_{\perp}$  e  $v_{\parallel}$ , respectivamente). Já  $F \approx F(I)$  é uma função que traduz como os elétrons estão distribuídos segundo a sua energia. Uma distribuição de elétrons é aproximadamente descrita por uma lei de potência com índice  $p$  da forma  $N( ) \propto \frac{-p}{p}$ , o que produz uma relação também do tipo lei de potência para a intensidade emitida:

$$
I(\ ) \propto \langle B \rangle^{\frac{p+1}{2} - \frac{p-1}{2}}.\tag{1.14}
$$

em que  $\langle B \rangle$  é uma média sobre a intensidade do campo magnético no pixel observado.

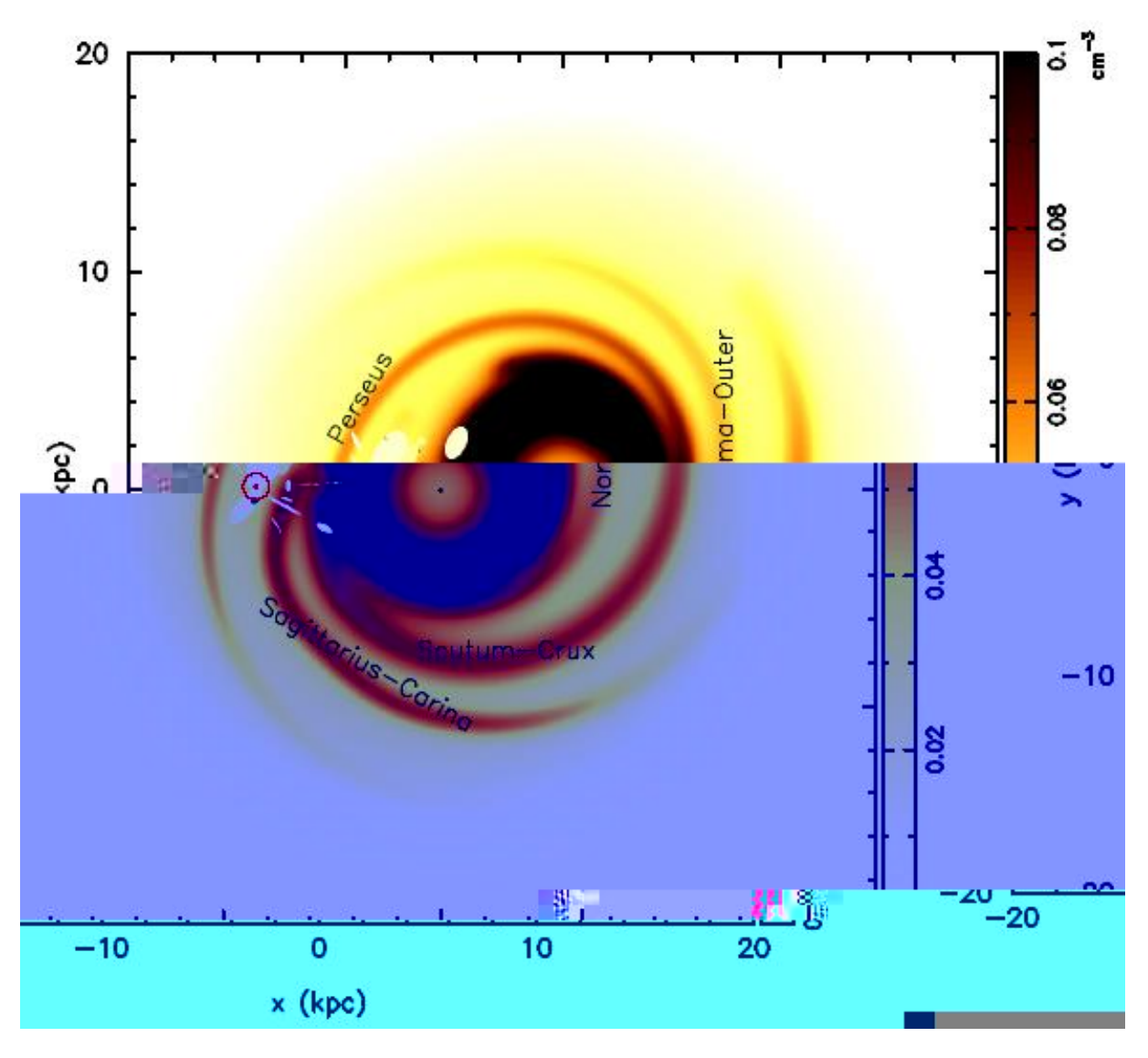

<span id="page-39-0"></span>Figura 1.6 - Modelo para distribuicao termica dos electrons na Galaxia. FONTE: Sun, et al., 2007.

É importante mencionar que além da distribuição como função da energia, existe a distribuição espacial. Assim, o espectro para emissão síncrotron deverá sofrer influência de como  $F(1)$  se distribui espacialmente, como pode ser visto, por exemplo, na [Figura 1.6.](#page-39-0) Uma consequência observada é o aparecimento de degraus no espectro (vide, por exemplo, de Oliveira-Costa (2008)).

A emissão síncrotron possui alto grau de polarização, sendo que a direção da polarização é a mesma do campo magnético. O grau de polarização é uma função do índice espectral  $p$ :

$$
\Pi = \frac{p+1}{p+7=3}.
$$
\n(1.15)

Utilizando-se um polarímetro, cujo sistema de eixos de referência forme um ângulo com a direção do campo magnético, é possível medir os parâmetros de Stokes, que também seguirão uma lei de potência:

$$
Q \propto \langle B \rangle^{\frac{p+1}{2}} \frac{-\frac{p-1}{2} \cos 2}{};
$$
  
\n
$$
U \propto \langle B \rangle^{\frac{p+1}{2}} \frac{-\frac{p-1}{2} \sin 2}{};
$$
  
\n
$$
V \simeq 0:
$$
  
\n(1.16)

As medidas mais recentes mostram que  $0.5 \leq \frac{p-1}{2} \leq 1.6$ , e que o espectro de potência é dado por (Baccigalupi et al., 2002):

$$
C_{\ell}^{X}(\ ) = C_0 \times 10^{-10} \left(\frac{450}{\cdot}\right)^{1,8} \left(\frac{2/4\,GHz}{\cdot}\right)^{2,9};\tag{1.17}
$$

em que  $X$  representa os parâmetros de Stokes *I*,  $Q e U$ . A expressão vale para ` no intervalo entre 250 e 800. Para ` até 250, estima-se que o índice espectral no espaço dos multipolos seja da ordem de 2; 35 (Giardino et al., 2002).

#### 1.3.2 Emissão térmica de poeira

A poeira ´e o segundo componente mais abundante do meio interestelar, perdendo apenas para o gás. Um grão de poeira tem uma dimensão que varia entre 50 e 12500 Angstroms, dependendo de sua composição química, a qual varia desde óxidos  $(A_2O_3; FeO; MgO)$ , até silicatos ( $MgSiO<sub>3</sub>$ ; F  $e<sub>2</sub>SiO<sub>4</sub>$ ), gelos (H<sub>2</sub>O; NH<sub>3</sub>; CH<sub>3</sub>OH) e compostos orgânicos (vide extensa discussão em Draine (2002)).

Os grãos de poeira são constantemente bombardeados por fótons emitidos pelas estrelas pr´oximas. Assim, podemos atribuir um ganho radiativo de energia ao gr˜ao (e.g. Maciel (2002)):

$$
G = c \int_0^\infty Q(\mathcal{U}(\mathcal{U})) \, d \quad ; \tag{1.18}
$$

em que  $U( )$  é a distribuição de energia do campo de radiação no qual os grãos estão

imersos, e  $Q( )$  é a eficiência com a qual o grão absorve radiação.

Usando-se a hipótese de que os grãos aquecidos emitem como um corpo negro, pode-se calcular a perda de energia por emissão:

$$
L(\mathcal{T}_d) = 4 \quad \int_0^\infty B(\mathcal{T}_d) U(\mathcal{T}_d) \, d\mathcal{T} \tag{1.19}
$$

em que  $B($  ;  $T_d$ ) é a função de Planck, dependente da temperatura  $T_d$  do grão.

Se o sistema está em equilíbrio radiativo,  $L(T_d) = G$ , e na aproximação de que a eficiência de absorção não depende da frequência, podemos estimar a temperatura da poeira (em  $K$ :

$$
T_d = 2.39 \times 95^3 U^{1/4} \tag{1.20}
$$

Assim, encontramos no meio interestelar grãos de poeira com temperatura variando desde 3 K até 205 K, dependendo da energia do campo de radiação no qual estão imersos.

A temperatura de brilho detectada no radiômetro será então:

$$
T_b = T_d (1 - e^{-\tau}). \tag{1.21}
$$

em que é novamente a profundidade óptica do meio.

Mesmo sendo um processo de emissão térmica, a emissão da poeira apresenta grau de polarização, em torno de 10% (Draine, 2003). Isto porque os grãos de poeira não devem ser simétricos, ou pelo menos fogem à forma esférica, e consequentemente espalham a radiação de forma anisotrópica. Podemos calcular o grau de polarização:

$$
P = \frac{0}{2} N_d \quad d \left( Q_{eMax} - Q_{eMin} \right); \tag{1.22}
$$

em que  $\mathcal{N}_d$  é o número de grãos por cm $^{-3}, ~~~_d$  é a seção de choque do grão e  $\mathcal{Q}_e$  é a eficiência de espalhamento, máxima ( $Q_{eMax}$ ) em determinada direção, e mínima na outra ( $Q_{eMin}$ ).

Entretanto, somente a geometria dos grãos não é suficiente para explicar a polarização observada, visto que estes estariam distribuídos no espaço com uma orientação aleatória dos seus eixos de máximo e mínimo espalhamento. Há a necessidade de um componente externo que imponha o alinhamento dos eixos. Este pode ser o campo magnético, segundo o modelo de Davis & Greenstein (1951). Caso os grãos de poeira sejam paramagnéticos, o campo magnético externo induziria nestes um momentum magnético, o que resultaria no alinhamento destes grãos com as linhas de campo magnético. Este modelo é confirmado quando se percebe que a direção de polarização da emissão difusa de poeira coincide com a direção esperada para o campo magnético Galáctico. Entretanto, este modelo apresenta problemas, como, por exemplo, o fato de que a própria incidência de radiação exerceria um torque maior sobre o grão do que o exercido pelo campo magnético, o que impossibilitaria o alinhamento dos grãos. Vários outros modelos foram apresentados (vide revisão de Draine  $(2003)$ , entretanto nenhum é completamente satisfatório.

#### 1.3.3 Emissão anômala

total do momentum é muito maior que o tempo de variação da carga do grão, de modo que sua emiss˜ao pode ser observada.

A potência média irradiada por um grão de momentum elétrico e frequência angular ! será (Draine & Lazarian, 1998):

$$
P = \frac{4}{9} \frac{^{8}I^{8}}{c^{3}}.
$$
\n(1.23)

Já para um conjunto de grãos de distintos tamanhos, cuja energia cinética de rotação é expressa como uma distribuição de Maxwell-Bolztmann, a emissividade será:

$$
j_{\nu} = \left(\frac{5}{3}\right)^{1/2} \frac{1}{n_{H}c^{3}} \int da \frac{dn}{da} \frac{^{2}l^{3}}{\langle l^{2}\rangle^{3/2}} \exp\left(\frac{-3l^{2}}{2\langle l^{1}\rangle}\right);
$$
 (1.24)

em que  $n_H$  é a densidade de átomos de Hidrogênio no meio (estimativa de densidade da nuvem) e  $n$  é a densidade de grãos em função do diâmetro a. Esta expressão explica o índice espectral de 4,3 (invertido) observado em frequências próximas a 10 GHz (Draine & Lazarian, 1998).

Um segundo modelo para explicar a emissão anômala é a emissão devida à presença de um dipolo magnético (Draine & Lazarian, 1999). A primeira motivação para este modelo foi a constatação de que cerca de 30% dos grãos têm em sua composição Ferro ou Níquel, elementos responsáveis pelas propriedades magnéticas dos grãos. A segunda motivação foi o efeito Davis-Greenstein (Davis & Greenstein, 1951), explicação tentativa para a polarização da emissão térmica de poeira. A potência média emitida contará com a mesma expressão usada para o caso do grão com momentum elétrico, sendo necessário apenas substituir o pelo momentum de dipolo magnético  $B$ . Em geral,  $B \leq B$ .

Alguns modelos de emissão anômala prevêem alto grau de polarização, sendo que este pode atingir até 20% em 10 GHz (Lazarian, 2000), lembrando que o grau de polarização depende fortemente da geometria dos grãos, conforme mostra Vaillancourt (2006). A [Figura 1.7](#page-44-0) mostra o espectro do grau de polarização para diferentes modelos.

Porém, ainda não foi detectado o sinal polarizado proveniente deste componente. É justamente neste ponto que o projeto GEM, com os polarímetros de 5 e 10 GHz, pode dar sua maior contribuição para a resolução deste problema.

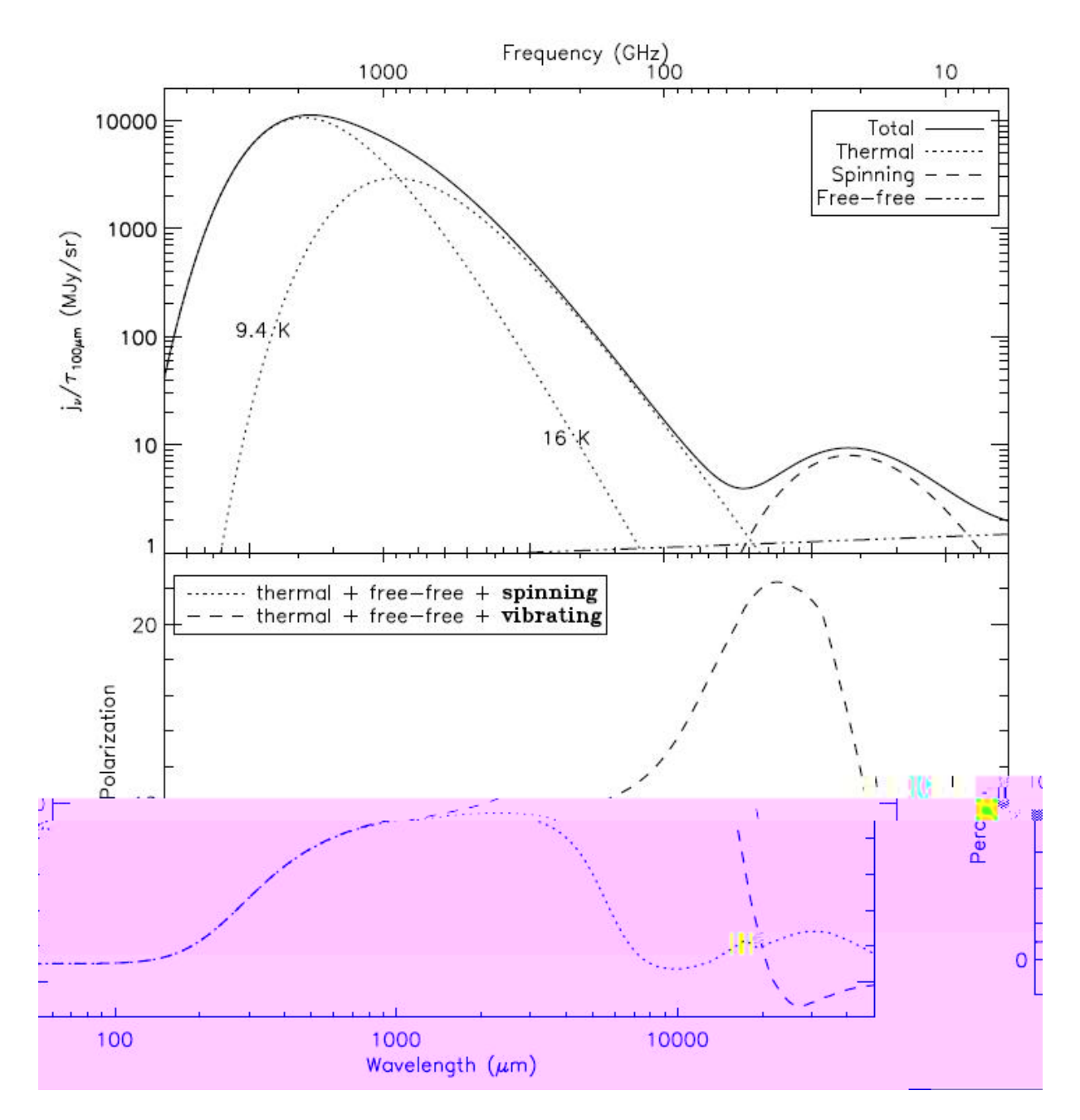

<span id="page-44-0"></span>Figura 1.7 - No topo se tem o espectro de energia para uma nuvem hipotetica. A legenda spinning se refere ao modelo de emissao anômala em que os graos possuem dipolo eletrico. No gra co de baixo, espectro de emissao polarizada. FONTE: Vaillancourt, 2006.

#### 1.3.4 A depolarização de Faraday

Uma onda eletromagnética (EM) linearmente polarizada terá seu vetor polarização rotacionado `a medida que atravessa um plasma magnetizado. Este efeito, conhecido como rotação de Faraday, ocorre devido a diferença na velocidade de fase entre as duas componentes circularmente polarizadas da onda EM (lembrando que toda onda EM linearmente polarizada pode ser decomposta em duas ondas circularmente polarizadas). Deste modo, o meio interestelar, onde se pode encontrar tanto nuvens ionizadas quanto campo magnético, é uma fonte de rotação de Faraday.

Uma aproximação para o ângulo de rotação da onda EM linearmente polarizada após atravessar um meio de densidade  $n$  e permeado por um campo  $B$  é (maiores detalhes, vide Rybicki & Lightman (1985)):

$$
\Delta \simeq 81^{-2} \int n(r)B(r) \cos (r) dr \qquad (1.25)
$$

em que  $\Delta$  está em radianos, é o comprimento de onda em centímetros, n está em cm<sup>-3</sup>,  $B \text{ em}$  gauss e é o ângulo entre a direção de propagação e  $B$ .

Note que o ângulo  $\Delta$  apresenta uma forte dependência com o comprimento de onda, de tal modo que se pode esperar uma grande rotação para medidas em baixas frequências, e um efeito desprezível para medidas em frequências acima de 10 GHz.

A rotação de Faraday também pode ocorrer devido ao plasma ionosférico, presente na camada mais alta da atmosfera terrestre. Apesar da alta densidade de eléctrons deste meio (10<sup>6</sup> cm<sup>−3</sup>), e do campo magnético relativamente alto (1 G), o ângulo de rotação é desprezível:  $\Delta$  < 10<sup>-3</sup> radianos, pois a coluna de plasma ionosférico que os fótons atravessam é infinitesimal comparada com as distâncias típicas da meio interestelar.

O fenômeno da rotação de Faraday pode provocar a depolarização da emissão, o que se chama depolarização de Faraday. Isto acontece quando o feixe do instrumento que está realizando a observação detecta, para um dado ponto no céu, vetores de polariza-¸c˜ao apontando para dire¸c˜oes ortogonais, de modo que o instrumento ao somar os sinais não detectará polarização para aquele ponto. Assim, a depolarização de Faraday é uma consequência não só da Física do Meio Interestelar, mas também da característica do instrumento utilizado para observação.

Observações em 1;4 GHz, como as do DRAO (Wolleben, 2005), mostram que a região do Plano Gal´actico se apresenta fortemente depolarizada, conforme pode ser visto na

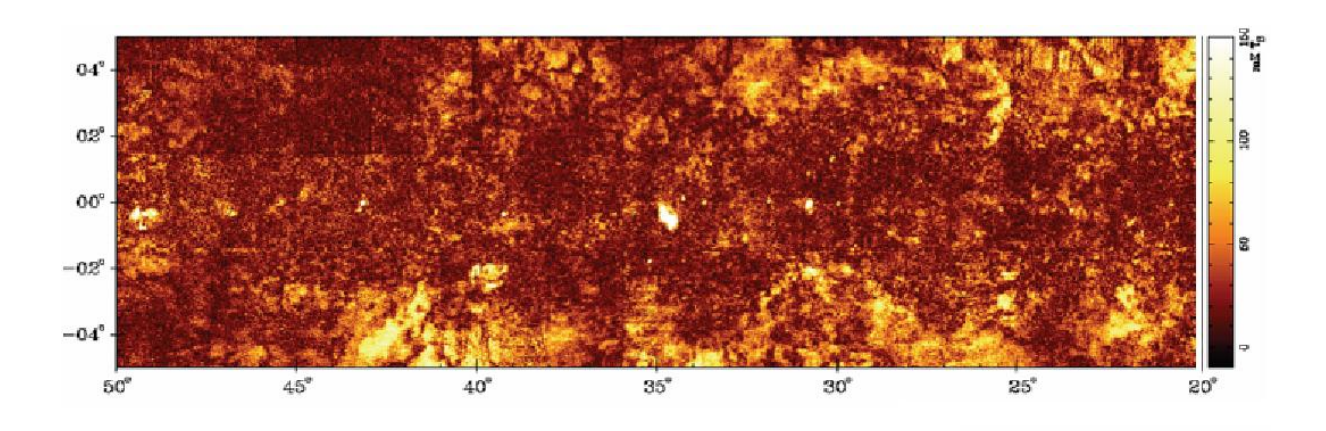

<span id="page-46-0"></span>Figura 1.8 - Mapa em 1, 4 GHz da regiao do Plano Galactico exibindo os canais de depolarizacao de Faraday. FONTE: Wolleben, 2005

[Figura 1.8.](#page-46-0) Além disso, muitas estruturas na forma de canais, cuja a largura coincide com a largura do feixe utilizado, s˜ao observadas. Estas estruturas passaram a ser chamadas de Canais de Depolarização de Faraday (vide, por exemplo, Shukurov (2003)), e a sua natureza ainda está sendo discutida.

#### 1.4 Um mapa simulado da emissão Galáctica em 5 GHz

Empregando a teoria exposta nas seções anteriores, é possível simular um mapa para a emissão Galáctica. Para tal, o código computacional Hammurabi, desenvolvido por (Waelkens, 2007), se utiliza das facilidades do sistema de pixelização da esfera para calcular, em cada elemento de volume, as equações do transporte radiativo. Ele leva em conta os seguintes parâmetros: distribuição térmica dos eléctrons, a densidade relativística dos eléctrons e diferentes modelos para o campo magnético Galáctico.

Na [Figura 1.9](#page-47-0) pode-se ver o resultado de uma destas simulações. Nela, é exposto um mapa de intensidade polarizada para a emissão Galáctica em 5 GHz, com uma resolução de 0;75°, onde foi utilizado os parâmetros estimados pelo WMAP Team (Kogut et al., 2007).

A simulação deste mapa é importante para se ter uma idéia mais clara do se deve observar com o polarímetro de 5 GHz do projeto GEM. Nos próximos capítulos, este projeto ser´a detalhado, assim como o instrumento devenvolvido durante este trabalho. Os mapas obtidos, como será visto no capítulo de resultados, são distintos deste mapa simulado pois além de apresentar ruído, apresenta também a medidas de outras fontes, não introduzidas nesta simulação.

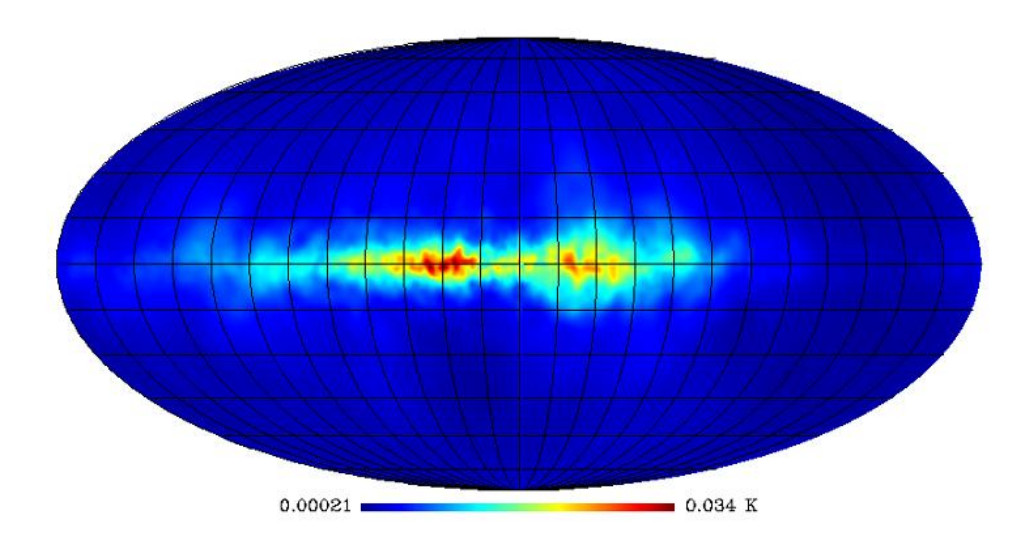

<span id="page-47-0"></span>Figura 1.9 - Mapa de intensidade polarizada em 5 GHz simulado com o codigo computacional Hammurabi. O mapa esta em coordenadas Galacticas e na projecao Mollweide.

# Capítulo 2

# O PROJETO GEM

O projeto GEM começou a ser elaborado em 1992, quando as primeiras observações das anisotropias da RCFM estavam sendo publicadas (Smoot et al., 1992) e se notou a necessidade de se separar os contaminantes astrofísicos - conhecidos como *foregrounds* - do sinal de origem cosmológica. Os mapas existentes naquela época sofriam de graves efeitos sistemáticos, entre eles a falta de consistência no nível da linha de base, e a presença de estrias (ou *stripes*), geradas por variações de ganho dos receptores empregados, ou pela contaminação da emissão do solo nas medidas. Além disso, diferentes regiões do céu haviam sido mapeadas com diferentes instrumentos, o que implicava diferentes resoluções e sensibilidades. O projeto GEM tem como objetivo resolver estes problemas, produzindo mapas da emissão celeste nas frequências entre  $0/408$  e 10 GHz mutuamente consistentes, isentos de efeitos sistemáticos, com calibração absoluta e confeccionados a partir de dados de um mesmo instrumento.

A partir do início dos anos 2000, o enfoque do projeto começou a ser alterado, de modo a enfatizar as medidas de polarização da emissão Galáctica, tendo em mente a busca pela caracterização da componente polarizada da RCFM. Definiu-se, então, que os novos receptores seriam polarimétricos, tal qual se fez, nesse trabalho, em 5 GHz.

Estão envolvidas neste projeto, ou pelo menos em alguma parte dele, as seguintes instituições:

- Lawrence Berkeley National Laboratory e University of California at Berkeley, EUA;
- Divis˜ao de Astrof´ısica do Instituto Nacional de Pesquisas Espaciais, Brasil;
- Instituto de Telecomunicações (Organização Privada), Portugal;
- Centro Multidisciplinar em Astrofísica, do Instituto Superior Técnico e da Universidade do Algarve, Portugal;
- Centro Internacional de Física, Colômbia;
- Laboratório de Física Cósmica, Itália;
- Universidade de Milão, Itália;
- Universidade de Roma, Itália;
- Instituto de Astrofísica das Canárias, Espanha.

De fato, o centro do projeto GEM está na antena portátil de  $5/5$  m de diâmetro, que pode ser transportada facilmente de um s´ıtio observacional para outro. Nesta antena s˜ao montados painéis extensores que aumentam seu diâmetro para  $9/5$  m, com o propósito de reduzir a contaminação do solo. Além destes painéis, é instalada uma cerca de 5 m de altura em torno da antena (15 m do centro da antena), também com o propósito de minimizar a contaminação. Deste modo tem-se um instrumento que pode mapear toda a esfera celeste com as mesmas especificações e com o mínimo de efeitos sistemáticos contaminando os mapas.

Ainda com o propósito de minimizar os efeitos sistemáticas, optou-se por um esquema de varredura do céu em que a antena é mantida com uma inclinação constante de 30° em relação ao Zênite, e percorre todo o azimute com uma velocidade constante. Com este esquema, a coluna atmosférica observada tem sempre a mesma espessura, e o efeito da emiss˜ao do solo nas medidas pode ser facilmente descontado. Na [Figura 2.1](#page-51-0) este esquema de varredura é ilustrado. Com este esquema de varredura, é possível varrer uma faixa que corresponde 47;14% do céu, quando o instrumento está instalado no sítio de Cachoeira Paulista.

Nas próximas seções deste capítulo serão descritos os sítios de observação já utilizados, e com mais ênfase o sítio atual. Também serão descritos os receptores, a proteção contra contaminantes e os resultados obtidos até o momento.

# 2.1 Os sítios de observação

O primeiro sítio de observação em que a antena do projeto GEM esteve instalada foi o Pólo Sul (Antártica), durante o verão de 1992, com o propósito de executar medidas

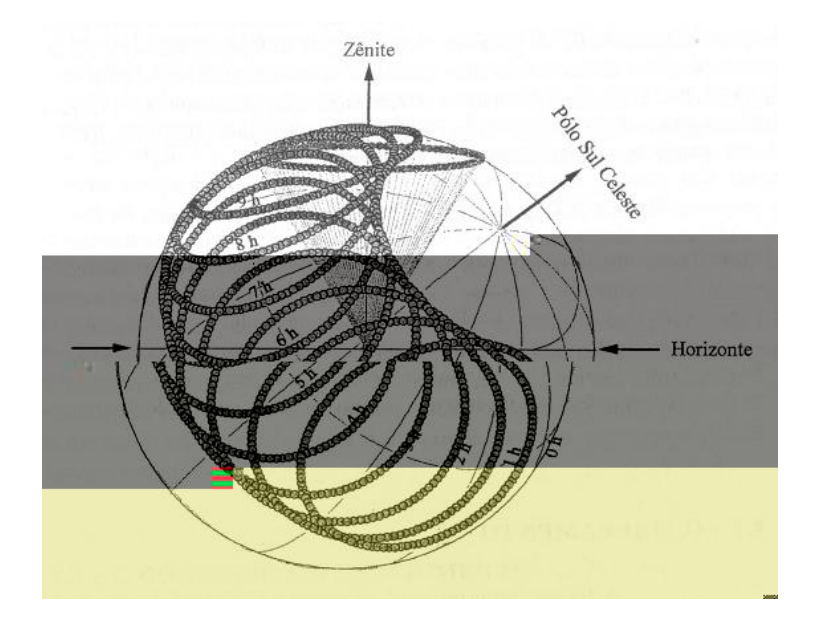

<span id="page-51-0"></span>Figura 2.1 - Tecnica de varredura empregada no projeto GEM. Nesta qura as faixas varridas estao afastadas por um perodo de 1 hora. FONTE: Tello, 1997.

preliminares em 408 MHz. A antena, nesta ocasião, foi instalada sem o mecanismo de varredura azimutal.

Entre os anos de 1993 e 1997 o radiotelescópio foi instalado nos seguintes sítios: Bishop, EUA; Villa de Leyva, Colômbia; e Teide, Espanha. A [Tabela 2.2](#page-58-0) na Seção 2.4 resume as atividades de observação realizadas em cada um destes sítios.

Atualmente, a antena do projeto GEM se encontra nas instalações do INPE de Cachoeira Paulista - SP  $(22°41'8; 74°54'59'54; 34"W)$ , a 563 m do nível do mar. A [Figura 2.2](#page-52-0) mostra a visão aérea deste sítio de observação, enquanto a [Tabela 2.1,](#page-54-0) expôe o perfil do sítio, descrevendo o horizonte em função do ângulo em relação ao Norte geográfico. Esta exposição é complementada pela [Figura 2.3,](#page-53-0) que mostra uma composição de imagens panorâmicas do sítio.

<span id="page-52-0"></span>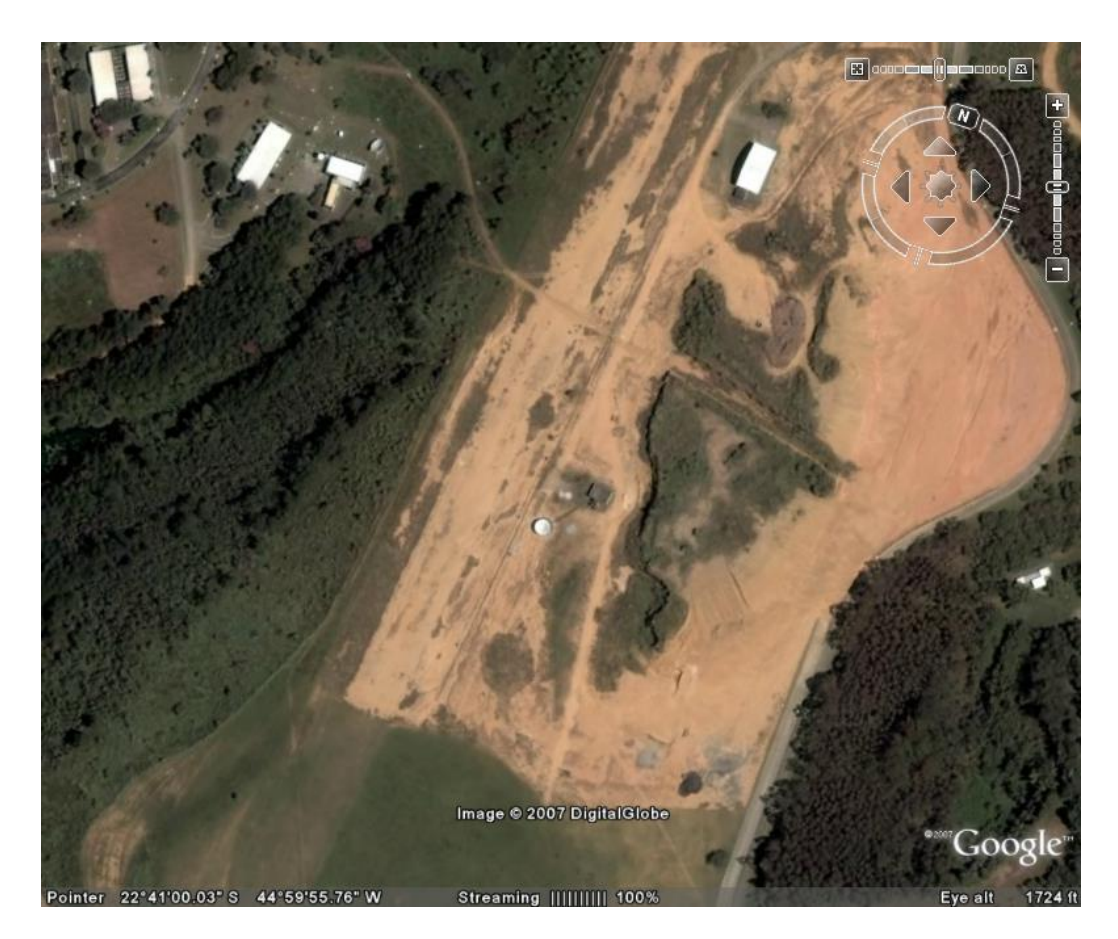

Figura 2.2 - Visao Aerea do Stio de Cachoeira Paulista. FONTE: GOOGLE EARTH

<span id="page-53-0"></span>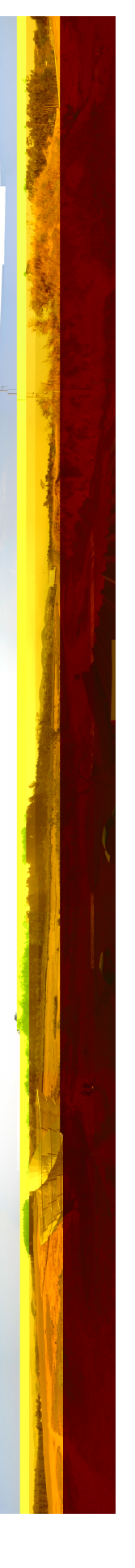

Figura 2.3 - Montagem de fotogra as mostrando o horizonte do s tio de Cachoeira Paulista. Figura 2.3 - Montagem de fotograas mostrando o horizonte do stio de Cachoeira Paulista.

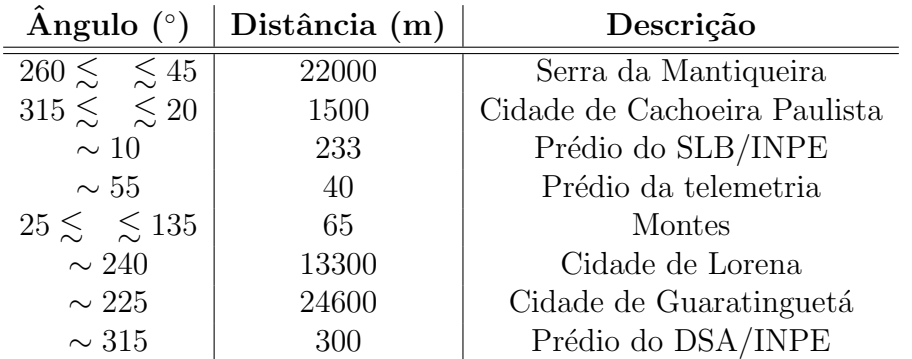

<span id="page-54-0"></span>Tabela 2.1 - Perl do Stio de Cachoeira Paulista.

#### 2.2 Os receptores de 0; 408 a 2; 3 GHz

De modo a contrastar o polarímetro desenvolvido neste trabalho e os receptores usados anteriormente no projeto GEM, os receptores de 0/408 a 2/3 GHz serão descritos brevemente nesta seção.

Os radiômetros de 408 MHz e 1465 MHz apresentam alimentadores helicoidais, cuja geometria permite a coleta de todo sinal proveniente do céu, sem distinguir a polarização. Os alimentadores são utilizados na sua configuração backfire, na qual o feixe é direcionado para o refletor prim´ario, dispensando assim o uso do subrefletor.

Os receptores são do tipo potência total, conforme ilustra o diagrama da [Figura 2.4.](#page-54-1) Para o receptor de 408 MHz, temos uma banda de 28 MHz e temperatura de sistema de 110 K, resultando numa sensibilidade de 36 mK. O receptor de 1465 MHz, por sua vez, possui

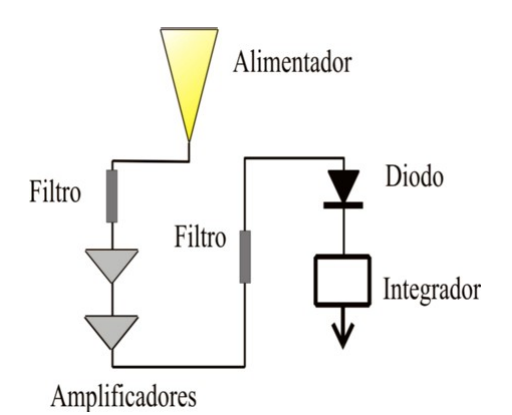

<span id="page-54-1"></span>Figura 2.4 - Esquema do receptor de potência total, ou receptor direto, utilizado nos radiômetros de 408 MHz, 1465 MHz e 2, 3 GHz do projeto GEM. Pode-se ver o alimentador, os ltros utilizados para limitar a banda de observacao, a cadeia de ampli cadores, o diodo detector e integrador, o qual armazena o sinal do diodo durante o tempo de integracao e depois o envia para a eletrônica de aquisicao e controle.

uma banda de 90 MHz, com temperatura de sistema de 105 K e sensibilidade de 20 mK. O tempo de integração para ambos é de 0;56002 s (Tello, 1997).

O receptor de  $2/3$  GHz também é do tipo potência total. Entretanto, possui como alimentador uma corneta cônica corrugada, o que permite uma simetria bem maior no feixe em comparação ao obtido com antenas helicoidais, além de um ótimo casamento de impedância com a linha de transmissão. O receptor foi concebido de modo a ser compacto, visto que é colocado no foco Cassegrain do instrumento, suportado por um tripé metálico. O mesmo tripé é utilizado na instalação do subrefletor, necessário nas observações em 5 e 10 GHz. Este receptor utiliza um amplificador HEMT (do inglês, High Electron Mobility Transistor) em seu primeiro estágio, cujo ganho é da ordem de 35 dB. A temperatura do sistema é de 57 K, de modo que a sensibilidade é de 7 mK (Cingoz, 2002).

Para a calibração em tempo real de todos estes receptores, uma fonte de ruído estável  $\acute{e}$  acoplada a uma antena do tipo dipolo de 1=4, e esta  $\acute{e}$  afixada no refletor. A fonte gera pulsos com amplitude muito bem determinada, com uma frequência menor que a de rotação da antena. Durante o processamento dos dados, este pulso é descontado, mas sua amplitude é usada para avaliar a variação do ganho do radiômetro.

## 2.3 Proteção contra interferências e emissão do solo

Uma fotografia do radiotelescópio do projeto GEM instalado no sítio de Cachoeira Paulista  $\acute{e}$  exibida n[aFigura 2.5.](#page-56-1) Uma estrutura que se destaca nesta imagem  $\acute{e}$  o anteparo disposto em torno da antena, com o propósito de anular a contaminação das medidas por radiointerferências ou pela emissão do solo. Um estudo detalhado de como estes anteparos construídos com uma malha metálica atenuam a contaminação do solo e alteram a forma do feixe da antena - visto que estão no campo próximo - é feita por Tello (1997). Este componente do radiotelescópio é essencial para garantir a ausência de efeitos sistemáticos causados pela contaminação do solo, os quais invalidariam os mapas produzidos. Nas campanhas de observação em 1465 e 2300 MHz, a existência deste anteparo foi de grande valia.

No presente trabalho, o estudo mencionado acima foi aprofundado unicamente no sentido de examinar se a malha metálica que compõe o anteparo, atenuando entre 10 e 20 dB da radiação incidente, dependendo do ângulo de incidência, pode gerar um sinal polarizado espúrio. Isto porque a atenuação poderia ser distinta para diferentes polarizações incidentes. O que se percebeu, utilizando-se simulações computacionais baseadas no método das integrações finitas (CST MICROWAVE STUDIO), foi que a diferença de atenuação ´e desprez´ıvel para o comprimento de onda de 6 cm. A [Figura 2.6](#page-57-0) mostra o resultado de

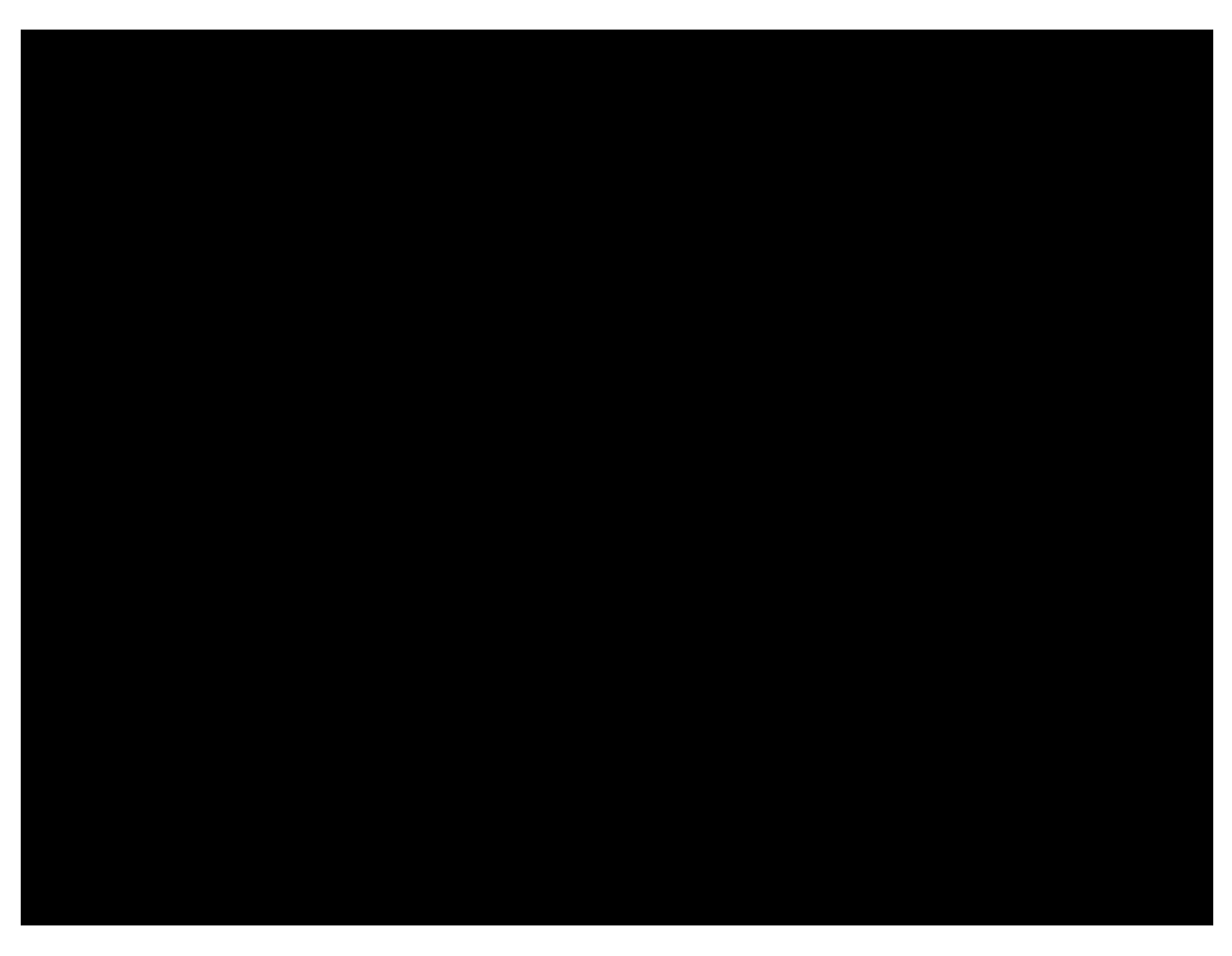

Figura 2.5 - Fotogra a do radiotelescopio do projeto GEM instalado no s tio de Cachoeira Paulista.

<span id="page-56-1"></span>uma simulação, mostrando a atenuação como função da frequência, para duas dimensões do elemento da malha metálica, mas sempre com a incidência normal. A malha metálica  $\acute{\text{e}}$  composta por elementos com a forma de losangos, com  $3/5$  mm de lado.

## <span id="page-56-0"></span>2.4 Resultados em 408, 1465 e 2300 MHz

Na [Tabela 2.2](#page-58-0) estão resumidas as informações de todas as campanhas observacionais do projeto GEM até o início deste trabalho com o polarímetro de 5 GHz. O presente autor participou efetivamente das campanhas de 2004 e 2005 com o receptor de 1465 MHz, bem como no processamento dos dados de outras campanhas.

Os mapas finais de intensidade total nas frequências entre 408 e 2300 MHz estão expostos nas [Figura 2.7](#page-59-0) [Figura 2.8](#page-60-0) [Figura 2.9,](#page-61-0) todas em coordenadas Galácticas e na projeção Mollweide.

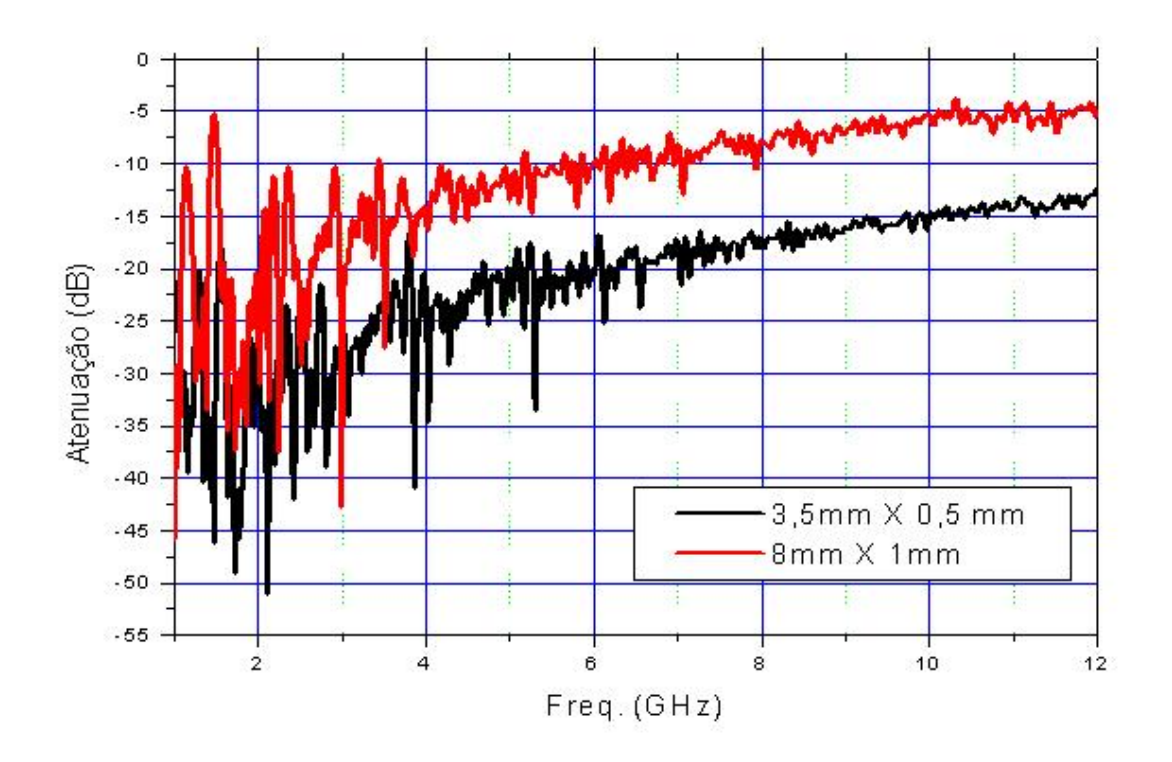

<span id="page-57-0"></span>Figura 2.6 - Atenuacao, como funcao da frequência, calculada para a incidência normal da radiacao em uma malha metalica. Calculou-se para duas dimensoes do elemento da malha.

<span id="page-58-0"></span>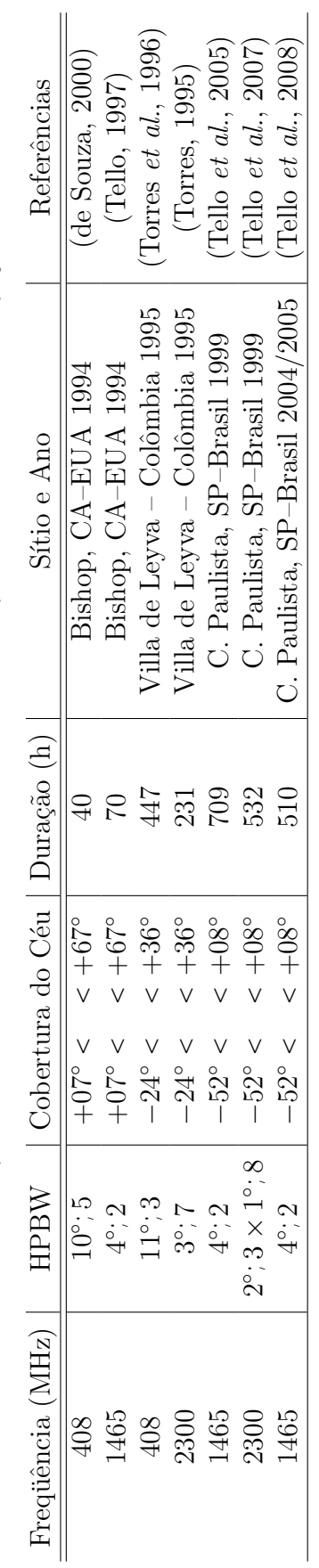

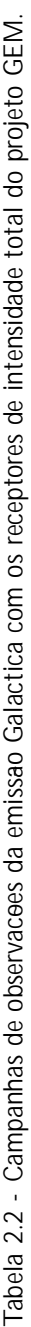

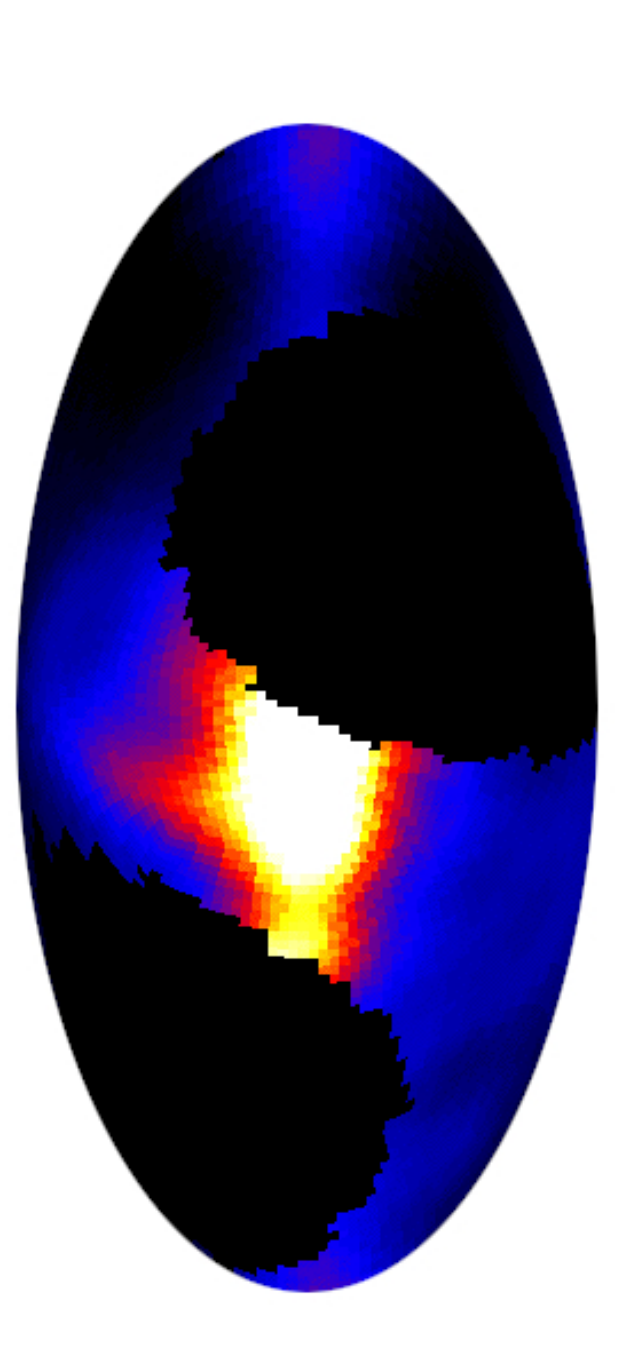

<span id="page-59-0"></span>Figura 2.7 - Mapa de intensidade total da emissao celeste em 408 MHz. O mapa esta em Coordenadas Galacticas e projecao Mollweide. FONTE: Torres et al. 1996 Figura 2.7 - Mapa de intensidade total da emissao celeste em 408 MHz. O mapa esta em Coordenadas Galacticas e projecao Mollweide. FONTE: Torres *et al.* 1996

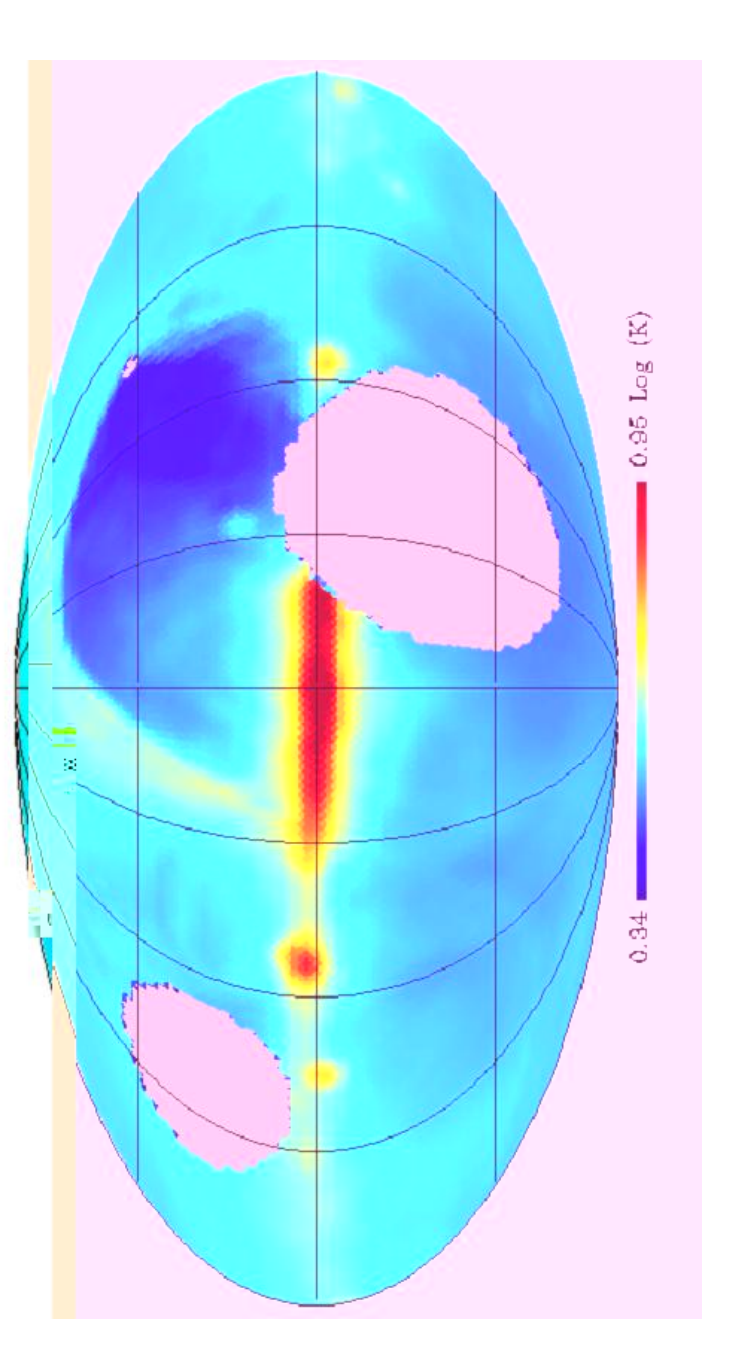

<span id="page-60-0"></span>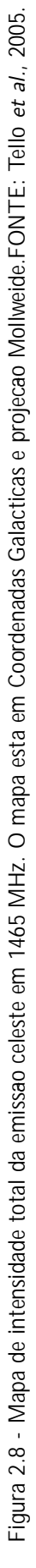

<span id="page-61-0"></span>Figura 2.9 - Mapa de intensidade total da emissao celeste em 2300 MHz. O mapa esta em Coordenadas Galacticas e projecao Mollweide. FONTE: Tello et a/., 2007. Figura 2.9 - Mapa de intensidade total da emissao celeste em 2300 MHz. O mapa esta em Coordenadas Galacticas e projecao Mollweide. FONTE: Tello et al., 2007.

# Capítulo 3

# O POLARÍMETRO PSEUDO-CORRELACIONADOR DE 5 GHz

O polar´ımetro pseudo-correlacionador de 5 GHz do projeto GEM teve como ponto de partida os estudos teóricos da configuração desde tipo de polarímetro, desenvolvidos pela aluna Kate Marvel, da Universidade da Califórnia em Berkeley (Marvel, 2003). Ainda em Berkeley, iniciou-se o projeto de alguns componentes, tais como o vaso criogênico e o OMT (do inglês, *Orthomode Transducer*), com a importante participação de Rui Fonseca. A concretização de todo o projeto, no entanto, deu-se no laboratório do Grupo de Cosmologia Experimental, da DAS/INPE.

O instrumento compreende não só a cadeia de RF (Rádio Frequência), também conhecido como *front-end*, onde o sinal é detectado, mas também toda a óptica, os sistemas de calibração, os sistemas de refrigeração e aquecimento, os sensores de temperatura, os codificadores de posição, e os sistemas de aquisição e digitalização do sinal. O esquema geral do instrumento está no diagrama de ligações mostrado na [Figura 3.1.](#page-64-0) Neste capítulo todas estas partes serão descritas.

#### 3.1 Uma visão geral do polarímetro

Um polarímetro é um radiômetro capaz de medir não só a intensidade da radiação incidente, como também a orientação média do vetor campo elétrico desta radiação. Desde modo, é possível medir a temperatura e direção de polarização para cada pixel observado. Como foi visto no primeiro capítulo deste texto, uma quantificação do grau de polarização

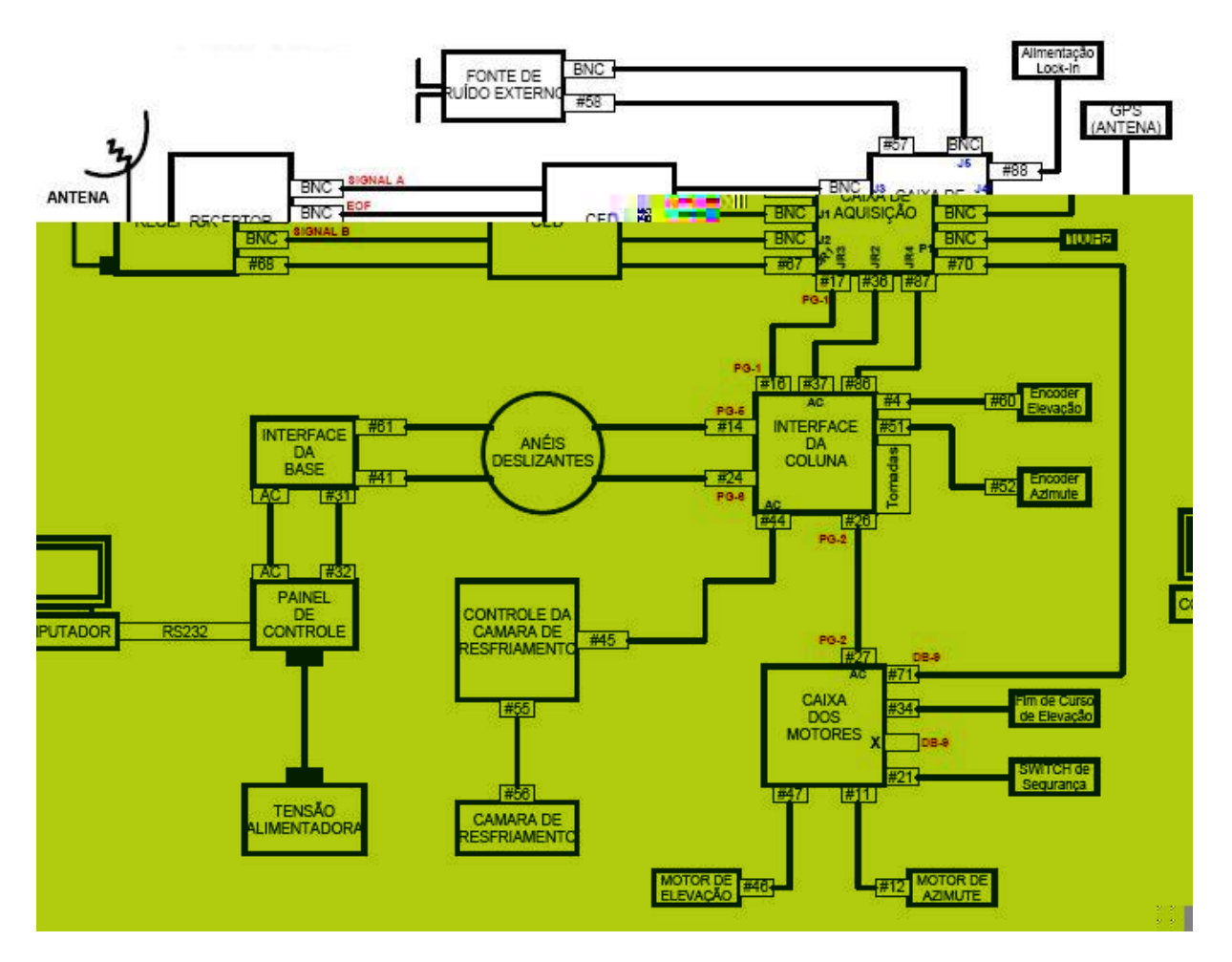

<span id="page-64-0"></span>Figura 3.1 - Diagrama de ligacees de todos os elementos que compeem o instrumento.

e da direção de polarização pode ser feita usando-se os Parâmetros de Stokes. Logo, podese descrever o sinal de saída do instrumento  $(output)$ , também em termos dos parâmetros de Stokes.

Para se medir polarização, é necessário comparar o quanto de radiação chega com o vetor campo elétrico paralelo ao eixo  $x$  do instrumento, com a que chega com o vetor paralelo ao eixo y. Uma construção mais geral para um polarímetro deverá conter duas cadeias de RF, cada uma detectando o sinal que chega com polarização paralela a um eixo definido pelo próprio instrumento. A melhor forma de realizar a comparação entre os sinais que atravessam cada cadeia é realizando uma correlação.

Em um polarímetro correlacionador, existe um *mixer*, que realiza diretamente a multiplicação do sinal que sai de cada cadeia de RF. Em um polarímetro pseudo-correlacionador, por sua vez, os sinais  $S_A$  e  $S_B$  resultantes de cada braço do polarímetro são multiplicados da seguinte forma (vide detalhes em Rohlfs (2006)):

$$
S_A \cdot S_B = \frac{1}{4} [(S_A + S_B)^2 - (S_A - S_B)^2] \tag{3.1}
$$

Tem-se assim uma quantificação da diferença do sinal entre os dois braços, sem a necessidade de utilização de *mixers* ou outros componentes de alto custo e que aumentariam desnecessariamente a temperatura de ruído do radiômetro.

Sabendo-se que o polarímetro será do tipo pseudo-correlacionador, dotado de duas cadeias de RF, é necessário montar a sequência dos componentes que farão parte desta cadeia, de tal modo que o *output* do instrumento seja o desejado, isto é, os parâmetros de Stokes  $Q$ e U.

Para cada componente na cadeia de RF, podemos atribuir um operador, caso seja adotado o formalismo de matrizes de *spin* de Pauli para descrever a radiação polarizada (para detalhes, vide (O'Dell, 2003). No caso dos componentes que serão usados neste experimento, os operadores podem ser vistos na [Tabela 3.1.](#page-65-0) Ao se aplicar estes operadores no estado que descreve a radiação incidente, obtém-se a forma do sinal que resultante da medida.

<span id="page-65-0"></span>

| Componente                       | Operador                                                                                             |
|----------------------------------|----------------------------------------------------------------------------------------------------|
| Transdutor Ortonormal            |                                                                                                    |
| Amplificadores de ganho $\cal G$ | $\begin{pmatrix} 1 & 0 \\ 0 & 1 \end{pmatrix}$<br>$\begin{pmatrix} G_A & 0 \\ 0 & G_B \end{pmatrix}$ |
| Defasadores de onda              | $\left( \begin{array}{cc} e^{i\phi_A} & 0 \\ 0 & e^{i\phi_B} \end{array} \right)$                    |
| Acoplador híbrido                | $\left(\begin{array}{cc} 1 & 1 \\ 1 & -1 \end{array}\right)$                                         |
| Diodo detector                   | $\left(\begin{array}{cc} 1 & 0 \\ 0 & 0 \end{array}\right)$                                          |

Tabela 3.1 - Representacao na forma de matrizes para os componentes de um polar metro.

Para este experimento, optou-se pelo polarímetro presente no esquema da [Figura 3.2.](#page-66-0) Com ele, o sinal de saída é de fato uma combinação dos parâmetros de Stokes:

$$
S = \frac{G_A^2 + G_B^2}{2}I + \frac{G_A^2 - G_B^2}{2}Q + G_A G_B [U \cos \Delta - V \sin \Delta ]
$$
 (3.2)

em que os ganhos  $G_A$  e  $G_B$  contabilizam os ganhos dos dois amplificadores usados em

cada braço. Já  $\Delta = B - A$  é a diferença de fase inserida no sinal que percorre um dos braços do polarímetro.

Não é interessante que o polarímetro meça uma combinação dos parâmetros de Stokes, mas apenas 1 parâmetro. Para tal, deve-se igualar os ganhos  $G_A$  e  $G_B$ , assim como fazer com que a diferença de fase  $\Delta$  seja nula ou igual a . Para que não seja sensível a *I*, utiliza-se a técnica da modulação de fase, inserindo-se um sinal modulador nos defasadores de onda, e construindo integradores que são sensíveis apenas ao sinal modulado. Desta forma, o polarímetro é sensível apenas ao parâmetro  $U$ . Para medir  $Q$ , todo o sistema (ou apenas o OMT) deve ser rotacionado por um ângulo de  $=4$  (vide Seção 1.2).

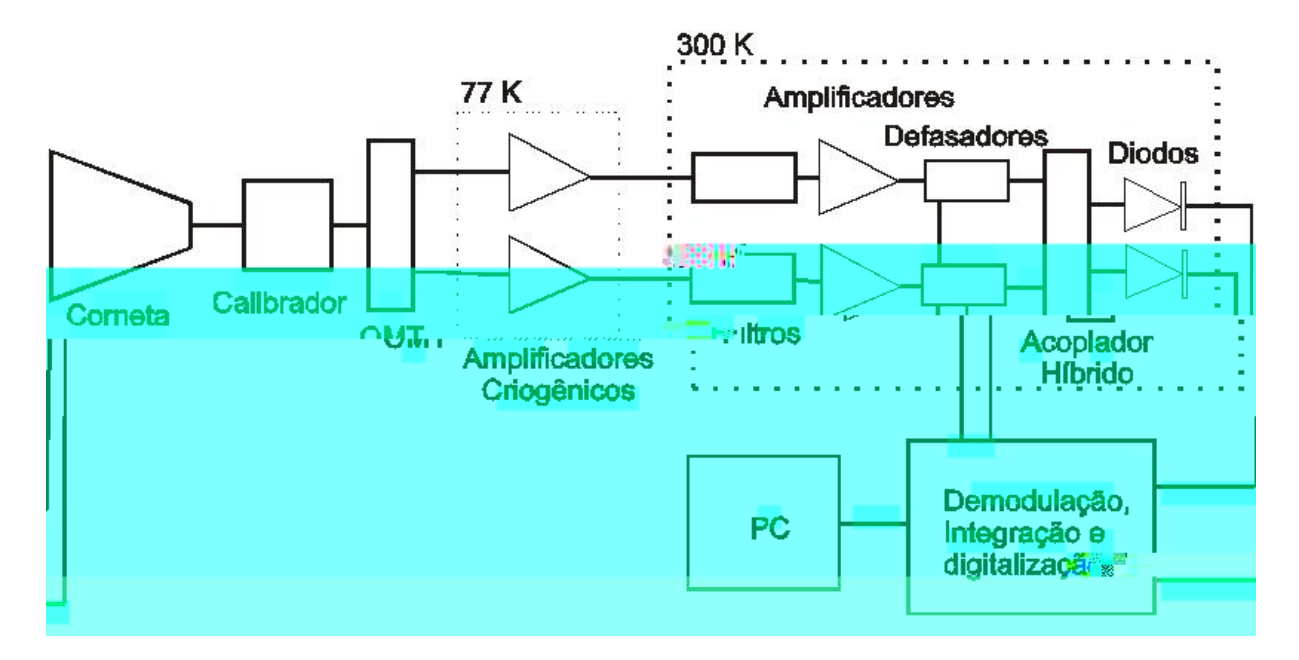

<span id="page-66-0"></span>Figura 3.2 - Esquema da cadeia de RF do polarmetro pseudo-correlacionador desenvolvido para o projeto GEM.

Conhecendo a configuração do polarímetro, é possível fazer as primeiras estimativas quanto a sua sensibilidade. A temperatura mínima detectável  $(\Delta T_{min})$  ou a sensibilidade de um polarímetro pode ser expressa por (Wollack, 1998 e Wollack, 1995):

$$
\Delta T_{min} = \sqrt{\frac{k^2 T_{sis}^2}{\Delta} + T_{off}^2 \left(\frac{\Delta G}{G}\right)^2 + \Delta T_{off}^2}.
$$
\n(3.3)

em que k é a constante do radiômetro, que neste caso será  $\sqrt{2}$ ,  $\mathcal{T}_{sis}$  é a temperatura de sistema do receptor,  $\Delta$  é a banda de observação, é o tempo de integração, G o ganho e  $\mathcal{T}^2_{off}$  é a temperatura equivalente de um *offset* presente no receptor. Este *offset* é

consequência da geração de um sinal polarizado pelo próprio receptor, isto é, um grau de polarização intrínseco ao instrumento.

Para um instrumento otimizado,

$$
\Delta T_{min} = \sqrt{2} \frac{T_{sis}}{\sqrt{\Delta}}.
$$
\n(3.4)

O cálculo da temperatura de sistema é feito usando-se a regra da cadeia (vide detalhes em Kraus (1982)):

$$
\overline{I}_{sis} = \overline{I}_a + \frac{\overline{I}_b}{G_a} + \frac{\overline{I}_c}{G_a G_b} + \frac{\overline{I}_d}{G_a G_b G_c} + \dots \tag{3.5}
$$

em que  $G_a$  é o ganho ou a atenuação de cada componente e  $T_a = T_{amb}(1 - F_a)$  é a temperatura de ruído de cada componente, que por sua vez é função da temperatura ambiente ( $T_{amb}$ ) e da figura de ruído do componente ( $F_a$ ). Na Seção 3.6 serão apresentados os valores destes parˆametros para cada componente, de tal modo que a estimativa para a sensibilidade poderá ser completada.

#### 3.2 A óptica do radiotelescópio

A antena SCIENTIFIC ATLANTA utilizada no projeto GEM possui um refletor primário parabólico de 5; 5 m, feito a partir de 24 chapas de alumínio pintadas com tinta epoxy. A rugosidade RMS (do inglês, Root Mean Square) da superfície do refletor é de 0;71 mm. Uma estrutura metálica suporta individualmente cada pétala que compõe a parábola, assim como cada um dos painéis extensores. Esta estrutura é importante porque previne a deformação da parábola durante a utilização e a manutenção da antena, permitindo uma acurácia no apontamento de  $0.029°$  RMS. Compondo uma configuração Cassegrain, tem-se o subrefletor hiperbólico, de  $0/584$  m de diâmetro, suportado por uma estrutura metálica no forma de um tripé. A parábola, o subrefletor e o alimentador podem ser vistos da fotografia mostrada na [Figura 3.3.](#page-69-0)

As simulações do feixe da antena foram feitas com o auxílio do programa GRASP9-SE, que permite a análise de problemas com até duas superfícies refletoras e um alimentador. Ele calcula, utilizando o m´etodo dos momentos, a corrente estimulada em cada ponto da superfície dos refletores, e usando-se de transformadas de Fourier, estima a distribuição do campo elétrico na região de campo próximo e de campo distante. A trajetória dos fótons calculadas por este programa está exposta na [Figura 3.4.](#page-70-0) Já os resultados das simulações

estão nas [Figura 3.5](#page-71-0) [Figura 3.6.](#page-72-0) Na primeira figura tem-se a forma do feixe no plano  $UV$ , tanto sua parte de polarização direta, quanto sua parte de polarização cruzada. Já para a segunda figura, tem-se a forma do feixe em coordenadas cartesianas, da componente de polarização direta, para os dois eixos do sistema. O feixe é mostrado mais detalhe na [Figura 3.7,](#page-72-1) onde se pode ver os lóbulos laterais distantes até 15<sup>°</sup> do lóbo principal. Infelizmente, devido as limitações da versão do programa utilizado, não foi possível simular

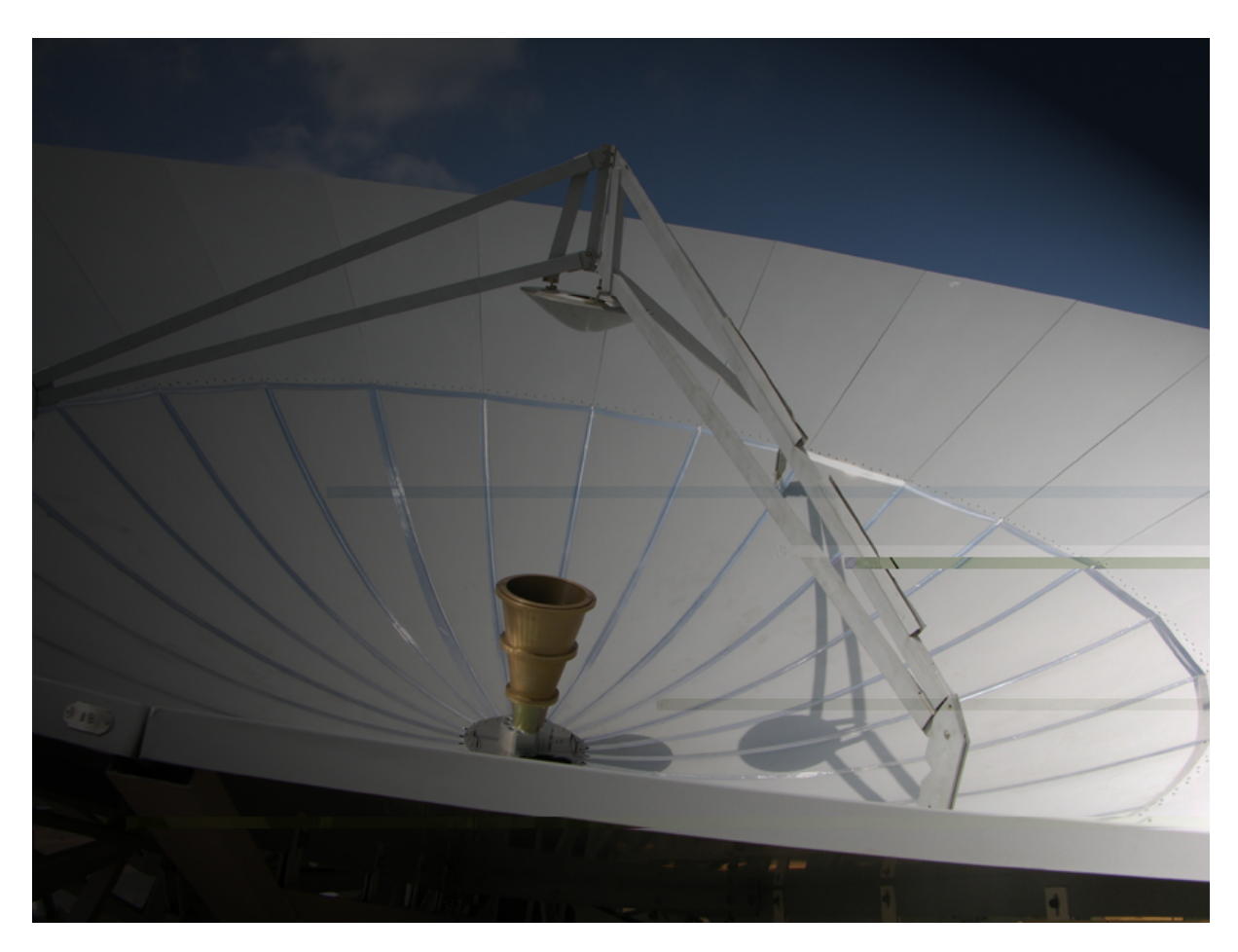

Figura 3.3 - Fotogra a do alimentador montado no plano focal da antena do projeto GEM. Note o re etor parabolico e o subre
etor, suportado por um tripe metalico.

<span id="page-69-0"></span>s, já estabelecido para os outros receptores. Assim, obtém-se  $v = 0.298$  rpm.

## 3.3 Alimentador

O alimentador do polarímetro do projeto GEM tem a forma de uma corneta cônica cor-rugada de perfil linear. Uma fotografia desta corneta pode ser vista na [Figura 3.3.](#page-69-0) Ela é feita de 3 peças usinadas de alumínio, cujo diâmetro na abertura é de 42 cm e o ângulo de abertura é de 25°, conforme exibe a [Figura 3.9.](#page-75-0)

A corruga¸c˜ao no interior da corneta, com uma largura de 1; 5 cm e igual profundidade, tem como função evitar a formação de modos de propagação espúrios. Desde modo, não só maximizam o casamento de impedância com o guia de onda circular que está conectado à corneta, como também permitem a distribuição mais uniforme dos campos na sua abertura, o que minimiza os lóbulos laterais. O projeto de cornetas corrugadas está detalhado em Granet & James (2005) e Zhang (1993).

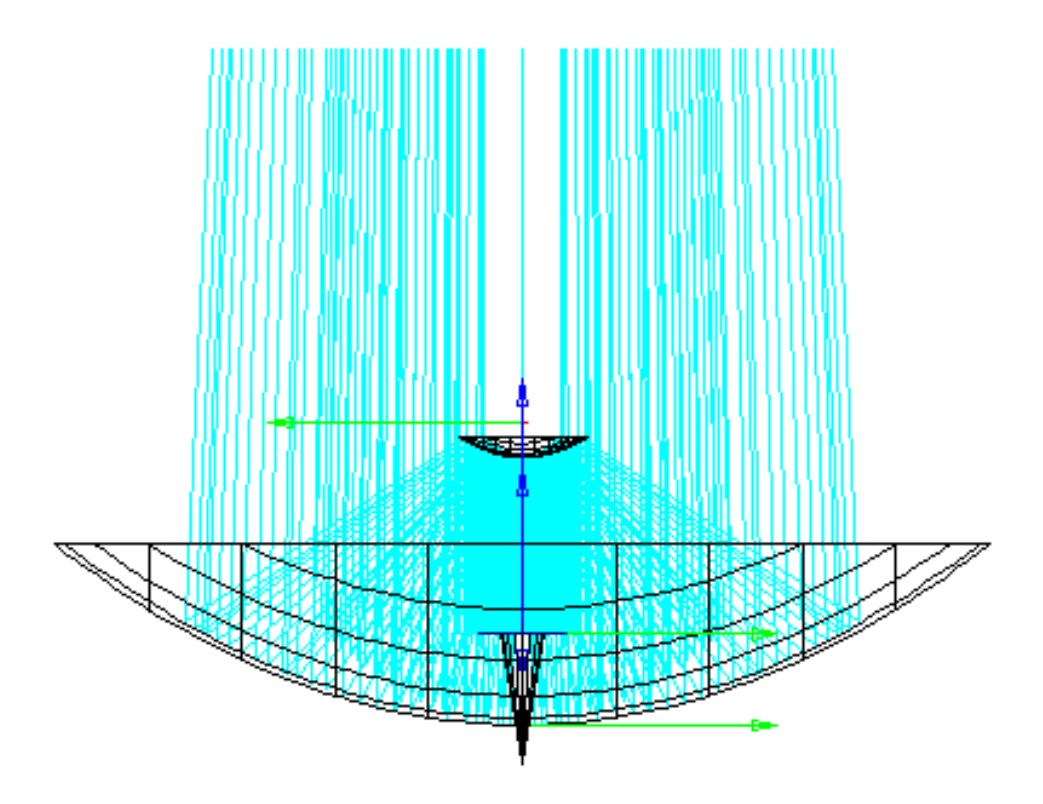

<span id="page-70-0"></span>Figura 3.4 - Trajetoria dos fotons na optica do radiotelescopio do projeto GEM.

O projeto da corneta usado neste experimento foi avaliado utilizando-se o c´odigo computacional CST Microwave Studio, que se baseia no método das integrações finitas para resolver as equações de Maxwell no interior de qualquer estrutura. Assim, os campos elétricos e magnéticos são calculados para todos os pontos da corneta, inclusive para a abertura. Sabendo-se a distribuição do campo na abertura, o padrão do feixe no campo distante será o resultado de uma transformada de Fourier desta distribuição. Os resulta-dos destas simulações estão nas [Figura 3.10](#page-76-0) e [Figura 3.11,](#page-77-0) onde são mostrados os gráfico para o parâmetro  $S_{11}$ , que é uma estimativa da perda do sinal por mau casamento de impedância, e o diagrama polar do feixe, que indica que a largura a meia altura é de 11<sup>°</sup>, respectivamente. Os números retirados desta simulação complementam a [Tabela 3.2,](#page-74-0) apresentada na seção anterior.

#### 3.4 Calibrador em tempo real

De forma a se monitorar constantemente o funcionamento do polarímetro, verificando principalmente o ganho do receptor, um sistema de calibração em tempo real foi desen-volvido. Um esquema do funcionamento deste calibrador está na [Figura 3.12,](#page-77-1) onde se vê que o sinal de uma fonte de ruído calibrada é injetado em um guia de onda (o guia que

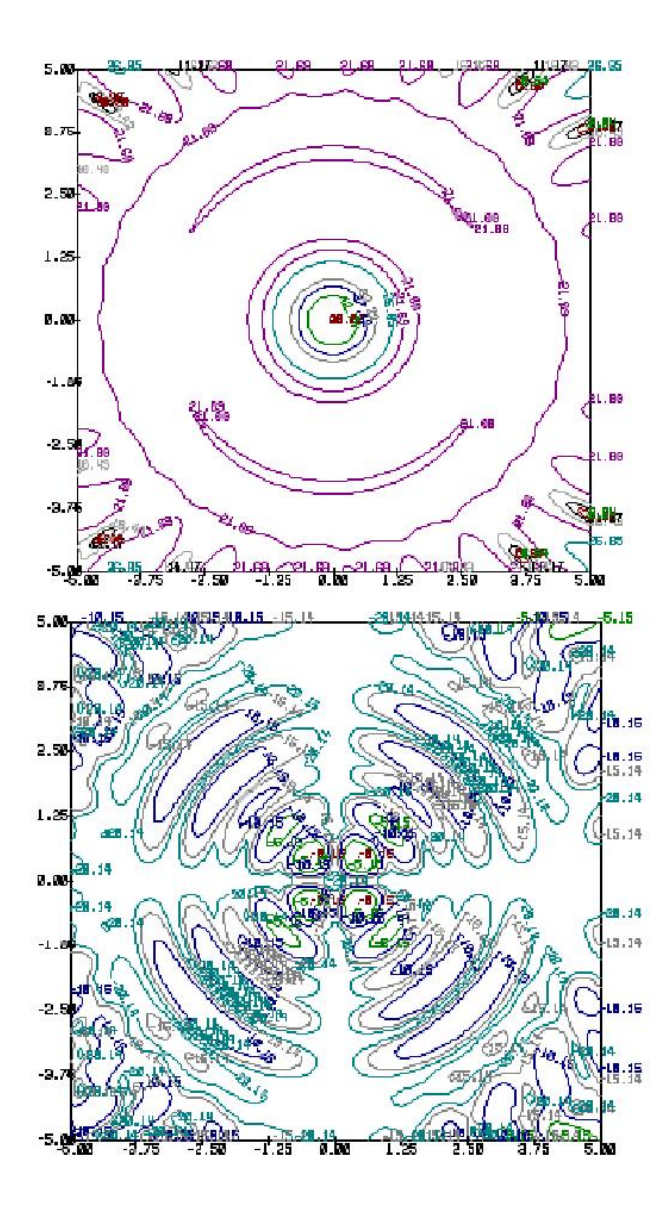

<span id="page-71-0"></span>Figura 3.5 - Diagrama UV do feixe, para as componentes de polarizacao direta (no topo) e de polarizacao cruzada (embaixo).
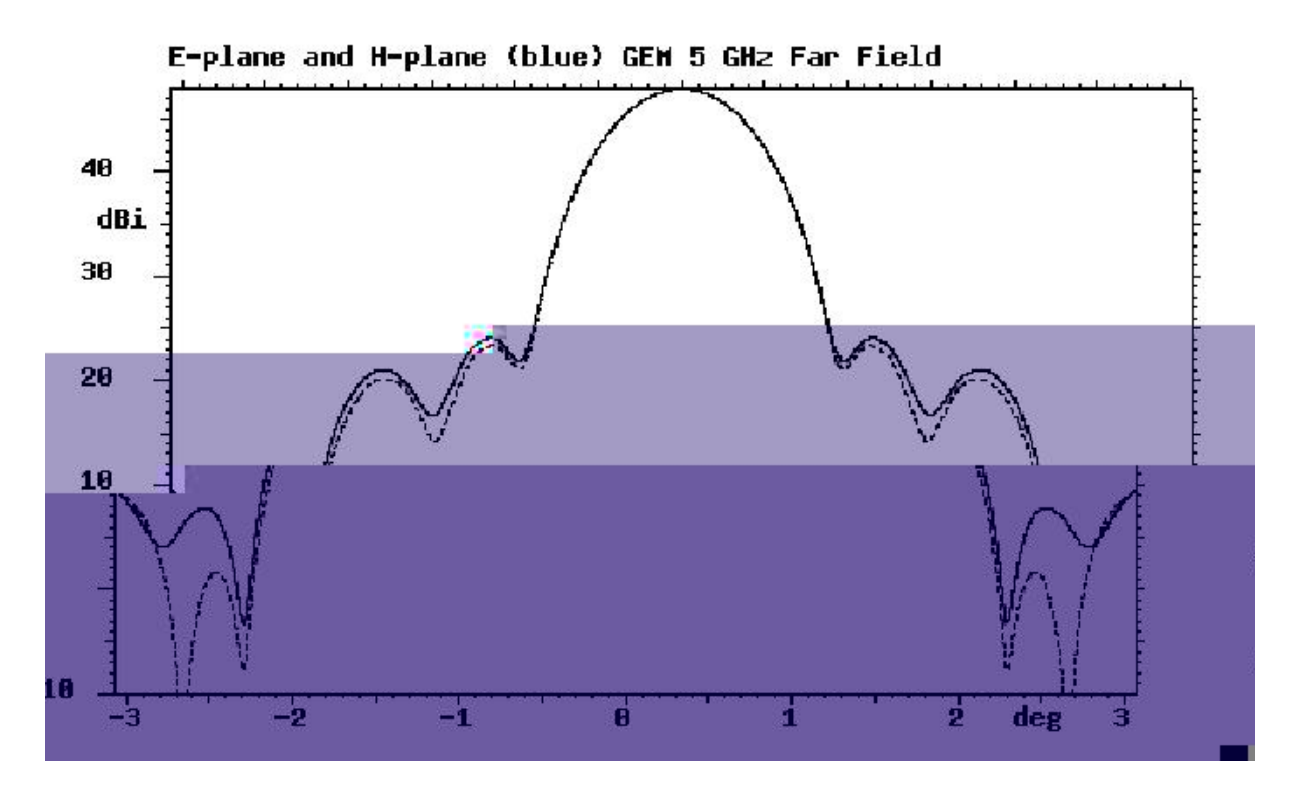

Figura 3.6 - Gra co em coordenadas cartesianas da componente de polarizacao direta do feixe da antena, em duas direcoes perpendiculares.

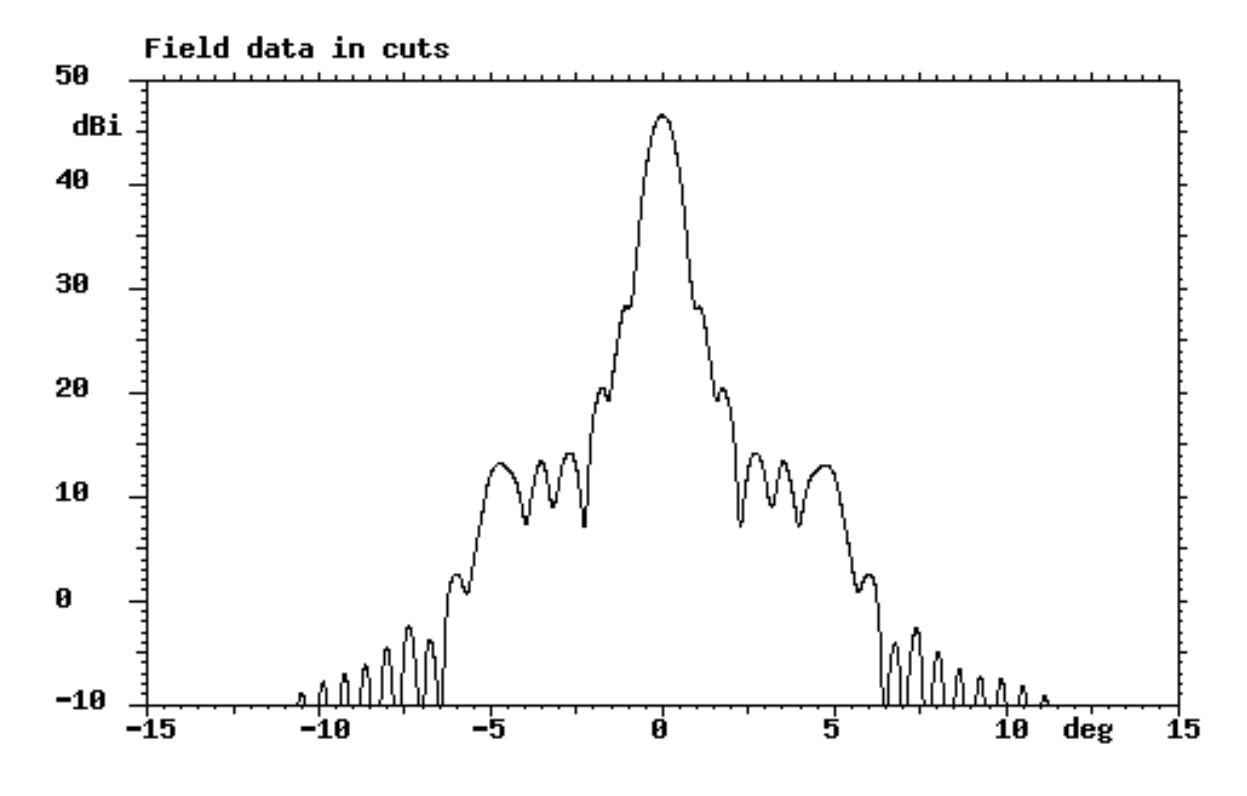

Figura 3.7 - Gra co em coordenadas cartesianas da componente de polarizacao direta do feixe da antena, exibindo os lobulos laterais ate 15° da direcao principal do feixe.

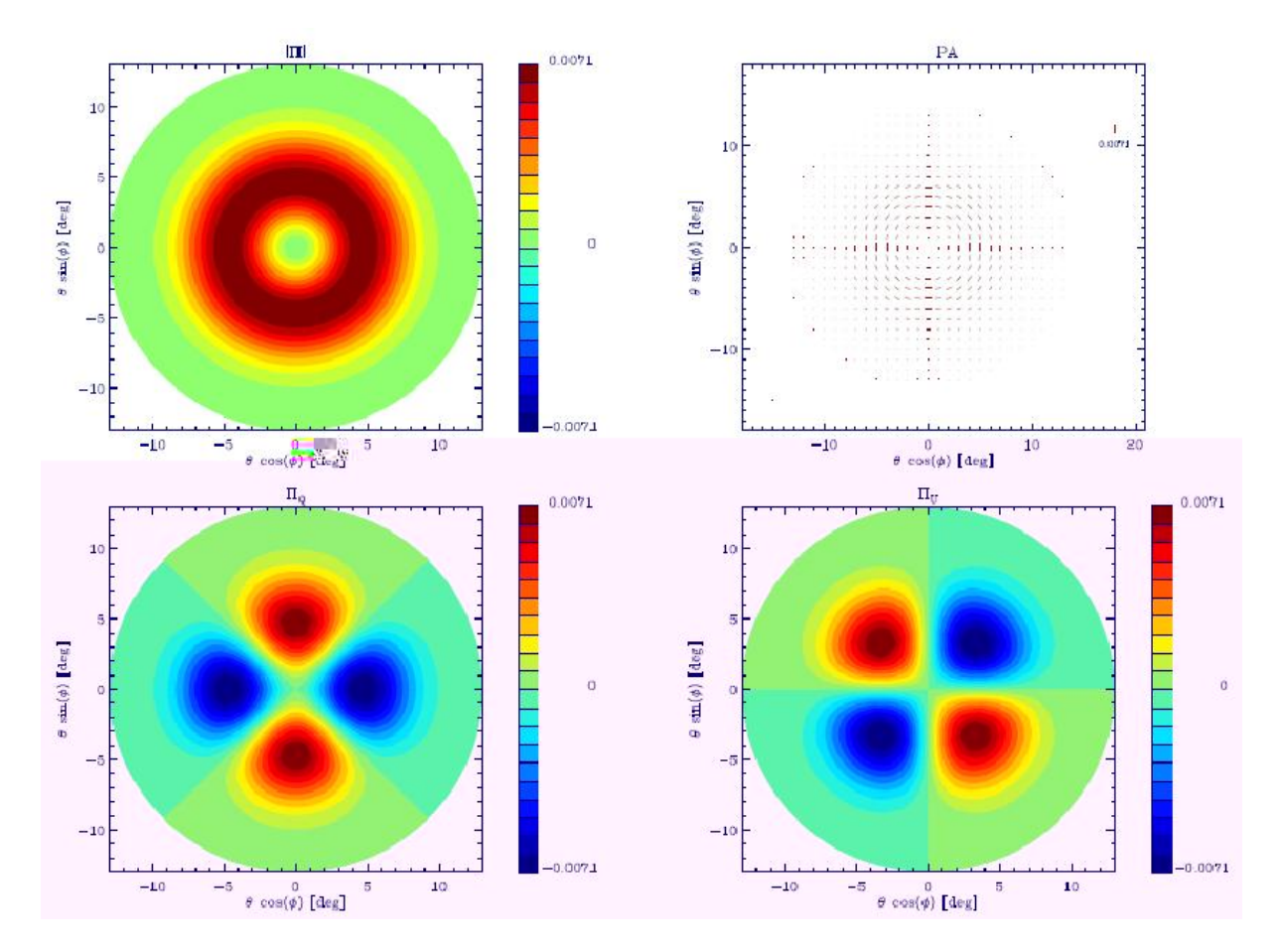

Figura 3.8 - Padrees de polarizacao para uma antena ideal.No primeiro painel, da esquerda para direita e de cima para baixo, temos intensidade polarizada, no segundo os vetores de polarizacao, em seguida o padrao  $Q$  e nalmente o padrao  $U$ . FONTE: Carretti et al., 2004.

conecta o alimentador ao OMT), através de 8 injetores, como pode ser visto também na [Figura 3.13.](#page-78-0) Um circuito eletrônico controla uma chave que seleciona qual dos injetores será polarizado em cada instante de tempo. Quando o sinal é injetado no guia de onda, ele possui uma intensidade e uma polarização bem conhecida, de tal modo que é possível diagnosticar o polarímetro com este sistema.

No calibrador desenvolvido, que é o primeiro a ser empregado neste tipo de experimento, sendo que uma versão semelhante foi sugerida para o polarímetro SPORT, mas não entrou em operação (Baralis et al., 2002), são utilizados os seguintes componentes (Maiores detalhes deste componente estão descritos em Ferreira et al.  $(2008)$ :

 $\bullet$  uma fonte de ruído NOISECOM NC3200, calibrada e instalada em um ambiente termicamente estável, gerando um pulso de amplitude constante de 26 dBm, com flutuações de amplitude menores que 0;01 dB/°C e 0;1 dB/ $\Delta V$ ;

Tabela 3.2 - Descricao da optica do radiotelescopio do projeto GEM.

 $\overline{\phantom{a}}$ 

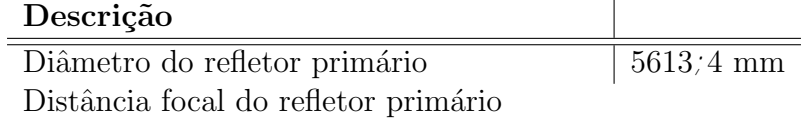

;mm

 $\rm{Di\^ametro\ do\ reflector cuan(r)1(i)1(o)]TJ~\ ET\ q\ 1\ 0\ 0\ 1\ 376.394\ 36.6164\ cm\ \ [0\ d\ 0\ J\ 0.398\ w\ 0\ 0\ m\ 0\ 14.446\ 1\ S\ \ Q\ \ B\ 0.011\ 0.011\ 0.011\ 0.011\ 0.011\ 0.011\ 0.011\ 0.011\ 0.011\ 0.011\ 0.011\ 0.011\ 0.011\ 0.011\ 0.011\$ 

m~io auama p(r)1diárd1i(r)haijsã

 $o(r)1(c(i)1(o)1(n))$ apDo puama p

 $T931$ raadeaodo

npdoistaaocespi dao1(tm)1(np)28ui oiaf5dD r38nd;.

<span id="page-74-0"></span>; mm

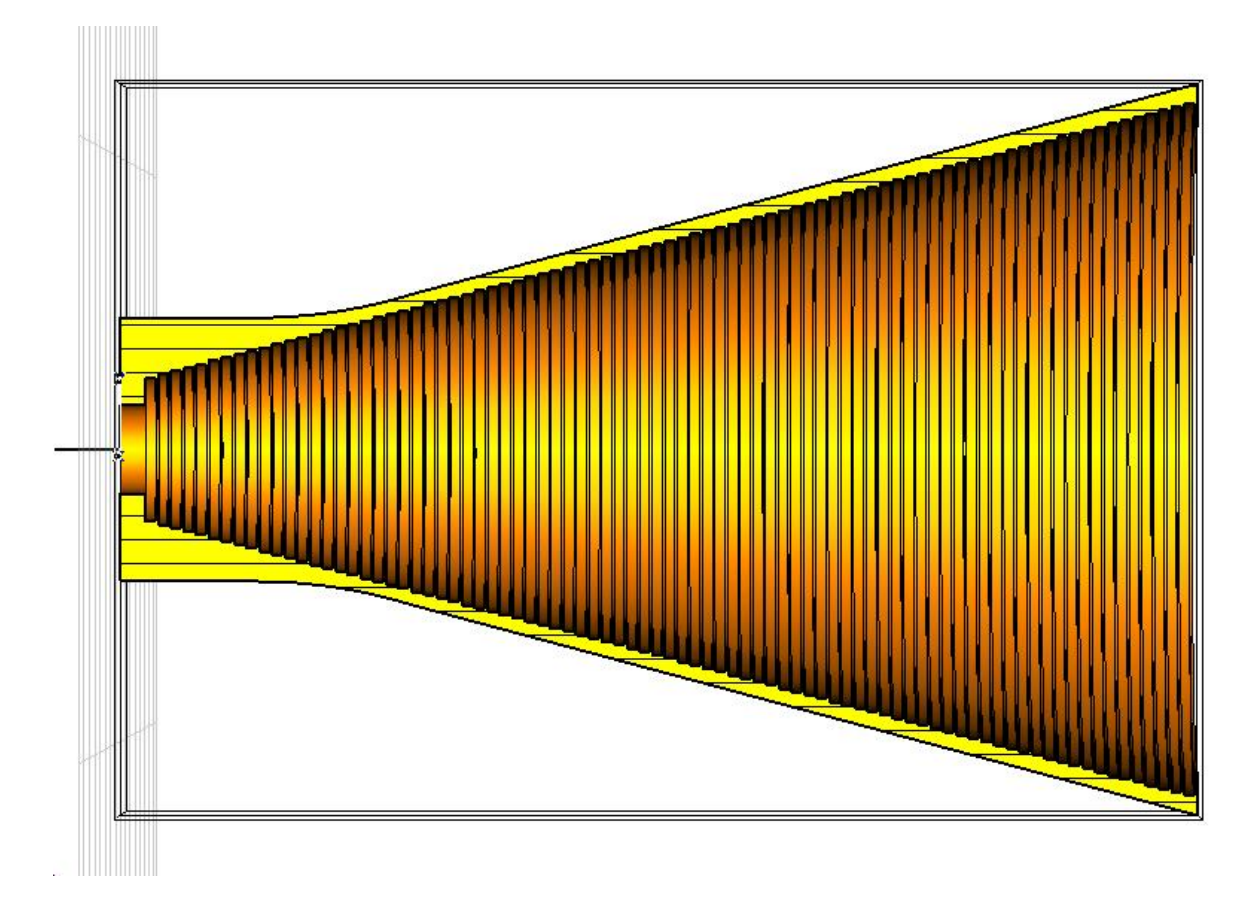

Figura 3.9 - Desenho mostrando o interior da corneta corrugada utilizada no experimento.

este componente está intimamente ligada com a sensibilidade final do instrumento. Além de separar os modos, o OMT também define o sistema de coordenadas do instrumento.

Inicialmente utilizados em sistema de telecomunicações chamados de frequency reuse (vide revisão histórica em Uher et al. (1993)), os OMT podem ser de 3 tipos (Boifot, 1991):

- os de banda larga, porém de baixa eficiência na separação dos modos de polarização, construídos acoplando-se captadores ao guia de onda principal;
- os de banda estreita, que têm um grau de separação dos modos um pouco melhor que os do primeiro caso, tendo em vista que se utilizam de estruturas polarizadoras no interior do guia, tais como um septum;
- os combinadores de 4 portas, que se utilizam não só de septum, mas também de técnicas de acoplamento direcional entre as portas. Estes apresentam a maior eficiência de separação dos modos, e por isso são os ideais para o presente experimento.

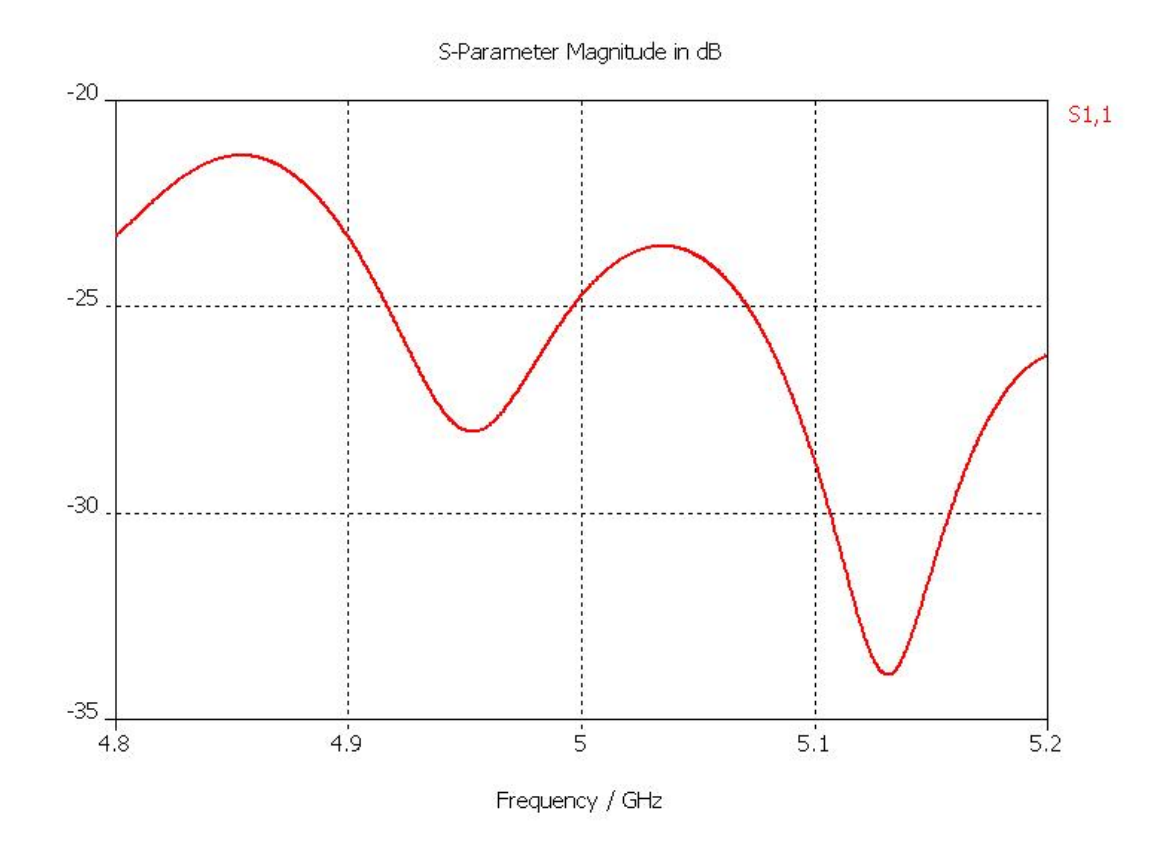

Figura 3.10 - Parâmetro  $S_{11}$  calculado para o alimentador.

Dois modelos de OMT foram testados neste experimento. O primeiro modelo foi projetado na Universidade da California em Berkeley, e se utiliza de dois guias de onda retangulares acoplados ao guia de onda circular de tal forma que estes guias são ortogonais entre si (vide [Figura 3.15\)](#page-80-0). O problema desta configuração, como lembra Uher *et al.* (1993), é que o grau de separação entre os modos de polarização é baixo, em geral 5 − 15 dB. Isto se deve ao mau casamento de impedância entre as portas retangulares e o guia circular, o que propicia a formação de modos espúrios no interior do OMT, promovendo assim a mistura dos sinais. A [Figura 3.16](#page-81-0) mostra o resultado de simulações para o grau de polarização deste OMT.

Assim, após alguns meses de teste com este OMT de baixo desempenho, foi projetado um OMT de alto grau de separação entre os modos ortogonais de polarização. O projeto deste OMT se baseia em um acoplador direcional, onde os dois guias de onda (a porta de entrada e uma das portas de saída) são acoplados por uma fenda, cuja dimensão estabelece o casamento de impedˆancia entre eles (Uher et al., 1993).

O problema é que o casamento entre um guia circular e um guia retangular nunca é

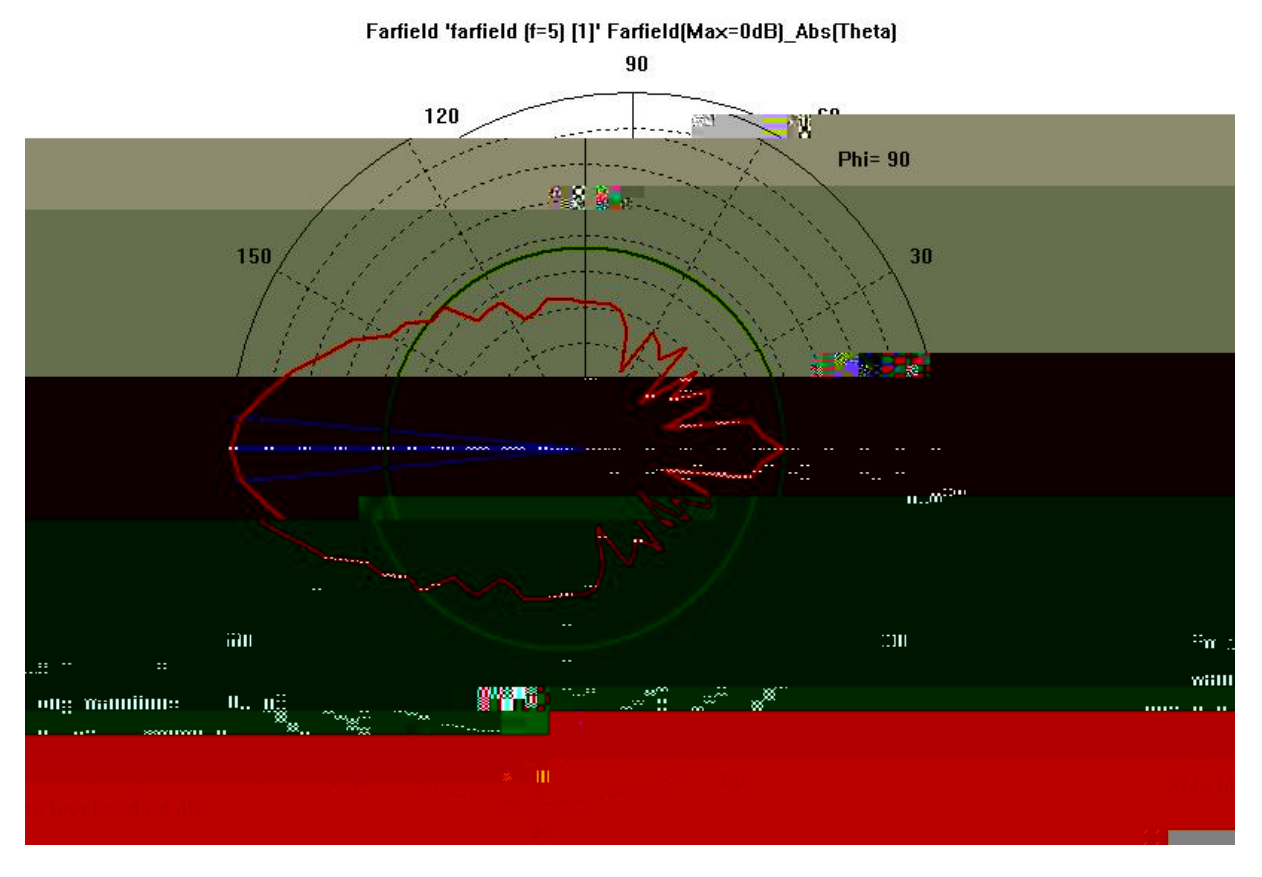

Figura 3.11 - Diagrama polar do feixe simulado para o alimentador usado no polarmetro de 5 GHz.

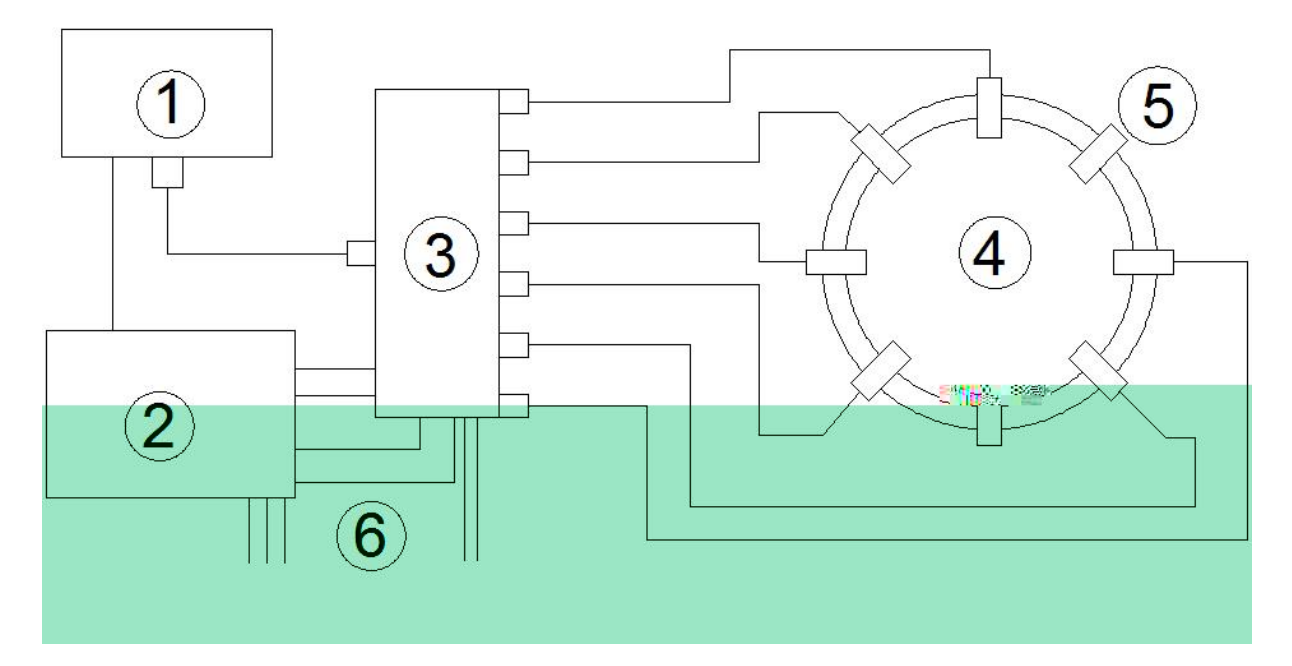

Figura 3.12 - Esquema do calibrador em tempo real. Nesta gura, tem-se: 1) fonte de ru do; 2) eletrônica de controle; 3) interruptor; 4) guia de onda e 5) injetores.

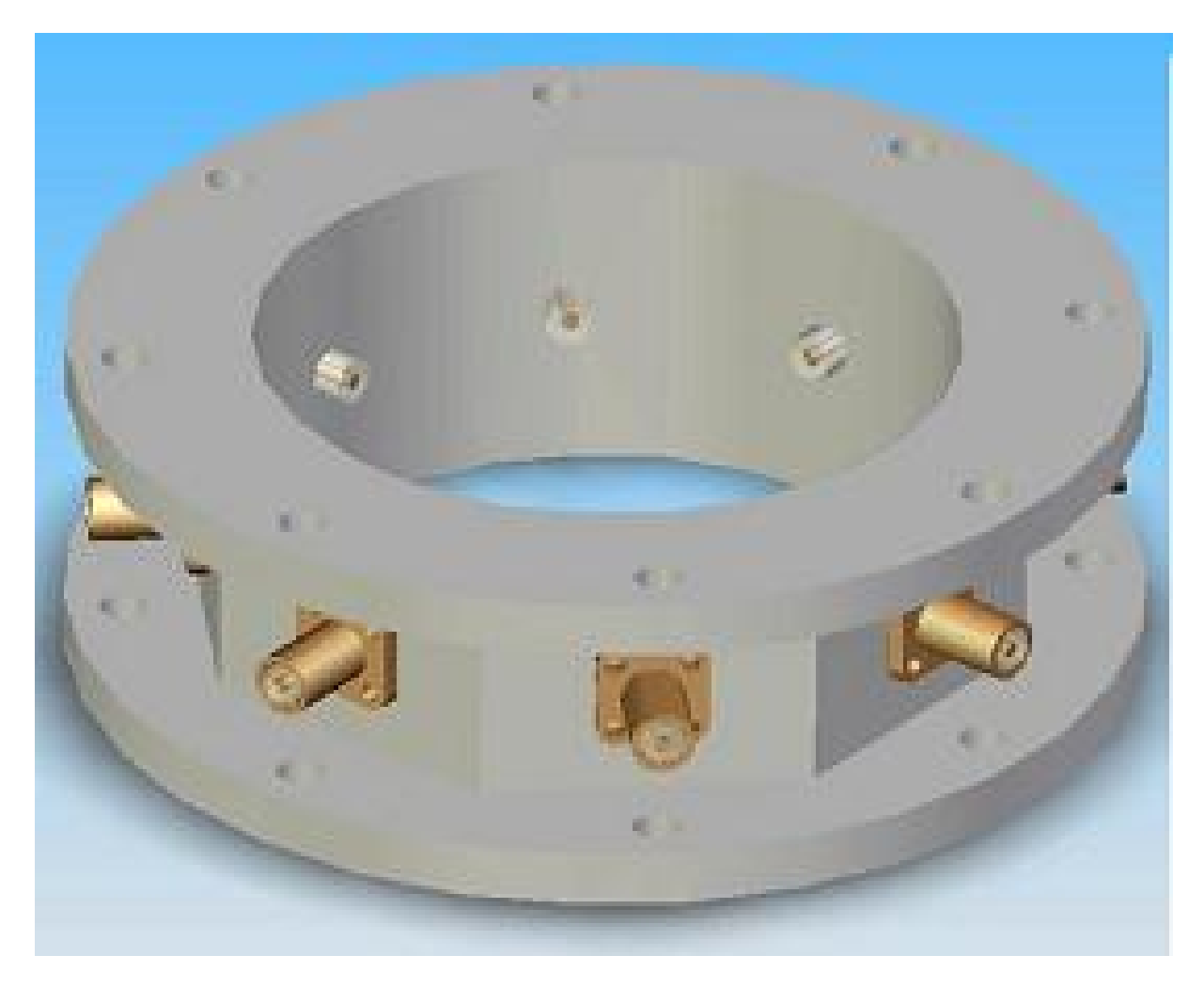

Figura 3.13 - Desenho mostrando a secao do guia de onda circular onde sao instalados os 8 pinos injetores.

<span id="page-78-0"></span>satisfatório. Sendo assim, foi projetada uma transição, com degraus de  $=4$ , para ligar o guia de onda circular ao guia quadrado. Ainda com o propósito de melhorar o casamento entre estas portas, o guia retangular possui uma parede móvel, que permite um ajuste fino do OMT durante sua operação.

Além do acoplamento direcional, este projeto utiliza um septum polarizador, que é o responsável pela rejeição da polarização cruzada, visto que evita a formação de modos espúrios. A relação entre o grau de rejeição  $L$  e as dimensões do septum é dada por (para detalhes, vide Uher et al. (1993)):

$$
L = 20\log_{10} e^{\alpha h} \tag{3.7}
$$

em que é uma constante de atenuação, a qual depende do material usado e da espessura

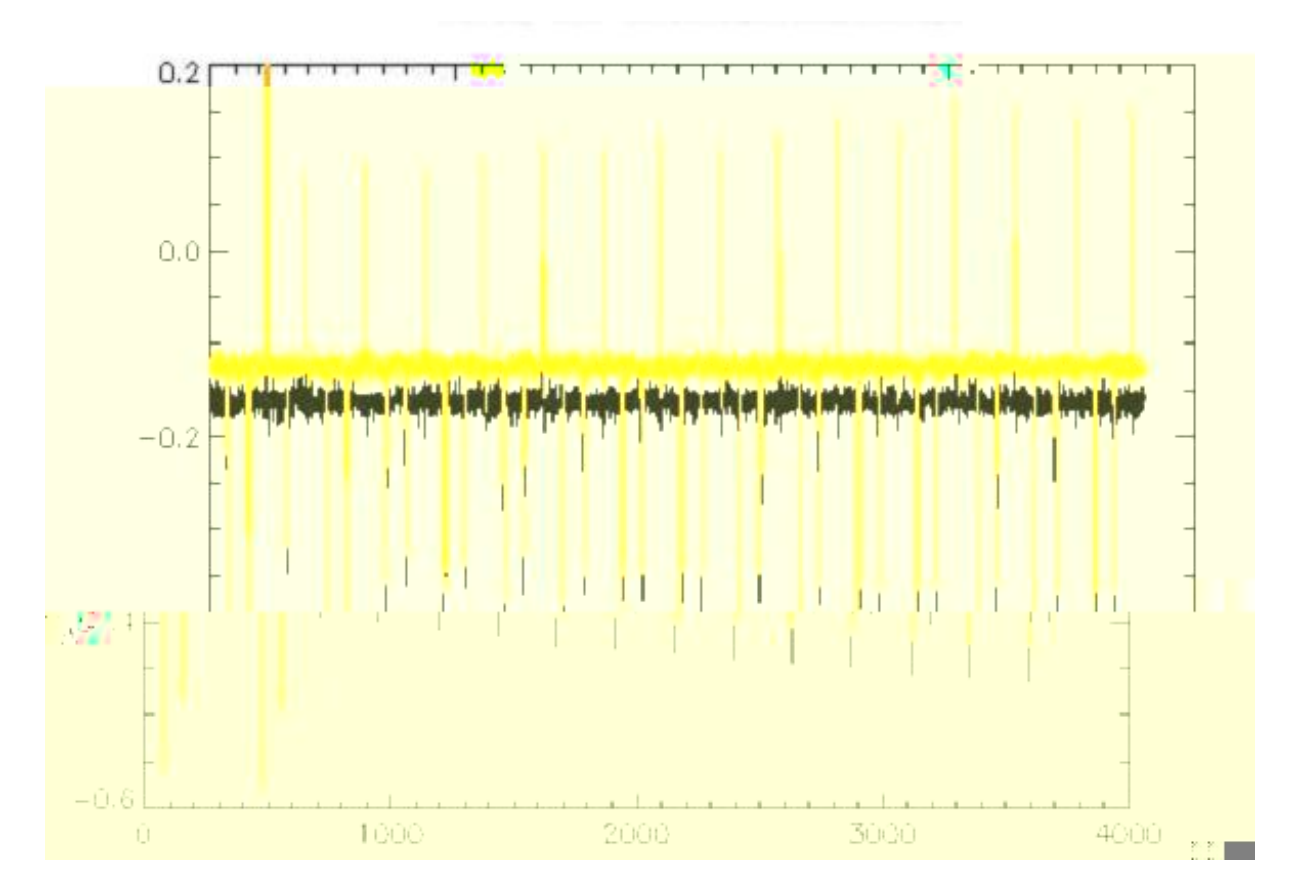

Figura 3.14 - Trecho da serie temporal mostrando o sinal gerado pelo calibrador em tempo real.

do septum, e  $h$  é o comprimento. Optou-se então por utilizar o máximo comprimento possível para o *septum*, respeitando-se as restrições mecânicas de todo o receptor. O grau de rejeição à polarização cruzada obtido foi de  $\sim 50$  dB.

O casamento do guia de onda quadrado, onde está inserido o OMT, com o segundo guia de onda retangular (ou a segunda porta) é feito através de uma transição linear suave. Assim, a perda por mau casamento de impedância neste trecho do OMT é reduzida. Maiores detalhes deste projeto estão em Ferreira et al. (2008).

Na [Figura 3.17](#page-82-0) é mostrado o interior do OMT, enquanto que na [Figura 3.18](#page-83-0) é mostrado toda a sua estrutura montada, incluindo as extensões curvas dos guias de onda, necessárias para corrigir a fase e tamb´em para permitir o melhor casamento com o guia coaxial. Na [Figura 3.19](#page-84-0) estão os resultados de simulações do casamento de impedância para os dois modos de polarização, assim como o resultado de medidas realizadas durante os testes do instrumento. Como ilustração do funcionamento do OMT, na [Figura 3.20,](#page-85-0) temos o resultado de uma simulação mostrando o caminho percorrido pela onda guiada, como função do seu modo de polarização.

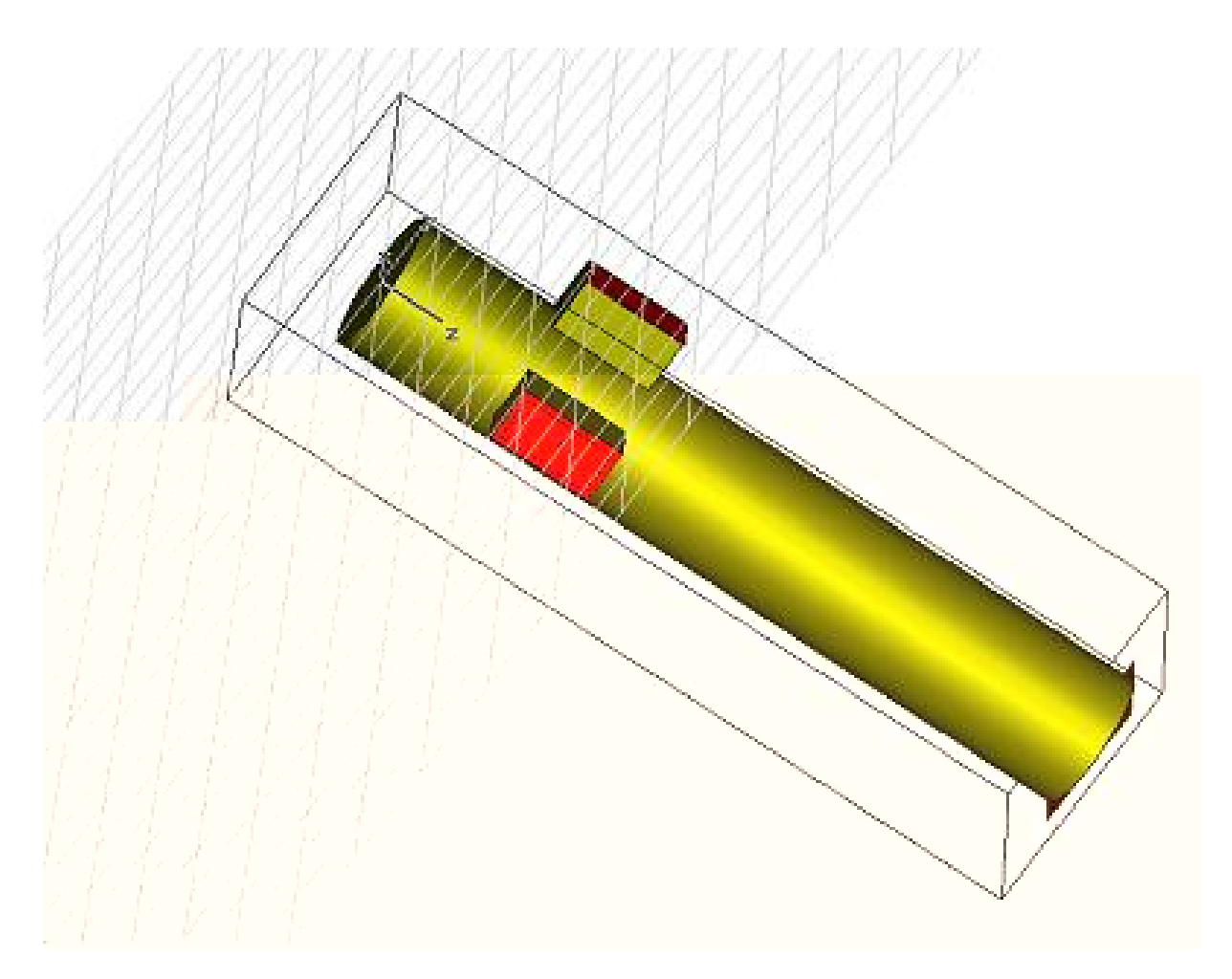

<span id="page-80-0"></span>Figura 3.15 - Desenho do OMT usado inicialmente neste projeto.

# 3.6 A cadeia de RF

A cadeia de RF segue o esquema apresentado na [Figura 3.2.](#page-66-0) Os componentes que a compõe são (na sequência):

- Amplificadores criogênicos FET (field-effect transistor), da MITEq, série AFS3, com um ganho de 33 dB e uma figura de ruído de 0;2 dB;
- Filtros tubulares DELTA MICROWAVE C1537-1, com banda de 4; 8 a 5; 2 GHz. A perda por inserção deste componente é de  $1/5$  dB;
- $\bullet$  Amplificadores Quinstar QLN, com ganho de 41/3 dB e figura de ruído de 1/8 dB;
- Defasadores de onda MITEq PS4951, com perda de inserção de 6 dB. Eles podem gerar uma diferença de fase de até 180°, de acordo com a tensão de alimentação;

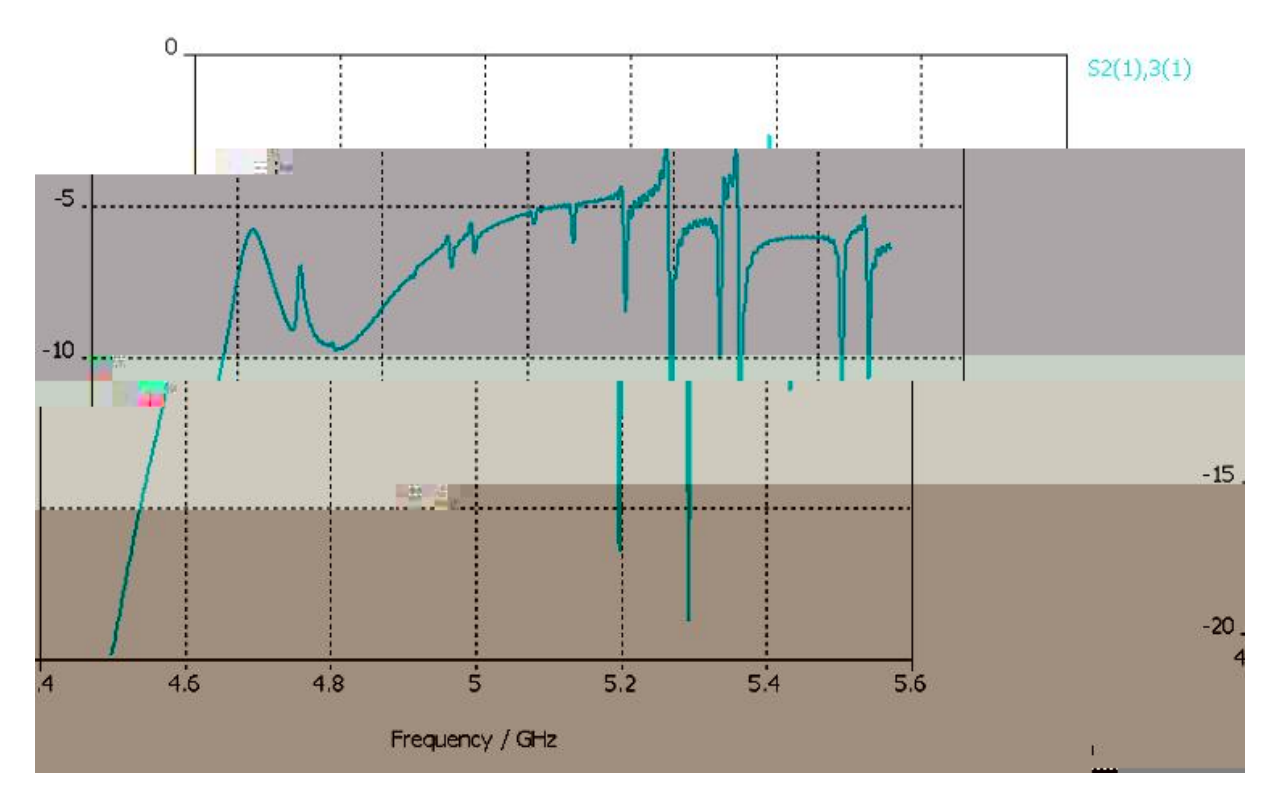

<span id="page-81-0"></span>Figura 3.16 - Resultado de simulacees computacionais para o OMT indicando o baixo nvel de rejeicao a polarizacao cruzada.

- Acoplador híbrido de 3 dB ANAREN 30057, com perda de inserção de  $0/6$  dB;
- Diodo detector quadrático HEROTEK DHM124AAM, com sensibilidade de  $1/0$ mV/ K, e faixa dinâmica de 10  $V - 5V$ .

Os amplificadores são os primeiros componentes de uma cadeia de RF porque assim a temperatura de sistema do instrumento é minimizada, tendo em vista, por exemplo, que a temperatura de ruído gerado pelos outros componentes não será amplificada. Contudo, no caso deste polarímetro, um atenuador (filtro tubular) é inserido entre os dois estágios de amplificação. Isto é feito com o propósito de evitar que oscilações do sinal geradas por um mau casamento dos amplificadores com os guias de transmissão sejam amplificadas, perturbando toda a cadeia.

Usando os parâmetros nominais para estes componentes, é possível estimar, conforme descrito no início deste capítulo, um ganho total do sistema de  $5/85 \times 10^6$ . A temperatura do sistema é de 21; 23 K e a temperatura mínima detectável é de 0; 98 mK. Como será mostrado no próximo capítulo, os parâmetros estimados por meio da calibração estão bem

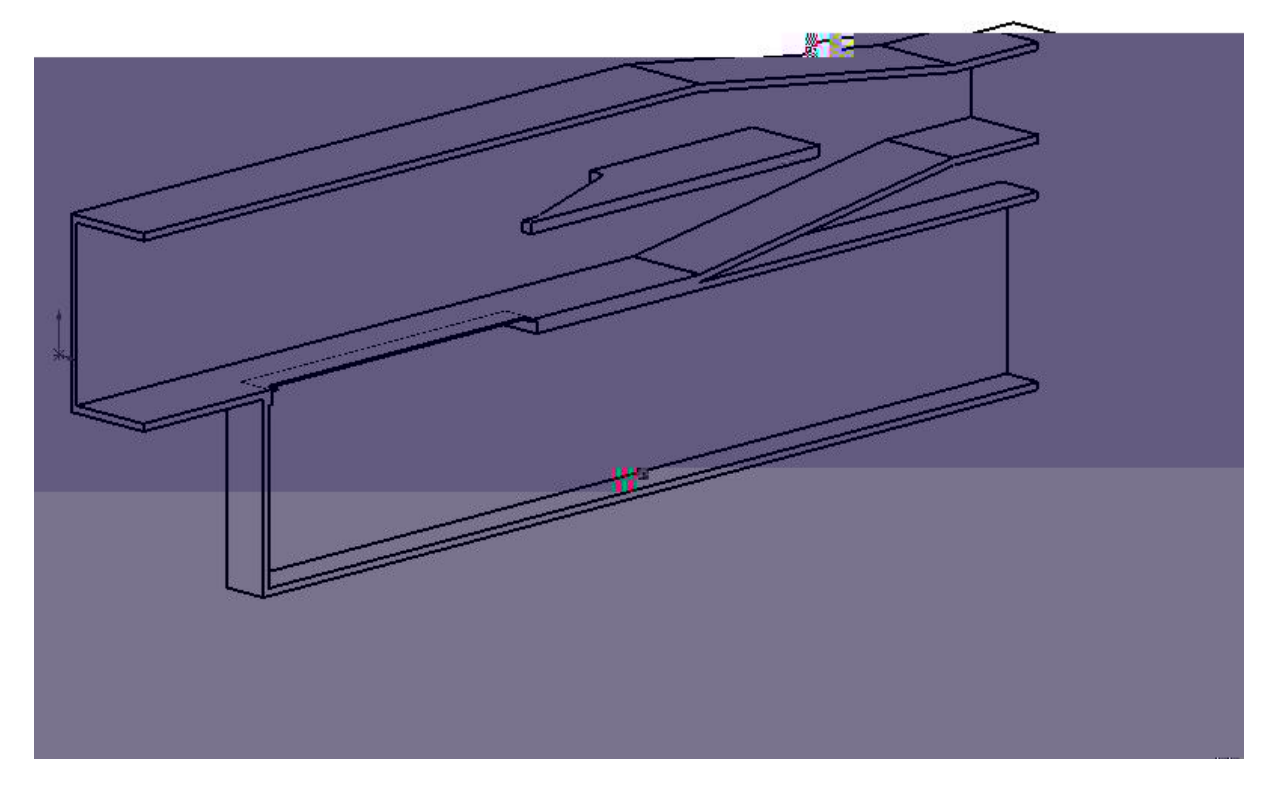

<span id="page-82-0"></span>Figura 3.17 - Desenho da parte principal do OMT. Nele pode-se ver a fenda que acopla as duas portas, assim como o septum, que divide o guia de onda quadrado.

próximos destes valores, apesar de que numa estimativa tal como esta não é levada em consideração a atenuação provocada pelos cabos e conectores, por exemplo.

Um desenho da placa de RF mostrando como os componentes são instalados é mostrado na [Figura 3.21.](#page-86-0) Note que os componentes são dispostos formando duas cadeias idênticas, o que é fundamental para a máxima eficiência do instrumento. É importante mencionar também que nesta placa estão colocados apenas os componentes que operam na temperatura ambiente. Os componentes criogˆenicos s˜ao instalados no interior de um vaso criogênico. Na [Figura 3.22](#page-87-0) se tem uma fotografia desta placa montada. Para se ter uma idéia da localização desta placa em relação a todas as outras partes do instrumento, tem-se na [Figura 3.23](#page-88-0) uma visão da placa instalada no interior da caixa climatizada do receptor, enquanto que na [Figura 3.24](#page-89-0) se tem uma visão desta caixa instalada no interior do casulo da antena.

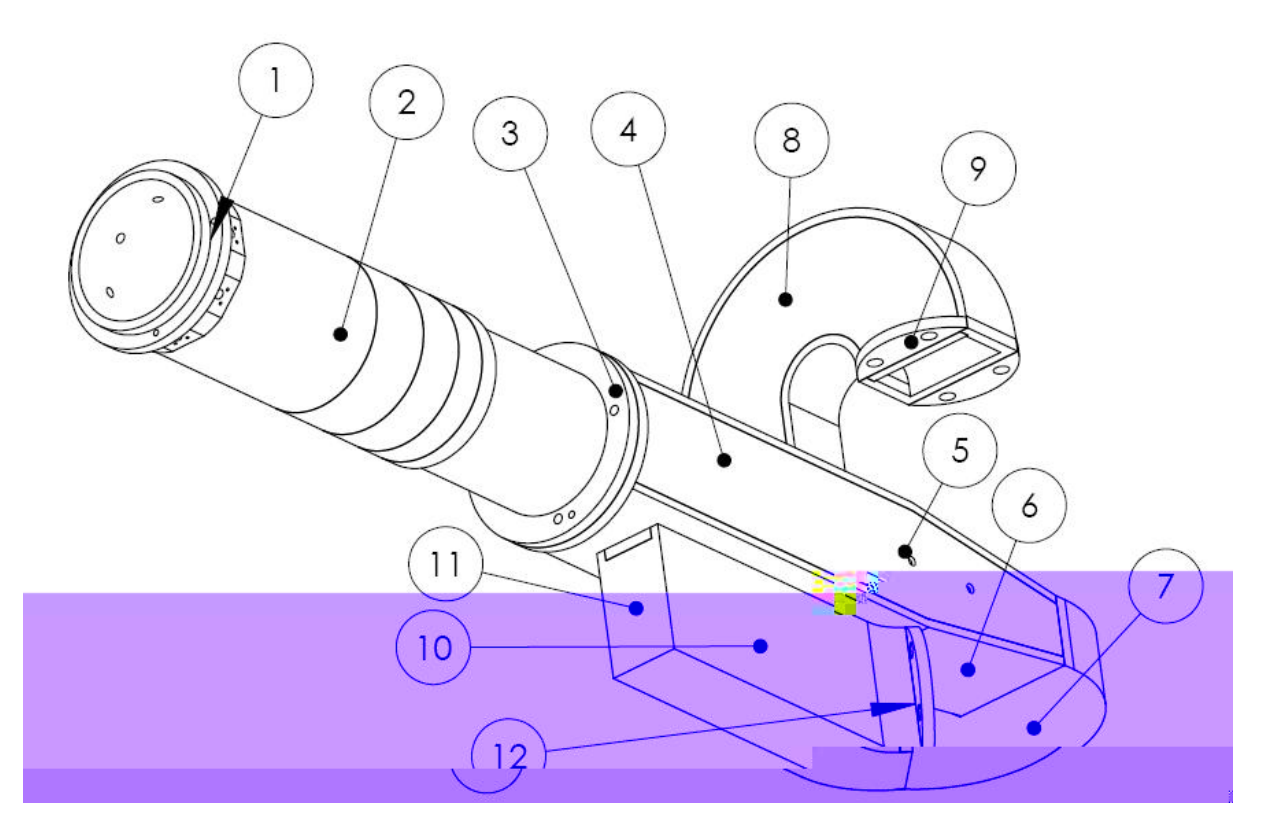

<span id="page-83-0"></span>Figura 3.18 - Desenho completo do OMT. Nele: 1) ange no quia de onda circular; 2) transicao entre os quias circular e quadrado; 3) 
ange entre os guias quadrados; 4) guia de onda quadrado; 5) pinos de suporte do septum; 6) transicao suave entre o quia quadrado e o rectangular; 7) quia de onda com curvatura no plano  $H$ ; 8) idem; 9) ange; 10) guia de onda rectangular acoplado por uma fenda ao guia quadrado; 11) parede movel que permite o ajuste do casamento de imped^ancia; 12) 
ange.

# 3.7 O controle térmico do instrumento

Pode-se separar o controle térmico do instrumento em duas partes: os sistemas criogênicos e os sistemas não criogênicos. Tratando primeiramente dos sistemas não criogênicos, eles envolvem refrigeradores que operam segundo o efeito Peltier e aquecedores baseados em resistores de alta potência.

A caixa onde está alocada a cadeia de RF e os circuitos eletrônicos de pré-amplificação é mantida a uma temperatura de 20° C durante a operação do instrumento. A caixa onde está alocada a eletrônica de demodulação e integração do sinal, por sua vez, é mantida a uma temperatura de 17° C. Estas temperaturas podem variar em até 2° C ao longo de um dia de observação, devido às variações da temperatura ambiente e também à incidência do Sol. Na refrigeração destas caixas são usadas pastilhas semi-condutoras MELCOR PELTIER CP02, conectadas a um dissipador, que por sua vez é constantemente resfriado por ventoinhas elétricas.

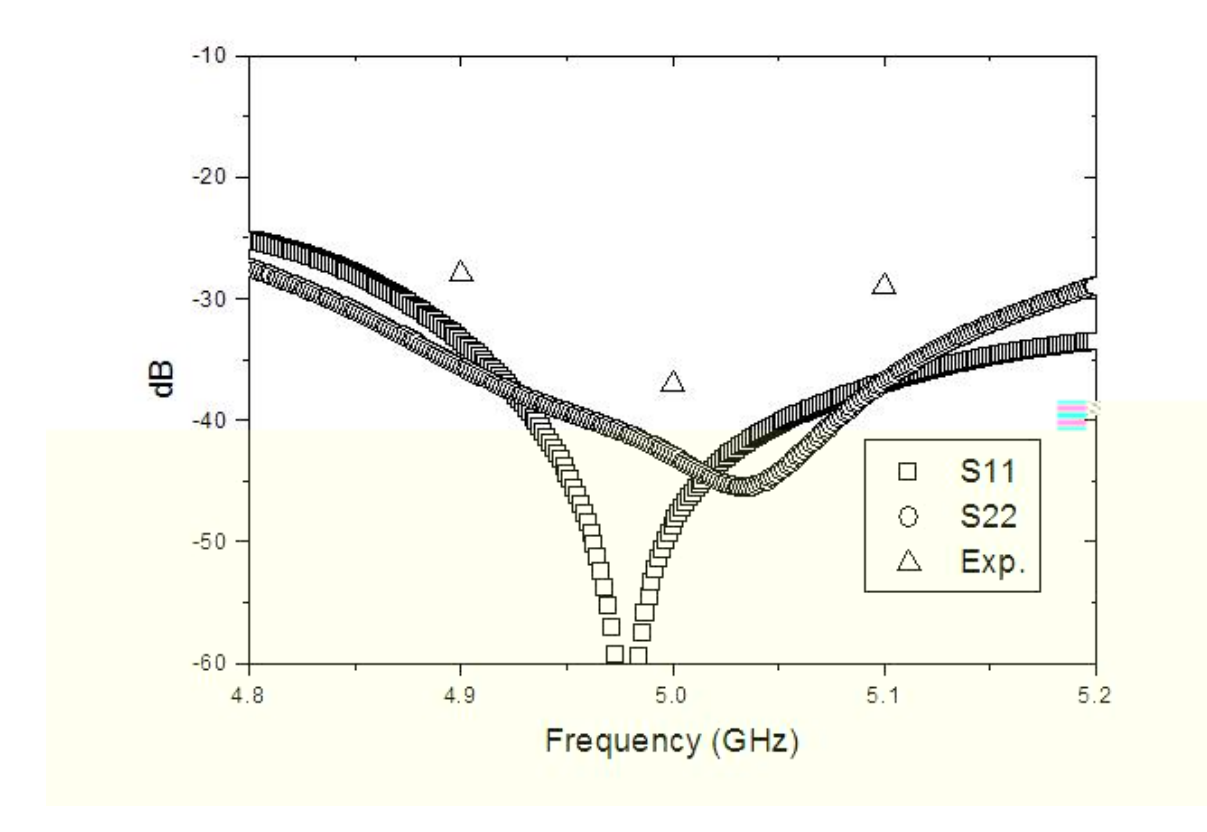

<span id="page-84-0"></span>Figura 3.19 - Resultado de simulacees computacionais para o OMT, mostrando o casamento de impedância para as duas polarizacees. No gra co tambem estao os pontos resultantes de medidas realizadas durante os testes do instrumento.

Deste modo, a placa de RF está sempre imersa em um meio de temperatura constante, cerca de 16° C abaixo de sua temperatura ótima, que é de 36° C. Este gradiente de temperatura ajuda na estabilização térmica dos componentes de RF instalados na placa, tendo em vista que eles possuem sempre a tendência a aquecer a placa - via efeito Joule. Para que a placa chegue inicialmente aos 36° C, são usados 3 pares de resistores de alta potência (1;5 W), localizados em pontos específicos da placa de RF, estipulados após várias simulações computacionais da distribuição de calor pela placa, baseados no método dos elementos finitos, usando-se o pacote computacional DASSAULT COSMOSWOKS. A [Figura 3.25](#page-90-0) mostra uma destas simulações. Os locais escolhidos foram aqueles que mantinham a distribuição de temperatura mais uniforme possível na placa, levando-se em conta a dissipação de cada componente de RF.

Um circuito eletrônico é responsável pelo monitoramento e ajuste da temperatura da placa de RF. De fato, a corrente que atravessa os resistores é uma função da temperatura da placa, sendo nula quando esta atinge 36; 5 ◦ C.

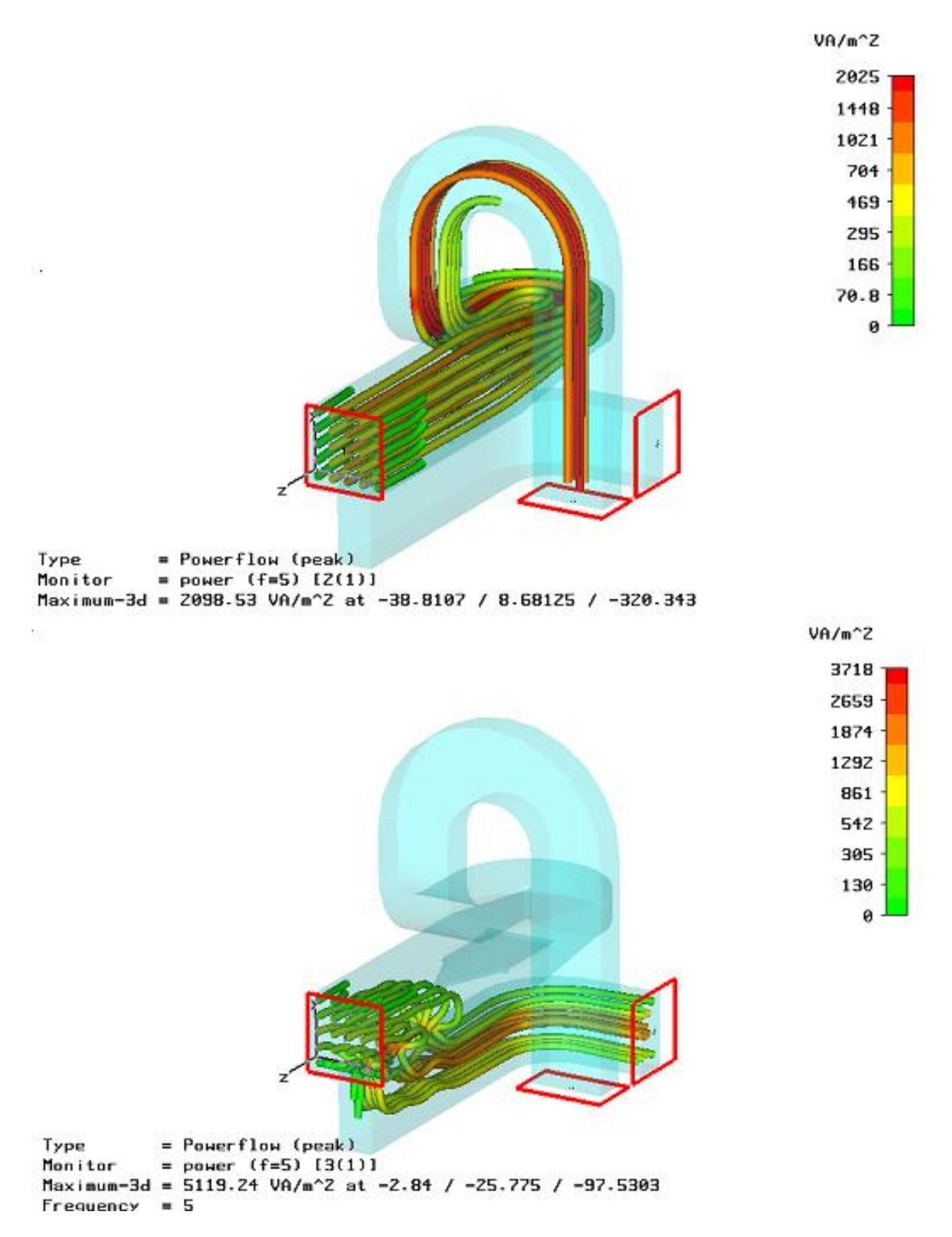

<span id="page-85-0"></span>Figura 3.20 - Resultado de simulacees computacionais para o OMT, mostrando o caminho percorrido pela onda eletromagnetica guiada, como funcao de seu modo de polarizacao. Na gura de cima, a onda atravessa o septum, passando para o guia de onda rectangular. Na outra gura, a onda e re etida pelo *septum*, propagando-se entao apenas pelo quia acoplado.

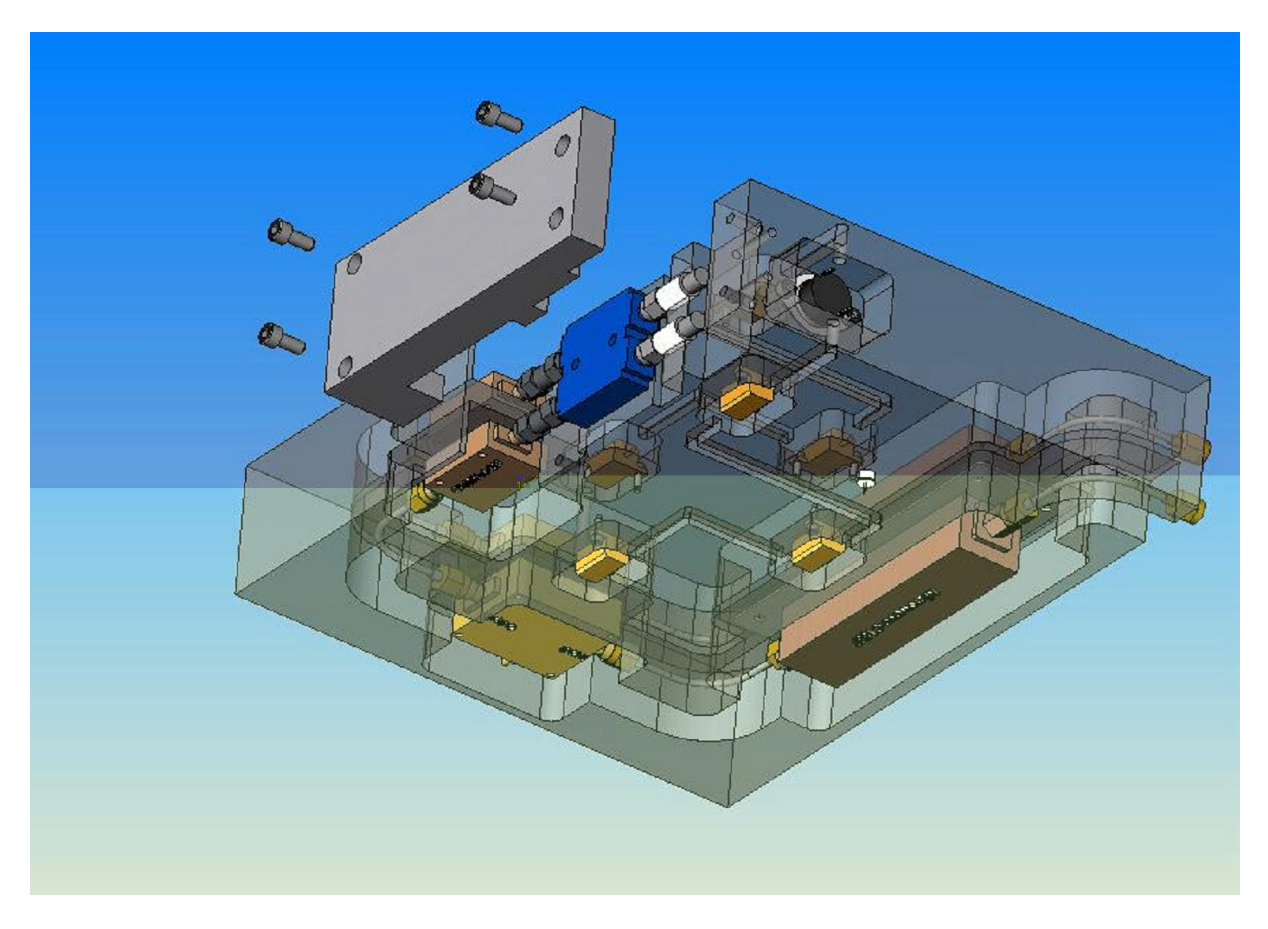

<span id="page-86-0"></span>Figura 3.21 - Desenho da placa de RF com a disposicao dos componentes.

A parte criogênica do sistema de controle térmico envolve o vaso criogênico, o diodo detector de temperatura, as unidades criogênicas verticais (UCVs) e o duto de transporte de nitrogênio líquido ( $LN_2$ ). O líquido é transportado das UCVs para o interior do vaso criogênico através de dutos de cobre recobertos por uma espuma de poliuretano, para o isolamento térmico. Para presurizar o  $LN_2$ , é utilizado um resistor de grande potência, instalado no fundo de uma das UCVs. Este resistor, quando alimentado, faz com que uma fração do líquido evapore, pressurizando assim a UCV e toda a linha de transmissão do fluido. Esta técnica, a ser patenteada, pode ser empregada em qualquer aplicação que envolva a necessidade de transporte de líquidos criogênicos, como, por exemplo, em bancos de sêmen bovino.

O vaso criogênico, que pode ser visto na [Figura 3.26,](#page-91-0) é formado por uma garrafa cilíndrica que armazena 0;8 litros de fluido criogênico, imersa num ambiente de vácuo. No fundo desta garrafa são instalados os amplificadores criogênicos e o diodo SILICON DT-0470-SD-11, responsável pela leitura da temperatura. Em específico, este diodo foi calibrado por seguidos testes em bancada, sendo que a relação entre a tensão obtida (em volts) e a temperatura (em kelvin) é dada por:

<span id="page-87-0"></span>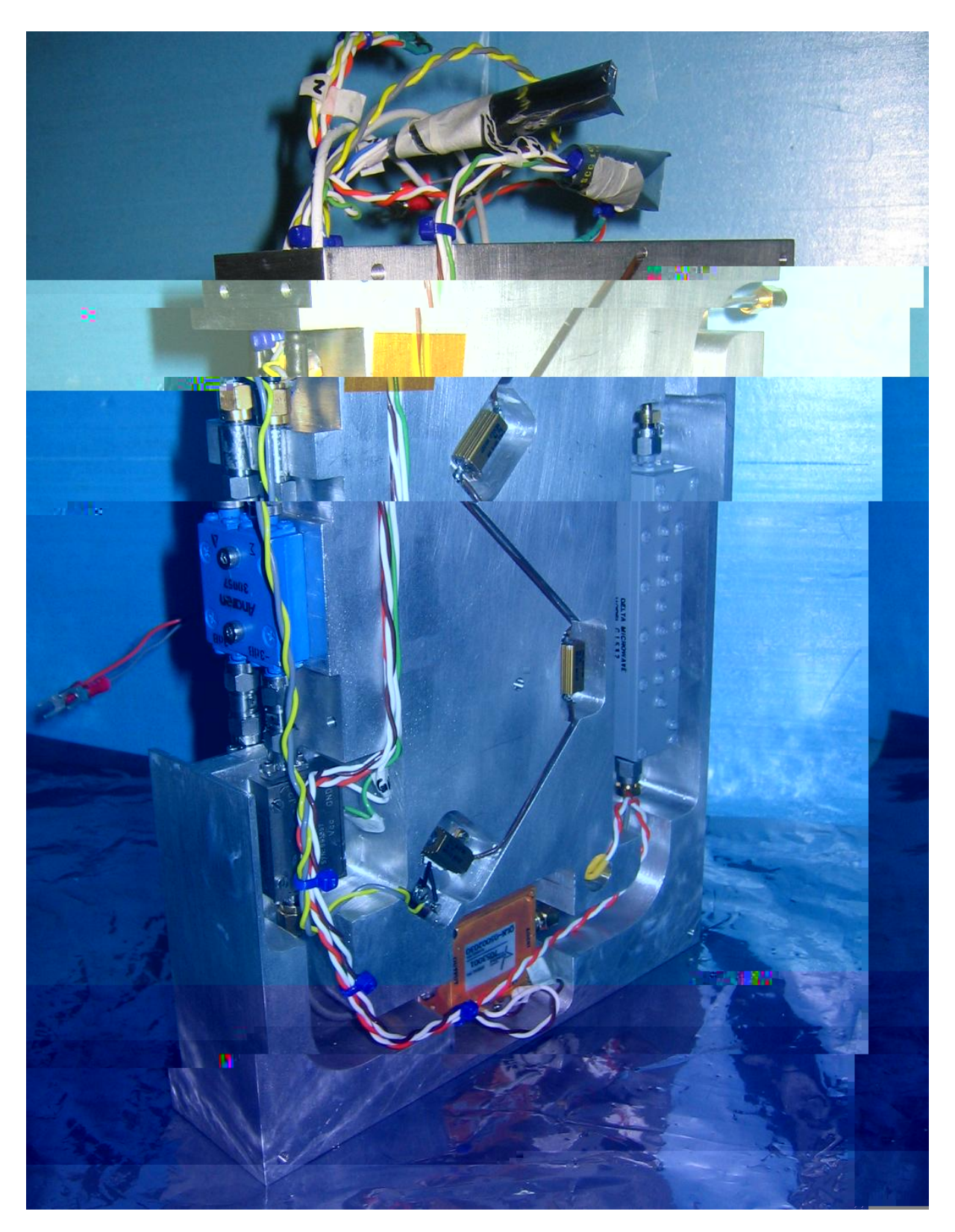

Figura 3.22 - Fotogra a da placa de RF com os componentes instalados.

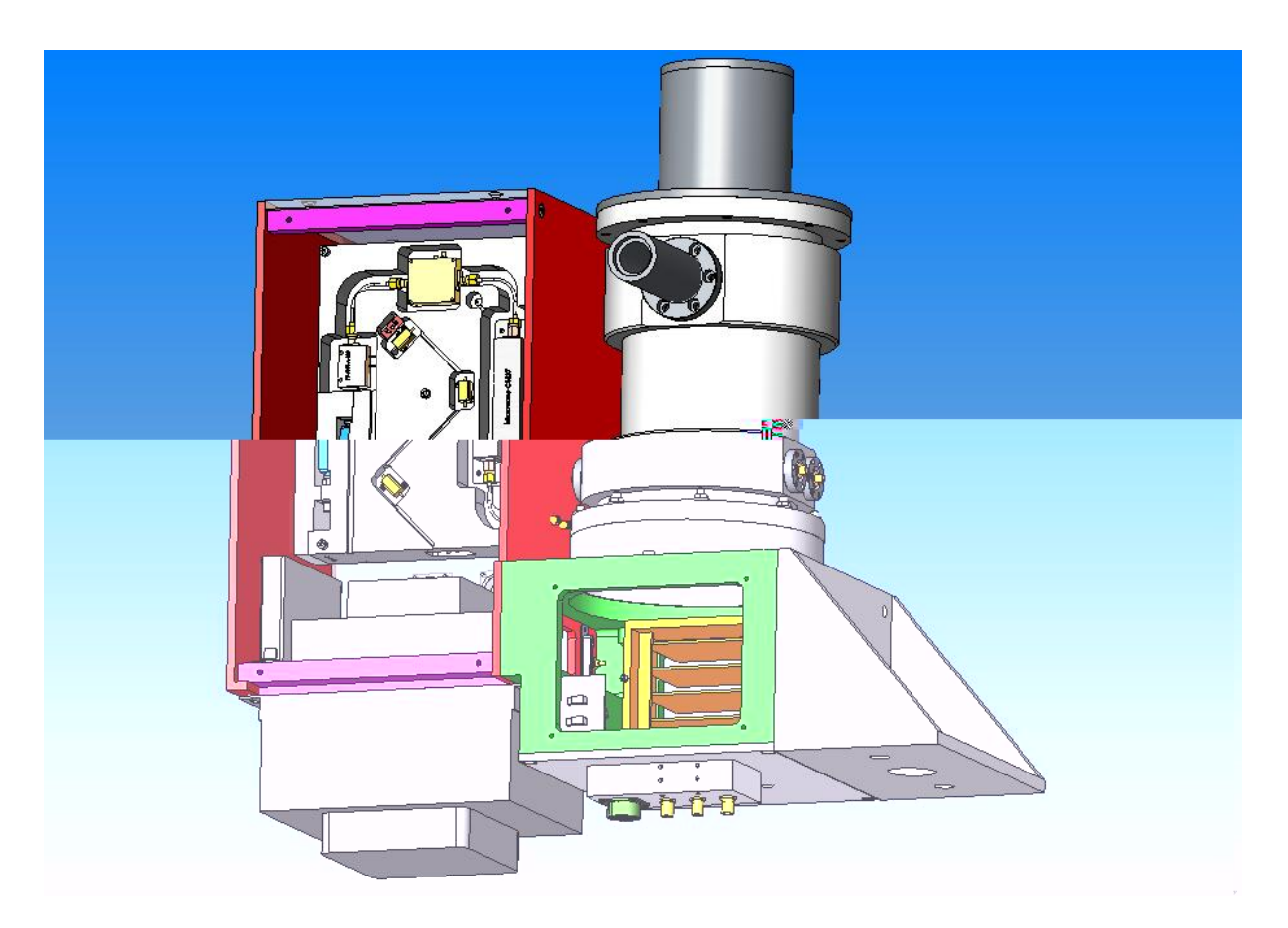

Figura 3.23 - Placa de RF instalada no interior da caixa climatizada do receptor.

## <span id="page-88-0"></span> $T(K)=687/63-1659/96V+3555/50V^2-5019/13V^3+3518/28V^4-994/54V^5/(3.8)$

A garrafa interna do vaso criogênico é ligada com o meio externo apenas por um tubo de aço inox, por onde o  $LN_2$  é introduzido. A distribuição de temperatura no vaso devido a esta conexão foi simulada e é mostrada na [Figura 3.27.](#page-92-0) A parte externa desta garrafa  $\acute{e}$  revestida por 4 camadas de MLI (Multi-layer Insulation), com o propósito de evitar a transmissão de calor via irradiação, como pode ser visto na [Figura 3.28.](#page-93-0) Já para minimizar a transmissão de calor via convecção, é feito vácuo no interior do vaso criogênico, sendo possível se manter uma pressão de 10<sup>-4</sup> Torr durante toda uma campanha observacional, isto é, 4 meses. Para contribuir na manutenção desta pressão, são usados filtros moleculares de Zeolita, armazenados em cestos colocados ao lado dos amplificadores criogênicos, como pode ser visto na [Figura 3.26.](#page-91-0) Estes filtros aprisionam as moléculas de água do meio.

Na [Tabela 3.3](#page-89-1) tem-se um orçamento das fontes de calor que contribuem para a evaporação do líquido criogênico colocado no interior do vaso. Estas fontes minam o tempo útil de

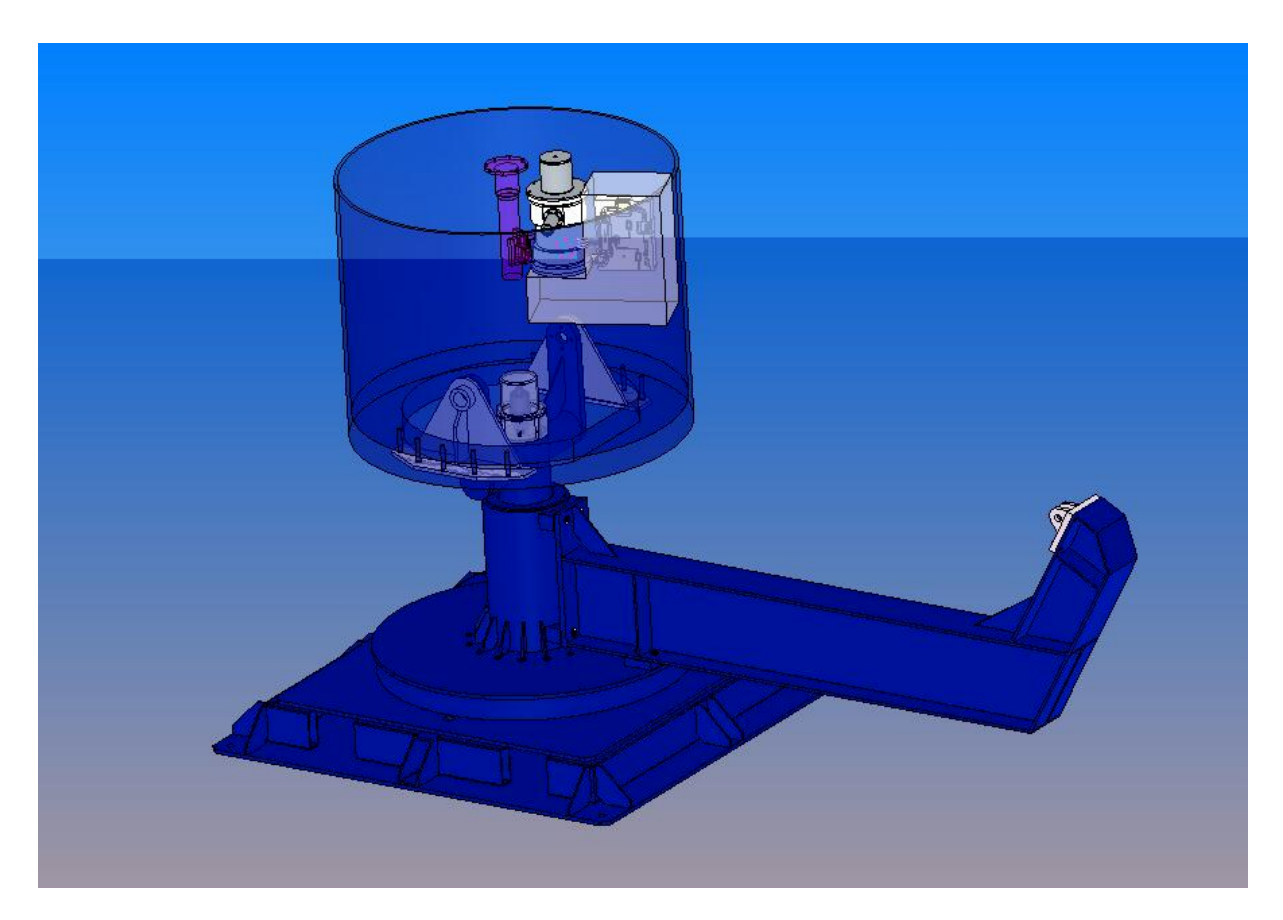

Figura 3.24 - Caixa do receptor instalada no interior do casulo da antena.

<span id="page-89-0"></span>observação para cada carga de  $LN_2$ . Ao final, o tempo médio de observação para cada carga é de aproxidamente foi de 150 minutos, durante a temporada de observações de 2007.

Na [Figura 3.29](#page-94-0) é mostrado o receptor em operação na bancada, com o vaso criogênico totalmente cheio.

<span id="page-89-1"></span>

| Descrição                     | Potência (W) |
|-------------------------------|--------------|
| Tubo de aço inox              | 0:36         |
| 4 cabos coaxias               | 8:47         |
| Cabos de alimentação          | 0:43         |
| Dissipação dos amplificadores | 1:20         |
| Total                         | 10:47        |

Tabela 3.3 - Orcamento das fontes de calor presentes no vaso criogênico.

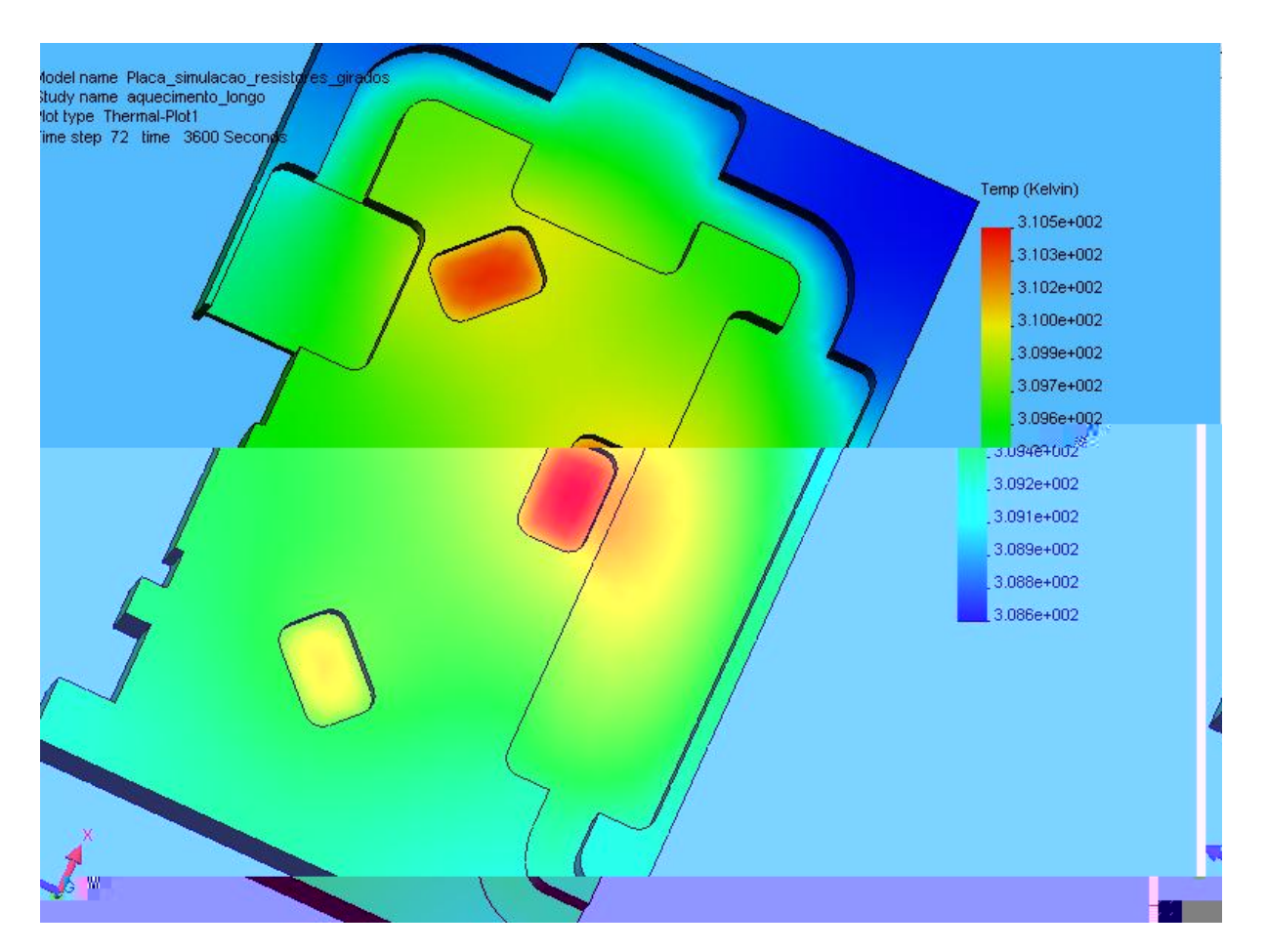

<span id="page-90-0"></span>Figura 3.25 - Distribuicao simulada de temperatura na placa de RF.

# 3.8 A eletrônica de demodulação e aquisição

A primeira parte da eletrônica de aquisição do instrumento é responsável pela demodulação do sinal e pela sua integração. Os componentes são mantidos isolados de contaminação eletromagnética no interior de caixas metálicas e isolados termicamente por placas de isopor. A estabilidade térmica é garantida, como já foi dito, por um sistema de refrigeração baseado no efeito Peltier. A temperatura ideal de operação, isto é, aquela em que o ruído r.m.s. gerado é mínimo, está em torno de 287 K.

Após o sinal de cada uma das cadeias de RF ser detectado no diodo detector da sua própria cadeia, ele passa por um pré-amplificador, baseado em um amplificador operacional OP27, que dá um ganho de 10 dB. Este estágio ainda se encontra instalado na caixa de RF, e é importante pois evita que o sinal seja perdido ao longo dos cabos coaxiais que o guiarão até a caixa da eletrônica de demodulação (CED).

Já na CED, os sinais, sempre em canais distintos, passam por um pré-amplificador, também de 10 dB, e daí seguem para as placas de filtragem e demodulação. Nestas placas

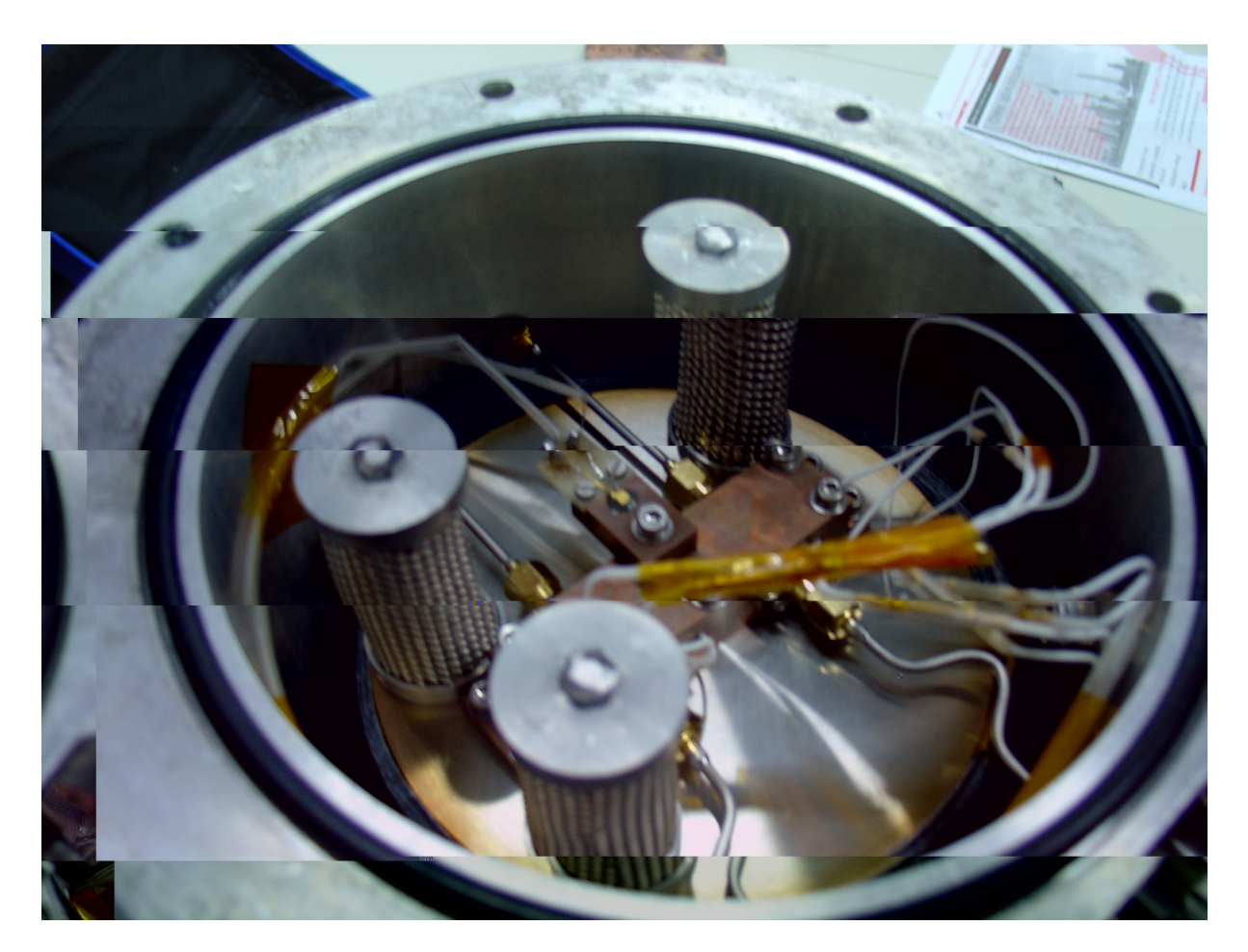

Figura 3.26 - Parte inferior do vaso criogênico, exibindo os ampli cadores ali instalados e os cestos de Zeolita

<span id="page-91-0"></span>estão presentes potenciômetros que permitem ajustar o ganho deste estágio entre 0 e 13 dB. A demodulação em si é feita empregando-se uma chave bilateral quádrupla, 4066, alimentada, em última instância, pelo próprio sinal de 100 Hz que alimenta os defasadores de onda que geram a modulação. Esta chave faz com que o sinal modulado se alterne entre as duas portas de um amplificador diferencial (OP07), o qual responderá com um nível DC, proporcional a diferença entre as portas. O sinal sem modulação irá gerar o mesmo nível DC nas duas portas do amplificador diferencial, de modo que não será contabilizado. O próximo estágio, ainda na CED, é a integração e amostragem do sinal por um período de tempo de  $0.56002$  s. Lembrando que este tempo é escolhido para se ter uma melhor cobertura do céu durante a varredura (veja Seção 3.2).

Ao chegar na CAq, os sinais provenientes da CED, já demodulados, juntamente com os sinais provenientes dos sensores de temperatura (nove, ao todo) e o sinal do codificador de azimute, são introduzidos separadamente na entrada para canais analógicos de multiplexador, e logo depois sofrem a conversão analógico - digital. A formação dos frames que serão enviados para o computador é baseada em um microcontrolador Intel 8032,

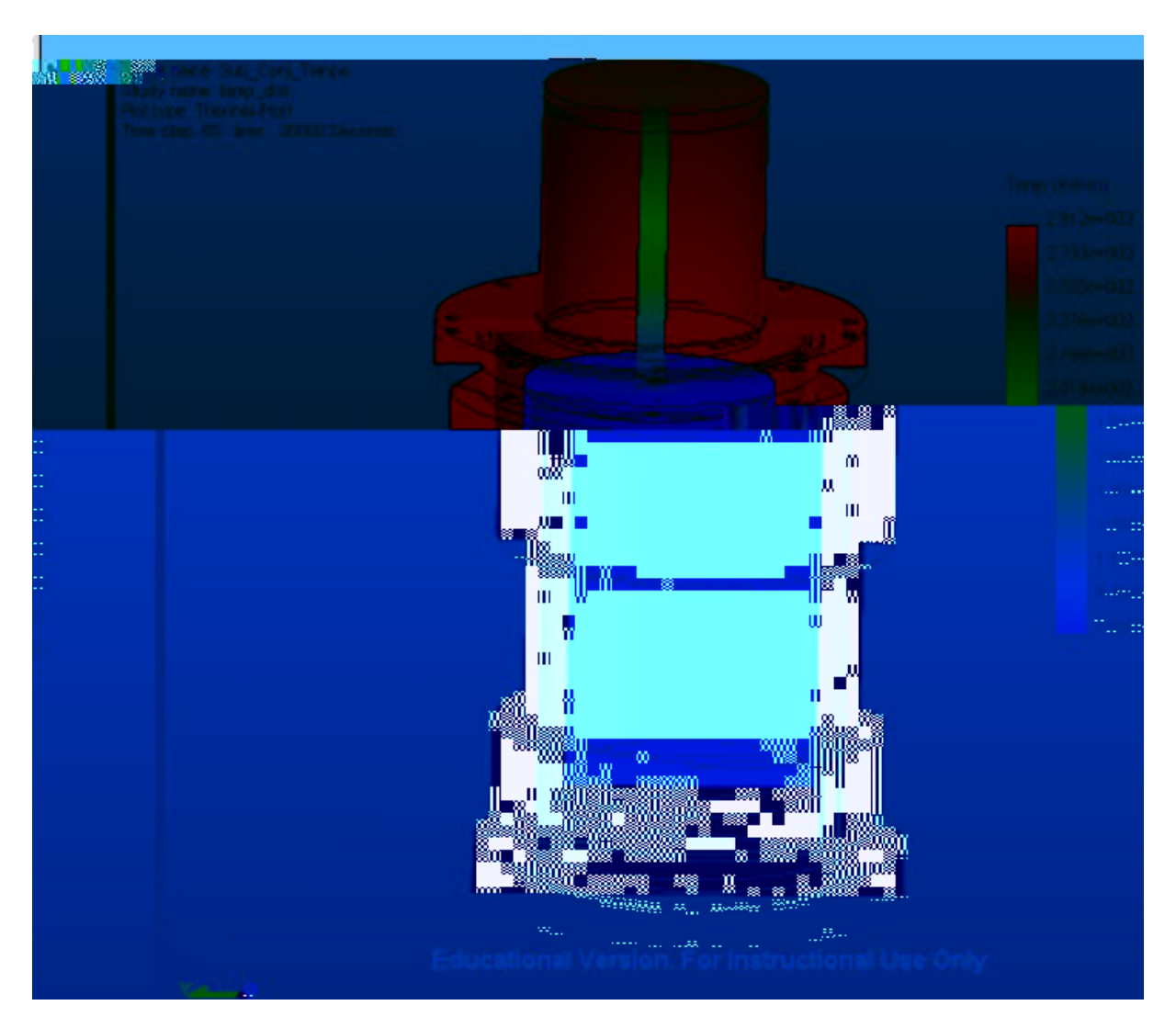

<span id="page-92-0"></span>Figura 3.27 - Distribuicao de temperatura no vaso criogênico.

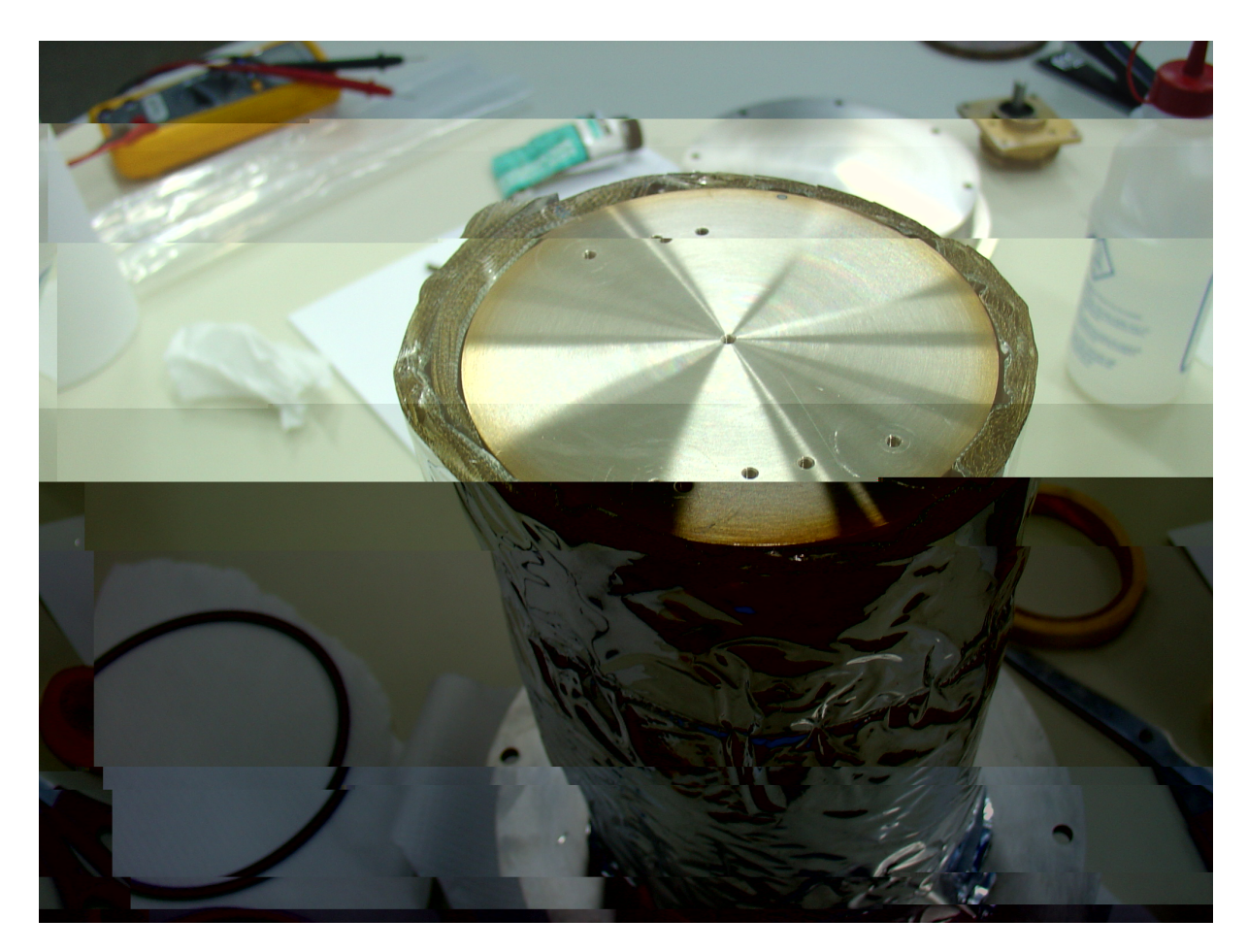

Figura 3.28 - Garrafa interna do vaso criogênico, com o revestimento de MLI.

<span id="page-93-0"></span>programado para receber os dados em uma taxa de 300 bits/s e transmiti-los na taxa de 9600 bits/s.

Usando-se o sinal de  $100$  Hz que alimenta os defasadores de onda e o demodulador, é possível introduzir um sinal de calibração estável para testar a eletrônica de demodulação e aquisição, desde que este sinal seja atenuado em 30 dB (i.e. tenha uma amplitude nominal de 10 mV). Nestas condições, temos uma saída de  $4/9955 \pm 0/0015$  V para os dois canais do demodulador, com uma temperatura no ambiente da eletrônica de 289 K. Isto indica que esta seção do receptor contribui com um ganho de 27 dB. Durante as observações verificou-se, no entanto, ser mais interessante utilizar uma amplificação de 30 dB, o que pode ser obtido alterando-se a resistência em um potenciômetro.

A contribuição de ruído da eletrônica de demodulação é função unicamente da temperatura de operação, podendo variar entre  $0.7$  mV e  $0.45$  mV, para temperaturas de 293 K e 286 K, respectivamente. A [Figura 3.30](#page-94-1) mostra este comportamento.

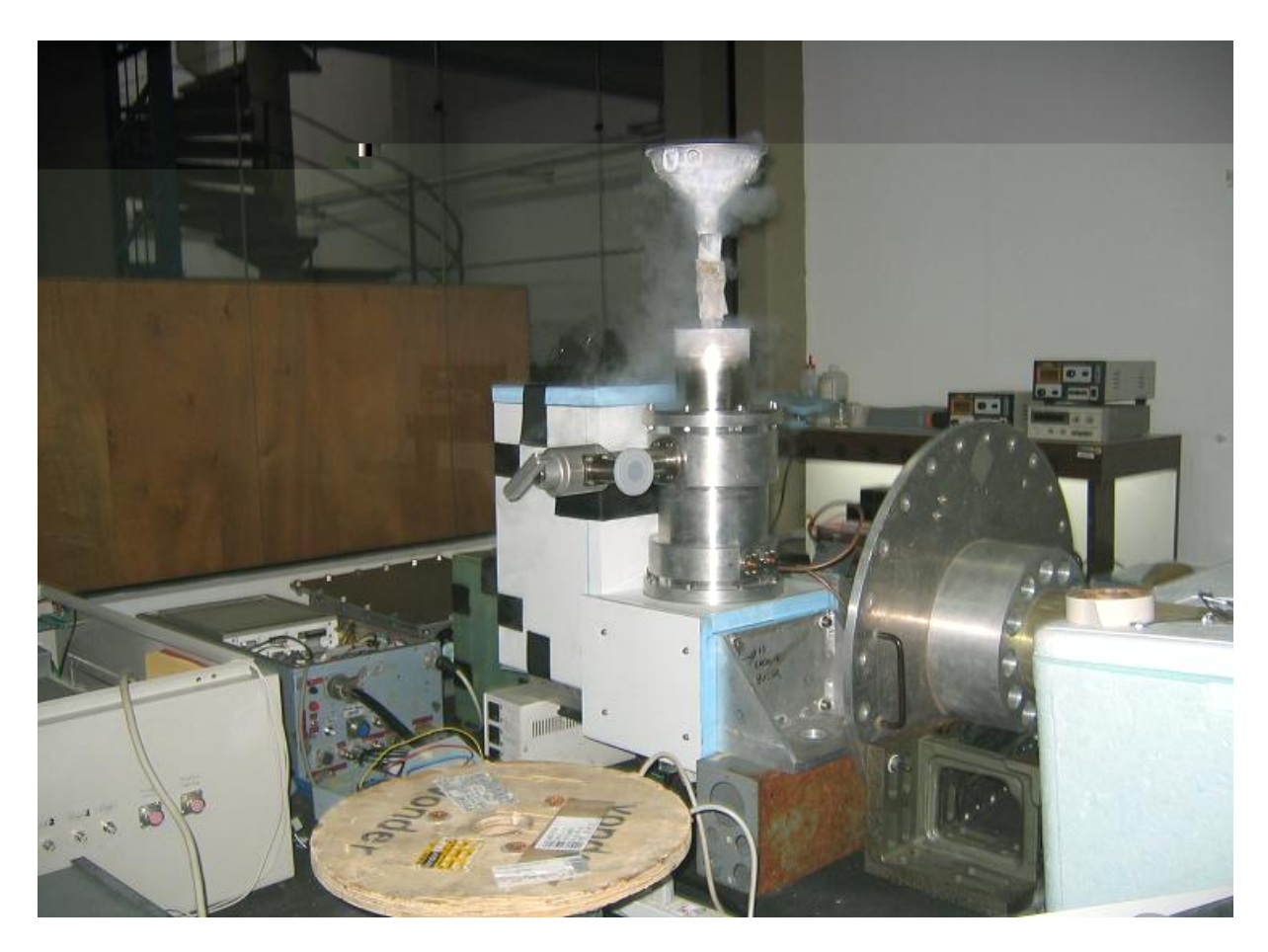

Figura 3.29 - Polar metro inteiramente montado na bancada, operando em temperaturas criogênicas.

<span id="page-94-0"></span>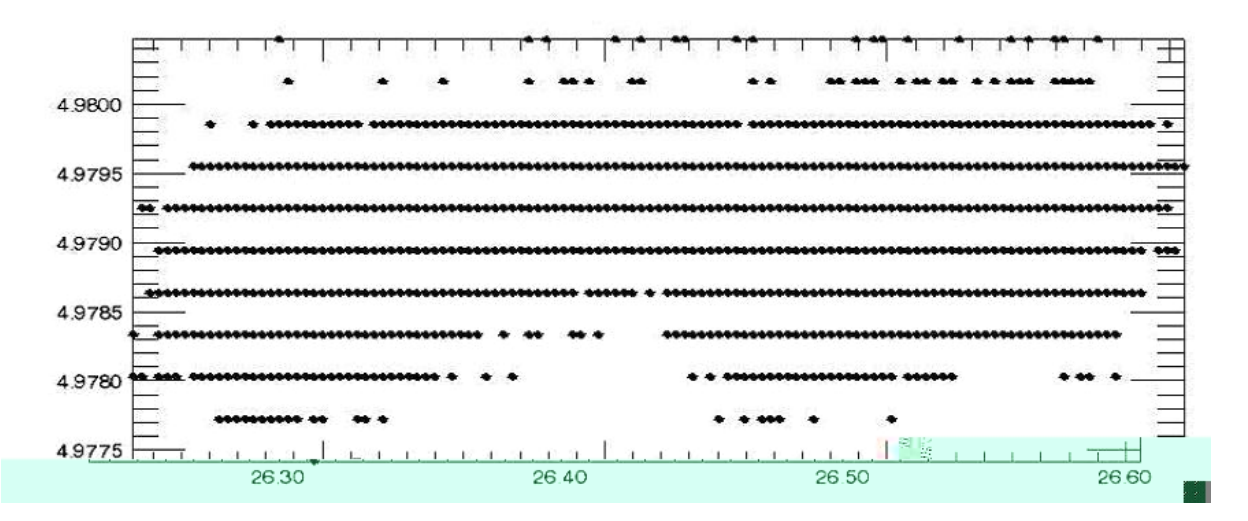

<span id="page-94-1"></span>Figura 3.30 - Ru do RMS dos canais do demodulador em funcao da temperatura da CED.

O restante da eletrônica de aquisição somente contribui com o erro devido à conversão analógica-digital, que para um sistema de 15 bits, operando em uma escala de 10 V, é de 0; 31 mV.

Após a formação dos *frames*, estes são enviados para o computador de aquisição através do protocolo de comunicações serial RS232. Rotinas escritas usando o programa de aquisição LABVIEW, versão 6.0i, são responsáveis pela gravação dos dados no formato ASCII, após exibi-los no formato de gráficos, para inspeção em tempo real do observador. De fato, como se pode ver na [Figura 3.31,](#page-96-0) onde se tem a tela típica deste programa no momento de observação do céu, pode-se inspecionar as temperaturas do primeiro estágio de amplificação, do segundo estágio, do sistema de refrigeração do *front-end*, da CED e do ambiente, além dos três canais de sinal e do sinal proveniente do codificador de azimute. Além de inspeção e gravação, existem rotinas para alertar o observador no caso de perda de frames, de parada da antena (p. ex. devido ao vento ) e aumento na temperatura do primeiro estágio de amplificação, em geral devido ao final da carga de  $LN_2$ . Outras rotinas inserem uma sinalização nos dados, a qual indica a posição do polarímetro em relação ao sistema de coordenadas da antena, e por conseguinte se ele está medindo  $U$  ou  $-Q$ .

A base de tempo do instrumento, fundamental para reconstrução do apontamento, provem do sinal do sistema de G.P.S. (do inglês, Global Positioning System), que é detectado utilizando-se um receptor comercial, dotado de uma antena do tipo patch, instalada no telhado do prédio da telemetria. Este sinal é levado ao computador de aquisição também através da interface serial. Dentro das rotinas de gravação dos arquivos, no programa de aquisição, a base de tempo é incorporada ao nome dos arquivos, que passa a ser da seguinte forma: "ano mes dia hora min seg ms .txt". Assim, desde que não ocorra a perda de frames durante a observação, é possível reconstruir o apontamento para todos os dados do arquivo.

A [Figura 3.32](#page-97-0) mostra fotos da CAq.

<span id="page-96-0"></span>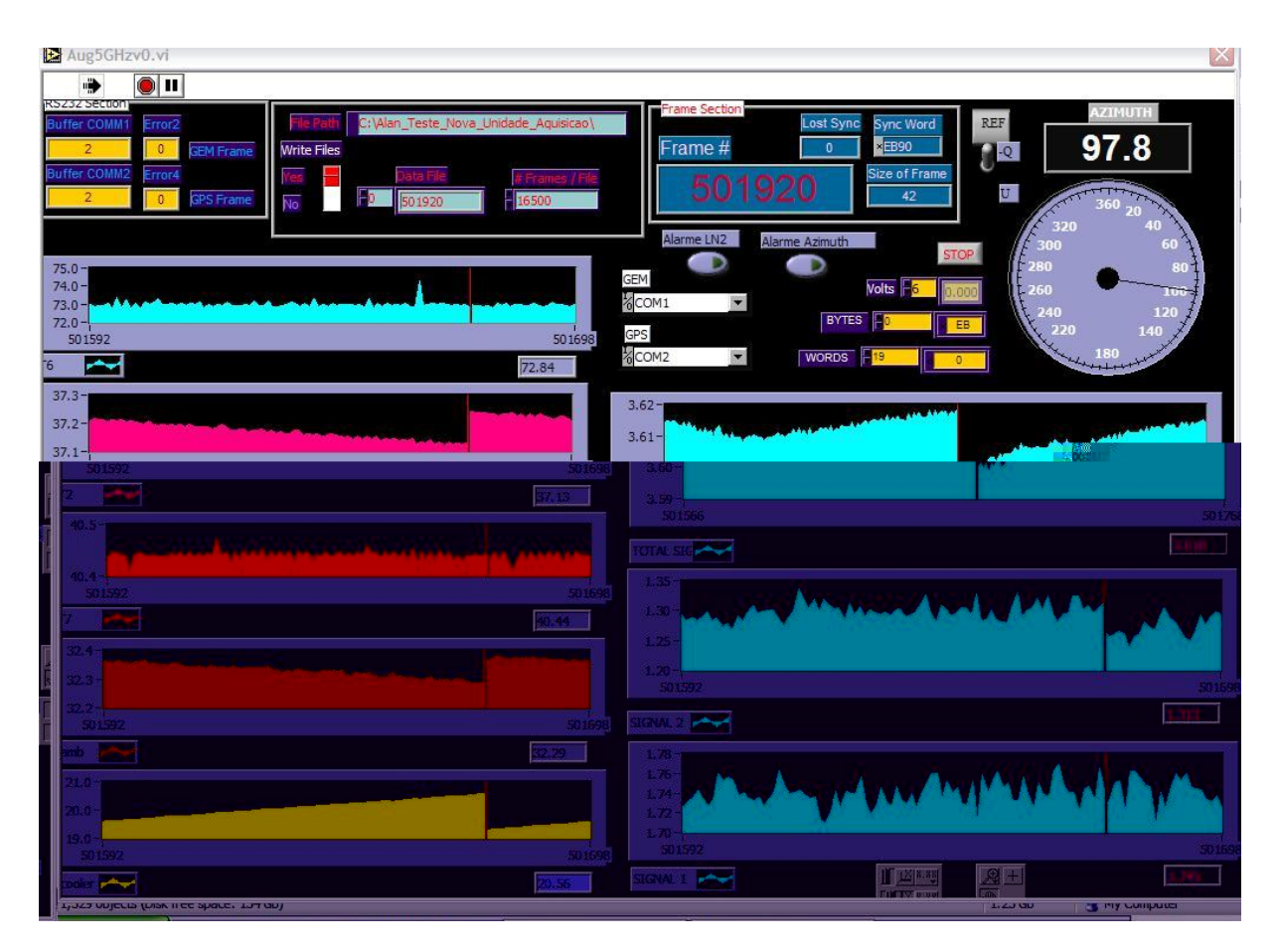

Figura 3.31 - Tela do programa de controle, durante uma observacao.

<span id="page-97-0"></span>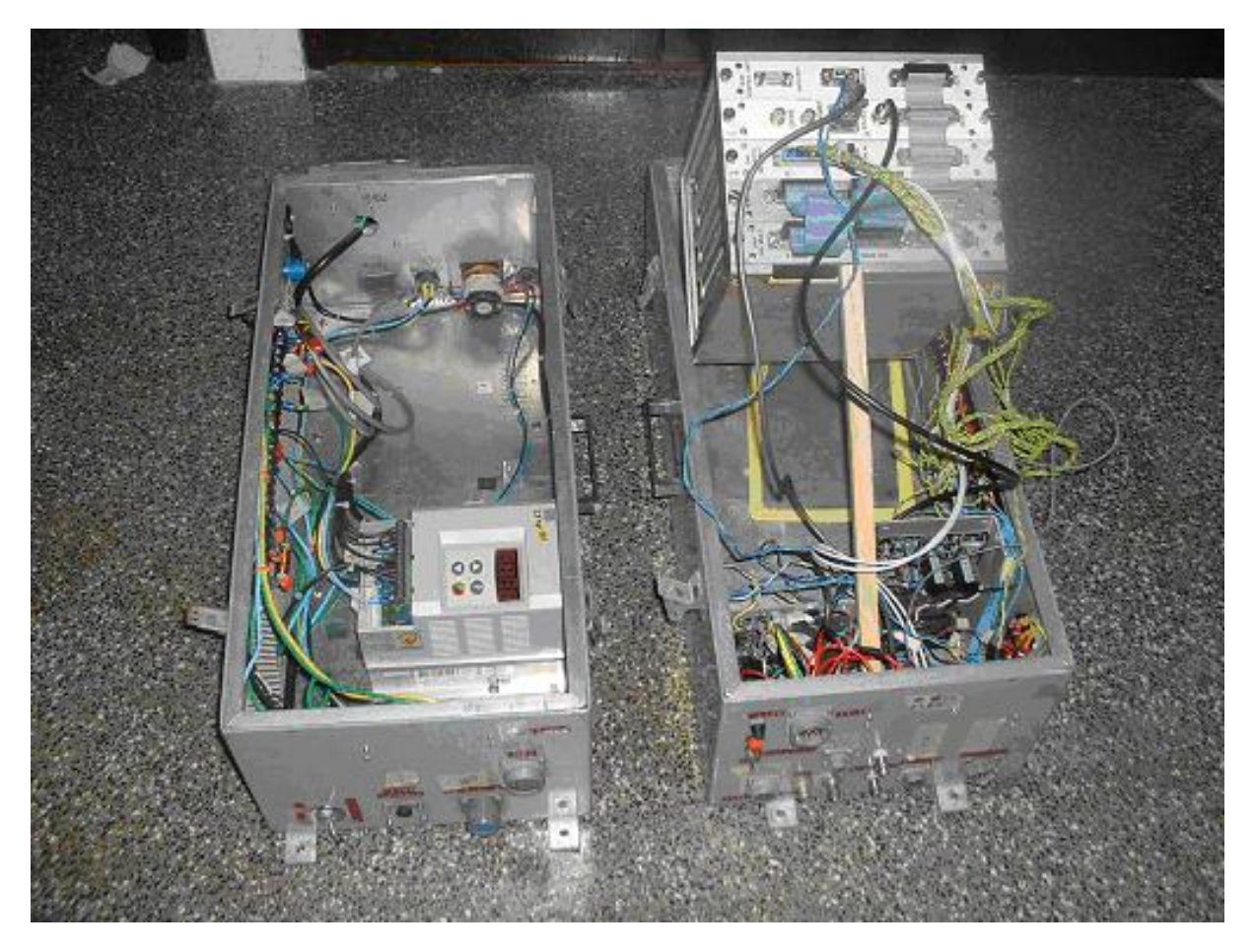

Figura 3.32 - Caixa da eletrônica de aquisicao.

<span id="page-98-0"></span>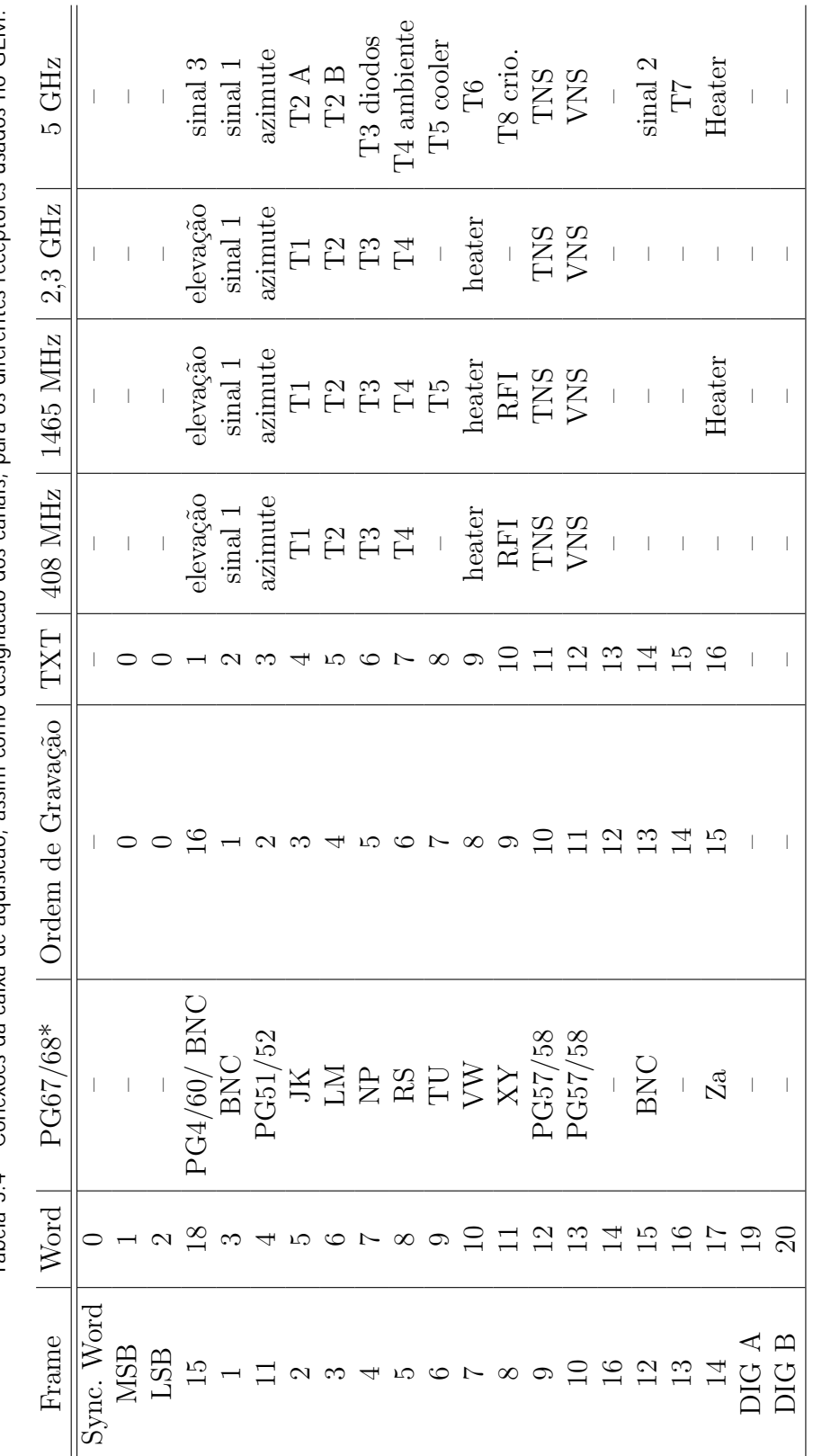

Tabela 3.4 - Conexees da caixa de aguisicao, assim como designacao dos canais, para os diferentes receptores usados no GEM. Tabela 3.4 - Conexees da caixa de aquisicao, assim como designaceo dos canais, para os diferentes receptores usados no GEM.

#### 3.9 Calibrador de bancada

Para calibração do instrumento, tanto na bancada do laboratório, quanto no sítio de observação, foi construído um calibrador portátil. Ele pode gerar o sinal de calibração de duas formas: uma placa metálica reflete o sinal de uma fonte bem determinada para o interior do alimentador, gerando um grau de polarização variável e conhecido; ou uma grade polarizadora ´e colocada entre a fonte e o alimentador, atenuando um dos modos de polarização e deixando o outro adentrar ao sistema. Tipos similares de calibradores já foram empregados amplamente em outros polarimetros (vide, por exemplo, Lubin (1980) e O'Dell et al. (2002)).

 $\acute{\text{E}}$  importante se atentar para as fontes de erro deste tipo de calibrador. A primeira está no estabelecimento dos ângulos, primeiro no ângulo entre a polarização gerada e o eixo de coordenadas do polarímetro, depois no ângulo em que está colocado o anteparo ou a grade. Neste experimento, a grade ou o anteparo sempre foram colocados a 45° em relação `a normal ao plano estabelecido pela boca da corneta (vide [Figura 3.33\)](#page-100-0), estabelecidos pela própria construção da caixa do polarímetro. Já para garantir um alinhamento, com erro inferior a 5°, em relação ao sistema de coordenadas do polarímetro, a caixa do calibrador sempre foi alinhada com auxílio das hastes que compõem o tripé do sub-refletor. Como o ˜angulo entres as 3 hastes e os eixos ´e bem determinado, pˆode-se permitir razo´avel precis˜ao durante as calibrações.

Outra fonte de erro pode estar ligada com a fonte do sinal de calibração escolhida. Neste experimento escolheu-se um conjunto de ecossorbs como fonte do sinal. Eles foram alojados no interior de caixas de isopor, de tal modo que apresentam uma boa estabilidade térmica ao longo do processo de calibração. É importante lembrar que um *ecossorb* irradia tal qual um corpo negro na faixa de r´adio e de microondas. A medida da temperatura, feita por um termopar calibrado, apresenta um erro inferior a 1◦ C. De fato, como se utilizou o mesmo termopar empregado na medida da temperatura ambiente no interior da antena, a precisão foi de  $0.01°$  C.

O maior erro, no entanto, está na estimativa do grau de atenuação da grade polarizadora e no grau de reflexão do anteparo metálico. Simulações mostraram que para a grade polarizadora empregada neste experimento, confeccionada de alumínio, o nível de atenuação do sinal transmitido foi de apenas −60 dB, isto é, totalmente desprezível. Já o grau de polarização por reflexão para uma chapa polida de Alumínio é da ordem de 1% (Renbarger *et al.*, 1998). Assim, um sinal de 300 K gerado pelo ecossorb produzirá um sinal polarizado de 3 K.

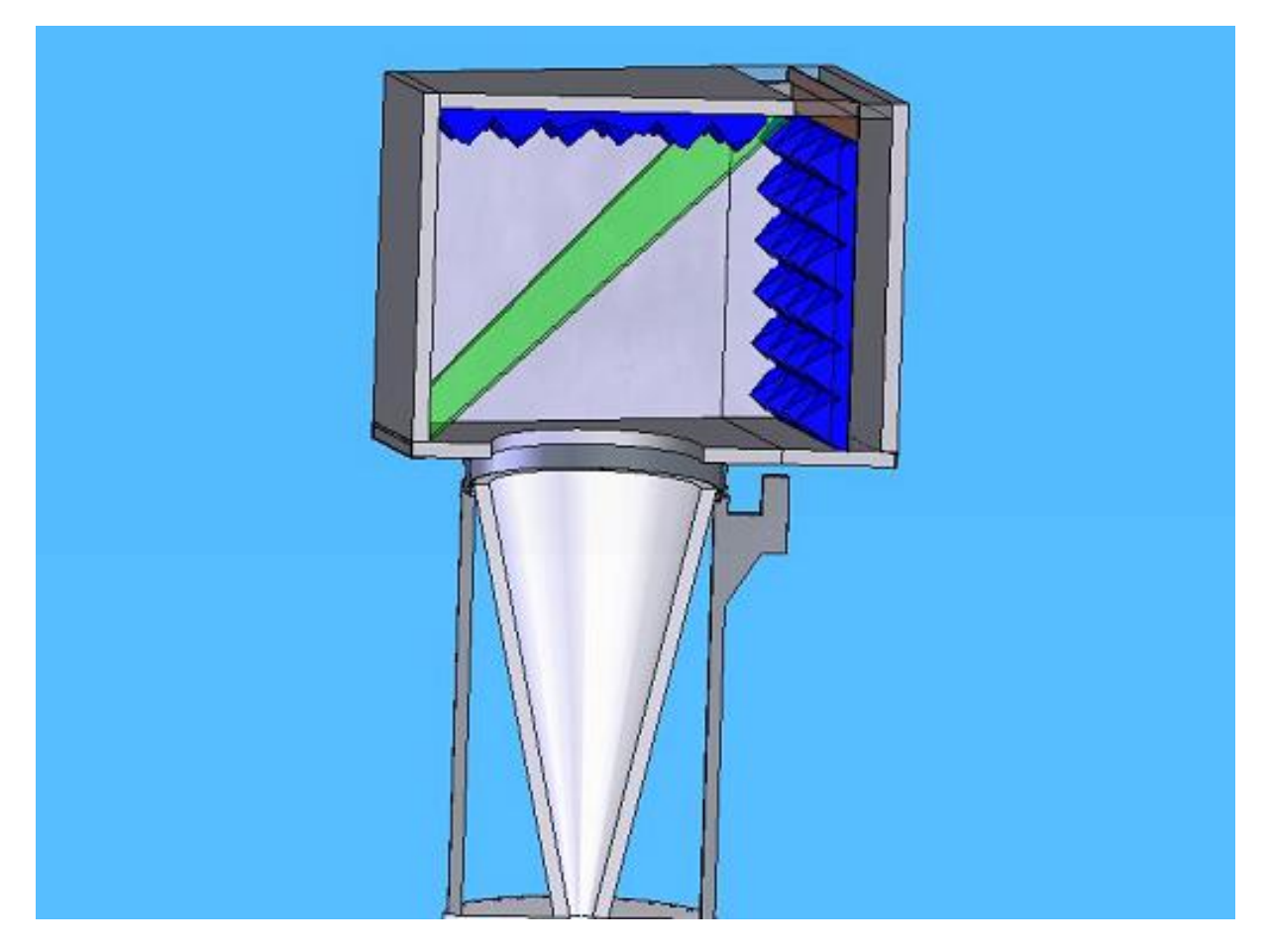

Figura 3.33 - Desenho mostrando a con guracao do calibrador de bancada, apoiado sobre o alimentador. Pode-se ver o ecossorb, em azul, e a placa metalica em verde.

<span id="page-100-0"></span>No próximo capítulo serão mostrados os métodos empregados para a análise dos dados, sendo que na parte final serão apresentados resultados obtidos para este processo de calibração.

# Capítulo 4

# A COLETA E A ANÁLISE DOS DADOS

Após a detalhada descrição do polarímetro desenvolvido neste trabalho no capítulo anterior, no presente capítulo serão detalhados os métodos utilizados na coleta e no processamento dos dados obtidos nas campanhas ocorridas nos anos de 2006 e de 2007. Na primeira seção deste capítulo são descritas as observações.

### 4.1 As temporadas de observação do céu

A primeira vez que o polar´ımetro de 5 GHz foi instalado no hub da antena de 5; 5 m no sítio de Cachoeira Paulista foi em agosto de 2005. Imediatamente, anomalias no seu funcionamento foram detectadas, de tal forma que todo o segundo semestre de 2005 foi ocupado na tentativa de resolver tais anomalias. Entre as atividades executadas para ajustar o receptor, podem-se citar: o ajuste da tensão de alimentação dos defasadores de onda; a correção do circuito de demodulação; e a substituição de um amplificador do segundo estágio de amplificação.

Enquanto o receptor se encontrava instalado na antena, os principais testes eram feitos com o auxílio de uma grade polarizadora, a mesma descrita na última seção do capítulo anterior. Na [Figura 4.1,](#page-103-0) pode-se ver o sinal celeste apresentando uma modulação, que é resultado da presença da grade polarizadora, em rotação, interceptando o feixe. Esta foi a primeira evidência que o instrumento era sensível à polarização.

Ainda em 2005, fez-se necessária a substituição do motor de azimute, bem como de diferentes componentes da caixa de redução. Uma segunda manutenção desta natureza iria ocorrer em 2007, com a substituição dos rolamentos que ligam a base de fixação da antena à base móvel do hub e da parábola. Estes problemas influem principalmente no apontamento da antena, tendo em vista que a velocidade de varredura em azimute deixa de ser constante.

Estes primeiros testes executados em 2005 evidenciaram também a grande susceptibilidade térmica do instrumento. Assim, muito tempo foi gasto na otimização do sistema de refrigeração da CED, e, principalmente, com o vaso criogênico e o seu isolamento térmico.

Em 2006, as observações ocorreram ao longo de duas temporadas distintas, marcadas pelas diferentes configurações adotadas para o polarímetro. Entre maio e junho de 2006, o polarímetro foi montado com um OMT de baixo desempenho, aquele descrito na Seção 3.5, assim como com guias coaxiais flexíveis ligando o OMT ao primeiro estágio de amplificação. Nesta configuração, o instrumento mostrou-se bastante ruidoso, em termos, por exemplo, do nível de ruído  $RMS$  de cada canal, como será visto na Seção 4.5.

Entre os meses de agosto e novembro de 2006, por sua vez, as observações se deram com o instrumento montado com o OMT de alto grau de separação (vide Seção 3.5). Se por um lado houve uma melhora considerável do instrumento em termos de redução do efeito de polarização cruzada, não houve uma melhoria no nível de ruído RMS do sinal de cada canal. O principal limitante, no entanto, foi a incapacidade de se manter os amplificadores do primeiro estágio resfriados a temperaturas criogênicas. A principal causa deste problema foi o pequeno volume da UCV utilizada para encher com  $LN_2$  o vaso criogênico, assim como a logística necessária para se manter esta UCV abastecida. Optou-se, como solução provisória, por realizar observações diárias de pequena duração, entre 3 e 5 horas, sempre da região do Plano Galáctico, durante 4 dias a cada semana.

Na temporada de 2007, compreendida entre os meses de junho e novembro, utilizou-se no instrumento guias coaxiais semi-rígidos, ligando o OMT aos amplificadores. Todos os outros guias também foram refeitos, o que resultou numa redução significativa do ruído RMS dos canais. Além da obtenção de dados de melhor qualidade, foi possível a coleta de uma quantidade muito maior de dados, pois uma nova UCV, de grande capacidade, foi empregada. Com esta UCV, foi possível realizar observações contínuas, aproveitando entre 3 e 6 dias de cada semana.

A [Tabela 4.1](#page-103-1) resume, em termos do número total de horas de observação do céu, os anos de 2005, 2006 e 2007. O crescimento do número de horas de observação reflete o aumento do conhecimento acerca do instrumento e do seu comportamento, assim como um melhor gerenciamento do projeto.

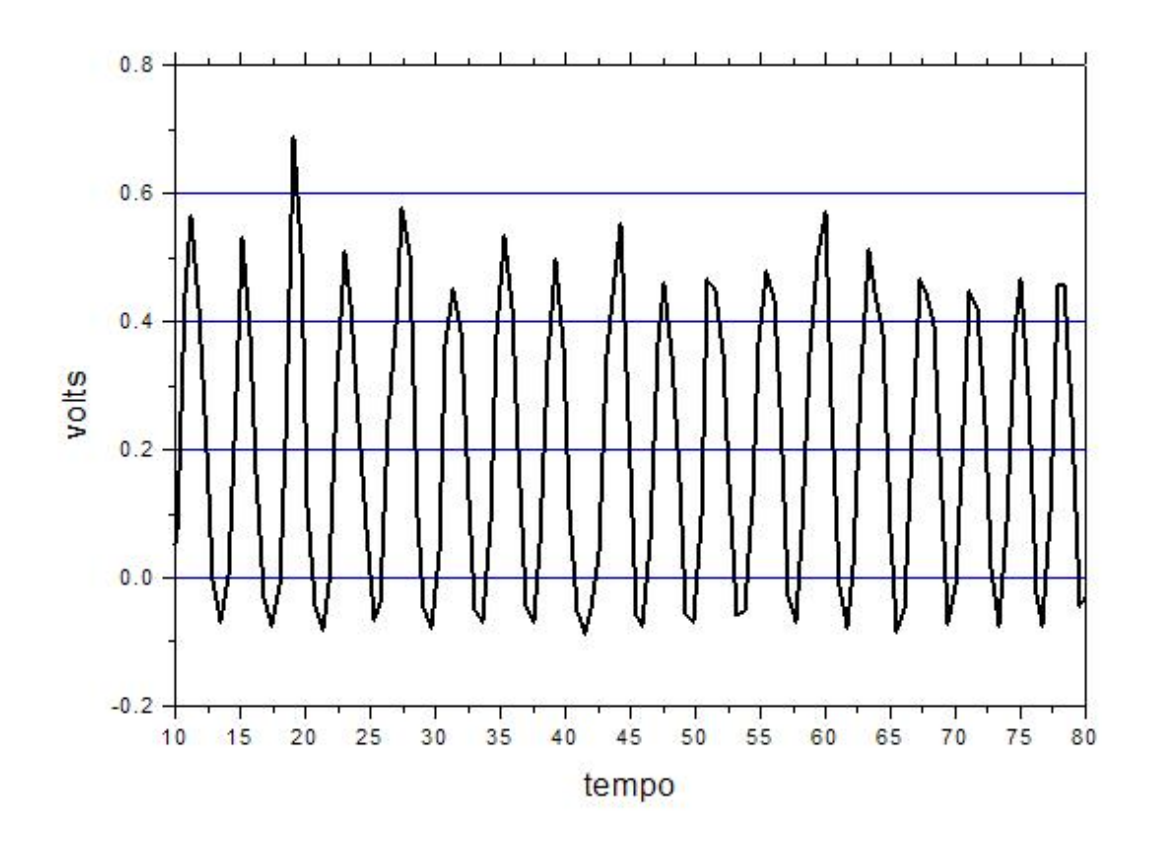

<span id="page-103-0"></span>Figura 4.1 - Primeira medida de um sinal polarizado obtida com o receptor instalado na antena. A modulacao observada e fruto da utilizacao de uma grade polarizadora.

Tabela 4.1 - Numero total de horas de observacao do ceu em diferentes per odos

<span id="page-103-1"></span>

| Descrição                                   | Número de horas |
|---------------------------------------------|-----------------|
| Total de observações em 2005                | 10 <sub>h</sub> |
| Observações no $1^{\circ}$ semestre de 2006 | 43.2 h          |
| Observações no $2^{\circ}$ semestre de 2006 | $277,23 \; h$   |
| Total de observações em 2007                | 2469.8 h        |

### 4.1.1 Meteorologia e radiointerferência

As medidas de temperatura de interesse para a caracterização do instrumento, inclusive a temperatura ambiente, são obtidas por meios de sensores instalados em diversos pontos da antena e do receptor. Estas medidas são armazenadas nos mesmos arquivos em que se encontram as observações, e com a mesma amostragem. Além da temperatura, é importante ter uma idéia da umidade relativa do ar durante as observações.

A umidade relativa do ar foi medida por uma Plataforma de Coleta de Dados (PCD), do tipo MET-32766, de propriedade do INPE/MARSP, instalada nas dependências do INPE de Cachoeira Paulista, a uma altura de 563 m. Os dados desta PCD, para os dias de observa¸c˜ao em que ela se encontrava em funcionamento, est˜ao na [Figura 4.2](#page-104-0) e [Figura 4.3,](#page-105-0) primeiro para o ano de 2006, e depois para 2007. Adotou-se o padr˜ao de contabilizar a umidade medida às 18 horas de cada dia, tendo em vista que a maior parte das observações ocorreu entre o final da tarde (16 horas) e a madrugada (2 horas).

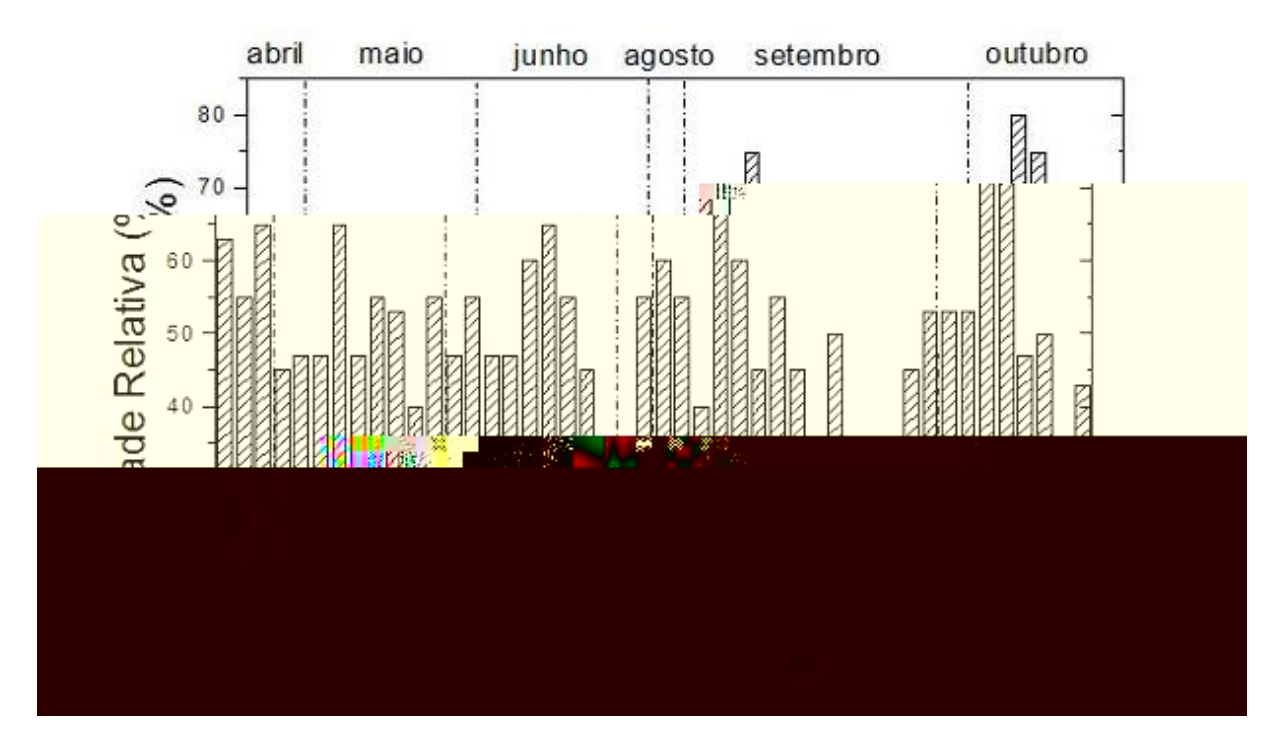

<span id="page-104-0"></span>Figura 4.2 - Medidas da umidade, feitas pela PCD de Cachoeira Paulista, no ano de 2006.

A variação da umidade relativa medida nos períodos de observação gera uma variação pe-quena na atenuação atmosférica, como pode ser visto no gráfico da [Figura 4.4,](#page-106-0) calculado utilizando-se os modelos de Liebe (1985). Deste modo, não foi introduzida uma correção para os dados durante o processamento, devendo-se levar em conta os efeitos da atmosfera apenas no momento em que o mapa for convertido de temperatura de antena para temperatura de brilho. Além disso, é importante lembrar que a emissão atmosférica não ´e polarizada na faixa das microondas (ver, por exemplo, Hanany & Rosenkranz (2003)).

As medidas de radiointerferência (RFI) no sítio de Cachoeira Paulista foram realizadas em 2005, utilizando-se o mesmo amplificador Quinstar, de 45 dB de ganho, adotado no

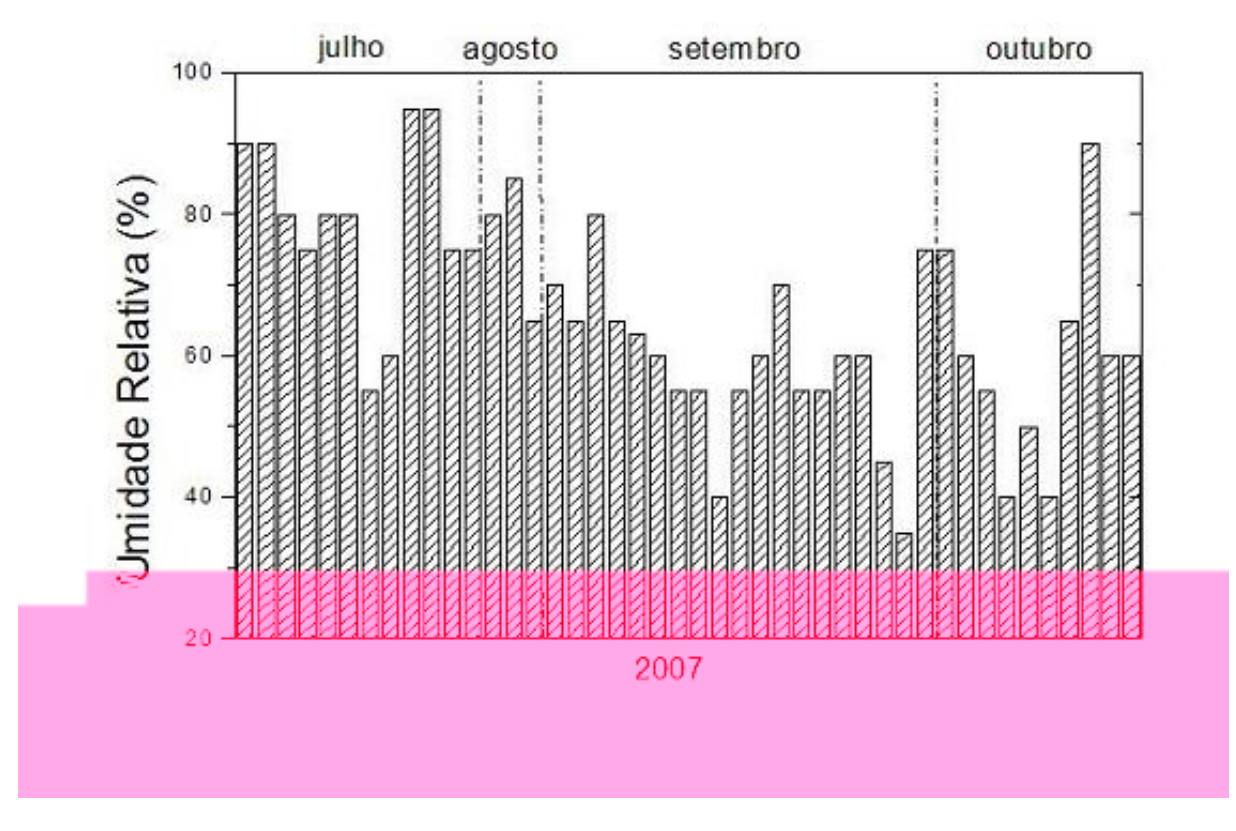

<span id="page-105-0"></span>Figura 4.3 - Medidas da umidade, feitas pela PCD de Cachoeira Paulista, no ano de 2007.

segundo estágio de amplificação do polarímetro. Este amplificador foi alimentado por uma antena discone (isto é, uma antena formada por um disco e um cone metálico), omnidirecional no plano horizontal, projetada para operar em uma ampla faixa de frequências em torno de 5 GHz (para descrição completa desta antena vide Pinotti & Silva (2005)). O sinal amplificado foi levado por um cabo de baixa perda para o analisador de espectro HP 8592B, ajustado para uma frequência central de 5 GHz e uma banda de 400 MHz, sem atenuação na entrada.

Apesar do nível da linha de base ao longo das medidas de RFI ser em torno de −120 dBm, verificou-se a presença de alguma contaminação, cuja amplitude chegou a −95 dBm, em alguns trechos da banda observada. Lembrando-se que o nível esperado para a emissão Galáctica na faixa entre 5 e 10 GHz é da ordem de −134 dBm, ou seja, bem abaixo do nível destes contaminantes. Na [Figura 4.5,](#page-107-0) tem-se uma amostra dos dados coletados, na forma de um gráfico do espectro observado durante todo o período de monitoramento do sítio. Importante mencionar que medidas típicas de RFI de um sítio de observação para a Radioastronomia apresentam linhas de base em um nível de −90 dBm (vide Fonseca et

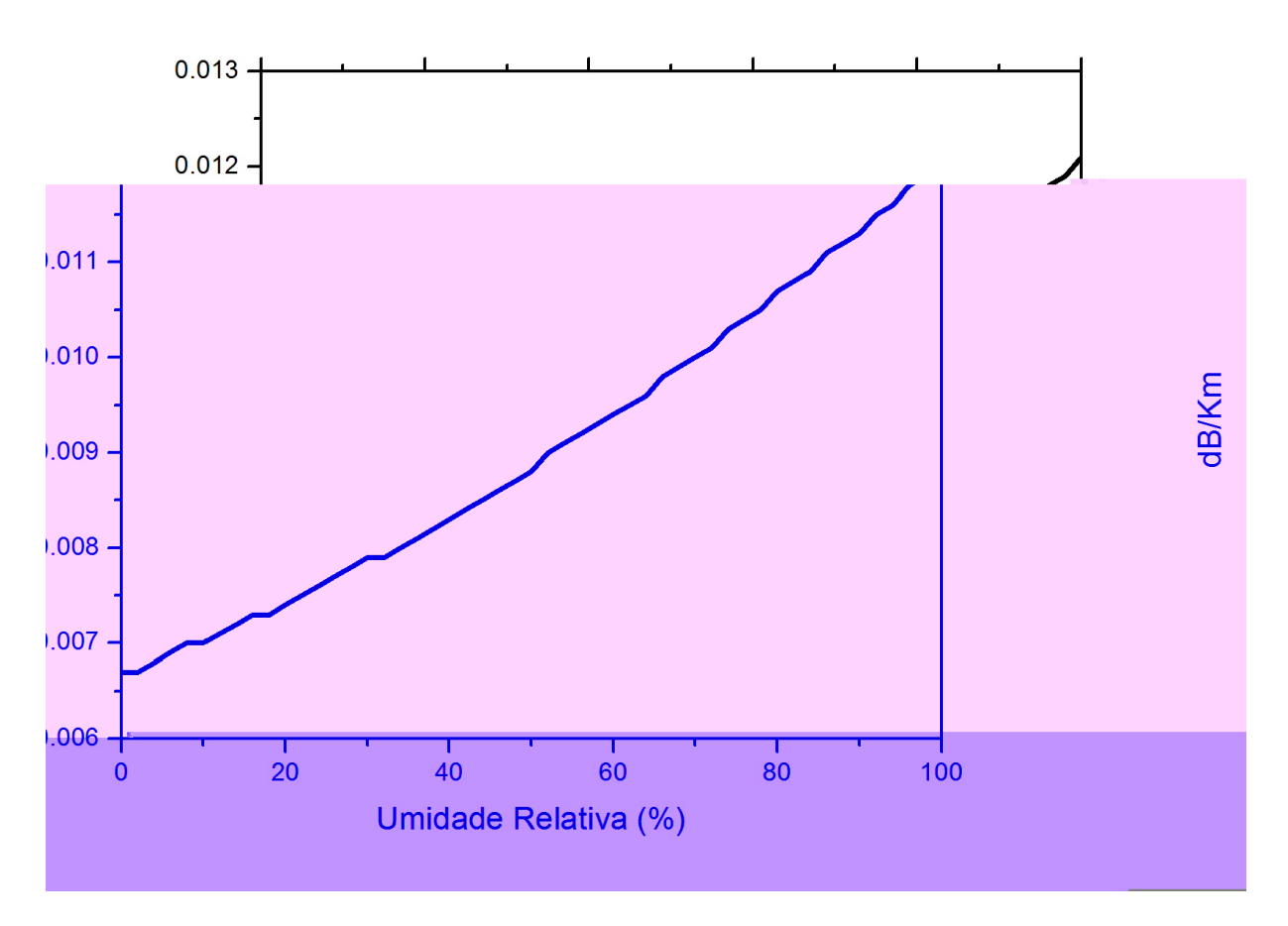

<span id="page-106-0"></span>Figura 4.4 - Atenuacao atmosferica como funcao da umidade relativa para 5 GHz.

## al. (2006)).

As contaminações do sítio acabaram por prejudicar nas observações, fazendo com que diversos picos pronunciados de curta duração, conhecidos como spikes, aparecessem ao longo da série temporal. Pode-se notar, inclusive, um azimute preferencial para o aparecimento destes spikes, que coincide com a direção das cidades de Lorena e Guaratinguetá, próximas ao sítio de observação.

### 4.2 Processamento dos dados

O processamento dos dados acumulados ao longo das observações seguiu o esquema rep-resentado na [Figura 4.6,](#page-108-0) onde se vê que a primeira etapa compreende a seleção e limpeza dos dados, seguido da confecção de uma série temporal semanal de dados, da limpeza da contaminação pelo Sol e pela Lua, da filtragem dos contaminantes (spikes) e dos efeitos sistemáticos. Finalmente, o mapa preliminar para este período é confeccionado. Os diversos mapas preliminares são então somados, levando-se em consideração o número de

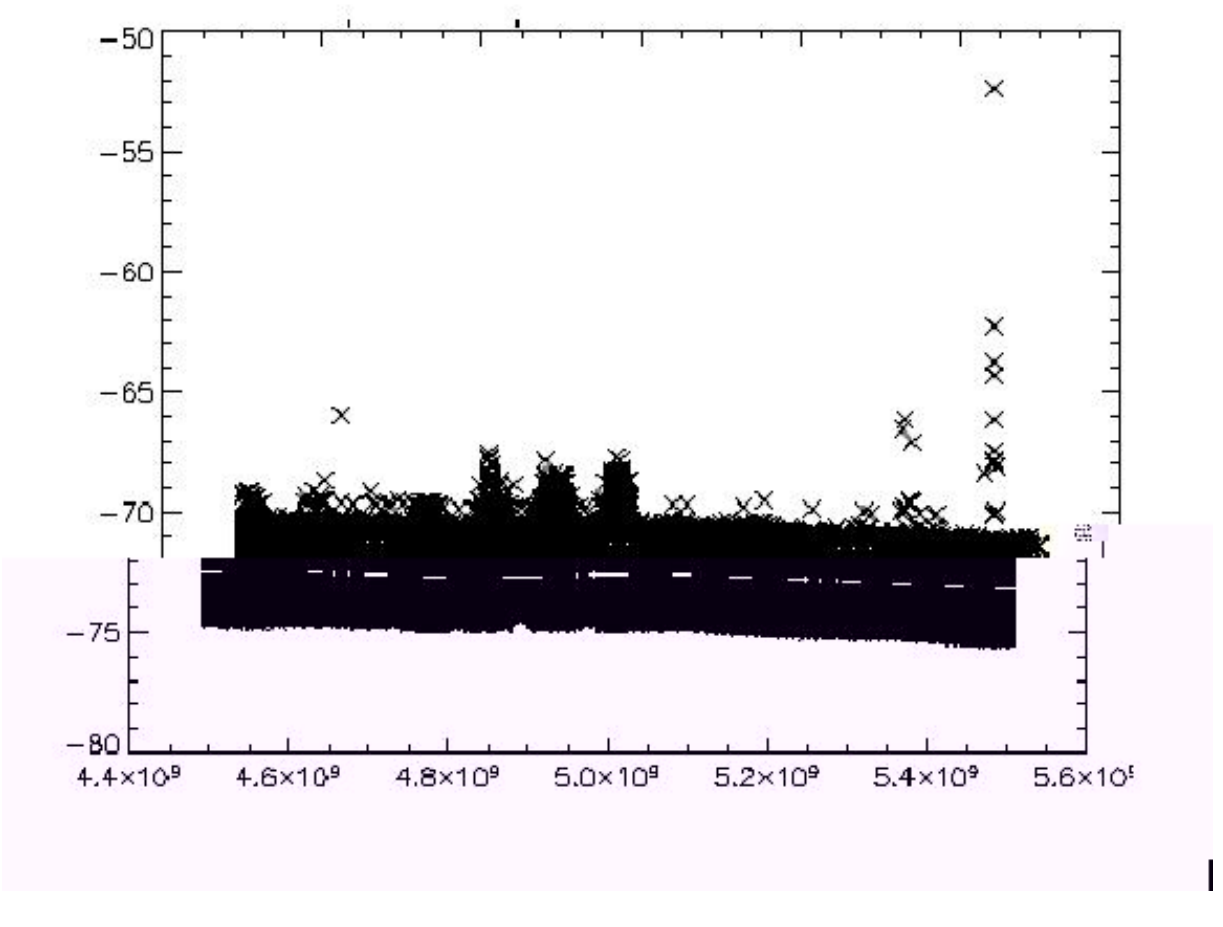

<span id="page-107-0"></span>Figura 4.5 - Medidas de contaminacao por RFI do s tio de observacao. Aqui sao expostos os dados acumulados ao longo dos dias de observacao. Na abscissa temos a frequência em Hz; no eixo das coordenadas, o n vel do sinal, em dBm, sem contabilizar o ganho de 45  $dB$  do ampli cador.

observações de cada *pixel*. O mapa é finalizado com a inserção dos dados oriundos da calibração do instrumento. Nas próximas seções, cada etapa deste processamento será detalhada.

O processamento foi feito utilizando-se rotinas computacionais escritas em RSI IDL e em FORTRAN, com o auxílio das bibliotecas ASTROLIB e HEALpix (Górski et al. 2005).

### 4.2.1 Limpeza e correção das séries temporais

De forma geral, os dados são armazenados no formato de arquivos ASCII de 18 colunas e 16500 linhas (quando completos). Na [Tabela 3.4,](#page-98-0) do capítulo anterior, foi mostrado o conteúdo de cada uma das colunas de um arquivo padrão. Cada elemento desta matriz de dados está na forma de unidade digital, sendo que o primeiro passo para a análise destes dados é a sua conversão para unidades físicas. Esta conversão é feita utilizando-se a seguinte expressão:
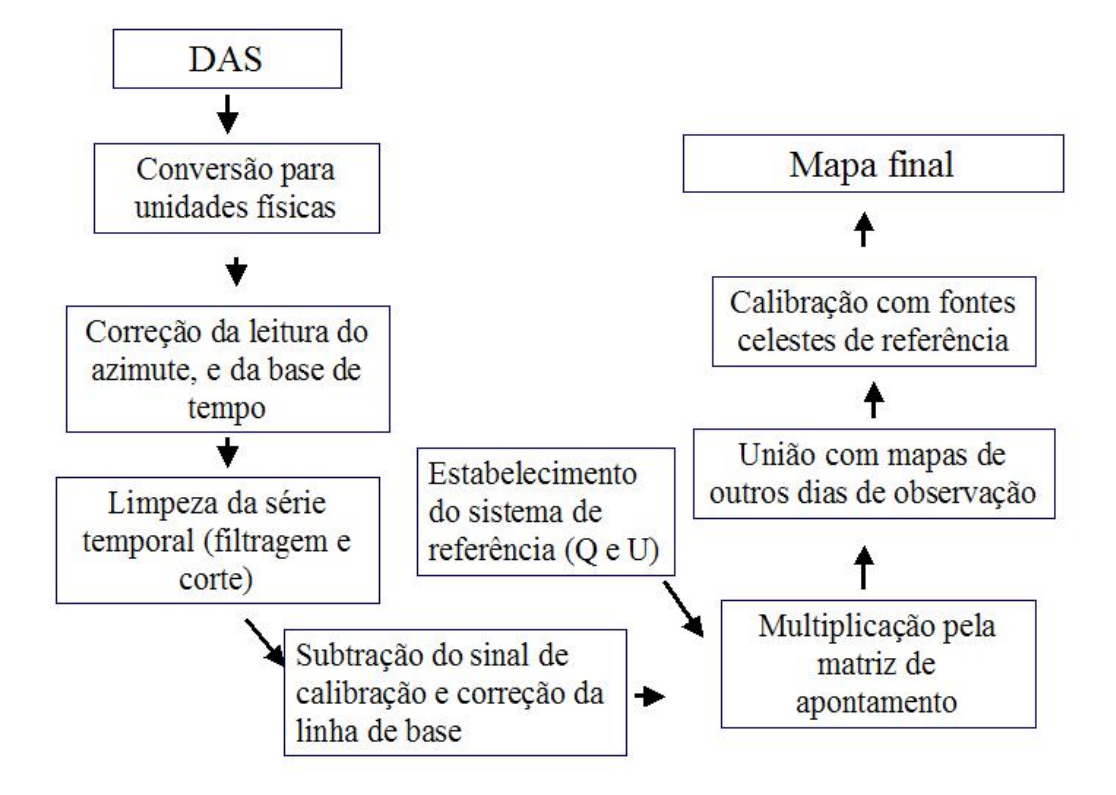

Figura 4.6 - Esquema geral mostrando as etapas do processamento dos dados.

v

Também são cortados os dados gravados em condições distantes da condição ótima de operação, a saber:  $T_{crio} = 77$  K e  $T_2 = 35$ ; 7° C, lembrando que  $T_{crio}$  é a temperatura do primeiro estágio de amplificação e  $T_2$  é a temperatura do segundo estágio. Isto porque os dois pares de amplificadores apresentam uma grande susceptibilidade térmica, variando não só o ganho, mas também a figura de ruído. Em muitos casos, ao contrário de eliminar todo o arquivo, apenas as linhas que apresentavam problemas foram retiradas dos arquivos, sempre corrigindo a base temporal.

Neste trabalho optou-se por um controle rígido da temperatura do primeiro estágio de amplificação, de modo a reduzir a necessidade de correção dos mapas devido às variações de ganho. Assim, todos os arquivos usados para a confecção dos mapas possuem uma variação de  $T_{crio}$  < 1%, que é a precisão do sensor usado para averiguar esta temperatura.

Nas [Figura 4.7](#page-109-0) e [Figura 4.8](#page-110-0) são mostrados exemplos de dados que não foram aproveitados nas etapas seguintes do processamento de dados.

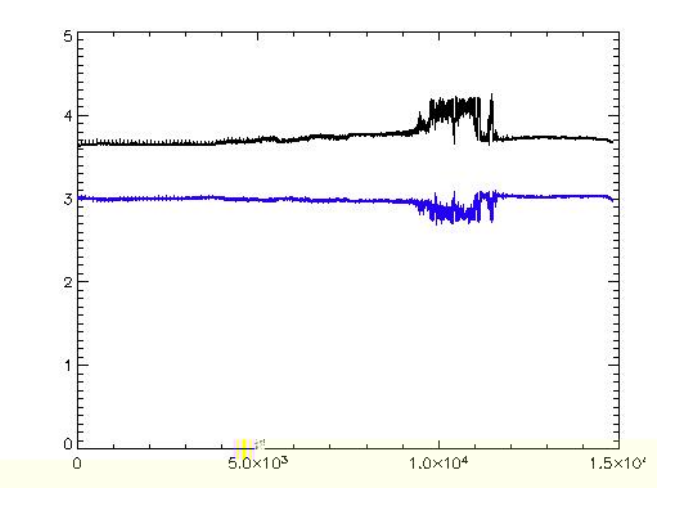

<span id="page-109-0"></span>Figura 4.7 - Gra co do sinal, em volts, dos canais do radiômetro em funcao do tempo (contagem de frames), exibindo contaminacao de natureza desconhecida.

Do conjunto de dados selecionados pelo processo descrito acima, foram produzidas séries temporais que uniram em um só arquivo dados de cada semana de observação, preservando-se as informações oriundas dos codificadores, do marcador e dos canais do radiômetro. Isto foi feito para permitir uma análise estatística mais confiável dos dados, e consequentemente uma melhor limpeza deles.

Para cada instante de tempo da série temporal analisada calculou-se a posição do Sol e da Lua. A condição para a permanência do dado na série temporal é que a distância entre

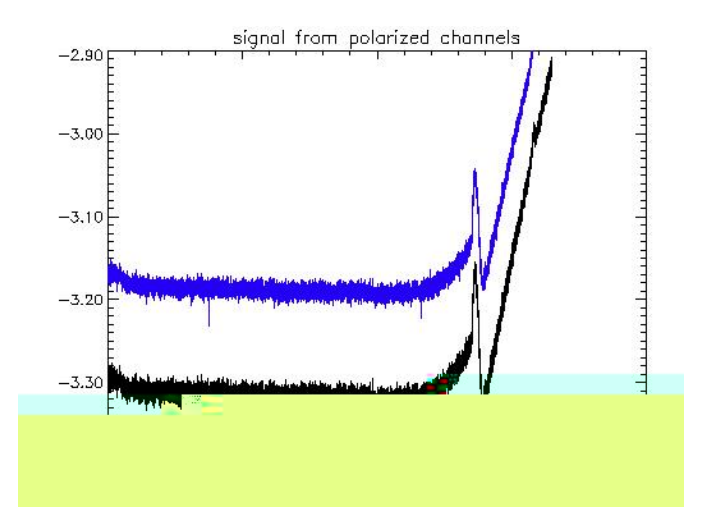

<span id="page-110-0"></span>Figura 4.8 - Gra co do sinal, em volts (abscissa), de um dos canais do radiômetro em funcao do tempo, em termo do numero de frames (ordenada). A variacao se deve a mudanca da temperatura do primeiro ampli cador.

a direção no céu do feixe principal da antena e a direção calculada para a Lua fosse maior que 15°. Já para o caso do Sol, a distância mínima era de 40°. Deste modo assegurou-se que os dados usados para a confecção dos mapas estavam isentos da contaminação do Sol e da Lua. Os dados, no entanto, foram guardados para estudo do feixe da antena utilizando-se estas fontes, como será discutido na Seção 4.4.

Com o objetivo de eliminar as flutuações de baixa frequência da série temporal, foi utilizada a seguinte técnica: calculou-se a média do sinal para cada canal, dentro de uma janela de 321 frames (lembrando que este é o número de frames por volta); Os dados que se desviaram 2 desta média foram eliminados, pois podem ser considerados spikes; Depois, uma nova m´edia foi calculada para a mesma janela, sendo esta posteriormente subtraída de cada *frames* que compunha a janela. Como estas janelas percorreram toda a série temporal, pôde-se assegurar a ausência de spikes, e também que a média de toda a série é nula, ou seja, não há variações da linha de base. Por outro lado, é importante salientar que o mapa resultante deste método também irá possuir uma média nula, necessitando então de uma calibração. Para os mapas de polarização, como é o caso deste trabalho, isto não é um grande problema pois as medidas relativas já trazem toda a informação necessária. Já para os mapas de intensidade total, este é um tópico para ser tratado com maior cuidado.

Notou-se a necessidade de se reiterar a rotina de remoção de spikes, usando-se uma janela de um novo tamanho, desta vez 475 frames, para evitar qualquer efeito sistem´atico resul-tante do uso de uma janela de um único tamanho. Na [Figura 4.9](#page-111-0) é mostrado um trecho da série temporal original e da série após a limpeza.

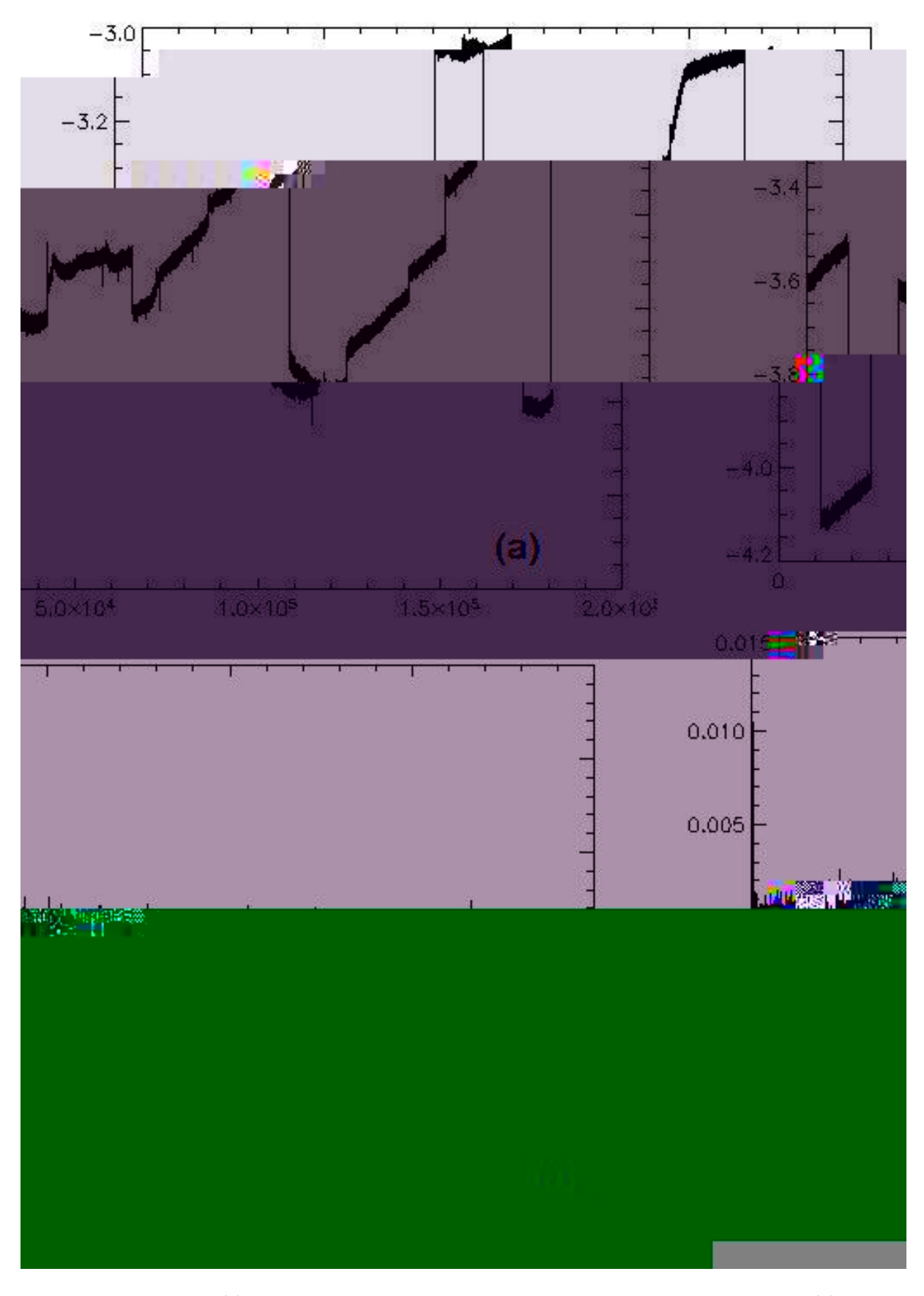

<span id="page-111-0"></span>Figura 4.9 - No gra co (a) tem-se um trecho da serie temporal original, sem correcees, e no (b) com as correcees e limpezas.

Rotinas de filtragem dos dados utilizando-se Transformadas de Fourier da série temporal e filtros corta-banda foram implementadas e testadas, mas não se mostraram necessárias, após a otimização das rotinas de remoção de *spikes*.

Na [Tabela 4.2](#page-112-0) é listado o orçamento final das campanhas observacionais em termos de horas totais e horas úteis para as temporadas de 2006 e de 2007. É também calculada a eficiência da campanha.

<span id="page-112-0"></span>

|                              | 2006   | 2007   |
|------------------------------|--------|--------|
| Total de horas de observação | 277:23 | 2469.8 |
| Horas úteis                  | 28:9   | 337:6  |
| Eficiência da campanha       | 10:4   | 13:7   |

Tabela 4.2 - Orcamento em termos de horas de observacao das campanhas de 2006 e 2007.

#### 4.2.2 Confecção dos mapas preliminares

Como primeiro passo para a confecção dos mapas, foi elaborada uma rotina de suavização dos dados. Esta rotina seleciona os dados de frames que apresentam o mesmo azimute, e faz uma interpolação polinomial. Após testes, optou-se por utilizar um polinômio de grau 3 para interpolação de cada 5 pontos vizinhos. O principal efeito desta rotina é a redução das faixas circulares, conhecidas como *stripes*, que são síncronas com o esquema de varredura da antena e contaminam o mapa.

Para a reconstrução do apontamento são necessárias as seguintes informações: a latitude e longitude do sítio de observação; a altura e azimute de cada ponto; e o horário da medida. Destes, o mais problemático durante este trabalho foi o azimute, devido às falhas na leitura do codificador instalado na antena. A cada manutenção do codificador ou dos rolamentos da antena, o zero do azimute precisou ser recalculado, de forma a se estimar um fator de correção para que ele coincidisse com o zero do sistema de coordenadas azimutais. A correção foi feita utilizando-se as medidas do Sol e da Lua, como será melhor discutido na Seção 4.4. O fator de correção para os dados da temporada de 2007 até o final do mês de julho foi de  $51/9^\circ$ . Para os dados de outubro e novembro de 2007, o fator foi de  $77/0^\circ$ . Já para os dados de 2006, este fator é de 46;7°. A precisão destas estimativas é de 0;2°.

O próximo passo é a conversão de coordenadas azimutais para coordenadas Galácticas. Como foi usado o sistema de pixelização HEALpix, que possui como principal vantagem o fato de todos os pixels apresentarem a mesma área (Górski, 2005), as rotinas para a mudança de coordenadas também criam um índice para cada medida. Este índice marca a posição de um pixel na esfera celeste, na representação do HEALpix.

Neste ponto do processo de confecção dos mapas, tem-se para cada pixel k uma medida no canal  $A$  e no canal  $B$  e um valor de referência no marcador  $M$ , indicando 0 ou 1. Para se obter o valor dos parâmetros de Stokes  $Q e U$  de cada pixel, foram usadas as expressões:

para 
$$
M = 1
$$
:  
\n
$$
Q_k = \frac{(S_k^B - S_k^A)}{2} \cos(\Phi_k * -90);
$$
\n
$$
U_k = \frac{(S_k^A - S_k^B)}{2} \sin(\Phi_k * -90);
$$
\npara  $M = 0$ :  
\n
$$
Q_k = \frac{(S_k^A - S_k^B)}{2} \sin(\Phi_k * -90);
$$
\n
$$
U_k = \frac{(S_k^A - S_k^B)}{2} \cos(\Phi_k * -90);
$$
\n(4.2)

em que  $S^A$  e  $S^B$  são os sinais dos canais  $A$  e  $B$ , respectivamente, e  $\Phi$  a leitura do azimute, em graus. Para se chegar a esta expressão, utilizou-se a Equação 3.2, juntamente com a definição da IAU para a projeção no céu dos parâmetros de Stokes.

Somando-se todas as medidas que possuem o mesmo índice  $k$ , obtém-se o mapa do número de observações, importante para o próximo passo do processo, que é a soma dos mapas oriundos de cada série temporal. Este soma é feita utilizando-se o número de observações de cada pixel num determinado mapa como peso. Ou seja,

$$
Q_k^f = \sum_{i=0}^m \frac{(Q_k)_i (\eta_k)_i}{\sum (\eta_k)_i}.
$$
\n(4.3)

em que  $n$  é o número de vezes que o pixel foi observado,  $m$  é o número total de mapas e  $Q^f$  é o mapa final para o parâmetro  $Q$ . A expressão é análoga para o mapa final do parâmetro  $U$ .

Ao final deste processo, tem-se um mapa de Q e U, com o qual pode-se produzir o mapa de intensidade total polarizada, utilizando-se a expressão  $I_p = \sqrt{Q^2 + U^2}$ . Todos estes mapas, no entanto, estão com unidades de tensão (V), de forma que podem ser convertidos para unidades de temperatura da antena (K), usando-se o fator 32; 3240 K/V, estimado

durante a calibração, tópico que será tratado a seguir.

### 4.3 A calibração do instrumento

Grande parte do processamento dos dados descrito até o momento partiu do princípio de que o sistema de calibração em tempo real (vide Seção 3.4) não estaria disponível. Para a temporada de 2008, este componente do instrumento estar´a totalmente operacional, e as rotinas deverão levar em conta o sinal de calibração. A principal diferença será a possibilidade do ajuste do ganho do instrumento a cada conjunto de 321 frames.

Mesmo para o caso em que o calibrador em tempo real esteja funcionando, o calibrador de bancada será extremamente útil. Conforme descrito no Seção 3.9, uma placa metálica ou uma grade interceptando o feixe da corneta gera um sinal polarizado de intensidade conhecida, que permite a calibração do polarímetro.

A [Figura 4.10](#page-114-0) mostra os resultados da utilização da grade polarizadora no calibrador, expondo a amplitude do sinal para diferentes orientações da grade em relação ao sistema de coordenadas do instrumento. Da mesma forma, a [Figura 4.11](#page-115-0) mostra os resultados da utilização da placa metálica no calibrador.

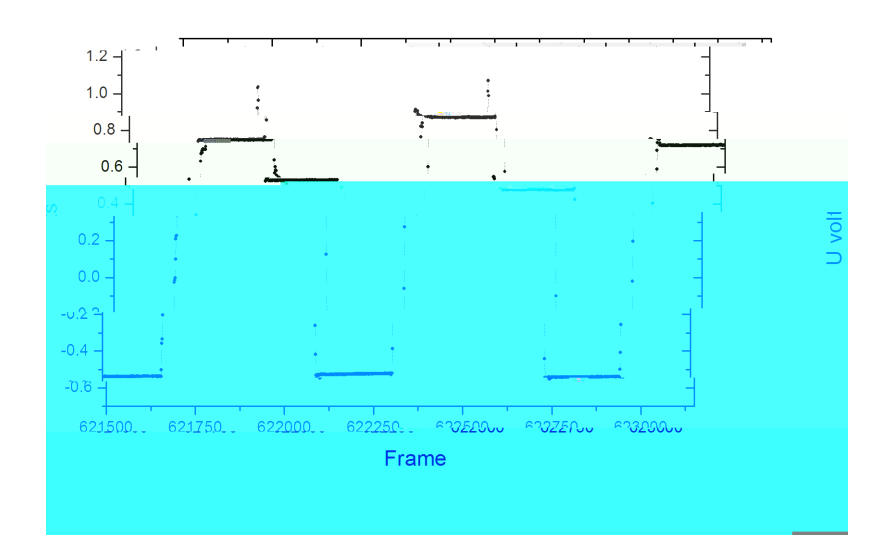

<span id="page-114-0"></span>Figura 4.10 - Sinal modulado gerado pelo calibrador utilizando-se a grade polarizadora em rotacao.

Para estimar a sensibilidade do instrumento, usamos a temperatura medida quando o calibrador estava em dois ˆangulos distintos em rela¸c˜ao ao sistema de coordenadas do OMT. Assim, tal qual acontece na calibração de receptores de potência total, temos uma

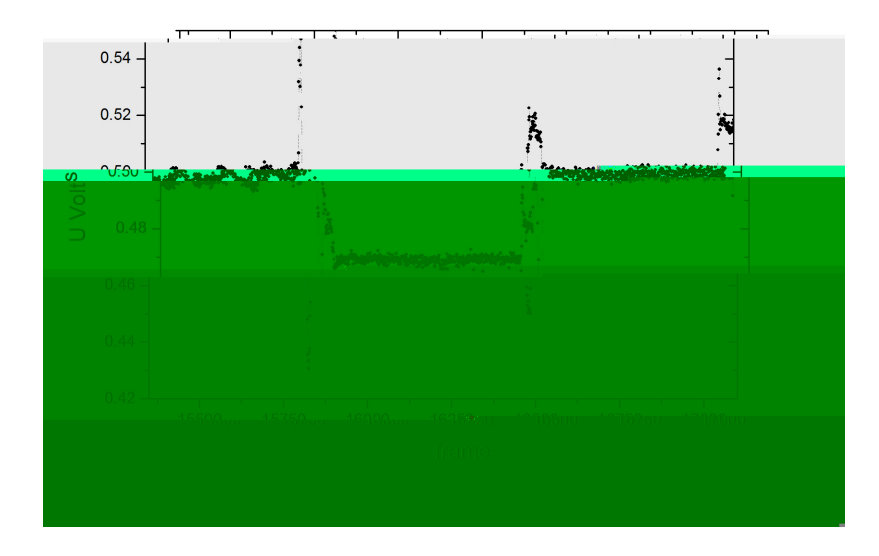

<span id="page-115-0"></span>Figura 4.11 - Sinal modulado gerado pelo calibrador utilizando-se a placa metalica em rotacao.

temperatura quente  $T_q$  e uma temperatura fria  $T_f$ , e, também, um sinal quente  $S_q$  e um sinal frio  $S_f$ , de tal forma que podemos inferir:

$$
\mathcal{T}_{sis} = \frac{\mathcal{T}_q - \frac{S_q}{S_f} \mathcal{T}_f}{\frac{S_q}{S_f} - 1}.
$$
\n(4.4)

O erro nesta estimativa é dado pela expressão:

$$
\mathcal{T}_{sis} = \frac{\mathcal{T}_q}{\frac{S_q}{S_f} - 1} - \frac{\frac{S_q}{S_f} \mathcal{T}_f}{\frac{S_q}{S_f} - 1} - \frac{\mathcal{T}_q - \mathcal{T}_f}{\left(\frac{S_q}{S_f}\right)^2} \left(\frac{S_q}{S_f}\right) . \tag{4.5}
$$

Já o ganho é calculado usando-se:

$$
G = \frac{T_{sis} + T_f}{S_f}.\tag{4.6}
$$

Assim, pode-se inferir para a calibração da grade que:  $G=32/324\pm0/001$  K/V;  $T_{sis}=$  $25/5 \pm 0/05$  K e  $\Delta T_{min} = 1/64 \pm 0/05$  mK. De forma análoga, são obtidos para a calibração com a placa metálica:  $G = 36;02\pm0;01$  K/V;  $T_{sis} = 14;64\pm0;05$  K e  $\Delta\, T_{min} = 0;99\pm0;05$ mK. Note que estes valores não coincidem, o que se deve, acredita-se, ao fato de a placa metálica não ter uma superfície adequada para este tipo de calibração, de modo que o

grau de reflex˜ao adequado n˜ao deve coincidir com o encontrado na literatura. Um claro indicativo de que esta calibração está incorreta, e não aquela feita com a grade, está no valor da temperatura de sistema, abaixo da temperatura de ruído esperada apenas para o primeiro amplificador, que ´e da ordem de 15 K. Foram assumidos ent˜ao os valores obtidos com a calibração utilizando-se a grade como padrão para o experimento. Entretanto, este  $\acute{e}$  um tópico que será exaustivamente estudado nos próximos trabalhos, principalmente visando a produção de um mapa da emissão Galáctica de qualidade.

#### <span id="page-116-0"></span>4.4 Medidas de fontes celestes conhecidas

Em dois momentos, durante o processamento dos dados, foram usadas fontes celestes conhecidas. Em um primeiro momento, para o ajuste do apontamento do radiotelesc´opio, e, depois, para fazer estimativas a respeito do feixe.

Para a correção do apontamento, isto é, da medida do codificador de azimute, foram utilizadas as medidas do Sol e da Lua que apareciam na série temporal dos dados. A técnica usada para fazer esta correção foi a de igualar o índice do pixel central da imagem do Sol com o índice obtido teoricamente, isto é, a partir do cálculo das efemérides. Em específico, usamos as rotinas presentes no pacote Astrolib/JPL. Para igualar os pixels, os mapas do Sol foram refeitos variando-se o fator de correção do azimute. O erro deste tipo de estimativa foi no máximo de dois pixels, isto é, ~ 0/2°, inferido a partir do mapeamento da Lua em diferentes posições no céu, comparando-se com sua posição teórica.

O mapeamento do Sol tamb´em permitiu averiguar a forma do feixe, tendo em vista que seu tamanho no céu é inferior ao tamanho do feixe. Na [Figura 4.12](#page-117-0) temos um exemplo de um mapa do Sol. A característica mais marcante desta imagem é a presença de um anel de grande intensidade em torno do ponto central, posição esperada para o Sol. Isto se deve ao fato de o polarímetro ser sensível unicamente à intensidade polarizada, sendo que o Sol n˜ao ´e uma fonte polarizada em 5 GHz, mas pode gerar um sinal polarizado via reflexão do seu sinal nos painéis da antena. Este sinal, altamente polarizado, é captado pelos l´obulos laterais do feixe, produzindo-se assim o anel observado.

O mapeamento da Lua est´a exposto na [Figura 4.13.](#page-117-1) Como a Lua se mostra como uma fonte polarizada (veja, por exemplo, Poppi *et al.*  $(2002)$ ), ela já aparece no mapa como um ponto mais intenso, ainda que envolto, como no caso do Sol, por um anel. Como a intensidade do sinal polarizado da Lua é bem conhecido (Poppi et al., 2002), é possível estimar a temperatura que se deveria obter ao mapeá-la, ser utilizando-se a expressão:

$$
T_A^Q = T_L^Q \left(\frac{2R_L}{4B}\right)^2 \tag{4.7}
$$

em que  $\mathcal{T}^Q_A$  $\sigma_A^Q$  é a temperatura medida,  $\mathcal{T}_L^Q$  $L^Q$  é a temperatura de brilho da Lua,  $R_L$  é o raio da Lua (em graus) e  $B$  é a largura a meia altura do feixe do instrumento.

Considerando-se esta expressão, e os parâmetros do instrumento, foi possível inferir que a eficiência do feixe é da ordem de 71 $\pm$  7%.

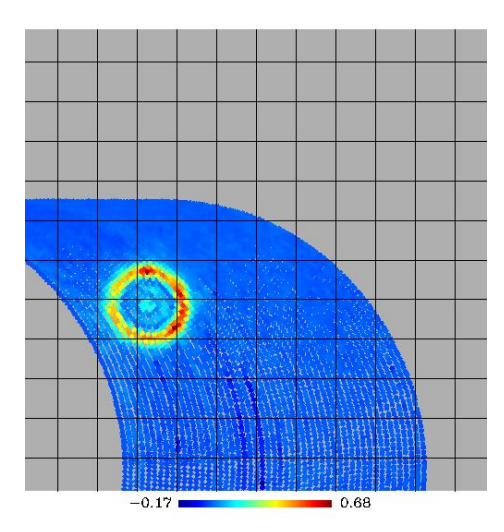

<span id="page-117-0"></span>Figura 4.12 - Mapa da intensidade da emissao polarizada do Sol em 5 GHz. O mapa nao esta calibrado.

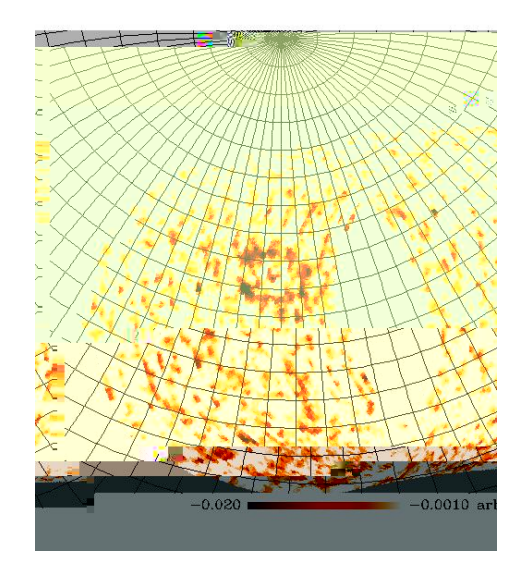

<span id="page-117-1"></span>Figura 4.13 - Mapa da intensidade da emissao polarizada da Lua em 5 GHz. O mapa nao esta calibrado.

#### 4.5 Os mapas obtidos com os dados de 2006

No capítulo seguinte serão mostrados os mapas finais deste trabalho, bem como alguma interpretação astrofísica prévia que se pode fazer usando-os como base. Infelizmente, estes mapas utilizam apenas os dados da temporada de 2007, pois, como foi visto aqui, grande quantidade dos dados de 2006 não passou pelos critérios de seleção dos dados, assim como foram obtidos com o polarímetro não otimizado. Nesta seção expomos, por completeza, os mapas obtidos com os dados de 2006.

A [Figura 4.14](#page-118-0) mostra o mapa, em coordenadas Galácticas e projeção Mollweide, obtido com os dados de maio e junho de 2006, quando foi utilizado o polarímetro com o OMT de baixo grau de separação entre os modos de polarização. Para se obter este mapa, foram utilizadas ~ 40 horas de observação. A emissão da região central da Galáxia pode ser vista claramente neste mapa, contudo não se pode garantir que há apenas informação sobre a componente polarizada neste mapa, tendo em vista o alto nível de polarização cruzada (∼ −5 dB) apresentado pelo instrumento durante estas observações. A polarização cruzada implica, entre outros, no vazamento do sinal de intensidade total (inclusive a componente n˜ao polarizada) para os canais de sinal polarizado.

J´a na [Figura 4.15,](#page-119-0) tem-se um mapa elaborado com os dados do segundo semestre de 2006, durante a primeira campanha com o OMT de alto grau de separação dos modos de polarização. Note que, devido à necessidade de se economizar  $LN_2$ , somente a região do Plano Galáctico foi mapeada. Note a presença dos *stripes* circulares neste mapa.

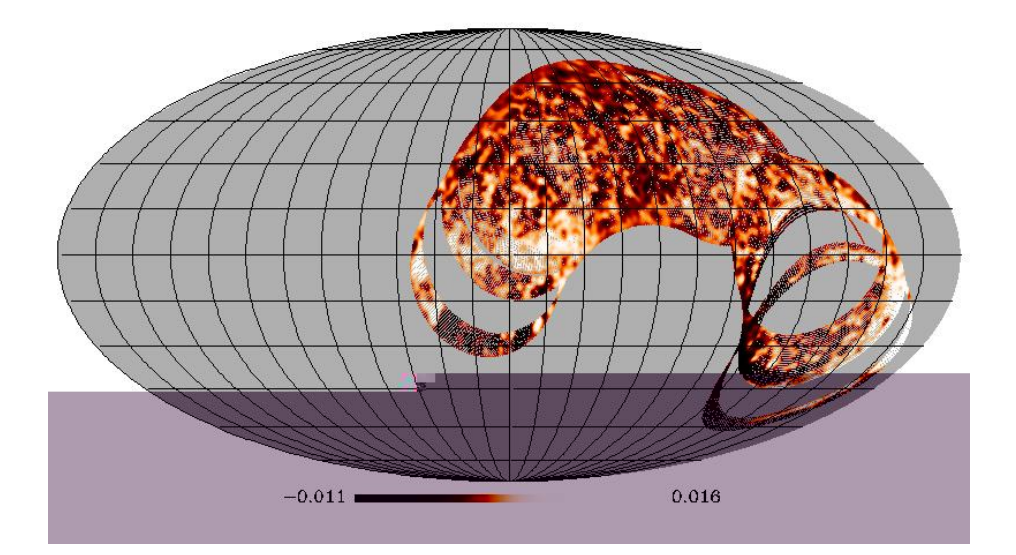

<span id="page-118-0"></span>Figura 4.14 - Mapa em coordenadas Galacticas e projecao Mollweide, confeccionado com os dados do primeiro semestre de 2006. O mapa esta com unidade arbitraria.

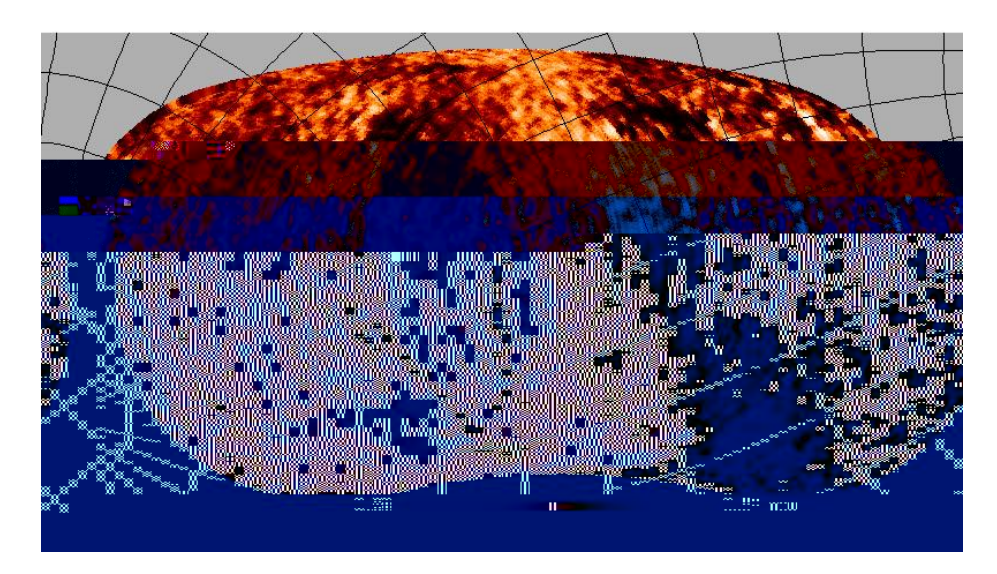

<span id="page-119-0"></span>Figura 4.15 - Mapa em coordenadas Equatoriais, com projecao cartesiana, da regiao do Plano Galactico, elaborado com os dados do segundo semestre de 2006. O mapa nao se encontra calibrado.

### Capítulo 5

### RESULTADOS

No cap´ıtulo anterior foram mostrados os detalhes do processamento dos dados, inclusive das rotinas de limpeza, filtragem e de reconstrução de apontamento. Mostramos também resultados dos testes do receptor, e como obtivemos os parâmetros de calibração e a sensibilidade. Resumimos aqui, na [Tabela 5.1,](#page-121-0) estes parâmetros de calibração, assim como a descrição do experimento. Neste capítulo exploraremos os resultados principais deste trabalho, que são os mapas de emissão polarizada da Galáxia em 5 GHz.

| Descrição                           |                                 |  |
|-------------------------------------|---------------------------------|--|
| Total de horas observadas (2007)    | 2469,8 h                        |  |
| Total de horas no mapa final        | 337,6 h                         |  |
| Eficiência da campanha              | $13.7\%$                        |  |
| Fração do céu observada             | 47:14%                          |  |
| Faixa observada                     | $52^{\circ}23' < 317^{\circ}8'$ |  |
| FWHM do feixe                       | $0.75^{\circ}$                  |  |
| Eficiência do feixe                 | $71 \pm 7 \%$                   |  |
| Erro na reconstrução do apontamento | $0:23^{\circ}$                  |  |
| Temperatura do sistema              | $25.5 \pm 0.05$ K               |  |
| Ganho do sistema                    | $32/324 \pm 0/001$ K/V          |  |
| Sensibilidade RMS                   | $1/64 \pm 0/05$ mk/ $\sqrt{s}$  |  |

<span id="page-121-0"></span>Tabela 5.1 - Descricao do experimento.

O mapa de intensidade total polarizada da emissão Galáctica em 5 GHz é exposto na [Figura 5.1.](#page-124-0) O mapa se encontra na projeção Mollweide, em coordenadas Galácticas, sendo que a tabela de cores pode ser encontrada na parte inferior da figura. Como todos os mapas que serão apresentados aqui, este se utiliza do sistema de pixelização  $HEALpix$  (Górski,

2005), com pixels de 6;9' de lado (parâmetro Nside de 512). Neste mapa a região do Plano Galáctico nas proximidades do Centro Galáctico se destaca, apresentando regiões de emissão mais intensa. O mesmo ocorre com a região do anticentro, dominada pela Nebulosa de Órion. As [Figura 5.2](#page-125-0) [Figura 5.3](#page-126-0) mostram com maiores detalhes estas duas regiões, exibindo, inclusive, os vetores de polarização calculados segundo a intensidade e o ângulo de polarização de cada pixel. Ao lado da tabela de cores de cada mapa existe uma escala para o vetor polarização.

A [Figura 5.4,](#page-127-0) são apontadas as estruturas conhecidas que se destacam no mapa. Tomou-se como base o atlas construído pela equipe do WMAP (vide Bennett et al. (2003)). Dentre elas temos o Esporão Polar Norte, também chamado de *Loop* Galáctico I, e a Nebulosa de Gum (cujo nome é homenagem a um astrônomo australiano), que são restos de explosões de Supernova. Há também o Complexo de Ophiuchus, a Bolha de Eridanus e a Região de Orion, cada uma delas com diversos objetos para serem estudados a fundo em futuros ´ trabalhos.

Os mapas das componentes  $Q e U$  medidas são mostrados na [Figura 5.5](#page-128-0) e na [Figura 5.6,](#page-129-0) respectivamente. De fato, com base nestes mapas foi calculado o mapa de intensidade linearmente polarizada da [Figura 5.1.](#page-124-0) E importante lembrar que estes mapas seguem a ´ convenção da  $IAU$  para os parâmetros de Stokes, conforme explicado no primeiro capítulo.

O mapa do número de observações em coordenadas equatoriais se encontra na [Figura 5.7.](#page-130-0) Este mapa é importante por destacar as regiões mais observadas, como é o caso da região do Plano Galáctico, assim como regiões menos observadas, e por isso mais ruidosas. Podese perceber também as regiões onde foram executados cortes para eliminar a contaminação do Sol e da Lua. O mapa da [Figura 5.8](#page-131-0) complementa esta informação pois mostra o erro por pixel, contabilizado segundo a expressão:

$$
\Delta T_{rms} = \frac{T_{sys} + T_{sky}}{\sqrt{\Delta N_{obs}}}
$$
\n(5.1)

lembrando que  $T_{sky}$  é a temperatura medida no pixel e  $N_{obs}$  é o número de vezes que o pixel foi observado.

Para uma comparação qualitativa entre os mapas de intensidade polarizada em 1;4 GHz (Wolleben, 2005), em 5 GHz (este trabalho) e em 23 GHz (Page et al., 2007), temos a [Figura 5.9,](#page-132-0) na qual são mostrados os três mapas em coordenadas equatoriais e projeção cartesiana. A característica mais marcante é a redução do efeito de depolarização de Faraday nestes mapas, na medida que se aumenta a frequência de observação.

Para tentar obter correlações entre os mapas de 23 GHz e o mapa do GEM em 5 GHz, ambos para intensidade polarizadas, foram feitos os gráficos  $T - T$  para os mapas completos (toda a faixa varrida pelo GEM), para a região do Centro Galáctico, do Pólo Sul Galáctico e do anticentro, mostrados nas [Figura 5.10,](#page-133-0) [Figura 5.11,](#page-133-1) [Figura 5.12](#page-133-2) e [Figura 5.13,](#page-134-0) respectivamente. O que pode-se notar é que as correlações não são evidentes. A causa disto pode ser a depolarização de Faraday ou o excesso de ruído, em ambos os mapas.

De posse do mapa de 23 GHz de intensidade polarizada e o mapa do GEM em 5 GHz pode-se calcular de forma preliminar o índice espectral para esta componente da emissão. O resultado está na [Figura 5.14,](#page-135-0) também com um mapa em coordenadas equatoriais e projeção cartesiana, onde se vê um índice espectral bem mais alto para as regiões frias do mapa (altas latitudes Galácticas) que o esperado para a intensidade total, que é da ordem de  $2/5$  (veja por exemplo Giardino *et al.* (2002)). Já para a região do Centro Galáctico, nota-se um espectro invertido, o que é um resultado do processo de depolarização de Faraday. N˜ao se pode afirmar, entretanto, que o mapa de 5 GHz apresenta estruturas conhecidas como os Canais de Depolarização de Faraday (e.g. Shukurov (2003)), principalmente porque a resolução angular do GEM não é adequada para este tipo de investigação.

Um dos resultados mais importantes no que se refere à produção de templates de descontaminação de dados da RCFM, é o espectro de potência, principalmente para os modos  $EE$  e  $BB$  de polarização. Podemos ver na [Figura 5.15](#page-136-0) que o espectro se comporta como o esperado (veja por exemplo Baccigalupi *et al.* (2002)), isto é, os modos  $EE$  e BB são produzidos em igual potˆencia, e com a mesma dependˆencia angular, o que ´e bastante distinto do que ocorre no caso da RCFM (Kamionkowski et al., 1997). A dependência entre a potência e o multipolo `é da forma de uma lei de potência, cujo o índice espectral para  $TT$  polarizado,  $EE \in BB$ , no intervalo de `entre 10 e 300, é, respectivamente:  $-0.01244 \pm 4.0 \times 10^{-5} - 0.01422 \pm 2.3 \times 10^{-5}$  e  $-0.01422 \pm 2.3 \times 10^{-5}$ . É importante ressaltar que o mapa ainda apresenta muito ruído, de tal modo que pode-se esperar uma mudança nos índices espectrais aqui calculados quando tivermos um mapa com um número maior de medidas.

No próximo capítulo, teceremos as considerações finais sobre este trabalho, principalmente expondo as perpectivas de continuação do projeto. Os mapas aqui apresentados mostram que este trabalho atingiu seu objetivo, principalmente no que se refere ao desempenho do receptor. Indica também que se pode, em breve, iniciar uma nova etapa deste projeto, que  $\acute{e}$  a análise astrofísica dos dados coletados pelo polarímetro.

<span id="page-124-0"></span>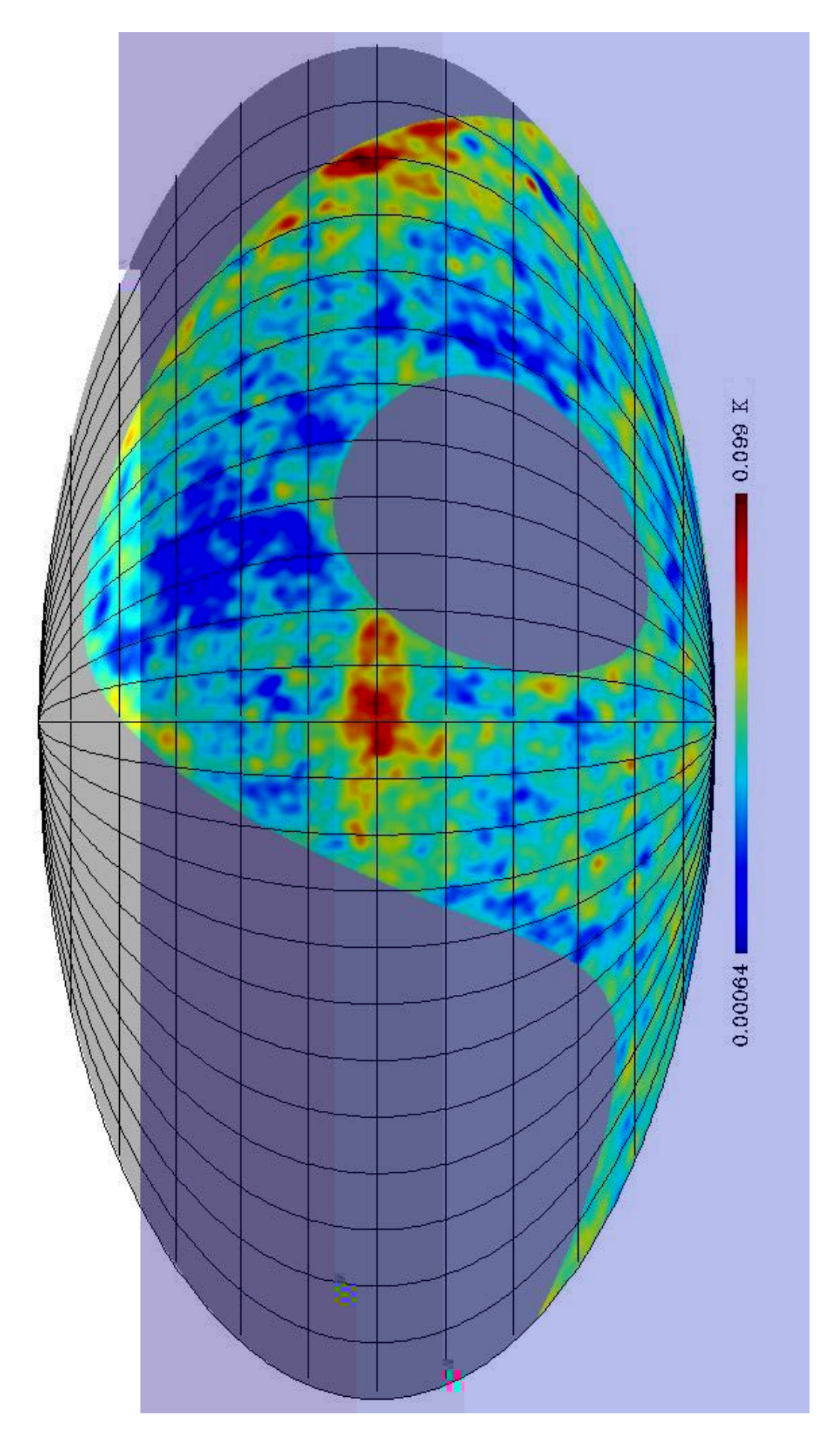

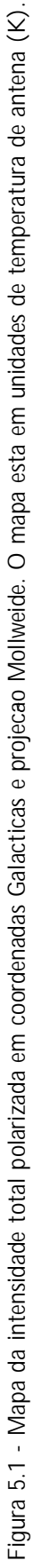

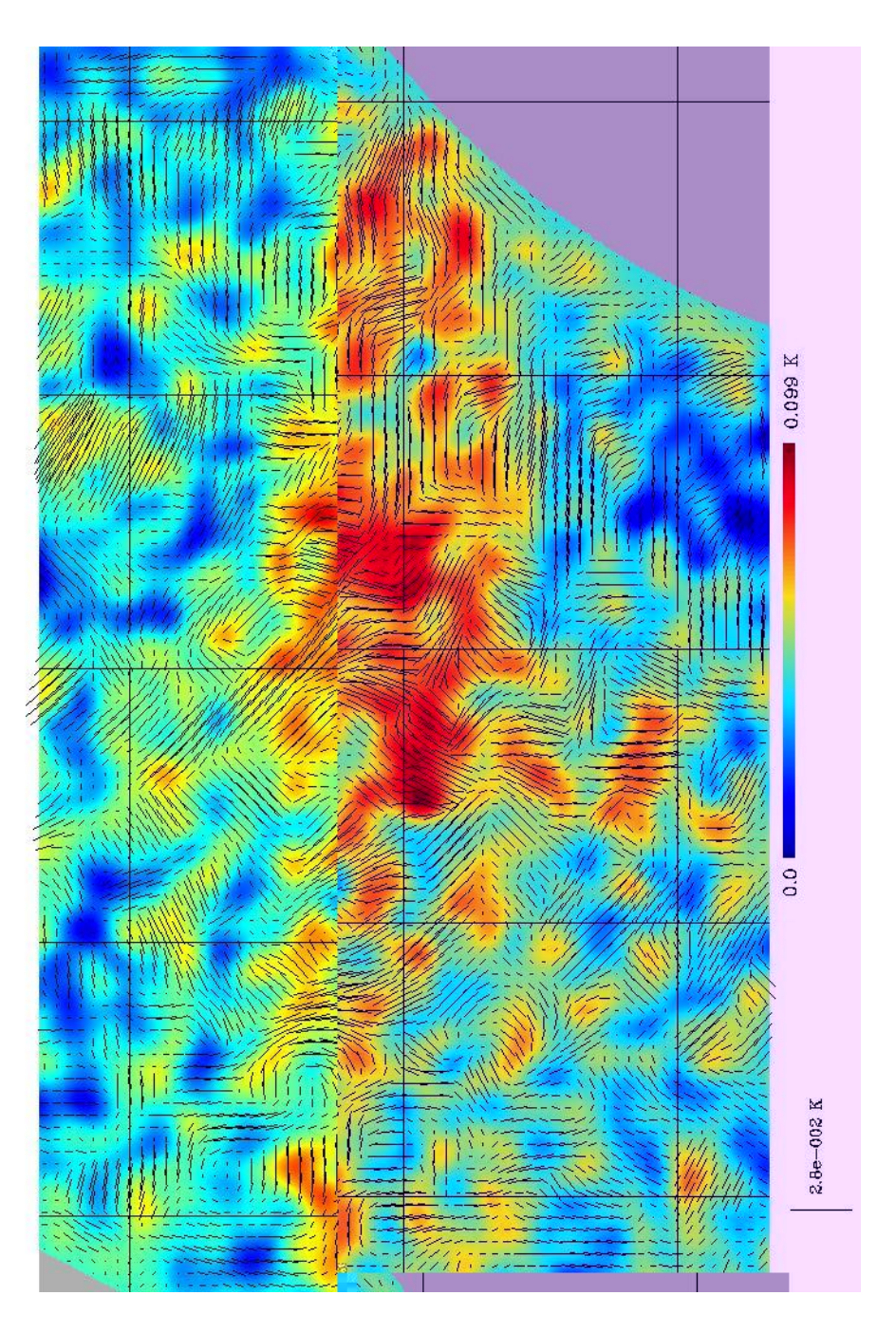

<span id="page-125-0"></span>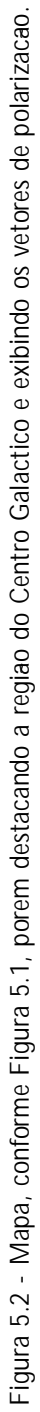

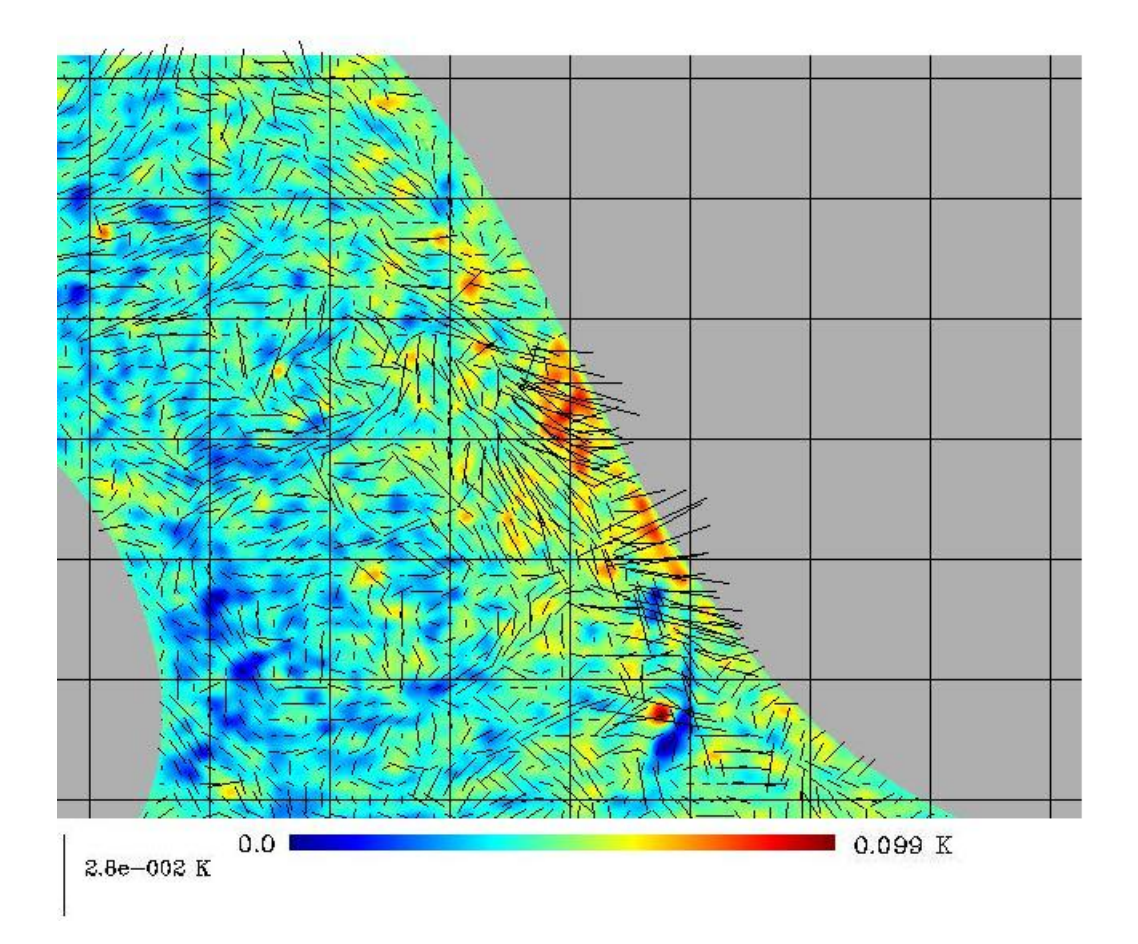

<span id="page-126-0"></span>Figura 5.3 - Mapa, conforme [Figura 5.1,](#page-124-0) porem destacando a regiao do Anticentro Galactico (Orion) e exibindo os vetores de polarizacao.

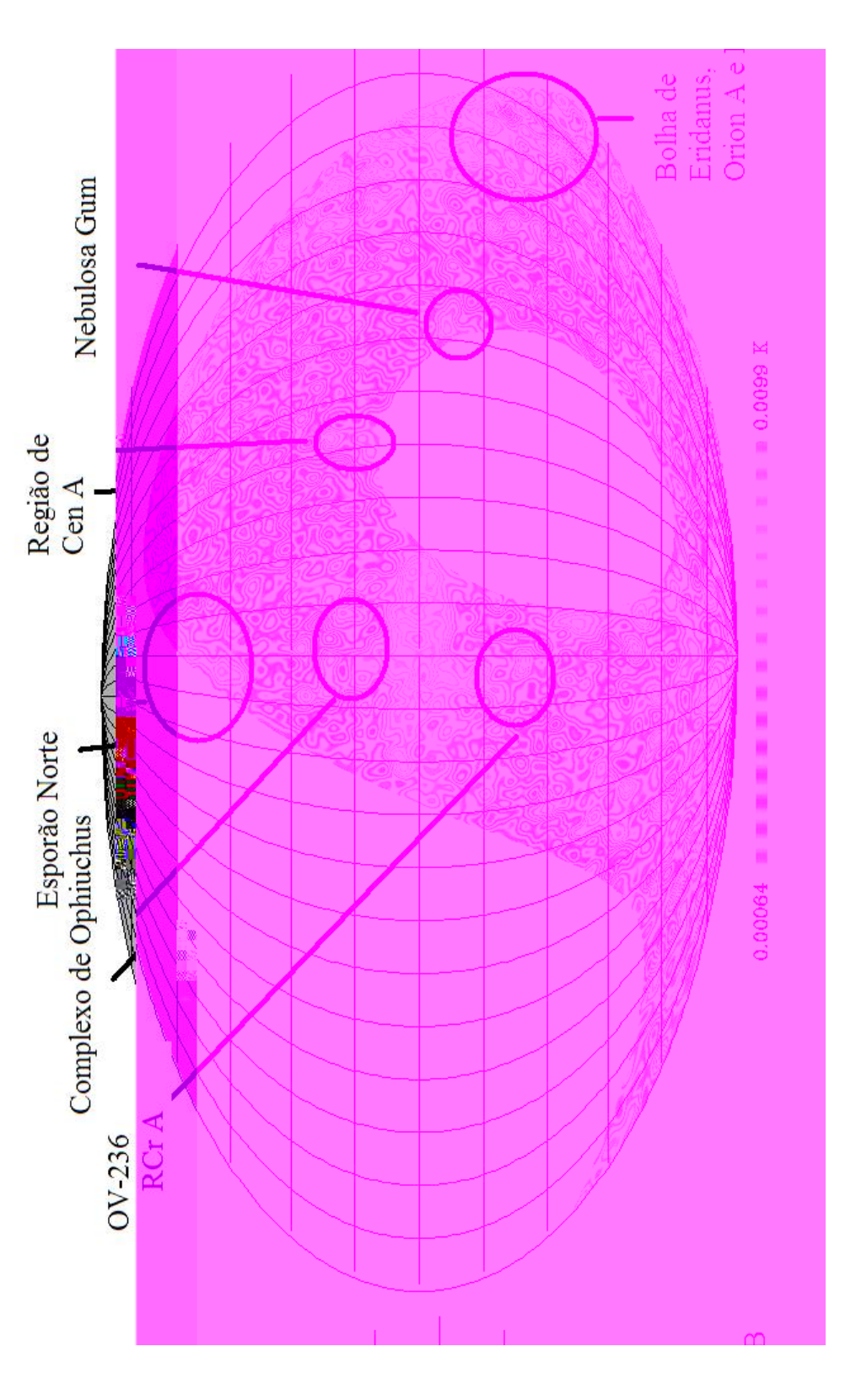

<span id="page-127-0"></span>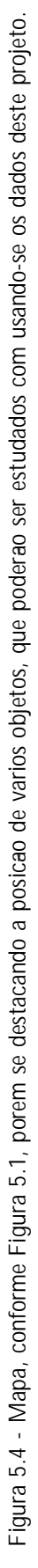

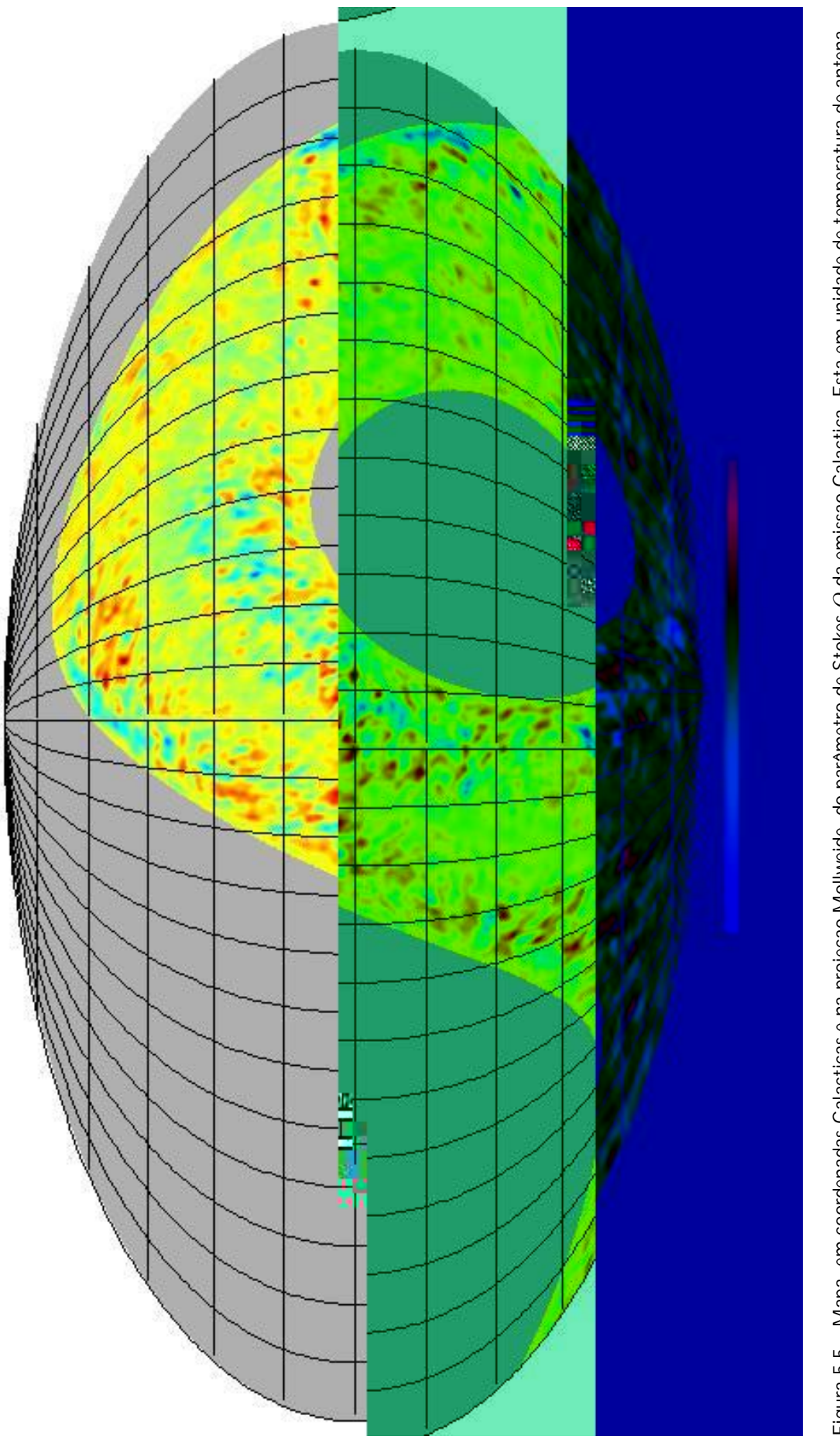

<span id="page-128-0"></span>Figura 5.5 - Mapa, em coordenadas Galacticas e na projecao Mollweide, do parâmetro de Stokes Q da emissao Galactica. Esta em unidade de temperatura de antena Figura 5.5 - Mapa, em coordenadas Galacticas e na projecao Mollweide, do parâmetro de Stokes Q da emissao Galactica. Esta em unidade de temperatura de antena<br>(K).

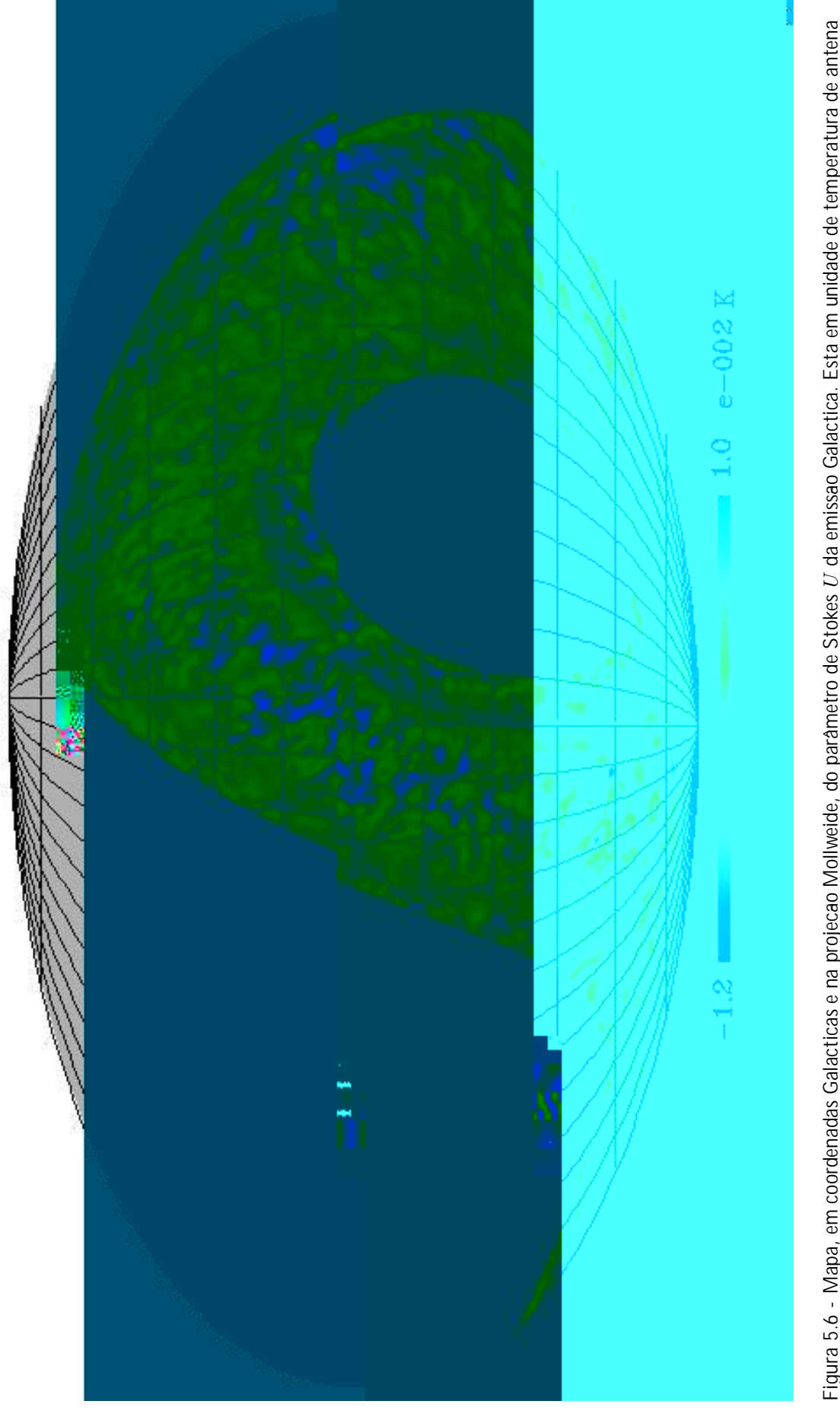

<span id="page-129-0"></span>Figura 5.6 - Mapa, em coordenadas Galacticas e na projecao Mollweide, do parâmetro de Stokes *U* da emissao Galactica. Esta em unidade de temperatura de antena Figura 5.6 - Mapa, em coordenadas Galacticas e na projecao Mollweide, do parâmetro de Stokes *U* da emissao Galactica. Esta em unidade de temperatura de antena<br>(K).

<span id="page-130-0"></span>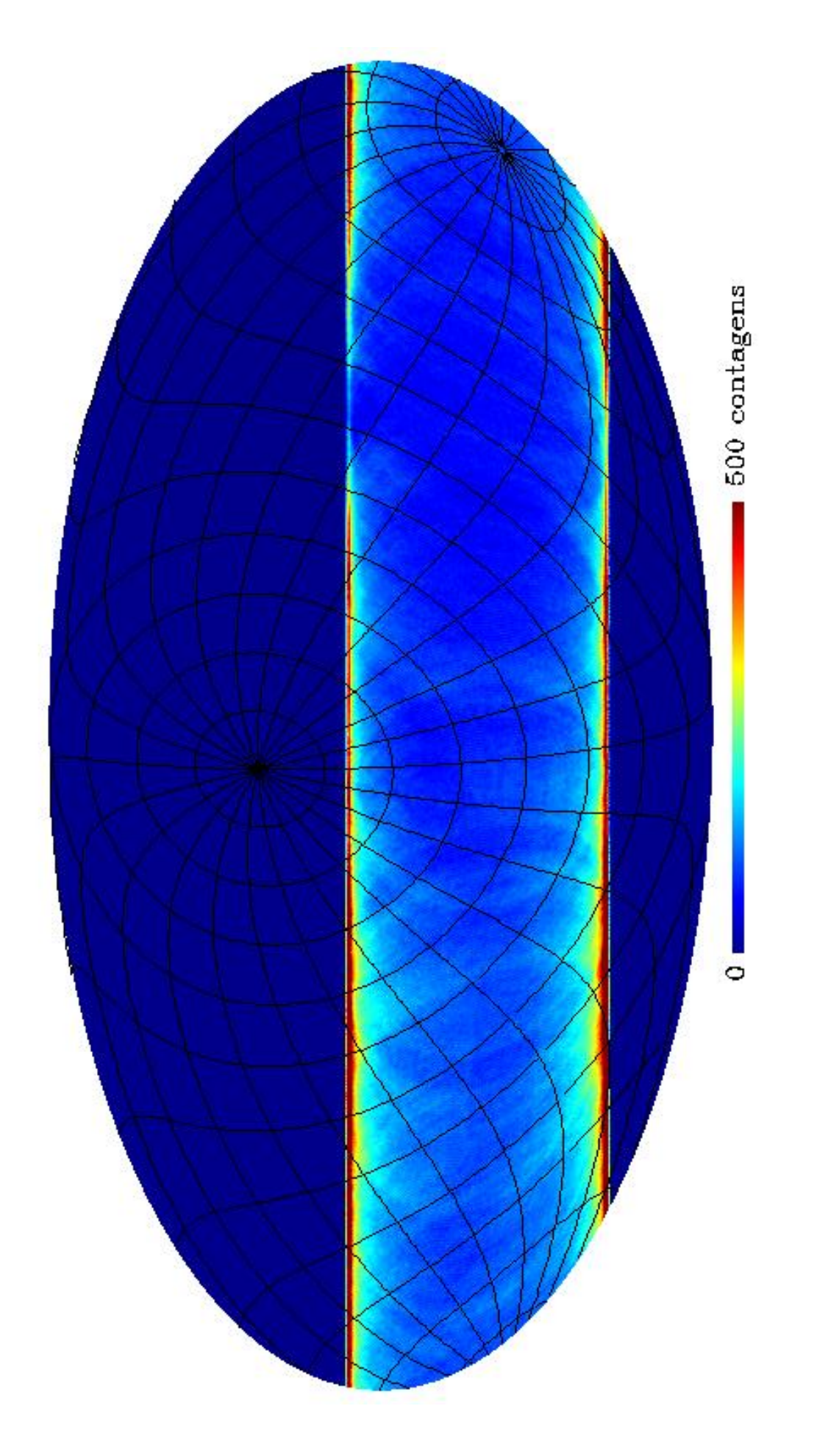

Figura 5.7 - Mapa, em coordenadas equatoriais, do numero de observacees. Figura 5.7 - Mapa, em coordenadas equatoriais, do numero de observacees.

<span id="page-131-0"></span>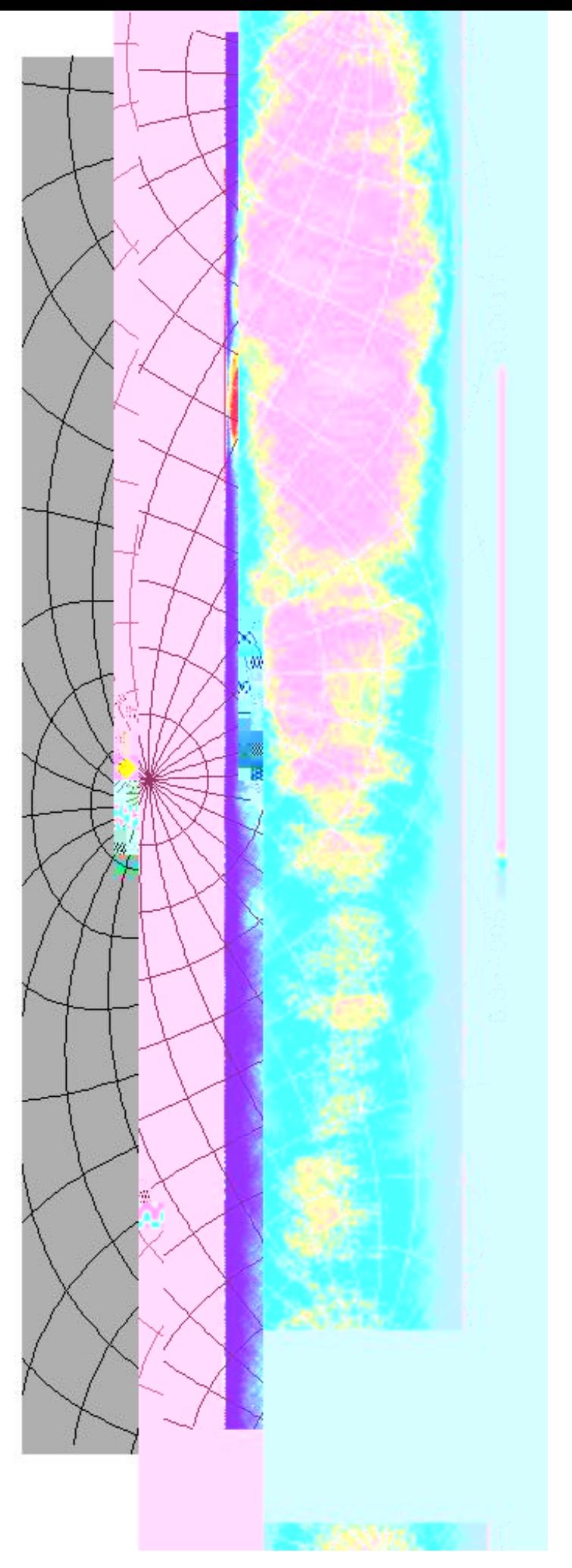

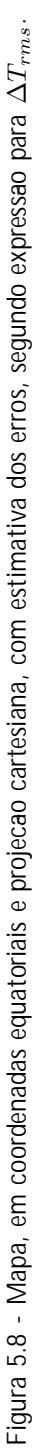

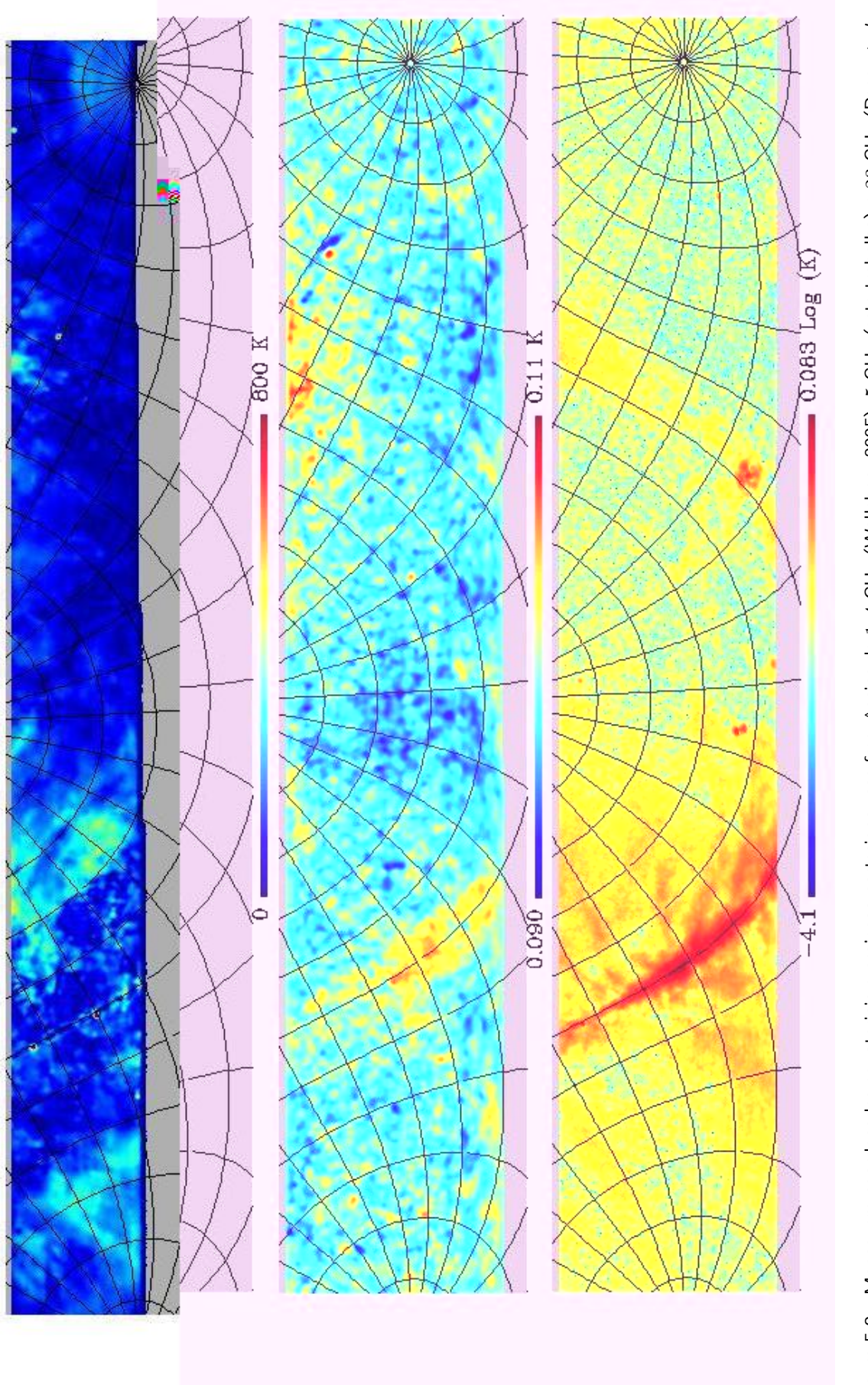

<span id="page-132-0"></span>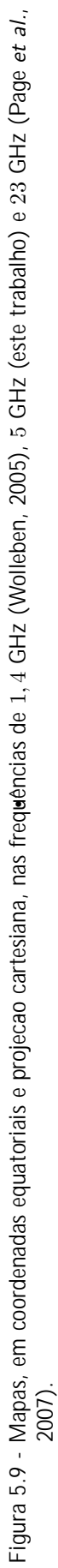

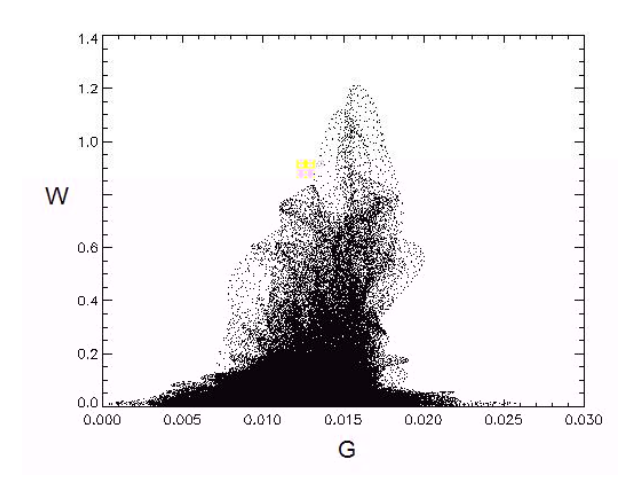

<span id="page-133-0"></span>Figura 5.10 - Graco T − T relacionando o mapa de 5 GHz (abcissa) e o mapa de 23 GHz (ordenada), para toda a faixa de declinacao observada pelo GEM.

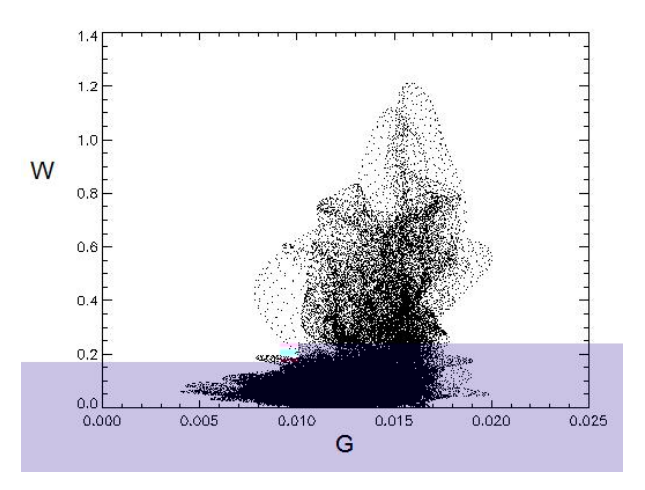

<span id="page-133-1"></span>Figura 5.11 - Graco T − T relacionando o mapa de 5 GHz (abcissa) e o mapa de 23 GHz (ordenada), para a regiao do Centro Galactico.

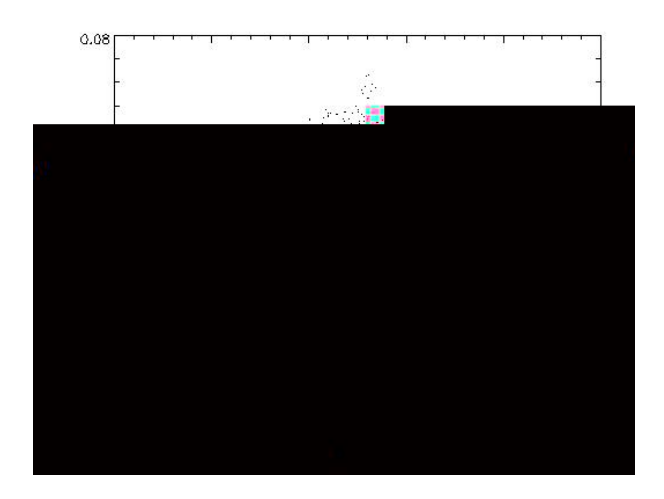

<span id="page-133-2"></span>Figura 5.12 - Graco T − T relacionando o mapa de 5 GHz (abcissa) e o mapa de 23 GHz (ordenada), para a regiao do Polo Sul Galactico.

<span id="page-134-0"></span>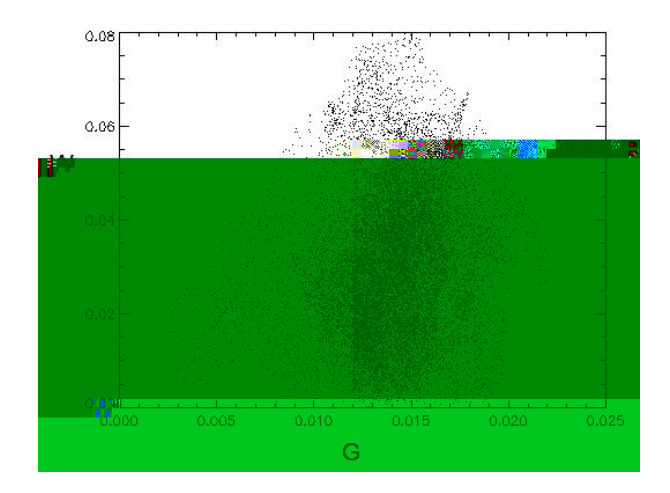

Figura 5.13 - Gra co  $T - T$  relacionando o mapa de 5 GHz (abcissa) e o mapa de 23 GHz (ordenada), para a regiao do Anticentro Galactico.

<span id="page-135-0"></span>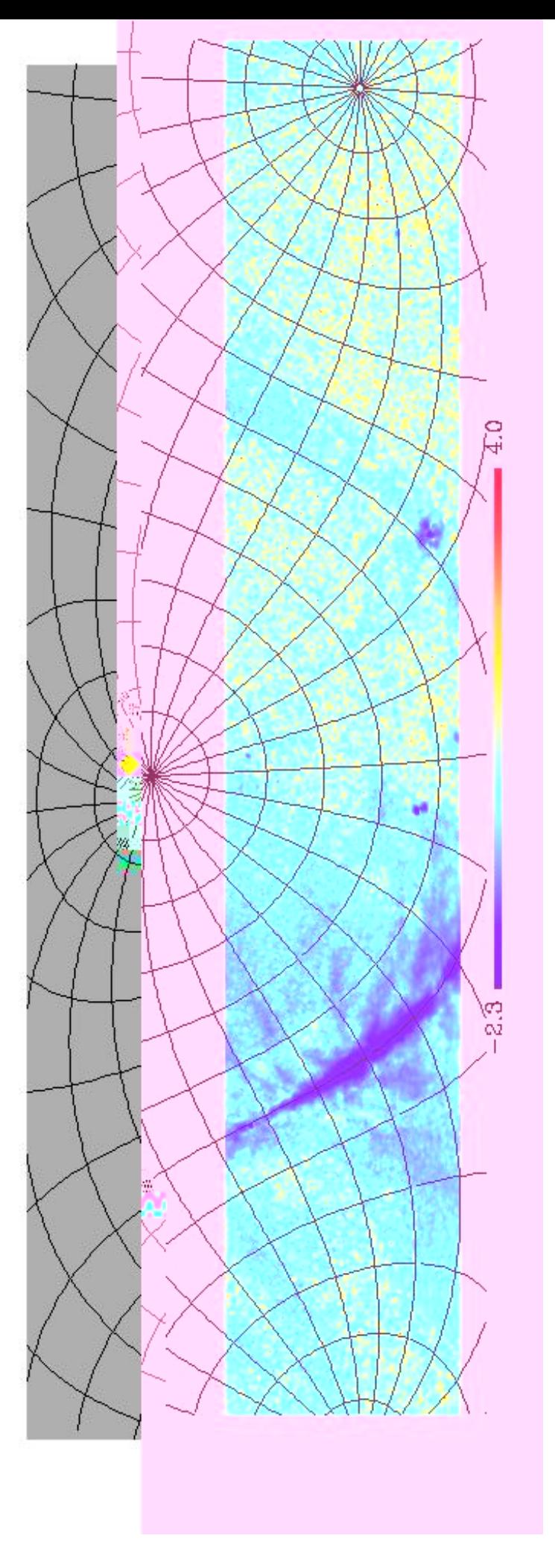

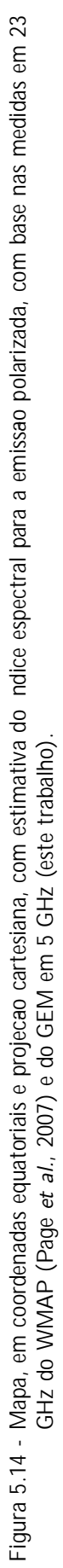

<span id="page-136-0"></span>Figura 5.15 - Espectro de potência para os modos  $TT$  polarizado,  $EE$  e  $BB$  da emissao Galactica em 5 GHz. A unidade do eixo das ordenadas e o quadrado da temperatura, mas esta sem unidade devido a necessidade de normalizacao.

### Capítulo 6

## CONCLUSÕES E PERSPECTIVAS

Os dados expostos no capítulo anterior mostram que o polarímetro operou com um desempenho muito pr´oximo do previsto inicialmente. Isto demonstrou o sucesso do projeto deste instrumento, em específico do OMT. Por isso, já na temporada de observações ocorrida em 2007, foi possível detectar a polarização da região central da Via Láctea e produzir um mapa de intensidade polarizada cobrindo 47,14% do céu, o primeiro da literatura. Com este mapa, foi possível realizar cálculos preliminares do índice espectral para a componente polarizada, assim como do espectro de potˆencia. Com mais uma temporada de observação, que se iniciará no mês de abril de 2008, será possível estimar o nível máximo de contaminação Galáctica de algumas regiões frias do céu, as quais são ótimas para medidas da RCFM. De fato, algumas destas regiões já podem ser identificadas nos mapas aqui apresentados. Entretanto, é necessária uma cuidadosa confirmação.

Um cálculo importante a ser realizado é a estimativa da fração da componente polarizada em 5 GHz. Esta número poderá ser obtido após modificações no receptor, que o habilitarão a fazer medidas de intensidade total (fração polarizada e fração não polarizada).

Um outro trabalho importante que poderá ser realizado já com os dados de 5 GHz (quando melhor calibrados), em conjunto do futuro polarímetro de 10 GHz, é o estudo da correlação entre a emissão polarizada detectada nestas frequências com mapas de emissão de poeira, buscando maiores evidências sobre a natureza da 4.955 -0.445 -17 pevam 240 (tr) 1(a) rizna 0 mn 933 Td [(d Com a resolução dos problemas de calibração e com um número maior de observações, o que deve ocorrer no ano de 2008, o mapa da emissão Galáctica em 5 GHz estará disponível para a comunidade científica, visando a realização de estudos acerca da Física do Meio Interestelar, do campo magnético da Galáxia e para a produção de modelos para descontaminação de dados da RCFM, principalmente os dados de polarização, que estão sendo produzidos pela missão WMAP, e em uma quantidade bem maior pelo satélite Planck, a ser lançado. Deste modo confirma-se a importância no cenário científico do trabalho aqui realizado.

Sobre os aspectos ligados com o desenvolvimento instrumental realizado, é importante relembrar e enfatizar alguns pontos que ficaram diluídos ao longo deste texto:

- O polarímetro aqui exposto foi o primeiro desenvolvido ao longo do projeto GEM e pelo grupo de Cosmologia da DAS/INPE, e ao contrário dos outros receptores usados até então, este teve a quase totalidade do seu desenvolvimento realizado no Brasil;
- Além de ser o primeiro receptor sensível à polarização desenvolvido pelo grupo, foi o primeiro a contar com resfriamento criogênico dos seus amplificadores. A experiência adquirida com a construção do vaso criogênico, bem como com todo o sistema de controle t´ermico, ser´a de grande valia para os pr´oximos projetos;
- $\bullet$  O projeto de um componente do *front end* do receptor, de suma importância, como é o caso do OMT, foi uma atividade inédita no grupo. Este componente mostrou um desempenho compatível com as necessidades do experimento, bem próximo de outros encontrados na literatura;
- Outra consequência deste trabalho de grande importância para futuros projetos foi o domínio das ferramentas computacionais de análise eletromagnética em altas frequências, entre elas o *Microwave Studio*. Estas ferramentas são essenciais para a otimização do projeto dos componentes de RF e de antenas, usadas em qualquer instrumento voltado para a Radioastronomia ou para outras áreas, tais como telecomunicações e radares;
- Houve também o desenvolvimento de uma nova técnica, patenteável, de bombeamento de  $LN_2$ , fundamental para a operação do instrumento com o amplificador criogênico resfriado e que possui uma vasta gama de aplicações em diferentes ramos do conhecimento.

Com o aprendizado decorrente dos problemas instrumentais enfrentados ao longo deste

trabalho, algumas sugestões para o projeto do receptor polarimétrico de 10 GHz, bem como para a atualização do instrumento aqui tratado, podem ser aqui enumeradas:

- Uso de um sistema ativo de refrigeração criogênica, com circuito fechado de hélio, também conhecido como *Cryocooler*. Este sistema permitirá não só a observação do céu em período integral durante toda a campanha, mas também garantirá a estabilidade e durabilidade do sistema, em específico o primeiro estágio de amplificação, que é penalizado por frequentes e abruptas mudanças de temperatura;
- Emprego de um segundo par de defasadores de onda, antecedendo aqueles que modulam a fase do sinal, com o propósito de corrigir a diferença de fase gerada pelos guias de onda e cabos coaxiais. Esta mudança pode garantir um aumento na sensibilidade do sistema, pois reduz os efeitos de polarização cruzada;
- Criação de novos canais, de potência total, oriundos de um acoplador direcional inserido logo após o segundo estágio de amplificação. É uma alteração essencial para a recuperação de informação acerca da intensidade total (incluindo emissão não polarizada) da emissão Galáctica, importante para uma melhor compreensão do instrumento e dos efeitos sistemáticos;
- Alteração no projeto do receptor para que os guias de onda coaxiais não sejam expostos ao meio ambiente externo ao receptor, e consequentemente a instabilidades térmicas;
- Ainda sobre os guias de onda coaxiais, o projeto deve evitar a necessidade da constante remoção destes cabos, sempre que um diagnóstico precisar ser realizado. Ao longo das temporadas de observação já realizadas, ficou evidente a fragilidade destes cabos;
- Inserção de novos canais de diagnóstico, com leitura da tensão de alimentação dos amplificadores e defasadores de onda.

Seguindo estas instruções, é possível fazer um projeto inicial do que seria o receptor polarimétrico de 10 GHz. Este projeto é mostrado na [Figura 6.1.](#page-140-0) Nesta figura pode-se notar que todo o instrumento se encontrará imerso no mesmo ambiente termicamente controlado, e muito provavelmente poderá se manter o OMT em um ambiente criogênico.

Por fim, pode-se afirmar que os resultados e a descrições presentes neste texto compõem um passo importante rumo à completa caracterização do céu em microondas, objetivo do projeto GEM.

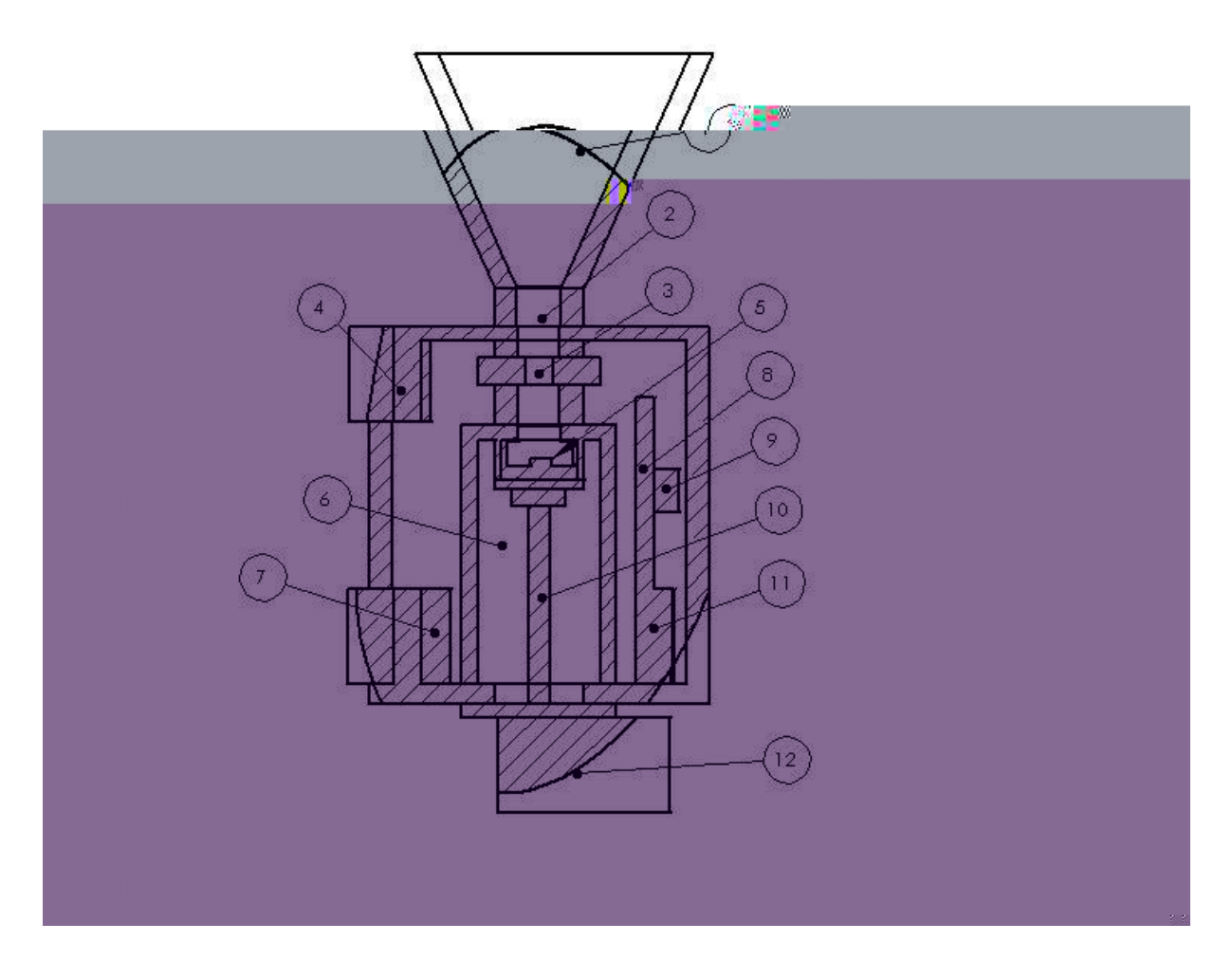

<span id="page-140-0"></span>Figura 6.1 - Visao geral de como devera ser o polar metro de 10 GHz. Na gura temos: 1) corneta; 2) guia de onda, 3) calibrador em tempo real; 4) sistema de refrigeracao (Peltier); 5) OMT ligado com os amp. criogênicos (no interior da câmara de vacuo e ligados ao "cold nger"); 6) câmara de vacuo; 7) caixa contendo a eletrônica de demodulacao e de integracao dos sinais; 8) placa com os componentes das cadeias de RF; 9) controle termico da placa de RF; 10) "cold nger"; 11) eletrônica auxiliar (sensores, termica, ampli cacao dc, etc.); 12) "Cryocooler"e portas de vacuo.

# **REFERÊNCIAS BIBLIOGRÁFICAS**

Baccigalupi, C., de Zotti, G., Burigana, C., Perrotta, F., Polarized foregrounds power spectra vs CMB, in: Astrophysical Polarized Backgrounds, Editors: Cecchini, S., Cortiglioni, S., Sault, R., Sbarra, C., AIP. Conf. Proc. 609, 84-89, 2002

Baralis ,M., Peverini, O., Tascone, R., Trinchero, D., Niculae, V., Olivieri, A., Carretti, E., Cortiglioni, S., Macculi, C., Monari, J., Orfei, A., Sironi, G., Zannoni, M., Calibration Techniques and Devices for Correlation Radiometers Used in Polarization Measurements, in: Astrophysical Polarized Backgrounds, AIP. Conf. Proc. 609, 257, 2002

Barbosa, D., Fonseca, R., Santos, D., Cupido, L., Mourão, A., Rocha, G., Smoot, G., Tello, C., Levantando o véu ao Fundo de Radiação Cósmica: o projecto PGEM, Cartografia da Via Láctea, in proceedings of Física 2005, XIV Conferência Nacional de Física, Porto Portugal, 2005

Bennett, C., Hill, R., Hinshaw, G., Nolta, M., Odegard, N., Page, L., Spergel, D., Weiland, J., Wright, E., Halpern, M., Jarosik, N., Kogut, A., Limon, M., Meyer, S., Tucker, G., Wollack, E., First-Year Wilkinson Microwave Anisotropy Probe (WMAP) Observations: Foreground Emission, ApJS., 148, 97, 2003

Boifot, A., Classification of Orthomode transducers, IEEE, 2, 5, 1991

Bonaldi, A., Ricciardi, S., Leach, S., Stivoli, F., Baccigalupi, C., de Zotti, G., WMAP 3-yr data with Correlated Component Analysis: anomalous emission and impact of component separation on the CMB power spectrum, MNRAS, 382, 4, 1791-1803, 2007

Brouw, W., Spoelstra, T., Linear polarization of the galactic background at frequencies between 408 and 1411 MHz. Reductions, A&AS, 26, 129, 1976

Brown, J., Haverkorn, M., Gaensler, B., Taylor, A., Bizunok, N., McClure-Griffiths, N.,

Dickey, J., Green, A., Rotation Measures of Extragalactic Sources behind the Southern Galactic Plane: New Insights into the Large-Scale Magnetic Field of the Inner Milky Way, ApJ., 663, 1, 258-266, 2007

Burigana, C., Salvaterra, H., What can we learn on the thermal history of the Universe from future cosmic microwave background spectrum measurements at long wavelengths?, MNRAS, 342, 543, 2003

Carretti, E., Cortiglioni, S., Sbarra, C.; Tascone, R., Antenna instrumental polarization and its effects on E- and B-modes for CMBP observations, A&A, 420, 437-445, 2004

Cingoz, A., Galactic Emission Mapping at 2.3 GHz, Senior Thesis, University of California at Berkeley, Berkeley, EUA, 2002

Crane, R. K., An algorithm to retrieve water vapor information from satellite measurements, Final Report Environmental Research and Technology, Concord, EUA, 1976

Davis, L., Greenstein, J., The Polarization of Starlight by Aligned Dust Grains,  $ApJ.,$ 114, 206, 1951

de Oliveira-Costa, A., Tegmark, M., Finkbeiner, D., Davies, R., Gutierrez, C., Haffner, L.,Jones, Aled W., Lasenby, A., Rebolo, R., Reynolds, R., Tufte, S.,; Watson, R., A New Spin on Galactic Dust, ApJ. 567, 1, 363-369, 2002

de Oliveira-Costa, A., Tegmark, M., Davies, R., Gutiérrez, C., Lasenby, A., Rebolo, R., Watson, R., The Quest for Microwave Foreground X, ApJL., 606, L89-L92, 2004

de Oliveira-Costa, A., Tegmark, M., Gaensler, B., Jonas, J., Landecker, T., Reich, P., A model of diffuse Galactic Radio Emission from 10 MHz to 100 GHz, ArXiv pre-prints, 0802.1525, 2008

de Souza, R., Um mapa da emissão galáctica em 408 MHz, Tese de doutorado, Instituto Nacional de Pesquisas Espaciais, São José dos Campos, Brasil, 2000

Draine, B., Interstellar Dust Grains, Annu. Rev. Astron. Astrophys, 41, 241-289, 2003

Draine, B., Lazarian, A.,Diffuse Galactic Emission from Spinning Dust Grains, ApJL., 494, L19, 1998

Draine, B., Lazarian, A., Magnetic Dipole Microwave Emission from Dust Grains, ApJ.,

512, 740-754, 1999

Duncan, A., Haynes, R., Jones, K., Stewart, R., Polarized radio emission over the southern Galactic plane at 2.4 GHz, MNRAS, 291, 2, 279-295, 1997

Ferreira, I., Tello, C., Villela, T., Fonseca, R., Smoot, G., An Orthomode Transducer for 5 GHz Polarimetry, in preparation, 2008

Ferreira, I., Tello, C., Villela, T., Smoot, G., A polarized noise source injector for real-time calibration of polarimeters, in preparation, 2008

Finkbeiner, D., A Full-Sky H Template for Microwave Foreground Prediction, ApJSS., 146, 2, 407-415, 2003

Fixsen, D., Kogut, A., Levin, S., Limon, M., Lubin, P., Mirel, P., Seiffert, M., Wollack, E., The Temperature of the Cosmic Microwave Background at 10 GHz, ApJ, 012, 86-95, 2004

Fixsen, D., Cheng, E., Gales, J., Mather, J., Shafer, R., Wright, E., The Cosmic Microwave Background Spectrum from the Full COBE FIRAS Data Set, ApJ., 473, 576, 1996

Fonseca, R., Barbosa, D., Cupido, L., Mourão, A., Dos Santos, D., Smoot, G., e Tello, C.,Site evaluation and RFI spectrum measurements in Portugal at the frequency range 0.408 10 GHz for a GEM polarized galactic radio emission experiment, New Astronomy,11, 551-556, 2006.

Girardino, G., Banday, A., Górski, K., Bennett, K., Jonas, J., Tauber, J., Towards a model of full-sky Galactic synchrotron intensity and linear polarisation: A re-analysis of the Parkes data,A&A., 387, 82-97, 2002

G´orski, K., Hivon, E., Banday, A., Wandelt, B., Hansen, F., Reinecke, M., Bartelmann, M., HEALPix: A Framework for High-Resolution Discretization and Fast Ananchran,ky H
1159-1165, 2003

Hildebrandt, S., Rebolo, R., Rubiño-Martín, J., Watson, R., Gutiérrez, C., Hoyland, R., Battistelli, E., COSMOSOMAS observations of the cosmic microwave background and Galactic foregrounds at 11 GHz: evidence for anomalous microwave emission at high Galactic latitude, MNRAS, 382, 2, 594-608, 2007

Hu, W., Wandering in the Background: a Cosmic Microwave Background Explorer, PhD thesis, University of California at Berkeley, Berkeley, EUA, 1995

Hu, W., White, M., A CMB polarization primer, New Astronomy, 2, 323, 1997

INSCAF Report, The C-Band All Sky Survey: Separating the polarization of the Cosmic Microwave Background from Galactic Foregrounds, 2007.

Jansky, K., Proc. IRE 21, 1387, 1933

Kamionkowski, M., Kosowsky, A. e Stebbins, A., Statistics of cosmic microwave background polarization, Phys. Rev. D, 55:11, 716007

,  $\overline{a}$ 

Kraus, J., Radio Astronomy, McGraw-Hill, 1982

Lazarian, A., Physics of Grain Alignment, in:Cosmic Evolution and Galaxy Formation: Structure, Interactions, and Feedback, Editors: Franco, J., Terlevich, L., L´opez-Cruz, O., Aretxaga, I., ASP Bonf. Series. 215, 69, 2000

Leonardi, R., Williams, B., Bersanelli, M., Ferreira, I., Lubin, P., Meinhold, P., O'Neill, H., Stebor, N., Villa, F., Villela, T. e Wuensche, C., The Cosmic Foreground Explorer (COFE): A balloon-borne microwave polarimeter to characterize polarized foregrounds, New Astronomy Review, 50, 977-983, 2006

Liebe, H. An updated model for millimeter-wave propagation in moist air, **Radio Science**, 20, 5, 1069-1089, 1985.

Lubin, P., Polarization of the Cosmic Background Radiation, Ph. D. Thesis, Lawrence Berkeley Laboratory, University of California, Berkeley, EUA, 1980

Maciel, W., Astrofísica do Meio Interestelar, EdUsp, São Paulo, Brasil, 2002

Marvel, K., Galactic Emission Mapping at 5 GHz - A user's Guide to the GEM Project, Senior Thesis, University of California at Berkeley, Berkeley, EUA, 2003

O´Dell, C., PhD Thesis, University of Wisconsin at Madison, Madison, EUA, 2001

O´Dell, C., Swetz, D., Timbie, P., Calibration of Millimeter-Wave Polarimeters Using a Thin Dielectric Sheet, IEEE Trans. Microwave Theory Tech., 17, 2131, 2002

Page, L., Hinshaw, G., Komatsu, E., Nolta, M., Spergel, D., Bennett, C., Barnes, C., Bean, R., Doré, O., Dunkley, J., Halpern, M., Hill, R., Jarosik, N., Kogut, A., Limon, M., Meyer, S., Odegard, N., Peiris, H., Tucker, G., Verde, L., Weiland, J., Wollack, E., Wright, E., Three-Year Wilkinson Microwave Anisotropy Probe (WMAP) Observations: Polarization Analysis, ApJS, 170, 335, 2007

Pearson, T. e C-BASS collaboration, C-BASS: C-Band All-Sky Survey, American Astronomical Society Meeting Abstracts, 211, 90, 2007

Pinotti, M., Silva, L., Projeto de uma Antena Discone, **Trabalho de conclusão de** curso, UNITAU, Taubaté, Brasil, 2005

Poppi, S., Carretti, E., Cortiglioni, S., Krotikov, V., Vinyajkin, E. ,The Moon as a Calibrator of Linearly Polarized Radio Emission for the SPOrt Project, in:Astrophysical Polarized Backgrounds, AIP Conf. Proc., 609, 187, 2002

Readhead, A., Myers, S., Pearson, T., Sievers, J., Mason, B., Contaldi, C., Bond, J., Bustos, R., Altamirano, P., Achermann, C., Bronfman, L., Carlstrom, J., Cartwright, J., Casassus, S., Dickinson, C., Holzapfel, W., Kovac, J., Leitch, E., May, J., Padin, S., Pogosyan, D., Pospieszalski, M., Pryke, C., Reeves, R., Shepherd, M., Torres, S., Polarization Observations with the Cosmic Background Imager, Science, 306, 5697, 836-844, 2004

Renbarger, T., Dotson, J., Novak, G., Measurements of submillimeter polarization induced by oblique reflection from aluminum alloy, Applied Optics, 37, 28, 6643-6647, 1998

Rohlfs, K., Wilson, T., Tools of Radio Astronomy, Springer, Berlin, Germany, 2006

Rybicki, G., Lightman, A., Radiative Processes in Astrophysics, Wiley, 1985

Siringo, G., **PhD thesis**, Friedrich-Wilhelms-Universität, Bonn, Germany, 2003

Smoot, G., Bennett, C., Kogut, A., Wright, E., Aymon, J., Boggess, N., Cheng, E., de Amici, G., Gulkis, S., Hauser, M., Hinshaw, G., Jackson, P., Janssen, M., Kaita, E., Kelsall, T., Keegstra, P., Lineweaver, C., Loewenstein, K., Lubin, P., Mather, J., Meyer, S., Moseley, S., Murdock, T., Rokke, L., Silverberg, R., Tenorio, L., Weiss, R., Wilkinson, D., Structure in the COBE differential microwave radiometer first-year maps,  $ApJL$ . 396, 1, 1, L1-L5, 1992

Stanev, T., Ultra–High-Energy Cosmic Rays and the Large-Scale Structure of the Galactic Magnetic Field, ApJ, 1997, 479, 290

Sun, X., Reich, W., Waelkens, A., Ensslin, T., Radio observational constraints on Galactic 3D-emission models, A & A, submetido, 2007

Tello, C., Um experimento para medir o brilho total do céu em baixas frequências, Tese de doutorado, Instituto Nacional de Pesquisas Espaciais, São José dos Campos, Brasil, 1997

Tello, C., Villela, T., Smoot, G., Bersanelli, M., Figueiredo, N., De Amici, G., Bensadoun, M., Wuensche, C., Torres, S., Spillover and diffraction sidelobe contamination in a doubleshielded experiment for mapping Galactic synchrotron emission, A&A., 145, 495-508, 2000

Tello, C., Villela, T., Smoot, G., Torres, S., Bersanelli, M., A New Radio Continuum Survey of the Sky at 1465 MHz between declinations -52o and +68o, in:New Cosmological Data and the Values of the Fundamental Parameters, editors: Lasenby, A., Wilkinson, A., IAU Symposium, 201,138, 2005

Tello, C., Villela, T., Torres, S., Bersanelli, M., Smoot, G., Ferreira, I., Cingoz, A., Lamb, J., Barbosa, D., Perez-Becker, D., Ricciardi, S., Currivan, J., Platania, P., Maino, D., The 2.3 GHz continuum survey of the GEM project, ArXiv e-prints, 0712.3141, 2007

Tello, C., Villela, T., Ferreira, I., Smoot, G., The 1465 GHz continuum survey of the GEM project, in preparation, 2008

Testori, J., Reich, P., Bava, J., Colomb, F., Hurrel, E., Larrarte, J., Reich, W., Sanz, A., A radio continuum survey of the southern sky at 1420 MHz. Observations and data reduction, A & A,368,1123-1132, 2001

Torres, S., Comunicação Pessoal, 1995

Torres, S., Cañon, V., Casas, R., Umaña, A., Tello, C., Villela, T., Bersanelli, M., Bensadoun, M., de Amici, G., Limon, M., Smoot, G., Witebsky, C., The GEM project: An international collaboration to survey galactic radiation emission, ApJSS,240, 225-234, 1996

Uher, J., Bornemann, J., Rosemberg, U., Waveguide components for antenna feed systems: Theory and CAD, Artech House, London, 1993

Vaillancourt, J., Polarized emission from interstellar dust, in:Sky Polarisation at Far-Infrared to Radio Wavelengths, EAS publication series, 2006

Waelkens, A., Models of polarized Synchrotron emission as a CMB foreground,Unpublished, 2007

Westerhout, G., Seeger, C., Brouw, W., Tinbergen, J., Polarization of the galactic 75-cm radiation,Bull. Astron. Inst. Neth., 16, 187, 1962

Wielebinski, R., Shakeshaft, J., Pauliny-Toth, I., A search for a linearly polarized component of the galactic radio emission at 4087 Mc/s, The Observatory, 82, 158-164, 1962

Wollack, E., High-electron-mobility-transistor gain stability and its design implications for wide band millimeter wave receivers,Review of Scientific Instruments, 66,8, 4305- 4312, 1995

Wolleben, M., The Low-Resolution DRAO Survey of Polarized Emission at 1.4 GHz, PhD Thesis, Max-Planck-Institut für Radioastronomie, Bonn, Germany, 2005

Zhang, X., Design of Conical Corrugated Feed Horns for Wide-band High-Frequency Applications, IEEE Trans. Microwave Theory and Tech., 41, 8, 1263-1274, 1993

## **Livros Grátis**

( <http://www.livrosgratis.com.br> )

Milhares de Livros para Download:

[Baixar](http://www.livrosgratis.com.br/cat_1/administracao/1) [livros](http://www.livrosgratis.com.br/cat_1/administracao/1) [de](http://www.livrosgratis.com.br/cat_1/administracao/1) [Administração](http://www.livrosgratis.com.br/cat_1/administracao/1) [Baixar](http://www.livrosgratis.com.br/cat_2/agronomia/1) [livros](http://www.livrosgratis.com.br/cat_2/agronomia/1) [de](http://www.livrosgratis.com.br/cat_2/agronomia/1) [Agronomia](http://www.livrosgratis.com.br/cat_2/agronomia/1) [Baixar](http://www.livrosgratis.com.br/cat_3/arquitetura/1) [livros](http://www.livrosgratis.com.br/cat_3/arquitetura/1) [de](http://www.livrosgratis.com.br/cat_3/arquitetura/1) [Arquitetura](http://www.livrosgratis.com.br/cat_3/arquitetura/1) [Baixar](http://www.livrosgratis.com.br/cat_4/artes/1) [livros](http://www.livrosgratis.com.br/cat_4/artes/1) [de](http://www.livrosgratis.com.br/cat_4/artes/1) [Artes](http://www.livrosgratis.com.br/cat_4/artes/1) [Baixar](http://www.livrosgratis.com.br/cat_5/astronomia/1) [livros](http://www.livrosgratis.com.br/cat_5/astronomia/1) [de](http://www.livrosgratis.com.br/cat_5/astronomia/1) [Astronomia](http://www.livrosgratis.com.br/cat_5/astronomia/1) [Baixar](http://www.livrosgratis.com.br/cat_6/biologia_geral/1) [livros](http://www.livrosgratis.com.br/cat_6/biologia_geral/1) [de](http://www.livrosgratis.com.br/cat_6/biologia_geral/1) [Biologia](http://www.livrosgratis.com.br/cat_6/biologia_geral/1) [Geral](http://www.livrosgratis.com.br/cat_6/biologia_geral/1) [Baixar](http://www.livrosgratis.com.br/cat_8/ciencia_da_computacao/1) [livros](http://www.livrosgratis.com.br/cat_8/ciencia_da_computacao/1) [de](http://www.livrosgratis.com.br/cat_8/ciencia_da_computacao/1) [Ciência](http://www.livrosgratis.com.br/cat_8/ciencia_da_computacao/1) [da](http://www.livrosgratis.com.br/cat_8/ciencia_da_computacao/1) [Computação](http://www.livrosgratis.com.br/cat_8/ciencia_da_computacao/1) [Baixar](http://www.livrosgratis.com.br/cat_9/ciencia_da_informacao/1) [livros](http://www.livrosgratis.com.br/cat_9/ciencia_da_informacao/1) [de](http://www.livrosgratis.com.br/cat_9/ciencia_da_informacao/1) [Ciência](http://www.livrosgratis.com.br/cat_9/ciencia_da_informacao/1) [da](http://www.livrosgratis.com.br/cat_9/ciencia_da_informacao/1) [Informação](http://www.livrosgratis.com.br/cat_9/ciencia_da_informacao/1) [Baixar](http://www.livrosgratis.com.br/cat_7/ciencia_politica/1) [livros](http://www.livrosgratis.com.br/cat_7/ciencia_politica/1) [de](http://www.livrosgratis.com.br/cat_7/ciencia_politica/1) [Ciência](http://www.livrosgratis.com.br/cat_7/ciencia_politica/1) [Política](http://www.livrosgratis.com.br/cat_7/ciencia_politica/1) [Baixar](http://www.livrosgratis.com.br/cat_10/ciencias_da_saude/1) [livros](http://www.livrosgratis.com.br/cat_10/ciencias_da_saude/1) [de](http://www.livrosgratis.com.br/cat_10/ciencias_da_saude/1) [Ciências](http://www.livrosgratis.com.br/cat_10/ciencias_da_saude/1) [da](http://www.livrosgratis.com.br/cat_10/ciencias_da_saude/1) [Saúde](http://www.livrosgratis.com.br/cat_10/ciencias_da_saude/1) [Baixar](http://www.livrosgratis.com.br/cat_11/comunicacao/1) [livros](http://www.livrosgratis.com.br/cat_11/comunicacao/1) [de](http://www.livrosgratis.com.br/cat_11/comunicacao/1) [Comunicação](http://www.livrosgratis.com.br/cat_11/comunicacao/1) [Baixar](http://www.livrosgratis.com.br/cat_12/conselho_nacional_de_educacao_-_cne/1) [livros](http://www.livrosgratis.com.br/cat_12/conselho_nacional_de_educacao_-_cne/1) [do](http://www.livrosgratis.com.br/cat_12/conselho_nacional_de_educacao_-_cne/1) [Conselho](http://www.livrosgratis.com.br/cat_12/conselho_nacional_de_educacao_-_cne/1) [Nacional](http://www.livrosgratis.com.br/cat_12/conselho_nacional_de_educacao_-_cne/1) [de](http://www.livrosgratis.com.br/cat_12/conselho_nacional_de_educacao_-_cne/1) [Educação - CNE](http://www.livrosgratis.com.br/cat_12/conselho_nacional_de_educacao_-_cne/1) [Baixar](http://www.livrosgratis.com.br/cat_13/defesa_civil/1) [livros](http://www.livrosgratis.com.br/cat_13/defesa_civil/1) [de](http://www.livrosgratis.com.br/cat_13/defesa_civil/1) [Defesa](http://www.livrosgratis.com.br/cat_13/defesa_civil/1) [civil](http://www.livrosgratis.com.br/cat_13/defesa_civil/1) [Baixar](http://www.livrosgratis.com.br/cat_14/direito/1) [livros](http://www.livrosgratis.com.br/cat_14/direito/1) [de](http://www.livrosgratis.com.br/cat_14/direito/1) [Direito](http://www.livrosgratis.com.br/cat_14/direito/1) [Baixar](http://www.livrosgratis.com.br/cat_15/direitos_humanos/1) [livros](http://www.livrosgratis.com.br/cat_15/direitos_humanos/1) [de](http://www.livrosgratis.com.br/cat_15/direitos_humanos/1) [Direitos](http://www.livrosgratis.com.br/cat_15/direitos_humanos/1) [humanos](http://www.livrosgratis.com.br/cat_15/direitos_humanos/1) [Baixar](http://www.livrosgratis.com.br/cat_16/economia/1) [livros](http://www.livrosgratis.com.br/cat_16/economia/1) [de](http://www.livrosgratis.com.br/cat_16/economia/1) [Economia](http://www.livrosgratis.com.br/cat_16/economia/1) [Baixar](http://www.livrosgratis.com.br/cat_17/economia_domestica/1) [livros](http://www.livrosgratis.com.br/cat_17/economia_domestica/1) [de](http://www.livrosgratis.com.br/cat_17/economia_domestica/1) [Economia](http://www.livrosgratis.com.br/cat_17/economia_domestica/1) [Doméstica](http://www.livrosgratis.com.br/cat_17/economia_domestica/1) [Baixar](http://www.livrosgratis.com.br/cat_18/educacao/1) [livros](http://www.livrosgratis.com.br/cat_18/educacao/1) [de](http://www.livrosgratis.com.br/cat_18/educacao/1) [Educação](http://www.livrosgratis.com.br/cat_18/educacao/1) [Baixar](http://www.livrosgratis.com.br/cat_19/educacao_-_transito/1) [livros](http://www.livrosgratis.com.br/cat_19/educacao_-_transito/1) [de](http://www.livrosgratis.com.br/cat_19/educacao_-_transito/1) [Educação - Trânsito](http://www.livrosgratis.com.br/cat_19/educacao_-_transito/1) [Baixar](http://www.livrosgratis.com.br/cat_20/educacao_fisica/1) [livros](http://www.livrosgratis.com.br/cat_20/educacao_fisica/1) [de](http://www.livrosgratis.com.br/cat_20/educacao_fisica/1) [Educação](http://www.livrosgratis.com.br/cat_20/educacao_fisica/1) [Física](http://www.livrosgratis.com.br/cat_20/educacao_fisica/1) [Baixar](http://www.livrosgratis.com.br/cat_21/engenharia_aeroespacial/1) [livros](http://www.livrosgratis.com.br/cat_21/engenharia_aeroespacial/1) [de](http://www.livrosgratis.com.br/cat_21/engenharia_aeroespacial/1) [Engenharia](http://www.livrosgratis.com.br/cat_21/engenharia_aeroespacial/1) [Aeroespacial](http://www.livrosgratis.com.br/cat_21/engenharia_aeroespacial/1) [Baixar](http://www.livrosgratis.com.br/cat_22/farmacia/1) [livros](http://www.livrosgratis.com.br/cat_22/farmacia/1) [de](http://www.livrosgratis.com.br/cat_22/farmacia/1) [Farmácia](http://www.livrosgratis.com.br/cat_22/farmacia/1) [Baixar](http://www.livrosgratis.com.br/cat_23/filosofia/1) [livros](http://www.livrosgratis.com.br/cat_23/filosofia/1) [de](http://www.livrosgratis.com.br/cat_23/filosofia/1) [Filosofia](http://www.livrosgratis.com.br/cat_23/filosofia/1) [Baixar](http://www.livrosgratis.com.br/cat_24/fisica/1) [livros](http://www.livrosgratis.com.br/cat_24/fisica/1) [de](http://www.livrosgratis.com.br/cat_24/fisica/1) [Física](http://www.livrosgratis.com.br/cat_24/fisica/1) [Baixar](http://www.livrosgratis.com.br/cat_25/geociencias/1) [livros](http://www.livrosgratis.com.br/cat_25/geociencias/1) [de](http://www.livrosgratis.com.br/cat_25/geociencias/1) [Geociências](http://www.livrosgratis.com.br/cat_25/geociencias/1) [Baixar](http://www.livrosgratis.com.br/cat_26/geografia/1) [livros](http://www.livrosgratis.com.br/cat_26/geografia/1) [de](http://www.livrosgratis.com.br/cat_26/geografia/1) [Geografia](http://www.livrosgratis.com.br/cat_26/geografia/1) [Baixar](http://www.livrosgratis.com.br/cat_27/historia/1) [livros](http://www.livrosgratis.com.br/cat_27/historia/1) [de](http://www.livrosgratis.com.br/cat_27/historia/1) [História](http://www.livrosgratis.com.br/cat_27/historia/1) [Baixar](http://www.livrosgratis.com.br/cat_31/linguas/1) [livros](http://www.livrosgratis.com.br/cat_31/linguas/1) [de](http://www.livrosgratis.com.br/cat_31/linguas/1) [Línguas](http://www.livrosgratis.com.br/cat_31/linguas/1)

[Baixar](http://www.livrosgratis.com.br/cat_28/literatura/1) [livros](http://www.livrosgratis.com.br/cat_28/literatura/1) [de](http://www.livrosgratis.com.br/cat_28/literatura/1) [Literatura](http://www.livrosgratis.com.br/cat_28/literatura/1) [Baixar](http://www.livrosgratis.com.br/cat_30/literatura_de_cordel/1) [livros](http://www.livrosgratis.com.br/cat_30/literatura_de_cordel/1) [de](http://www.livrosgratis.com.br/cat_30/literatura_de_cordel/1) [Literatura](http://www.livrosgratis.com.br/cat_30/literatura_de_cordel/1) [de](http://www.livrosgratis.com.br/cat_30/literatura_de_cordel/1) [Cordel](http://www.livrosgratis.com.br/cat_30/literatura_de_cordel/1) [Baixar](http://www.livrosgratis.com.br/cat_29/literatura_infantil/1) [livros](http://www.livrosgratis.com.br/cat_29/literatura_infantil/1) [de](http://www.livrosgratis.com.br/cat_29/literatura_infantil/1) [Literatura](http://www.livrosgratis.com.br/cat_29/literatura_infantil/1) [Infantil](http://www.livrosgratis.com.br/cat_29/literatura_infantil/1) [Baixar](http://www.livrosgratis.com.br/cat_32/matematica/1) [livros](http://www.livrosgratis.com.br/cat_32/matematica/1) [de](http://www.livrosgratis.com.br/cat_32/matematica/1) [Matemática](http://www.livrosgratis.com.br/cat_32/matematica/1) [Baixar](http://www.livrosgratis.com.br/cat_33/medicina/1) [livros](http://www.livrosgratis.com.br/cat_33/medicina/1) [de](http://www.livrosgratis.com.br/cat_33/medicina/1) [Medicina](http://www.livrosgratis.com.br/cat_33/medicina/1) [Baixar](http://www.livrosgratis.com.br/cat_34/medicina_veterinaria/1) [livros](http://www.livrosgratis.com.br/cat_34/medicina_veterinaria/1) [de](http://www.livrosgratis.com.br/cat_34/medicina_veterinaria/1) [Medicina](http://www.livrosgratis.com.br/cat_34/medicina_veterinaria/1) [Veterinária](http://www.livrosgratis.com.br/cat_34/medicina_veterinaria/1) [Baixar](http://www.livrosgratis.com.br/cat_35/meio_ambiente/1) [livros](http://www.livrosgratis.com.br/cat_35/meio_ambiente/1) [de](http://www.livrosgratis.com.br/cat_35/meio_ambiente/1) [Meio](http://www.livrosgratis.com.br/cat_35/meio_ambiente/1) [Ambiente](http://www.livrosgratis.com.br/cat_35/meio_ambiente/1) [Baixar](http://www.livrosgratis.com.br/cat_36/meteorologia/1) [livros](http://www.livrosgratis.com.br/cat_36/meteorologia/1) [de](http://www.livrosgratis.com.br/cat_36/meteorologia/1) [Meteorologia](http://www.livrosgratis.com.br/cat_36/meteorologia/1) [Baixar](http://www.livrosgratis.com.br/cat_45/monografias_e_tcc/1) [Monografias](http://www.livrosgratis.com.br/cat_45/monografias_e_tcc/1) [e](http://www.livrosgratis.com.br/cat_45/monografias_e_tcc/1) [TCC](http://www.livrosgratis.com.br/cat_45/monografias_e_tcc/1) [Baixar](http://www.livrosgratis.com.br/cat_37/multidisciplinar/1) [livros](http://www.livrosgratis.com.br/cat_37/multidisciplinar/1) [Multidisciplinar](http://www.livrosgratis.com.br/cat_37/multidisciplinar/1) [Baixar](http://www.livrosgratis.com.br/cat_38/musica/1) [livros](http://www.livrosgratis.com.br/cat_38/musica/1) [de](http://www.livrosgratis.com.br/cat_38/musica/1) [Música](http://www.livrosgratis.com.br/cat_38/musica/1) [Baixar](http://www.livrosgratis.com.br/cat_39/psicologia/1) [livros](http://www.livrosgratis.com.br/cat_39/psicologia/1) [de](http://www.livrosgratis.com.br/cat_39/psicologia/1) [Psicologia](http://www.livrosgratis.com.br/cat_39/psicologia/1) [Baixar](http://www.livrosgratis.com.br/cat_40/quimica/1) [livros](http://www.livrosgratis.com.br/cat_40/quimica/1) [de](http://www.livrosgratis.com.br/cat_40/quimica/1) [Química](http://www.livrosgratis.com.br/cat_40/quimica/1) [Baixar](http://www.livrosgratis.com.br/cat_41/saude_coletiva/1) [livros](http://www.livrosgratis.com.br/cat_41/saude_coletiva/1) [de](http://www.livrosgratis.com.br/cat_41/saude_coletiva/1) [Saúde](http://www.livrosgratis.com.br/cat_41/saude_coletiva/1) [Coletiva](http://www.livrosgratis.com.br/cat_41/saude_coletiva/1) [Baixar](http://www.livrosgratis.com.br/cat_42/servico_social/1) [livros](http://www.livrosgratis.com.br/cat_42/servico_social/1) [de](http://www.livrosgratis.com.br/cat_42/servico_social/1) [Serviço](http://www.livrosgratis.com.br/cat_42/servico_social/1) [Social](http://www.livrosgratis.com.br/cat_42/servico_social/1) [Baixar](http://www.livrosgratis.com.br/cat_43/sociologia/1) [livros](http://www.livrosgratis.com.br/cat_43/sociologia/1) [de](http://www.livrosgratis.com.br/cat_43/sociologia/1) [Sociologia](http://www.livrosgratis.com.br/cat_43/sociologia/1) [Baixar](http://www.livrosgratis.com.br/cat_44/teologia/1) [livros](http://www.livrosgratis.com.br/cat_44/teologia/1) [de](http://www.livrosgratis.com.br/cat_44/teologia/1) [Teologia](http://www.livrosgratis.com.br/cat_44/teologia/1) [Baixar](http://www.livrosgratis.com.br/cat_46/trabalho/1) [livros](http://www.livrosgratis.com.br/cat_46/trabalho/1) [de](http://www.livrosgratis.com.br/cat_46/trabalho/1) [Trabalho](http://www.livrosgratis.com.br/cat_46/trabalho/1) [Baixar](http://www.livrosgratis.com.br/cat_47/turismo/1) [livros](http://www.livrosgratis.com.br/cat_47/turismo/1) [de](http://www.livrosgratis.com.br/cat_47/turismo/1) [Turismo](http://www.livrosgratis.com.br/cat_47/turismo/1)